# BIND 9 Administrator Reference Manual

BIND Version 9.10.2b1

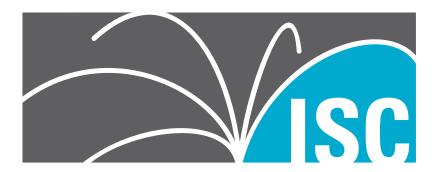

# Copyright © 2004, 2005, 2006, 2007, 2008, 2009, 2010, 2011, 2012, 2013, 2014 Internet Systems Consortium, Inc. ("ISC")

Copyright © 2000, 2001, 2002, 2003 Internet Software Consortium.

Permission to use, copy, modify, and/or distribute this software for any purpose with or without fee is hereby granted, provided that the above copyright notice and this permission notice appear in all copies.

THE SOFTWARE IS PROVIDED "AS IS" AND ISC DISCLAIMS ALL WARRANTIES WITH REGARD TO THIS SOFTWARE INCLUDING ALL IMPLIED WARRANTIES OF MERCHANTABILITY AND FITNESS. IN NO EVENT SHALL ISC BE LIABLE FOR ANY SPECIAL, DIRECT, INDIRECT, OR CONSEQUENTIAL DAMAGES OR ANY DAMAGES WHATSOEVER RESULTING FROM LOSS OF USE, DATA OR PROFITS, WHETHER IN AN ACTION OF CONTRACT, NEGLIGENCE OR OTHER TORTIOUS ACTION, ARISING OUT OF OR IN CONNECTION WITH THE USE OR PERFORMANCE OF THIS SOFTWARE.

Internet System Consortium 950 Charter Street Redwood City, California USA http://www.isc.org/

# **Contents**

| 1 | Intr | oduction 1                                         |
|---|------|----------------------------------------------------|
|   | 1.1  | Scope of Document                                  |
|   | 1.2  | Organization of This Document                      |
|   | 1.3  | Conventions Used in This Document                  |
|   | 1.4  | The Domain Name System (DNS)                       |
|   | 1.1  | 1.4.1 DNS Fundamentals                             |
|   |      |                                                    |
|   |      |                                                    |
|   |      | 1.4.3 Zones                                        |
|   |      | 1.4.4 Authoritative Name Servers                   |
|   |      | 1.4.4.1 The Primary Master                         |
|   |      | 1.4.4.2 Slave Servers                              |
|   |      | 1.4.4.3 Stealth Servers                            |
|   |      | 1.4.5 Caching Name Servers                         |
|   |      | 1.4.5.1 Forwarding                                 |
|   |      | 1.4.6 Name Servers in Multiple Roles               |
|   |      | r                                                  |
| 2 | BIN  | ID Resource Requirements                           |
|   | 2.1  | Hardware requirements                              |
|   | 2.2  | CPU Requirements                                   |
|   | 2.3  | Memory Requirements                                |
|   | 2.4  | Name Server Intensive Environment Issues           |
|   |      |                                                    |
|   | 2.5  | Supported Operating Systems                        |
| 3 | Nan  | ne Server Configuration                            |
| 3 |      |                                                    |
|   | 3.1  | Sample Configurations                              |
|   |      | 3.1.1 A Caching-only Name Server                   |
|   |      | 3.1.2 An Authoritative-only Name Server            |
|   | 3.2  | Load Balancing                                     |
|   | 3.3  | Name Server Operations                             |
|   |      | 3.3.1 Tools for Use With the Name Server Daemon    |
|   |      | 3.3.1.1 Diagnostic Tools                           |
|   |      | 3.3.1.2 Administrative Tools                       |
|   |      | 3.3.2 Signals                                      |
|   |      | 8                                                  |
| 4 | Adv  | vanced DNS Features                                |
|   | 4.1  | Notify                                             |
|   |      | Dynamic Update                                     |
|   | 1.4  | 4.2.1 The journal file                             |
|   | 4.3  | Incremental Zone Transfers (IXFR)                  |
|   |      | · ,                                                |
|   | 4.4  | Split DNS                                          |
|   |      | 4.4.1 Example split DNS setup                      |
|   | 4.5  | TSIG 17                                            |
|   |      | 4.5.1 Generate Shared Keys for Each Pair of Hosts  |
|   |      | 4.5.1.1 Automatic Generation                       |
|   |      | 4.5.1.2 Manual Generation                          |
|   |      | 4.5.2 Copying the Shared Secret to Both Machines   |
|   |      | 4.5.3 Informing the Servers of the Key's Existence |
|   |      | 4.5.4 Instructing the Server to Use the Key        |
|   |      | 4.5.5 TSIG Key Based Access Control                |
|   |      | •                                                  |
|   | 1.   |                                                    |
|   | 4.6  | TKEY                                               |
|   | 4.7  | SIG(0)                                             |
|   | 4.8  | DNSSEC                                             |

BIND 9.10.2b1

|      | 4.8.1          | o                                                                                                    |
|------|----------------|----------------------------------------------------------------------------------------------------|
|      | 4.8.2          | Signing the Zone                                                                                                    |
|      | 4.8.3          | Configuring Servers                                                                                                    |
| 4.9  | DNSS           | EC, Dynamic Zones, and Automatic Signing                                                                                  |
|      | 4.9.1          | Converting from insecure to secure                                                                                        |
|      | 4.9.2          | Dynamic DNS update method                                                                                                 |
|      | 4.9.3          | Fully automatic zone signing                                                                                              |
|      | 4.9.4          | Private-type records                                                                                                    |
|      | 4.9.5          | DNSKEY rollovers                                                                                                    |
|      | 4.9.6          | Dynamic DNS update method                                                                                                 |
|      | 4.9.7          | Automatic key rollovers                                                                                                   |
|      |                | Automatic key followers                                                                                                   |
|      | 4.9.8          | NSEC3PARAM rollovers via UPDATE                                                                                           |
|      | 4.9.9          |                                                                                                    |
|      |                | Converting from NSEC3 to NSEC                                                                                             |
|      |                | Converting from secure to insecure                                                                                        |
|      | 4.9.12         | Periodic re-signing                                                                                                    |
|      |                | NSEC3 and OPTOUT 20                                                                                                    |
| 4.10 | Dynar          | mic Trust Anchor Management                                                                                               |
|      | 4.10.1         | Validating Resolver                                                                                                    |
|      |                | Authoritative Server                                                                                                    |
| 4.11 |                | #11 (Cryptoki) support                                                                                                    |
| 2,12 |                | Prerequisites                                                                                                    |
|      | 111.1          | Native PKCS#11                                                                                                    |
|      |                |                                                                                                    |
|      | 4.11.3         | OpenSSL-based PKCS#11                                                                                                    |
|      |                | 4.11.3.1 Patching OpenSSL                                                                                                 |
|      |                | 4.11.3.2 Building OpenSSL for the AEP Keyper on Linux                                                                     |
|      |                | 4.11.3.3 Building OpenSSL for the SCA 6000 on Solaris                                                                     |
|      |                | 4.11.3.4 Building OpenSSL for SoftHSM                                                                                     |
|      |                | 4.11.3.5 Configuring BIND 9 for Linux with the AEP Keyper                                                                 |
|      |                | 4.11.3.6 Configuring BIND 9 for Solaris with the SCA 6000                                                                 |
|      |                | 4.11.3.7 Configuring BIND 9 for SoftHSM                                                                                   |
|      | 4.11.4         | PKCS#11 Tools                                                                                                    |
|      |                | Using the HSM                                                                                                    |
|      |                | Specifying the engine on the command line                                                                                 |
|      |                | Running named with automatic zone re-signing                                                                              |
| 4 12 |                | Dynamically Loadable Zones)                                                                                               |
| 1.12 |                | Configuring DLZ                                                                                                    |
|      | 4.12.1         | Comple DL 7 Driver                                                                                                    |
| 110  |                | Sample DLZ Driver                                                                                                    |
| 4.13 |                | Support in BIND 9                                                                                                    |
|      |                | Address Lookups Using AAAA Records                                                                                        |
|      | 4.13.2         | Address to Name Lookups Using Nibble Format                                                                               |
|      | D              | 071.14 1.14 P. 1                                                                                                    |
|      |                | 9 Lightweight Resolver 3                                                                                                  |
| 5.1  |                | ightweight Resolver Library                                                                                               |
| 5.2  | Runni          | ng a Resolver Daemon                                                                                                    |
|      |                |                                                                                                    |
| BIN  | D 9 Co         | nfiguration Reference 4                                                                                                   |
| 6.1  | Config         | guration File Elements                                                                                                    |
|      | 6.1.1          | Address Match Lists                                                                                                    |
|      |                | 6.1.1.1 Syntax                                                                                                    |
|      |                | 6.1.1.2 Definition and Usage                                                                                              |
|      | 6.1.2          | Comment Syntax                                                                                                    |
|      |                | 6.1.2.1 Syntax                                                                                                    |
|      |                |                                                                                                    |
|      |                | D.I.Z.Z Definition and Usage                                                                                              |
| 62   | Confid         | 0                                                                                                    |
| 6.2  |                | guration File Grammar                                                                                                    |
| 6.2  | 6.2.1          | guration File Grammar                                                                                                    |
| 6.2  | 6.2.1<br>6.2.2 | guration File Grammar       4-         acl Statement Grammar       4-         acl Statement Definition and Usage       4- |
| 6.2  | 6.2.1          | guration File Grammar                                                                                                    |

BIND 9.10.2b1

5

6

6.3

| 6.2.5  | include Statement Grammar                          |  |  |  |  |  |  |
|--------|----------------------------------------------------|--|--|--|--|--|--|
| 6.2.6  | include Statement Definition and Usage             |  |  |  |  |  |  |
| 6.2.7  | key Statement Grammar                              |  |  |  |  |  |  |
| 6.2.8  | key Statement Definition and Usage                 |  |  |  |  |  |  |
| 6.2.9  | logging Statement Grammar                          |  |  |  |  |  |  |
| 6.2.10 | logging Statement Definition and Usage             |  |  |  |  |  |  |
|        | 6.2.10.1 The <b>channel</b> Phrase                 |  |  |  |  |  |  |
|        | 6.2.10.2 The category Phrase                       |  |  |  |  |  |  |
|        | 6.2.10.3 The query-errors Category                 |  |  |  |  |  |  |
| 6.2.11 | lwres Statement Grammar                            |  |  |  |  |  |  |
| 6.2.12 | lwres Statement Definition and Usage               |  |  |  |  |  |  |
|        | masters Statement Grammar                          |  |  |  |  |  |  |
|        | masters Statement Definition and Usage             |  |  |  |  |  |  |
|        | options Statement Grammar                          |  |  |  |  |  |  |
|        | options Statement Definition and Usage             |  |  |  |  |  |  |
| 0.2.20 | 6.2.16.1 Boolean Options                           |  |  |  |  |  |  |
|        | 6.2.16.2 Forwarding                                |  |  |  |  |  |  |
|        | 6.2.16.3 Dual-stack Servers                        |  |  |  |  |  |  |
|        | 6.2.16.4 Access Control                            |  |  |  |  |  |  |
|        | 6.2.16.5 Interfaces                                |  |  |  |  |  |  |
|        |                                                    |  |  |  |  |  |  |
|        | ~ /                                                |  |  |  |  |  |  |
|        | 6.2.16.7 Zone Transfers                            |  |  |  |  |  |  |
|        | 6.2.16.8 UDP Port Lists                            |  |  |  |  |  |  |
|        | 6.2.16.9 Operating System Resource Limits          |  |  |  |  |  |  |
|        | 6.2.16.10 Server Resource Limits                   |  |  |  |  |  |  |
|        | 6.2.16.11 Periodic Task Intervals                  |  |  |  |  |  |  |
|        | 6.2.16.12 Topology                                 |  |  |  |  |  |  |
|        | 6.2.16.13 The <b>sortlist</b> Statement            |  |  |  |  |  |  |
|        | 6.2.16.14 RRset Ordering                           |  |  |  |  |  |  |
|        | 6.2.16.15 Tuning                                   |  |  |  |  |  |  |
|        | 6.2.16.16 Built-in server information zones        |  |  |  |  |  |  |
|        | 6.2.16.17 Built-in Empty Zones                     |  |  |  |  |  |  |
|        | 6.2.16.18 Additional Section Caching               |  |  |  |  |  |  |
|        | 6.2.16.19 Content Filtering                        |  |  |  |  |  |  |
|        | 6.2.16.20 Response Policy Zone (RPZ) Rewriting     |  |  |  |  |  |  |
|        | 6.2.16.21 Response Rate Limiting                   |  |  |  |  |  |  |
| 6.2.17 | server Statement Grammar                           |  |  |  |  |  |  |
|        | server Statement Definition and Usage              |  |  |  |  |  |  |
|        | statistics-channels Statement Grammar              |  |  |  |  |  |  |
|        | statistics-channels Statement Definition and Usage |  |  |  |  |  |  |
|        | trusted-keys Statement Grammar                     |  |  |  |  |  |  |
|        | trusted-keys Statement Definition and Usage        |  |  |  |  |  |  |
|        | managed-keys Statement Grammar                     |  |  |  |  |  |  |
|        | managed-keys Statement Definition and Usage        |  |  |  |  |  |  |
|        | view Statement Grammar                             |  |  |  |  |  |  |
|        |                                                    |  |  |  |  |  |  |
|        | view Statement Definition and Usage                |  |  |  |  |  |  |
|        | <b>zone</b> Statement Grammar                      |  |  |  |  |  |  |
| 6.2.28 | <b>zone</b> Statement Definition and Usage         |  |  |  |  |  |  |
|        | 6.2.28.1 Zone Types                                |  |  |  |  |  |  |
|        | 6.2.28.2 Class                                     |  |  |  |  |  |  |
|        | 6.2.28.3 Zone Options                              |  |  |  |  |  |  |
|        | 6.2.28.4 Dynamic Update Policies                   |  |  |  |  |  |  |
|        | 6.2.28.5 Multiple views                            |  |  |  |  |  |  |
| Zone I |                                                    |  |  |  |  |  |  |
| 6.3.1  | Types of Resource Records and When to Use Them     |  |  |  |  |  |  |
|        | 6.3.1.1 Resource Records                           |  |  |  |  |  |  |
|        | 6.3.1.2 Textual expression of RRs                  |  |  |  |  |  |  |
| 6.3.2  | Discussion of MX Records                           |  |  |  |  |  |  |
| 6.3.3  | Setting TTLs                                       |  |  |  |  |  |  |

iii BIND 9.10.2b1

|          |                          |                                                                                                    |                                                                                                    | Mapping ir                                  |          |                                                |                |                                                                                                    |                                       |                                         |     |          |              |      |      |                                                                                                    |
|----------|--------------------------|----------------------------------------------------------------------------------------------------|----------------------------------------------------------------------------------------------------|---------------------------------------------|----------|------------------------------------------------|----------------|----------------------------------------------------------------------------------------------------|---------------------------------------|-----------------------------------------|-----|----------|--------------|------|------|----------------------------------------------------------------------------------------------------|
|          |                          | 6.3.5                                                                                                    | Other Zo                                                                                                    | one File Dir                                | ective   | s                                              |                |                                                                                                    |                                       |                                         |     |          | <br>         | <br> | <br> | . 120                                                                                                    |
|          |                          |                                                                                                    | 6.3.5.1                                                                                                    | The @ (at-                                  | sign)    |                                                |                |                                                                                                    |                                       |                                         |     |          | <br>         | <br> | <br> | . 120                                                                                                    |
|          |                          |                                                                                                    | 6.3.5.2                                                                                                    | The <b>\$ORI</b>                            | GĬN E    | )irectiv                                       | ve .           |                                                                                                    |                                       |                                         |     |          | <br>         | <br> | <br> | . 121                                                                                                    |
|          |                          |                                                                                                    | 6.3.5.3                                                                                                    | The \$INC                                   | LUDE     | Direc                                          | tive           |                                                                                                    |                                       |                                         |     |          | <br>         | <br> | <br> | . 121                                                                                                    |
|          |                          |                                                                                                    | 6.3.5.4                                                                                                    | The <b>\$TTL</b>                            | Direct   | ive .                                          |                |                                                                                                    |                                       |                                         |     |          | <br>         | <br> | <br> | . 121                                                                                                    |
|          |                          | 6.3.6                                                                                                    | BIND M                                                                                                    | aster File E                                |          |                                                |                |                                                                                                    |                                       |                                         |     |          |              |      |      |                                                                                                    |
|          |                          |                                                                                                    |                                                                                                    | nal File For                                |          |                                                |                |                                                                                                    |                                       |                                         |     |          |              |      |      |                                                                                                    |
|          | 6.4                      |                                                                                                    |                                                                                                    | 3                                           |          |                                                |                |                                                                                                    |                                       |                                         |     |          |              |      |      |                                                                                                    |
|          |                          |                                                                                                    | 6.4.0.1                                                                                                    | The Statis                                  |          |                                                |                |                                                                                                    |                                       |                                         |     |          |              |      |      |                                                                                                    |
|          |                          | 6.4.1                                                                                                    |                                                                                                    | Counters                                    |          |                                                |                |                                                                                                    |                                       |                                         |     |          |              |      |      |                                                                                                    |
|          |                          | 0.1.1                                                                                                    | 6.4.1.1                                                                                                    | Name Ser                                    |          |                                                |                |                                                                                                    |                                       |                                         |     |          |              |      |      |                                                                                                    |
|          |                          |                                                                                                    | 6.4.1.2                                                                                                    | Zone Maii                                   |          |                                                |                |                                                                                                    |                                       |                                         |     |          |              |      |      |                                                                                                    |
|          |                          |                                                                                                    | 6.4.1.3                                                                                                    | Resolver S                                  |          |                                                |                |                                                                                                    |                                       |                                         |     |          |              |      |      |                                                                                                    |
|          |                          |                                                                                                    | 6.4.1.4                                                                                                    | Socket I/C                                  |          |                                                |                |                                                                                                    |                                       |                                         |     |          |              |      |      |                                                                                                    |
|          |                          |                                                                                                    |                                                                                                    |                                             |          |                                                |                |                                                                                                    |                                       |                                         |     |          |              |      |      |                                                                                                    |
|          |                          |                                                                                                    | 6.4.1.5                                                                                                    | Compatib                                    | iiity w  | itn <i>bii</i>                                 | יסעוי          | Cour                                                                                                    | iters                                 |                                         | • • |          | <br>         | <br> | <br> | . 128                                                                                                    |
| 7        | RIN                      | D 9 Sec                                                                                                    | urity Cor                                                                                                    | nsideratior                                 | ıc       |                                                |                |                                                                                                    |                                       |                                         |     |          |              |      |      | 129                                                                                                    |
| ,        | 7.1                      |                                                                                                    |                                                                                                    | Lists                                       |          |                                                |                |                                                                                                    |                                       |                                         |     |          |              |      |      |                                                                                                    |
|          | 7.1                      |                                                                                                    |                                                                                                    | uid                                         |          |                                                |                |                                                                                                    |                                       |                                         |     |          |              |      |      |                                                                                                    |
|          | 1.4                      |                                                                                                    |                                                                                                    |                                             |          |                                                |                |                                                                                                    |                                       |                                         |     |          |              |      |      |                                                                                                    |
|          |                          |                                                                                                    |                                                                                                    | oot Environ                                 |          |                                                |                |                                                                                                    |                                       |                                         |     |          |              |      |      |                                                                                                    |
|          | 7.0                      |                                                                                                    | _                                                                                                    | e <b>setuid</b> Fu                          |          |                                                |                |                                                                                                    |                                       |                                         |     |          |              |      |      |                                                                                                    |
|          | 7.3                      | Dynam                                                                                                    | nc Updat                                                                                                    | te Security                                 |          |                                                |                |                                                                                                    |                                       |                                         | • • |          | <br>• •      | <br> | <br> | . 130                                                                                                    |
| 0        | Tuor                     | hlacha                                                                                                    | alim a                                                                                                    |                                             |          |                                                |                |                                                                                                    |                                       |                                         |     |          |              |      |      | 133                                                                                                    |
| 8        |                          | ıblesho                                                                                                    |                                                                                                    |                                             |          |                                                |                |                                                                                                    |                                       |                                         |     |          |              |      |      |                                                                                                    |
|          | 8.1                      |                                                                                                    |                                                                                                    | ems                                         |          |                                                |                |                                                                                                    |                                       |                                         |     |          |              |      |      |                                                                                                    |
|          | 0.0                      |                                                                                                    |                                                                                                    | vorking; ho                                 |          |                                                |                |                                                                                                    |                                       |                                         |     |          |              |      |      |                                                                                                    |
|          | 8.2                      |                                                                                                    |                                                                                                    | nd Changir                                  |          |                                                |                |                                                                                                    |                                       |                                         |     |          |              |      |      |                                                                                                    |
|          | 8.3                      | Where                                                                                                    | Can I Ge                                                                                                    | et Help?                                    |          |                                                |                |                                                                                                    |                                       |                                         |     |          | <br>         | <br> | <br> | . 133                                                                                                    |
|          |                          |                                                                                                    |                                                                                                    |                                             |          |                                                |                |                                                                                                    |                                       |                                         |     |          |              |      |      |                                                                                                    |
| <b>A</b> | A                        | on diasa                                                                                                    |                                                                                                    |                                             |          |                                                |                |                                                                                                    |                                       |                                         |     |          |              |      |      |                                                                                                    |
| A        |                          | endices                                                                                                    | i .                                                                                                    | ou DINID Vo                                 |          |                                                |                |                                                                                                    |                                       |                                         |     |          |              |      |      | 135                                                                                                    |
| A        |                          | Release                                                                                                    | e Notes fo                                                                                                    | or BIND Ve                                  | rsion 9  | 9.10. <b>2</b> b                               | 1              |                                                                                                    |                                       |                                         |     |          |              | <br> |      | <b>135</b> . 135                                                                                             |
| A        |                          | Release<br>A.1.1                                                                                                    | e Notes fo<br>Introduc                                                                                                    | ction                                       | rsion 9  | 9.10.2b<br>                                    | o1<br>         |                                                                                                    |                                       |                                         |     |          | <br>         | <br> | <br> | 135<br>. 135<br>. 135                                                                                        |
| A        |                          | Release<br>A.1.1<br>A.1.2                                                                                                    | Notes for<br>Introduction                                                                                                    | etion<br>ad                                 | rsion S  | 9.10.2t<br>                                    | o1<br>         |                                                                                                    |                                       |                                         |     |          | <br><br>     | <br> | <br> | 135<br>. 135<br>. 135<br>. 135                                                                               |
| A        |                          | Release<br>A.1.1<br>A.1.2<br>A.1.3                                                                                                    | Notes for<br>Introduct<br>Download<br>Security                                                                                                    | etion<br>ad<br>Fixes                        | rsion 9  | 9.10.2b<br>· · · · ·                           | 01<br><br>     |                                                                                                    |                                       |                                         |     |          | <br><br>     | <br> | <br> | 135<br>. 135<br>. 135<br>. 135<br>. 135                                                                      |
| A        |                          | Release<br>A.1.1<br>A.1.2<br>A.1.3<br>A.1.4                                                                                                    | e Notes for<br>Introduct<br>Downloa<br>Security<br>New Fea                                                                                                    | etion<br>ad<br>Fixes<br>atures              | rsion 9  | 9.10.2b<br><br>                                | 01<br><br><br> |                                                                                                    |                                       |                                         |     |          | <br><br><br> | <br> | <br> | 135<br>. 135<br>. 135<br>. 135<br>. 135<br>. 135                                                             |
| A        |                          | Release<br>A.1.1<br>A.1.2<br>A.1.3<br>A.1.4<br>A.1.5                                                                                                    | e Notes for Introduction Download Security New Feature (                                                                                                    | etion<br>ad<br>Fixes<br>atures<br>Changes . | rsion 9  | 9.10.2b<br><br>                                | 01<br><br><br> |                                                                                                    |                                       |                                         |     |          | <br><br><br> | <br> | <br> | 135<br>135<br>135<br>135<br>135<br>135<br>136                                                                |
| A        |                          | Release<br>A.1.1<br>A.1.2<br>A.1.3<br>A.1.4<br>A.1.5<br>A.1.6                                                                                                    | e Notes for<br>Introduct<br>Downloa<br>Security<br>New Fea<br>Feature O<br>Bug Fixe                                                                                                    | tion                                        | rsion 9  | 9.10.2t                                        | o1             |                                                                                                    |                                       |                                         |     |          | <br>         | <br> | <br> | 135<br>. 135<br>. 135<br>. 135<br>. 135<br>. 136<br>. 136                                                    |
| A        |                          | Release<br>A.1.1<br>A.1.2<br>A.1.3<br>A.1.4<br>A.1.5<br>A.1.6<br>A.1.7                                                                                                    | e Notes for Introduction Download Security New Feature Country Bug Fixed End of L                                                                                                    | etion                                       | rsion (  | 9.10.2b                                        | 01             |                                                                                                    |                                       |                                         |     |          | <br>         | <br> | <br> | 135<br>135<br>135<br>135<br>135<br>135<br>136<br>136                                                         |
| A        | A.1                      | A.1.1<br>A.1.2<br>A.1.3<br>A.1.4<br>A.1.5<br>A.1.6<br>A.1.7<br>A.1.8                                                                                                    | e Notes for Introduction Download Security New Feature Grant Feature Grant Fixed Thank Young Thank Young Fixed Thank Young Fixed Security Security  | tion                                        | rsion 9  | 9.10.2b                                        | 51             |                                                                                                    |                                       |                                         |     |          | <br>         | <br> | <br> | 135<br>135<br>135<br>135<br>135<br>135<br>136<br>136<br>137                                                  |
| A        | A.1                      | A.1.1<br>A.1.2<br>A.1.3<br>A.1.4<br>A.1.5<br>A.1.6<br>A.1.7<br>A.1.8<br>Acknow                                                                                                    | e Notes for Introduction Download Security New Feature Grant Bug Fixed End of Lank Yowledgme                                                                                                    | tion                                        | ersion 9 | 9.10.2t                                        | 51             |                                                                                                    |                                       |                                         |     |          | <br>         |      |      | 135<br>135<br>135<br>135<br>135<br>135<br>136<br>136<br>137<br>137                                           |
| A        | A.1<br>A.2               | Release<br>A.1.1<br>A.1.2<br>A.1.3<br>A.1.4<br>A.1.5<br>A.1.6<br>A.1.7<br>A.1.8<br>Acknow<br>A.2.1                                                                                                    | e Notes for Introduction Download Security New Feature Grand of Land of Land Thank Yowledgme A Brief F                                                                                                    | tion                                        | rsion 9  | 9.10.2b                                        | 51             |                                                                                                    |                                       |                                         |     |          |              |      |      | 135<br>135<br>135<br>135<br>135<br>135<br>136<br>137<br>137<br>137                                           |
| A        | A.1<br>A.2               | Release<br>A.1.1<br>A.1.2<br>A.1.3<br>A.1.4<br>A.1.5<br>A.1.6<br>A.1.7<br>A.1.8<br>Acknow<br>A.2.1                                                                                                    | e Notes for Introduction Download Security New Feature Grand of Land of Land Thank Yowledgme A Brief F                                                                                                    | tion                                        | rsion 9  | 9.10.2b                                        | 51             |                                                                                                    |                                       |                                         |     |          |              |      |      | 135<br>135<br>135<br>135<br>135<br>135<br>136<br>137<br>137<br>137                                           |
| A        | A.1<br>A.2               | Release<br>A.1.1<br>A.1.2<br>A.1.3<br>A.1.4<br>A.1.5<br>A.1.6<br>A.1.7<br>A.1.8<br>Acknow<br>A.2.1<br>General                                                                                                    | e Notes for Introduction Download Security New Feature Control Bug Fixed End of Louis Thank Young Hedgme A Brief Hons Read Notes Read Notes Rea | tion                                        | rsion S  | 9.10.2b                                        | 01             |                                                                                                    |                                       |                                         |     |          |              |      |      | 135 135 135 135 135 135 136 136 137 137 137                                                                  |
| A        | A.1<br>A.2<br>A.3        | A.1.1<br>A.1.2<br>A.1.3<br>A.1.4<br>A.1.5<br>A.1.6<br>A.1.7<br>A.1.8<br>Acknow<br>A.2.1<br>General                                                                                                    | e Notes for Introduction Download Security New Feature Country Bug Fixed End of Lank Young Thank Young Bug Brief Hank Thank Young Bug Brief Hank Roung Bug Bug Bug Bug Bug Bug Bug Bug Bug Bu                                                                                                    | ad                                          | rsion 9  | 9.10.2b                                        | 01             |                                                                                                    |                                       |                                         |     |          |              |      |      | 135<br>135<br>135<br>135<br>135<br>136<br>136<br>137<br>137<br>137<br>137<br>138<br>138                      |
| A        | A.1<br>A.2<br>A.3        | A.1.1<br>A.1.2<br>A.1.3<br>A.1.4<br>A.1.5<br>A.1.6<br>A.1.7<br>A.1.8<br>Acknow<br>A.2.1<br>General<br>A.3.1<br>Bibliog                                                                                                    | e Notes for Introduction Download Security New Feature Control Bug Fixed End of Lank Youledgme A Brief Hall DNS Roll IPv6 additional Pv6 additional Pv6 addi | tion                                        | ersion s | 9.10.2b                                        | 01             |                                                                                                    |                                       |                                         |     |          |              |      |      | 135<br>135<br>135<br>135<br>135<br>136<br>136<br>137<br>137<br>137<br>137<br>138<br>138<br>138               |
| A        | A.1<br>A.2<br>A.3        | Release<br>A.1.1<br>A.1.2<br>A.1.3<br>A.1.4<br>A.1.5<br>A.1.6<br>A.1.7<br>A.1.8<br>Acknow<br>A.2.1<br>Genera<br>A.3.1<br>Bibliog<br>A.4.1                                                                                   | e Notes for Introduction Download Security New Feature Control Bug Fixed End of Lank Young A Brief Hall DNS Reall DNS Reall Request                                                                                                    | tion                                        | ersion 9 | 9.10.2b                                        | 01             |                                                                                                    |                                       |                                         |     |          |              |      |      | 135<br>135<br>135<br>135<br>135<br>136<br>136<br>137<br>137<br>137<br>137<br>138<br>138<br>139<br>139        |
| A        | A.1<br>A.2<br>A.3        | Release<br>A.1.1<br>A.1.2<br>A.1.3<br>A.1.4<br>A.1.5<br>A.1.6<br>A.1.7<br>A.1.8<br>Acknow<br>A.2.1<br>Genera<br>A.3.1<br>Bibliog<br>A.4.1<br>A.4.2                                                                          | e Notes for Introduction Download Security New Feature Control Bug Fixed End of London Thank Young A Brief Holl DNS Real IPv6 addraphy (as Request Internet                                                                                                    | tion                                        | ersion ( | 9.10.2b                                        | 01             |                                                                                                    |                                       |                                         |     |          |              |      |      | 135<br>135<br>135<br>135<br>135<br>136<br>136<br>137<br>137<br>137<br>138<br>138<br>139<br>142               |
| A        | A.2<br>A.3<br>A.4        | Release<br>A.1.1<br>A.1.2<br>A.1.3<br>A.1.4<br>A.1.5<br>A.1.6<br>A.1.7<br>A.1.8<br>Acknow<br>A.2.1<br>Genera<br>A.3.1<br>Bibliog<br>A.4.1<br>A.4.2<br>A.4.3                                                                 | e Notes for Introduction Download Security New Feature Control Bug Fixed End of Lank Young Thank Young A Brief Hall DNS Reguest Internet Other Download Internet                                                                                                    | tion                                        | ersion ( | 9.10.2b                                        | 01 BINE        |                                                                                                    |                                       |                                         |     |          |              |      |      | 135<br>135<br>135<br>135<br>135<br>136<br>136<br>137<br>137<br>137<br>137<br>138<br>138<br>139<br>142<br>142 |
| A        | A.2<br>A.3<br>A.4        | Release<br>A.1.1<br>A.1.2<br>A.1.3<br>A.1.4<br>A.1.5<br>A.1.6<br>A.1.7<br>A.1.8<br>Acknow<br>A.2.1<br>Genera<br>A.3.1<br>Bibliog<br>A.4.1<br>A.4.2<br>A.4.3<br>BIND 9                                                       | e Notes for Introduction Download Security New Feature Control Bug Fixed End of Lank Young Thank Young A Brief Hall DNS Reguest Internet Other Do DNS Lill                                                                                                    | rtion                                       | rsion (  | 9.10.2b                                        | 61             |                                                                                                    |                                       |                                         |     |          |              |      |      | 135 135 135 135 135 136 136 136 137 137 137 138 138 139 142 142 142                                          |
| A        | A.2<br>A.3<br>A.4        | Release<br>A.1.1<br>A.1.2<br>A.1.3<br>A.1.4<br>A.1.5<br>A.1.6<br>A.1.7<br>A.1.8<br>Acknow<br>A.2.1<br>Genera<br>A.3.1<br>Bibliog<br>A.4.1<br>A.4.2<br>A.4.3<br>BIND 9<br>A.5.1                                              | e Notes for Introduction Download Security New Feature Country Bug Fixed End of Lank Young A Brief Hall DNS Reguest Internet Other Downs Lill Prerequi                                                                                                    | rtion                                       | rsion (  | 9.10.2b                                        | D1             |                                                                                                    |                                       |                                         |     |          |              |      |      | 135 135 135 135 135 136 136 136 137 137 137 138 138 138 139 142 142 142                                      |
| A        | A.2<br>A.3<br>A.4        | Release<br>A.1.1<br>A.1.2<br>A.1.3<br>A.1.4<br>A.1.5<br>A.1.6<br>A.1.7<br>A.1.8<br>Acknow<br>A.2.1<br>Genera<br>A.3.1<br>Bibliog<br>A.4.1<br>A.4.2<br>A.4.3<br>BIND 9<br>A.5.1<br>A.5.2                                     | e Notes for Introduction Download Security New Feature Compilation and End of Lank Young A Brief Hall DNS Reguest Internet Other Do DNS Lill Prerequit Compilation and Introduction and Internet Do DNS Lill Prerequit Compilation and Internet Compilation and Internet Do DNS Lill Prerequit Compilation and Internet Internet Do DNS Lill Prerequit Compilation and Internet Internet Inte | etion                                       | rsion (  | 9.10.2b                                        | D1             |                                                                                                    |                                       |                                         |     |          |              |      |      | 135 135 135 135 135 135 136 136 137 137 137 138 138 139 142 142 142 143                                      |
| A        | A.2<br>A.3<br>A.4        | Release<br>A.1.1<br>A.1.2<br>A.1.3<br>A.1.4<br>A.1.5<br>A.1.6<br>A.1.7<br>A.1.8<br>Acknow<br>A.2.1<br>Genera<br>A.3.1<br>Bibliog<br>A.4.1<br>A.4.2<br>A.4.3<br>BIND 9<br>A.5.1<br>A.5.2<br>A.5.3                            | e Notes for Introduction Download Security New Feature Compilation and the Internet of DNS Request Internet Other Downs Lill Prerequice Compilation Installation and Introduction of the Internet of DNS Lill Prerequice Installation and Installation of the Internet of DNS Lill Prerequice Installation of the Internet of DNS Lill Prerequice Installation of the Internet of DNS Lill Prerequice Installation of the Internet of Internet of Inte | rtion                                       | rsion (  | 9.10.2b                                        | 01             |                                                                                                    |                                       |                                         |     |          |              |      |      | 135 135 135 135 135 135 136 136 137 137 137 138 138 139 142 142 142 143 143                                  |
| A        | A.2<br>A.3<br>A.4        | Release<br>A.1.1<br>A.1.2<br>A.1.3<br>A.1.4<br>A.1.5<br>A.1.6<br>A.1.7<br>A.1.8<br>Acknow<br>A.2.1<br>Genera<br>A.3.1<br>Bibliog<br>A.4.1<br>A.4.2<br>A.4.3<br>BIND 9<br>A.5.1<br>A.5.2<br>A.5.3<br>A.5.4                   | e Notes for Introduction Download Security New Feature Compilation of Land of Land of  | rtion                                       | rsion (  | 9.10.2b                                        | 01 BINE        |                                                                                                    |                                       |                                         |     |          |              |      |      | 135 135 135 135 135 135 136 136 137 137 137 138 138 139 142 142 142 143 143 143                              |
| A        | A.2<br>A.3<br>A.4        | Release<br>A.1.1<br>A.1.2<br>A.1.3<br>A.1.4<br>A.1.5<br>A.1.6<br>A.1.7<br>A.1.8<br>Acknow<br>A.2.1<br>Genera<br>A.3.1<br>Bibliog<br>A.4.1<br>A.4.2<br>A.4.3<br>BIND 9<br>A.5.1<br>A.5.2<br>A.5.3<br>A.5.4<br>A.5.5          | e Notes for Introduction Download Security New Feature Compilation of Lank Young Fixed Bug Fixed End of Lank Young Fixed Bug Fixed Bug F | rtion                                       | rsion (  | 9.10.2b                                        | 01             |                                                                                                    |                                       |                                         |     |          |              |      |      | 135 135 135 135 135 136 136 137 137 137 137 138 138 139 142 142 142 143 143 143                              |
| A        | A.2<br>A.3<br>A.4        | Release<br>A.1.1<br>A.1.2<br>A.1.3<br>A.1.4<br>A.1.5<br>A.1.6<br>A.1.7<br>A.1.8<br>Acknow<br>A.2.1<br>Genera<br>A.3.1<br>Bibliog<br>A.4.1<br>A.4.2<br>A.4.3<br>BIND 9<br>A.5.1<br>A.5.2<br>A.5.3<br>A.5.4<br>A.5.5<br>A.5.6 | e Notes for Introduct Download Security New Feature Compilation of Lank Young Fixed Bug Fixed Bu | rtion                                       | rsion (  | 9.10.2b                                        | 01             |                                                                                                    |                                       |                                         |     |          |              |      |      | 135 135 135 135 135 136 136 137 137 137 137 138 138 139 142 142 143 143 143 144                              |
| A        | A.1<br>A.2<br>A.3<br>A.4 | Release<br>A.1.1<br>A.1.2<br>A.1.3<br>A.1.4<br>A.1.5<br>A.1.6<br>A.1.7<br>A.1.8<br>Acknow<br>A.2.1<br>Genera<br>A.3.1<br>Bibliog<br>A.4.1<br>A.4.2<br>A.4.3<br>BIND 9<br>A.5.1<br>A.5.2<br>A.5.3<br>A.5.4<br>A.5.5<br>A.5.6 | e Notes for Introduce Download Security New Feature of Bug Fixed End of Land Thank You will be a Brief I DNS Roll Internet Other Downs Lill Prerequit Compilar Installation Known I The dns. Sample 24.5.6.1                                                                                                    | rtion                                       | rsion (  | 9.10.2b                                        | 01             |                                                                                                    |                                       |                                         |     |          |              |      |      | 135 135 135 135 135 136 136 137 137 137 138 138 139 142 142 143 143 144 144                                  |
| A        | A.1<br>A.2<br>A.3<br>A.4 | Release<br>A.1.1<br>A.1.2<br>A.1.3<br>A.1.4<br>A.1.5<br>A.1.6<br>A.1.7<br>A.1.8<br>Acknow<br>A.2.1<br>Genera<br>A.3.1<br>Bibliog<br>A.4.1<br>A.4.2<br>A.4.3<br>BIND 9<br>A.5.1<br>A.5.2<br>A.5.3<br>A.5.4<br>A.5.5<br>A.5.6 | e Notes for Introduction Download Security New Feature of Bug Fixed End of Land Thank You will be a Brief Hall DNS Real Internet Other Downs Lill Prerequition Compilar Installation Known In The dns. Sample A A.5.6.1 A.5.6.2                                                                                                    | rtion                                       | rsion (  | 9.10.2b S and ion BIND BIND sestub simpl       | 01             | · · · · · · · · · · · · · · · · · · ·                                                                                                    | · · · · · · · · · · · · · · · · · · · |                                         |     |          | <br>         | <br> |      | 135 135 135 135 135 135 136 136 137 137 137 138 138 139 142 142 142 143 143 144 144 144                      |
| A        | A.1<br>A.2<br>A.3<br>A.4 | Release<br>A.1.1<br>A.1.2<br>A.1.3<br>A.1.4<br>A.1.5<br>A.1.6<br>A.1.7<br>A.1.8<br>Acknow<br>A.2.1<br>Genera<br>A.3.1<br>Bibliog<br>A.4.1<br>A.4.2<br>A.4.3<br>BIND 9<br>A.5.1<br>A.5.2<br>A.5.3<br>A.5.4<br>A.5.5<br>A.5.6 | e Notes for Introduction Download Security New Feature of Bug Fixed End of L. Thank You will be a Brief Hall DNS Real Internet of DNS Lill Prerequition Compilar Installation Known Internet A.5.6.1 A.5.6.2 A.5.6.3                                                                                                    | rtion                                       | rsion (  | 9.10.2b S and ion BIND BIND stub simpl a simpl | 01             | oresconding the control of the control of the contr | tility                                | ······································· |     | g assent | <br>         | <br> |      | 135 135 135 135 135 135 136 136 137 137 137 138 138 139 142 142 142 143 143 144 144 145 145                  |

BIND 9.10.2b1 iv

|   | A.5.6.5 sample-update: a simple dynamic update client p |    |            |
|---|---------------------------------------------------------|----|------------|
|   | A.5.6.6 nsprobe: domain/name server checker in terms of |    |            |
|   | A.5.7 Library References                                | 14 | ٠7         |
| В | Manual pages                                            | 14 | 19         |
|   | B.1 dig                                                 | 14 | 19         |
|   | B.2 host                                                |    | 55         |
|   | B.3 delv                                                |    | 57         |
|   | B.4 dnssec-checkds                                      | 16 | 1          |
|   | B.5 dnssec-coverage                                     | 16 | 2          |
|   | B.6 dnssec-dsfromkey                                    | 16 | 3          |
|   | B.7 dnssec-importkey                                    | 16 | 5          |
|   | B.8 dnssec-keyfromlabel                                 | 16 | 7          |
|   | B.9 dnssec-keygen                                       | 17 | <b>'</b> 0 |
|   | B.10 dnssec-revoke                                      | 17 | <b>'</b> 4 |
|   | B.11 dnssec-settime                                     | 17 | ′5         |
|   | B.12 dnssec-signzone                                    | 17 | <b>'</b> 8 |
|   | B.13 dnssec-verify                                      |    | 3          |
|   | B.14 named-checkconf                                    |    | 34         |
|   | B.15 named-checkzone                                    |    | 35         |
|   | B.16 named                                              |    | 38         |
|   | B.17 named-journalprint                                 | 19 | 1          |
|   | B.18 named-rrchecker                                    | 19 | 2          |
|   | B.19 nsupdate                                           | 19 | 13         |
|   | B.20 rndc                                               | 19 | 7          |
|   | B.21 rndc.conf                                          |    | )1         |
|   | B.22 rndc-confgen                                       |    | )4         |
|   | B.23 ddns-confgen                                       |    | )5         |
|   | B.24 arpaname                                           |    | )7         |
|   | B.25 genrandom                                          |    |            |
|   | B.26 isc-hmac-fixup                                     |    |            |
|   | B.27 nsec3hash                                          |    |            |

v BIND 9.10.2b1

# Chapter 1

# Introduction

The Internet Domain Name System (DNS) consists of the syntax to specify the names of entities in the Internet in a hierarchical manner, the rules used for delegating authority over names, and the system implementation that actually maps names to Internet addresses. DNS data is maintained in a group of distributed hierarchical databases.

# 1.1 Scope of Document

The Berkeley Internet Name Domain (BIND) implements a domain name server for a number of operating systems. This document provides basic information about the installation and care of the Internet Systems Consortium (ISC) BIND version 9 software package for system administrators.

This version of the manual corresponds to BIND version 9.10.

# 1.2 Organization of This Document

In this document, *Chapter 1* introduces the basic DNS and BIND concepts. *Chapter 2* describes resource requirements for running BIND in various environments. Information in *Chapter 3* is *task-oriented* in its presentation and is organized functionally, to aid in the process of installing the BIND 9 software. The task-oriented section is followed by *Chapter 4*, which contains more advanced concepts that the system administrator may need for implementing certain options. *Chapter 5* describes the BIND 9 lightweight resolver. The contents of *Chapter 6* are organized as in a reference manual to aid in the ongoing maintenance of the software. *Chapter 7* addresses security considerations, and *Chapter 8* contains troubleshooting help. The main body of the document is followed by several *appendices* which contain useful reference information, such as a *bibliography* and historic information related to BIND and the Domain Name System.

### 1.3 Conventions Used in This Document

In this document, we use the following general typographic conventions:

| To describe:                                 | We use the style: |
|----------------------------------------------|-------------------|
| a pathname, filename, URL, hostname, mailing | Fixed width       |
| list name, or new term or concept            |                   |
| literal user input                           | Fixed Width Bold  |
| program output                               | Fixed Width       |

1

The following conventions are used in descriptions of the BIND configuration file:

| To describe:   | We use the style:                     |
|----------------|---------------------------------------|
| keywords       | Fixed Width                           |
| variables      | Fixed Width                           |
| Optional input | [Text is enclosed in square brackets] |

# 1.4 The Domain Name System (DNS)

The purpose of this document is to explain the installation and upkeep of the BIND (Berkeley Internet Name Domain) software package, and we begin by reviewing the fundamentals of the Domain Name System (DNS) as they relate to BIND.

#### 1.4.1 DNS Fundamentals

The Domain Name System (DNS) is a hierarchical, distributed database. It stores information for mapping Internet host names to IP addresses and vice versa, mail routing information, and other data used by Internet applications.

Clients look up information in the DNS by calling a *resolver* library, which sends queries to one or more *name servers* and interprets the responses. The BIND 9 software distribution contains a name server, **named**, and a resolver library, **liblwres**. The older **libbind** resolver library is also available from ISC as a separate download.

#### 1.4.2 Domains and Domain Names

The data stored in the DNS is identified by *domain names* that are organized as a tree according to organizational or administrative boundaries. Each node of the tree, called a *domain*, is given a label. The domain name of the node is the concatenation of all the labels on the path from the node to the *root* node. This is represented in written form as a string of labels listed from right to left and separated by dots. A label need only be unique within its parent domain.

For example, a domain name for a host at the company *Example*, *Inc.* could be ourhost.example.com, where com is the top level domain to which ourhost.example.com belongs, example is a subdomain of com, and ourhost is the name of the host.

For administrative purposes, the name space is partitioned into areas called *zones*, each starting at a node and extending down to the leaf nodes or to nodes where other zones start. The data for each zone is stored in a *name server*, which answers queries about the zone using the *DNS protocol*.

The data associated with each domain name is stored in the form of *resource records* (RRs). Some of the supported resource record types are described in Section 6.3.1.

For more detailed information about the design of the DNS and the DNS protocol, please refer to the standards documents listed in Section A.4.1.

#### **1.4.3** Zones

To properly operate a name server, it is important to understand the difference between a *zone* and a *domain* 

As stated previously, a zone is a point of delegation in the DNS tree. A zone consists of those contiguous parts of the domain tree for which a name server has complete information and over which it has authority. It contains all domain names from a certain point downward in the domain tree except those

which are delegated to other zones. A delegation point is marked by one or more *NS records* in the parent zone, which should be matched by equivalent NS records at the root of the delegated zone.

For instance, consider the example.com domain which includes names such as host.aaa.example.com and host.bbb.example.com even though the example.com zone includes only delegations for the aaa.example.com and bbb.example.com zones. A zone can map exactly to a single domain, but could also include only part of a domain, the rest of which could be delegated to other name servers. Every name in the DNS tree is a domain, even if it is terminal, that is, has no subdomains. Every subdomain is a domain and every domain except the root is also a subdomain. The terminology is not intuitive and we suggest that you read RFCs 1033, 1034 and 1035 to gain a complete understanding of this difficult and subtle topic.

Though BIND is called a "domain name server", it deals primarily in terms of zones. The master and slave declarations in the named.conf file specify zones, not domains. When you ask some other site if it is willing to be a slave server for your *domain*, you are actually asking for slave service for some collection of zones.

#### 1.4.4 Authoritative Name Servers

Each zone is served by at least one *authoritative name server*, which contains the complete data for the zone. To make the DNS tolerant of server and network failures, most zones have two or more authoritative servers, on different networks.

Responses from authoritative servers have the "authoritative answer" (AA) bit set in the response packets. This makes them easy to identify when debugging DNS configurations using tools like **dig** (Section 3.3.1.1).

#### 1.4.4.1 The Primary Master

The authoritative server where the master copy of the zone data is maintained is called the *primary master* server, or simply the *primary*. Typically it loads the zone contents from some local file edited by humans or perhaps generated mechanically from some other local file which is edited by humans. This file is called the *zone file* or *master file*.

In some cases, however, the master file may not be edited by humans at all, but may instead be the result of *dynamic update* operations.

#### 1.4.4.2 Slave Servers

The other authoritative servers, the *slave* servers (also known as *secondary* servers) load the zone contents from another server using a replication process known as a *zone transfer*. Typically the data are transferred directly from the primary master, but it is also possible to transfer it from another slave. In other words, a slave server may itself act as a master to a subordinate slave server.

#### 1.4.4.3 Stealth Servers

Usually all of the zone's authoritative servers are listed in NS records in the parent zone. These NS records constitute a *delegation* of the zone from the parent. The authoritative servers are also listed in the zone file itself, at the *top level* or *apex* of the zone. You can list servers in the zone's top-level NS records that are not in the parent's NS delegation, but you cannot list servers in the parent's delegation that are not present at the zone's top level.

A *stealth server* is a server that is authoritative for a zone but is not listed in that zone's NS records. Stealth servers can be used for keeping a local copy of a zone to speed up access to the zone's records or to make sure that the zone is available even if all the "official" servers for the zone are inaccessible.

A configuration where the primary master server itself is a stealth server is often referred to as a "hidden primary" configuration. One use for this configuration is when the primary master is behind a firewall and therefore unable to communicate directly with the outside world.

## 1.4.5 Caching Name Servers

The resolver libraries provided by most operating systems are *stub resolvers*, meaning that they are not capable of performing the full DNS resolution process by themselves by talking directly to the authoritative servers. Instead, they rely on a local name server to perform the resolution on their behalf. Such a server is called a *recursive* name server; it performs *recursive lookups* for local clients.

To improve performance, recursive servers cache the results of the lookups they perform. Since the processes of recursion and caching are intimately connected, the terms *recursive server* and *caching server* are often used synonymously.

The length of time for which a record may be retained in the cache of a caching name server is controlled by the Time To Live (TTL) field associated with each resource record.

#### 1.4.5.1 Forwarding

Even a caching name server does not necessarily perform the complete recursive lookup itself. Instead, it can *forward* some or all of the queries that it cannot satisfy from its cache to another caching name server, commonly referred to as a *forwarder*.

There may be one or more forwarders, and they are queried in turn until the list is exhausted or an answer is found. Forwarders are typically used when you do not wish all the servers at a given site to interact directly with the rest of the Internet servers. A typical scenario would involve a number of internal DNS servers and an Internet firewall. Servers unable to pass packets through the firewall would forward to the server that can do it, and that server would query the Internet DNS servers on the internal server's behalf.

### 1.4.6 Name Servers in Multiple Roles

The BIND name server can simultaneously act as a master for some zones, a slave for other zones, and as a caching (recursive) server for a set of local clients.

However, since the functions of authoritative name service and caching/recursive name service are logically separate, it is often advantageous to run them on separate server machines. A server that only provides authoritative name service (an *authoritative-only* server) can run with recursion disabled, improving reliability and security. A server that is not authoritative for any zones and only provides recursive service to local clients (a *caching-only* server) does not need to be reachable from the Internet at large and can be placed inside a firewall.

# **Chapter 2**

# **BIND Resource Requirements**

# 2.1 Hardware requirements

DNS hardware requirements have traditionally been quite modest. For many installations, servers that have been pensioned off from active duty have performed admirably as DNS servers.

The DNSSEC features of BIND 9 may prove to be quite CPU intensive however, so organizations that make heavy use of these features may wish to consider larger systems for these applications. BIND 9 is fully multithreaded, allowing full utilization of multiprocessor systems for installations that need it.

# 2.2 CPU Requirements

CPU requirements for BIND 9 range from i486-class machines for serving of static zones without caching, to enterprise-class machines if you intend to process many dynamic updates and DNSSEC signed zones, serving many thousands of queries per second.

# 2.3 Memory Requirements

The memory of the server has to be large enough to fit the cache and zones loaded off disk. The **max-cache-size** option can be used to limit the amount of memory used by the cache, at the expense of reducing cache hit rates and causing more DNS traffic. Additionally, if additional section caching (Section 6.2.16.18) is enabled, the **max-acache-size** option can be used to limit the amount of memory used by the mechanism. It is still good practice to have enough memory to load all zone and cache data into memory — unfortunately, the best way to determine this for a given installation is to watch the name server in operation. After a few weeks the server process should reach a relatively stable size where entries are expiring from the cache as fast as they are being inserted.

## 2.4 Name Server Intensive Environment Issues

For name server intensive environments, there are two alternative configurations that may be used. The first is where clients and any second-level internal name servers query a main name server, which has enough memory to build a large cache. This approach minimizes the bandwidth used by external name lookups. The second alternative is to set up second-level internal name servers to make queries independently. In this configuration, none of the individual machines needs to have as much memory or CPU power as in the first alternative, but this has the disadvantage of making many more external queries, as none of the name servers share their cached data.

BIND 9.10.2b1

# 2.5 Supported Operating Systems

ISC BIND 9 compiles and runs on a large number of Unix-like operating systems and on Microsoft Windows Server 2003 and 2008, and Windows XP and Vista. For an up-to-date list of supported systems, see the README file in the top level directory of the BIND 9 source distribution.

BIND 9.10.2b1

6

# Chapter 3

# **Name Server Configuration**

In this chapter we provide some suggested configurations along with guidelines for their use. We suggest reasonable values for certain option settings.

# 3.1 Sample Configurations

# 3.1.1 A Caching-only Name Server

The following sample configuration is appropriate for a caching-only name server for use by clients internal to a corporation. All queries from outside clients are refused using the **allow-query** option. Alternatively, the same effect could be achieved using suitable firewall rules.

```
// Two corporate subnets we wish to allow queries from.
acl corpnets { 192.168.4.0/24; 192.168.7.0/24; };
options {
      // Working directory
      directory "/etc/namedb";

      allow-query { corpnets; };
};
// Provide a reverse mapping for the loopback
// address 127.0.0.1
zone "0.0.127.in-addr.arpa" {
      type master;
      file "localhost.rev";
      notify no;
};
```

# 3.1.2 An Authoritative-only Name Server

This sample configuration is for an authoritative-only server that is the master server for "example.com" and a slave for the subdomain "eng.example.com".

```
options {
    // Working directory
    directory "/etc/namedb";
    // Do not allow access to cache
    allow-query-cache { none; };
```

```
// This is the default
    allow-query { any; };
    // Do not provide recursive service
    recursion no;
};
// Provide a reverse mapping for the loopback
// address 127.0.0.1
zone "0.0.127.in-addr.arpa" {
    type master;
    file "localhost.rev";
    notify no;
};
// We are the master server for example.com
zone "example.com" {
    type master;
    file "example.com.db";
    // transfer example.com
    allow-transfer {
         192.168.4.14;
         192.168.5.53;
    };
};
// We are a slave server for eng.example.com
zone "eng.example.com" {
    type slave;
    file "eng.example.com.bk";
    // IP address of eng.example.com master server
    masters { 192.168.4.12; };
};
```

# 3.2 Load Balancing

A primitive form of load balancing can be achieved in the DNS by using multiple records (such as multiple A records) for one name.

For example, if you have three WWW servers with network addresses of 10.0.0.1, 10.0.0.2 and 10.0.0.3, a set of records such as the following means that clients will connect to each machine one third of the time:

| Name | TTL | CLASS | TYPE | Resource Record (RR) Data |
|------|-----|-------|------|---------------------------|
| WWW  | 600 | IN    | A    | 10.0.0.1                  |
|      | 600 | IN    | A    | 10.0.0.2                  |
|      | 600 | IN    | A    | 10.0.3                    |

When a resolver queries for these records, BIND will rotate them and respond to the query with the records in a different order. In the example above, clients will randomly receive records in the order 1, 2, 3; 2, 3, 1; and 3, 1, 2. Most clients will use the first record returned and discard the rest.

For more detail on ordering responses, check the **rrset-order** sub-statement in the **options** statement, see RRset Ordering.

# 3.3 Name Server Operations

#### 3.3.1 Tools for Use With the Name Server Daemon

This section describes several indispensable diagnostic, administrative and monitoring tools available to the system administrator for controlling and debugging the name server daemon.

#### 3.3.1.1 Diagnostic Tools

The **dig**, **host**, and **nslookup** programs are all command line tools for manually querying name servers. They differ in style and output format.

**dig** The domain information groper (**dig**) is the most versatile and complete of these lookup tools. It has two modes: simple interactive mode for a single query, and batch mode which executes a query for each in a list of several query lines. All query options are accessible from the command line.

#### Usage

```
dig [@server] domain [query-type] [query-class] [+query-option]
    [-dig-option] [%comment]
```

The usual simple use of dig will take the form

#### dig @server domain query-type query-class

For more information and a list of available commands and options, see the dig man page.

**host** The **host** utility emphasizes simplicity and ease of use. By default, it converts between host names and Internet addresses, but its functionality can be extended with the use of options.

#### Usage

```
host [-aCdlnrsTwv] [-c class] [-N ndots] [-t type] [-W timeout] [-R retries] [-m flag] [-4] [-6] hostname [server]
```

For more information and a list of available commands and options, see the **host** man page.

nslookup nslookup has two modes: interactive and non-interactive. Interactive mode allows the user to query name servers for information about various hosts and domains or to print a list of hosts in a domain. Non-interactive mode is used to print just the name and requested information for a host or domain.

#### Usage

```
nslookup [-option...] [host-to-find | - [server]]
```

Interactive mode is entered when no arguments are given (the default name server will be used) or when the first argument is a hyphen ('-') and the second argument is the host name or Internet address of a name server.

Non-interactive mode is used when the name or Internet address of the host to be looked up is given as the first argument. The optional second argument specifies the host name or address of a name server.

Due to its arcane user interface and frequently inconsistent behavior, we do not recommend the use of **nslookup**. Use **dig** instead.

#### 3.3.1.2 Administrative Tools

Administrative tools play an integral part in the management of a server.

named-checkconf The named-checkconf program checks the syntax of a named.conf file.

#### Usage

```
named-checkconf [-jvz] [-t directory] [filename]
```

**named-checkzone** The **named-checkzone** program checks a master file for syntax and consistency.

#### Usage

**named-compilezone** Similar to **named-checkzone**, but it always dumps the zone content to a specified file (typically in a different format).

rndc The remote name daemon control (rndc) program allows the system administrator to control the operation of a name server. Since BIND 9.2, rndc supports all the commands of the BIND 8 ndc utility except ndc start and ndc restart, which were also not supported in ndc's channel mode. If you run rndc without any options it will display a usage message as follows:

#### Usage

```
rndc [-c config] [-s server] [-p port] [-y key] command [command...]
```

See rndc(8) for details of the available rndc commands.

rndc requires a configuration file, since all communication with the server is authenticated with digital signatures that rely on a shared secret, and there is no way to provide that secret other than with a configuration file. The default location for the rndc configuration file is /etc/rndc.conf, but an alternate location can be specified with the -c option. If the configuration file is not found, rndc will also look in /etc/rndc.key (or whatever sysconfdir was defined when the BIND build was configured). The rndc.key file is generated by running rndc-confgen -a as described in Section 6.2.4.

The format of the configuration file is similar to that of named.conf, but limited to only four statements, the **options**, **key**, **server** and **include** statements. These statements are what associate the secret keys to the servers with which they are meant to be shared. The order of statements is not significant.

The **options** statement has three clauses: **default-server**, **default-key**, and **default-port**. **default-server** takes a host name or address argument and represents the server that will be contacted if no –s option is provided on the command line. **default-key** takes the name of a key as its argument, as defined by a **key** statement. **default-port** specifies the port to which **rndc** should connect if no port is given on the command line or in a **server** statement.

The **key** statement defines a key to be used by **rndc** when authenticating with **named**. Its syntax is identical to the **key** statement in named.conf. The keyword **key** is followed by a key name, which must be a valid domain name, though it need not actually be hierarchical; thus, a string like "**rndc\_key**" is a valid name. The **key** statement has two clauses: **algorithm** and **secret**. While the configuration parser will accept any string as the argument to algorithm, currently only the strings "hmac-md5", "hmac-sha1", "hmac-sha224", "hmac-sha256", "hmac-sha384" and "hmac-sha512" have any meaning. The secret is a base-64 encoded string as specified in RFC 3548.

The **server** statement associates a key defined using the **key** statement with a server. The **key**word **server** is followed by a host name or address. The **server** statement has two clauses: **key** and **port**. The **key** clause specifies the name of the key to be used when communicating with this server, and the **port** clause can be used to specify the port **rndc** should connect to on the server.

A sample minimal configuration file is as follows:

```
key rndc_key {
    algorithm "hmac-sha256";
    secret
    "c3Ryb25nIGVub3VnaCBmb3IgYSBtYW4gYnV0IG1hZGUgZm9yIGEgd29tYW4K";
```

BIND 9.10.2b1 10

```
};
options {
    default-server 127.0.0.1;
    default-key rndc_key;
};
```

This file, if installed as /etc/rndc.conf, would allow the command:

#### \$rndc reload

to connect to 127.0.0.1 port 953 and cause the name server to reload, if a name server on the local machine were running with following controls statements:

```
controls {
    inet 127.0.0.1
        allow { localhost; } keys { rndc_key; };
};
```

and it had an identical key statement for rndc\_key.

Running the rndc-confgen program will conveniently create a rndc.conf file for you, and also display the corresponding controls statement that you need to add to named.conf. Alternatively, you can run rndc-confgen -a to set up a rndc.key file and not modify named.conf at all.

# 3.3.2 Signals

Certain UNIX signals cause the name server to take specific actions, as described in the following table. These signals can be sent using the **kill** command.

| SIGHUP  | Causes the server to read named.conf and reload the database. |
|---------|---------------------------------------------------------------|
| SIGTERM | Causes the server to clean up and exit.                       |
| SIGINT  | Causes the server to clean up and exit.                       |

# Chapter 4

# **Advanced DNS Features**

# 4.1 Notify

DNS NOTIFY is a mechanism that allows master servers to notify their slave servers of changes to a zone's data. In response to a **NOTIFY** from a master server, the slave will check to see that its version of the zone is the current version and, if not, initiate a zone transfer.

For more information about DNS **NOTIFY**, see the description of the **notify** option in Section 6.2.16.1 and the description of the zone option **also-notify** in Section 6.2.16.7. The **NOTIFY** protocol is specified in RFC 1996.

#### Note

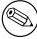

As a slave zone can also be a master to other slaves, **named**, by default, sends **NOTIFY** messages for every zone it loads. Specifying **notify master-only**; will cause **named** to only send **NOTIFY** for master zones that it loads.

# 4.2 Dynamic Update

Dynamic Update is a method for adding, replacing or deleting records in a master server by sending it a special form of DNS messages. The format and meaning of these messages is specified in RFC 2136.

Dynamic update is enabled by including an **allow-update** or an **update-policy** clause in the **zone** statement.

If the zone's **update-policy** is set to **local**, updates to the zone will be permitted for the key local-ddns, which will be generated by **named** at startup. See Section 6.2.28.4 for more details.

Dynamic updates using Kerberos signed requests can be made using the TKEY/GSS protocol by setting either the **tkey-gssapi-keytab** option, or alternatively by setting both the **tkey-gssapi-credential** and **tkey-domain** options. Once enabled, Kerberos signed requests will be matched against the update policies for the zone, using the Kerberos principal as the signer for the request.

Updating of secure zones (zones using DNSSEC) follows RFC 3007: RRSIG, NSEC and NSEC3 records affected by updates are automatically regenerated by the server using an online zone key. Update authorization is based on transaction signatures and an explicit server policy.

13

## 4.2.1 The journal file

All changes made to a zone using dynamic update are stored in the zone's journal file. This file is automatically created by the server when the first dynamic update takes place. The name of the journal file is formed by appending the extension . jnl to the name of the corresponding zone file unless specifically overridden. The journal file is in a binary format and should not be edited manually.

The server will also occasionally write ("dump") the complete contents of the updated zone to its zone file. This is not done immediately after each dynamic update, because that would be too slow when a large zone is updated frequently. Instead, the dump is delayed by up to 15 minutes, allowing additional updates to take place. During the dump process, transient files will be created with the extensions <code>.jnw</code> and <code>.jbk</code>; under ordinary circumstances, these will be removed when the dump is complete, and can be safely ignored.

When a server is restarted after a shutdown or crash, it will replay the journal file to incorporate into the zone any updates that took place after the last zone dump.

Changes that result from incoming incremental zone transfers are also journalled in a similar way.

The zone files of dynamic zones cannot normally be edited by hand because they are not guaranteed to contain the most recent dynamic changes — those are only in the journal file. The only way to ensure that the zone file of a dynamic zone is up to date is to run **rndc stop**.

If you have to make changes to a dynamic zone manually, the following procedure will work: Disable dynamic updates to the zone using **rndc freeze zone**. This will update the zone's master file with the changes stored in its .jnl file. Edit the zone file. Run **rndc thaw zone** to reload the changed zone and re-enable dynamic updates.

**rndc sync** *zone* will update the zone file with changes from the journal file without stopping dynamic updates; this may be useful for viewing the current zone state. To remove the .jnl file after updating the zone file, use **rndc sync -clean**.

# 4.3 Incremental Zone Transfers (IXFR)

The incremental zone transfer (IXFR) protocol is a way for slave servers to transfer only changed data, instead of having to transfer the entire zone. The IXFR protocol is specified in RFC 1995. See [Proposed Standards].

When acting as a master, BIND 9 supports IXFR for those zones where the necessary change history information is available. These include master zones maintained by dynamic update and slave zones whose data was obtained by IXFR. For manually maintained master zones, and for slave zones obtained by performing a full zone transfer (AXFR), IXFR is supported only if the option **ixfr-from-differences** is set to **yes**.

When acting as a slave, BIND 9 will attempt to use IXFR unless it is explicitly disabled. For more information about disabling IXFR, see the description of the **request-ixfr** clause of the **server** statement.

# 4.4 Split DNS

Setting up different views, or visibility, of the DNS space to internal and external resolvers is usually referred to as a *Split DNS* setup. There are several reasons an organization would want to set up its DNS this way.

One common reason for setting up a DNS system this way is to hide "internal" DNS information from "external" clients on the Internet. There is some debate as to whether or not this is actually useful. Internal DNS information leaks out in many ways (via email headers, for example) and most savvy "attackers" can find the information they need using other means. However, since listing addresses of internal servers that external clients cannot possibly reach can result in connection delays and other annoyances, an organization may choose to use a Split DNS to present a consistent view of itself to the outside world.

Another common reason for setting up a Split DNS system is to allow internal networks that are behind filters or in RFC 1918 space (reserved IP space, as documented in RFC 1918) to resolve DNS on the Internet. Split DNS can also be used to allow mail from outside back in to the internal network.

## 4.4.1 Example split DNS setup

Let's say a company named *Example, Inc.* (example.com) has several corporate sites that have an internal network with reserved Internet Protocol (IP) space and an external demilitarized zone (DMZ), or "outside" section of a network, that is available to the public.

*Example, Inc.* wants its internal clients to be able to resolve external hostnames and to exchange mail with people on the outside. The company also wants its internal resolvers to have access to certain internal-only zones that are not available at all outside of the internal network.

In order to accomplish this, the company will set up two sets of name servers. One set will be on the inside network (in the reserved IP space) and the other set will be on bastion hosts, which are "proxy" hosts that can talk to both sides of its network, in the DMZ.

The internal servers will be configured to forward all queries, except queries for site1.internal, site2.internal, site1.example.com, and site2.example.com, to the servers in the DMZ. These internal servers will have complete sets of information for site1.example.com, site2.example.com, site1.internal, and site2.internal.

To protect the site1.internal and site2.internal domains, the internal name servers must be configured to disallow all queries to these domains from any external hosts, including the bastion hosts.

The external servers, which are on the bastion hosts, will be configured to serve the "public" version of the site1 and site2.example.com zones. This could include things such as the host records for public servers (www.example.com and ftp.example.com), and mail exchange (MX) records (a.mx.example.com and b.mx.example.com).

In addition, the public site1 and site2.example.com zones should have special MX records that contain wildcard ('\*') records pointing to the bastion hosts. This is needed because external mail servers do not have any other way of looking up how to deliver mail to those internal hosts. With the wildcard records, the mail will be delivered to the bastion host, which can then forward it on to internal hosts.

Here's an example of a wildcard MX record:

\* IN MX 10 external1.example.com.

Now that they accept mail on behalf of anything in the internal network, the bastion hosts will need to know how to deliver mail to internal hosts. In order for this to work properly, the resolvers on the bastion hosts will need to be configured to point to the internal name servers for DNS resolution.

Queries for internal hostnames will be answered by the internal servers, and queries for external hostnames will be forwarded back out to the DNS servers on the bastion hosts.

In order for all this to work properly, internal clients will need to be configured to query *only* the internal name servers for DNS queries. This could also be enforced via selective filtering on the network.

If everything has been set properly, *Example, Inc.*'s internal clients will now be able to:

- Look up any hostnames in the site1 and site2.example.com zones.
- Look up any hostnames in the site1.internal and site2.internal domains.
- Look up any hostnames on the Internet.
- Exchange mail with both internal and external people.

Hosts on the Internet will be able to:

- Look up any hostnames in the site1 and site2.example.com zones.
- Exchange mail with anyone in the site1 and site2.example.com zones.

Here is an example configuration for the setup we just described above. Note that this is only configuration information; for information on how to configure your zone files, see Section 3.1.

Internal DNS server config:

```
acl internals { 172.16.72.0/24; 192.168.1.0/24; };
acl externals { bastion-ips-go-here; };
options {
    . . .
    forward only;
    // forward to external servers
    forwarders {
        bastion-ips-go-here;
    };
    // sample allow-transfer (no one)
    allow-transfer { none; };
    // restrict query access
    allow-query { internals; externals; };
    // restrict recursion
    allow-recursion { internals; };
    . . .
};
// sample master zone
zone "site1.example.com" {
  type master;
  file "m/sitel.example.com";
  // do normal iterative resolution (do not forward)
  forwarders { };
  allow-query { internals; externals; };
  allow-transfer { internals; };
};
// sample slave zone
zone "site2.example.com" {
  type slave;
  file "s/site2.example.com";
 masters { 172.16.72.3; };
  forwarders { };
  allow-query { internals; externals; };
  allow-transfer { internals; };
};
zone "site1.internal" {
  type master;
  file "m/site1.internal";
  forwarders { };
  allow-query { internals; };
  allow-transfer { internals; }
};
zone "site2.internal" {
  type slave;
  file "s/site2.internal";
```

```
masters { 172.16.72.3; };
  forwarders { };
  allow-query { internals };
  allow-transfer { internals; }
};
External (bastion host) DNS server config:
acl internals { 172.16.72.0/24; 192.168.1.0/24; };
acl externals { bastion-ips-go-here; };
options {
  . . .
  // sample allow-transfer (no one)
  allow-transfer { none; };
  // default query access
  allow-query { any; };
  // restrict cache access
  allow-query-cache { internals; externals; };
  // restrict recursion
  allow-recursion { internals; externals; };
  . . .
};
// sample slave zone
zone "sitel.example.com" {
  type master;
  file "m/site1.foo.com";
  allow-transfer { internals; externals; };
};
zone "site2.example.com" {
  type slave;
  file "s/site2.foo.com";
  masters { another_bastion_host_maybe; };
  allow-transfer { internals; externals; }
};
In the resolv.conf (or equivalent) on the bastion host(s):
search ...
nameserver 172.16.72.2
nameserver 172.16.72.3
nameserver 172.16.72.4
```

## **4.5 TSIG**

This is a short guide to setting up Transaction SIGnatures (TSIG) based transaction security in BIND. It describes changes to the configuration file as well as what changes are required for different features, including the process of creating transaction keys and using transaction signatures with BIND.

BIND primarily supports TSIG for server to server communication. This includes zone transfer, notify, and recursive query messages. Resolvers based on newer versions of BIND 8 have limited support for TSIG.

TSIG can also be useful for dynamic update. A primary server for a dynamic zone should control access to the dynamic update service, but IP-based access control is insufficient. The cryptographic access control provided by TSIG is far superior. The **nsupdate** program supports TSIG via the -k and -y command line options or inline by use of the **key**.

## 4.5.1 Generate Shared Keys for Each Pair of Hosts

A shared secret is generated to be shared between *host1* and *host2*. An arbitrary key name is chosen: "host1-host2.". The key name must be the same on both hosts.

#### 4.5.1.1 Automatic Generation

The following command will generate a 128-bit (16 byte) HMAC-SHA256 key as described above. Longer keys are better, but shorter keys are easier to read. Note that the maximum key length is the digest length, here 256 bits.

```
dnssec-keygen -a hmac-sha256 -b 128 -n HOST host1-host2.
```

The key is in the file Khost1-host2.+163+00000.private. Nothing directly uses this file, but the base-64 encoded string following "Key:" can be extracted from the file and used as a shared secret:

```
Key: La/E5CjG9O+os1jq0a2jdA==
```

The string "La/E5CjG9O+os1jqOa2jdA==" can be used as the shared secret.

#### 4.5.1.2 Manual Generation

The shared secret is simply a random sequence of bits, encoded in base-64. Most ASCII strings are valid base-64 strings (assuming the length is a multiple of 4 and only valid characters are used), so the shared secret can be manually generated.

Also, a known string can be run through **mmencode** or a similar program to generate base-64 encoded data.

#### 4.5.2 Copying the Shared Secret to Both Machines

This is beyond the scope of DNS. A secure transport mechanism should be used. This could be secure FTP, ssh, telephone, etc.

### 4.5.3 Informing the Servers of the Key's Existence

Imagine *host1* and *host 2* are both servers. The following is added to each server's named.conf file:

```
key host1-host2. {
  algorithm hmac-sha256;
  secret "La/E5CjG9O+os1jq0a2jdA==";
};
```

The secret is the one generated above. Since this is a secret, it is recommended that either named.conf be non-world readable, or the key directive be added to a non-world readable file that is included by named.conf.

At this point, the key is recognized. This means that if the server receives a message signed by this key, it can verify the signature. If the signature is successfully verified, the response is signed by the same key.

# 4.5.4 Instructing the Server to Use the Key

Since keys are shared between two hosts only, the server must be told when keys are to be used. The following is added to the named.conf file for *host1*, if the IP address of *host2* is 10.1.2.3:

```
server 10.1.2.3 {
  keys { host1-host2.;};
};
```

Multiple keys may be present, but only the first is used. This directive does not contain any secrets, so it may be in a world-readable file.

If *host*1 sends a message that is a request to that address, the message will be signed with the specified key. *host*1 will expect any responses to signed messages to be signed with the same key.

A similar statement must be present in *host2*'s configuration file (with *host1*'s address) for *host2* to sign request messages to *host1*.

## 4.5.5 TSIG Key Based Access Control

BIND allows IP addresses and ranges to be specified in ACL definitions and **allow-{ query | transfer | update }** directives. This has been extended to allow TSIG keys also. The above key would be denoted **key host1-host2.** 

An example of an allow-update directive would be:

```
allow-update { key host1-host2.;};
```

This allows dynamic updates to succeed only if the request was signed by a key named "host1-host2.".

See Section 6.2.28.4 for a discussion of the more flexible update-policy statement.

# **4.5.6** Errors

The processing of TSIG signed messages can result in several errors. If a signed message is sent to a non-TSIG aware server, a FORMERR (format error) will be returned, since the server will not understand the record. This is a result of misconfiguration, since the server must be explicitly configured to send a TSIG signed message to a specific server.

If a TSIG aware server receives a message signed by an unknown key, the response will be unsigned with the TSIG extended error code set to BADKEY. If a TSIG aware server receives a message with a signature that does not validate, the response will be unsigned with the TSIG extended error code set to BADSIG. If a TSIG aware server receives a message with a time outside of the allowed range, the response will be signed with the TSIG extended error code set to BADTIME, and the time values will be adjusted so that the response can be successfully verified. In any of these cases, the message's rcode (response code) is set to NOTAUTH (not authenticated).

#### **4.6 TKEY**

**TKEY** is a mechanism for automatically generating a shared secret between two hosts. There are several "modes" of **TKEY** that specify how the key is generated or assigned. BIND 9 implements only one of

these modes, the Diffie-Hellman key exchange. Both hosts are required to have a Diffie-Hellman KEY record (although this record is not required to be present in a zone). The **TKEY** process must use signed messages, signed either by TSIG or SIG(0). The result of **TKEY** is a shared secret that can be used to sign messages with TSIG. **TKEY** can also be used to delete shared secrets that it had previously generated.

The **TKEY** process is initiated by a client or server by sending a signed **TKEY** query (including any appropriate KEYs) to a TKEY-aware server. The server response, if it indicates success, will contain a **TKEY** record and any appropriate keys. After this exchange, both participants have enough information to determine the shared secret; the exact process depends on the **TKEY** mode. When using the Diffie-Hellman **TKEY** mode, Diffie-Hellman keys are exchanged, and the shared secret is derived by both participants.

# 4.7 SIG(0)

BIND 9 partially supports DNSSEC SIG(0) transaction signatures as specified in RFC 2535 and RFC 2931. SIG(0) uses public/private keys to authenticate messages. Access control is performed in the same manner as TSIG keys; privileges can be granted or denied based on the key name.

When a SIG(0) signed message is received, it will only be verified if the key is known and trusted by the server; the server will not attempt to locate and/or validate the key.

SIG(0) signing of multiple-message TCP streams is not supported.

The only tool shipped with BIND 9 that generates SIG(0) signed messages is **nsupdate**.

## 4.8 DNSSEC

Cryptographic authentication of DNS information is possible through the DNS Security (*DNSSEC-bis*) extensions, defined in RFC 4033, RFC 4034, and RFC 4035. This section describes the creation and use of DNSSEC signed zones.

In order to set up a DNSSEC secure zone, there are a series of steps which must be followed. BIND 9 ships with several tools that are used in this process, which are explained in more detail below. In all cases, the -h option prints a full list of parameters. Note that the DNSSEC tools require the keyset files to be in the working directory or the directory specified by the -d option, and that the tools shipped with BIND 9.2.x and earlier are not compatible with the current ones.

There must also be communication with the administrators of the parent and/or child zone to transmit keys. A zone's security status must be indicated by the parent zone for a DNSSEC capable resolver to trust its data. This is done through the presence or absence of a DS record at the delegation point.

For other servers to trust data in this zone, they must either be statically configured with this zone's zone key or the zone key of another zone above this one in the DNS tree.

# 4.8.1 Generating Keys

The **dnssec-keygen** program is used to generate keys.

A secure zone must contain one or more zone keys. The zone keys will sign all other records in the zone, as well as the zone keys of any secure delegated zones. Zone keys must have the same name as the zone, a name type of **ZONE**, and must be usable for authentication. It is recommended that zone keys use a cryptographic algorithm designated as "mandatory to implement" by the IETF; currently the only one is RSASHA1.

The following command will generate a 768-bit RSASHA1 key for the child.example zone:

dnssec-keygen -a RSASHA1 -b 768 -n ZONE child.example.

Two output files will be produced: Kchild.example.+005+12345.key and Kchild.example.+005+12345.private (where 12345 is an example of a key tag). The key filenames contain the key

name (child.example.), algorithm (3 is DSA, 1 is RSAMD5, 5 is RSASHA1, etc.), and the key tag (12345 in this case). The private key (in the .private file) is used to generate signatures, and the public key (in the .key file) is used for signature verification.

To generate another key with the same properties (but with a different key tag), repeat the above command.

The **dnssec-keyfromlabel** program is used to get a key pair from a crypto hardware and build the key files. Its usage is similar to **dnssec-keygen**.

The public keys should be inserted into the zone file by including the .key files using **\$INCLUDE** statements.

## 4.8.2 Signing the Zone

The **dnssec-signzone** program is used to sign a zone.

Any keyset files corresponding to secure subzones should be present. The zone signer will generate NSEC, NSEC3 and RRSIG records for the zone, as well as DS for the child zones if '-g' is specified. If '-g' is not specified, then DS RRsets for the secure child zones need to be added manually.

The following command signs the zone, assuming it is in a file called zone.child.example. By default, all zone keys which have an available private key are used to generate signatures.

#### dnssec-signzone -o child.example zone.child.example

One output file is produced: zone.child.example.signed. This file should be referenced by named. conf as the input file for the zone.

**dnssec-signzone** will also produce a keyset and dsset files and optionally a dlvset file. These are used to provide the parent zone administrators with the DNSKEYs (or their corresponding DS records) that are the secure entry point to the zone.

#### 4.8.3 Configuring Servers

To enable **named** to respond appropriately to DNS requests from DNSSEC aware clients, **dnssec-enable** must be set to yes. (This is the default setting.)

To enable **named** to validate answers from other servers, the **dnssec-enable** option must be set to **yes**, and the **dnssec-validation** options must be set to **yes** or **auto**.

If dnssec-validation is set to auto, then a default trust anchor for the DNS root zone will be used. If it is set to yes, however, then at least one trust anchor must be configured with a trusted-keys or managed-keys statement in named.conf, or DNSSEC validation will not occur. The default setting is yes.

**trusted-keys** are copies of DNSKEY RRs for zones that are used to form the first link in the cryptographic chain of trust. All keys listed in **trusted-keys** (and corresponding zones) are deemed to exist and only the listed keys will be used to validated the DNSKEY RRset that they are from.

managed-keys are trusted keys which are automatically kept up to date via RFC 5011 trust anchor maintenance.

trusted-keys and managed-keys are described in more detail later in this document.

Unlike BIND 8, BIND 9 does not verify signatures on load, so zone keys for authoritative zones do not need to be specified in the configuration file.

After DNSSEC gets established, a typical DNSSEC configuration will look something like the following. It has one or more public keys for the root. This allows answers from outside the organization to be validated. It will also have several keys for parts of the namespace the organization controls. These are here to ensure that **named** is immune to compromises in the DNSSEC components of the security of parent zones.

```
managed-keys {
        /* Root Key */
        "." initial-key 257 3 3 "BNY4wrWM1nCfJ+CXd0rVXyYmobt7sEEfK3clRbGaTwS
                                 JxrGkxJWoZu6I7PzJu/E9gx4UC1zGAHlXKdE4zYIpRh
                                  aBKnvcC2U9mZhkdUpd1Vso/HAdjNe8LmMlnzY3zy2Xy
                                  4klWOADTPzSv9eamj8V18PHGjBLaVtYvk/ln5ZApjYq
                                 hf+6fElrmLkdaz MQ2OCnACR817DF4BBa7UR/beDHyp
                                  5iWTXWSi6XmoJLbG9Scqc7170KDqlvXR3M/1UUVRbke
                                 g1IPJSidmK3ZyCllh4XSKbje/45SKucHgnwU5jefMtq
                                  66gKodQj+MiA21AfUVe7u99WzTLzY3qlxDhxYQQ20FQ
                                  97S+LKUTpQcq27R7AT3/V5hRQxScINqwcz4jYqZD2fQ
                                 dgxbcDTClU0CRBdiieyLMNzXG3";
};
trusted-keys {
        /* Key for our organization's forward zone */
        example.com. 257 3 5 "AwEAAaxPMcR2x0HbQV4WeZB6oEDX+r0QM6
                              5KbhTjrW1ZaARmPhEZZe3Y9ifqEuq7vZ/z
                              GZUdEGNWy+JZzus01UptwgjGwhUS1558Hb
                              4JKUbbOTcM8pwXlj0EiX3oDFVmjHO444gL
                              kBOUKUf/mC7HvfwYH/Be22GnClrinKJp10
                              g4ywz09WglMk7jbfW33gUKvirTHr25GL7S
                              TQUzBb5Usxt8lgnyTUHs1t3JwCY5hKZ6Cq
                              FxmAVZP20igTixin/1LcrgX/KMEGd/biuv
                              F4qJCyduieHukuY3H4XMAcR+xia2nIUPvm
                              /oyWR8BW/hWdzOvnSCThlHf3xiYleDbt/o
                              10TQ09A0=";
        /* Key for our reverse zone. */
        2.0.192.IN-ADDRPA.NET. 257 3 5 "AQOnS4xn/IgOUpBPJ3bogzwc
                                        xOdNax071L18QqZnQQQAVVr+i
                                        LhGTnNGp3HoWQLUIzKrJVZ3zg
                                        gy3WwNT6kZo6c0tszYqbtvchm
                                        gQC8CzKojM/W16i6MG/eafGU3
                                        siaOdS0yOI6BgPsw+YZdzlYMa
                                        IJGf4M4dyoKIhzdZyQ2bYQrjy
                                        Q4LB01C7aOnsMyYKHHYeRvPxj
                                        IQXmdqgOJGq+vsevG06zW+1xg
                                        YJh9rCIfnm1GX/KMgxLPG2vXT
                                        D/RnLX+D3T3UL7HJYHJhAZD5L
                                        59VvjSPsZJHeDCUyWYrvPZesZ
                                        DIRvhDD52SKvbheeTJUm6Ehkz
                                        ytNN2SN96QRk8j/iI8ib";
} ;
options {
        dnssec-enable yes;
        dnssec-validation yes;
};
```

#### Note

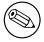

None of the keys listed in this example are valid. In particular, the root key is not valid.

When DNSSEC validation is enabled and properly configured, the resolver will reject any answers from signed, secure zones which fail to validate, and will return SERVFAIL to the client.

Responses may fail to validate for any of several reasons, including missing, expired, or invalid signatures, a key which does not match the DS RRset in the parent zone, or an insecure response from a zone which, according to its parent, should have been secure.

#### Note

When the validator receives a response from an unsigned zone that has a signed parent, it must confirm with the parent that the zone was intentionally left unsigned. It does this by verifying, via signed and validated NSEC/NSEC3 records, that the parent zone contains no DS records for the child.

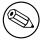

If the validator *can* prove that the zone is insecure, then the response is accepted. However, if it cannot, then it must assume an insecure response to be a forgery; it rejects the response and logs an error.

The logged error reads "insecurity proof failed" and "got insecure response; parent indicates it should be secure". (Prior to BIND 9.7, the logged error was "not insecure". This referred to the zone, not the response.)

# 4.9 DNSSEC, Dynamic Zones, and Automatic Signing

As of BIND 9.7.0 it is possible to change a dynamic zone from insecure to signed and back again. A secure zone can use either NSEC or NSEC3 chains.

#### 4.9.1 Converting from insecure to secure

Changing a zone from insecure to secure can be done in two ways: using a dynamic DNS update, or the **auto-dnssec** zone option.

For either method, you need to configure **named** so that it can see the K\* files which contain the public and private parts of the keys that will be used to sign the zone. These files will have been generated by **dnssec-keygen**. You can do this by placing them in the key-directory, as specified in named.conf:

```
zone example.net {
    type master;
    update-policy local;
    file "dynamic/example.net/example.net";
    key-directory "dynamic/example.net";
};
```

If one KSK and one ZSK DNSKEY key have been generated, this configuration will cause all records in the zone to be signed with the ZSK, and the DNSKEY RRset to be signed with the KSK as well. An NSEC chain will be generated as part of the initial signing process.

## 4.9.2 Dynamic DNS update method

To insert the keys via dynamic update:

```
% nsupdate
> ttl 3600
> update add example.net DNSKEY 256 3 7 AwEAAZn17pUF0KpbPA2c7Gz76Vb18v0teKT3EyAGfB
> update add example.net DNSKEY 257 3 7 AwEAAd/7odU/64o2LGsifbLtQmt08dFDtTAZXSX2+X
> send
```

While the update request will complete almost immediately, the zone will not be completely signed until **named** has had time to walk the zone and generate the NSEC and RRSIG records. The NSEC record at the apex will be added last, to signal that there is a complete NSEC chain.

If you wish to sign using NSEC3 instead of NSEC, you should add an NSEC3PARAM record to the initial update request. If you wish the NSEC3 chain to have the OPTOUT bit set, set it in the flags field of the NSEC3PARAM record.

```
% nsupdate
> ttl 3600
> update add example.net DNSKEY 256 3 7 AwEAAZn17pUF0KpbPA2c7Gz76Vb18v0teKT3EyAGfB
> update add example.net DNSKEY 257 3 7 AwEAAd/7odU/64o2LGsifbLtQmt08dFDtTAZXSX2+X
> update add example.net NSEC3PARAM 1 1 100 1234567890
> send
```

Again, this update request will complete almost immediately; however, the record won't show up until **named** has had a chance to build/remove the relevant chain. A private type record will be created to record the state of the operation (see below for more details), and will be removed once the operation completes.

While the initial signing and NSEC/NSEC3 chain generation is happening, other updates are possible as well.

# 4.9.3 Fully automatic zone signing

To enable automatic signing, add the auto-dnssec option to the zone statement in named.conf. auto-dnssec has two possible arguments: allow or maintain.

With **auto-dnssec allow**, **named** can search the key directory for keys matching the zone, insert them into the zone, and use them to sign the zone. It will do so only when it receives an **rndc sign <zone-name**>.

**auto-dnssec maintain** includes the above functionality, but will also automatically adjust the zone's DNSKEY records on schedule according to the keys' timing metadata. (See <a href="dnssec-keygen(8">dnssec-keygen(8)</a>) and <a href="dnssec-keygen(8">dnssec-keygen(8)</a>) for more information.)

named will periodically search the key directory for keys matching the zone, and if the keys' metadata indicates that any change should be made the zone, such as adding, removing, or revoking a key, then that action will be carried out. By default, the key directory is checked for changes every 60 minutes; this period can be adjusted with the <code>dnssec-loadkeys-interval</code>, up to a maximum of 24 hours. The <code>rndc loadkeys</code> forces <code>named</code> to check for key updates immediately.

If keys are present in the key directory the first time the zone is loaded, the zone will be signed immediately, without waiting for an **rndc sign** or **rndc loadkeys** command. (Those commands can still be used when there are unscheduled key changes, however.)

If you wish the zone to be signed using NSEC3 instead of NSEC, submit an NSEC3PARAM record via dynamic update prior to the scheduled publication and activation of the keys. If you wish the NSEC3 chain to have the OPTOUT bit set, set it in the flags field of the NSEC3PARAM record. The

NSEC3PARAM record will not appear in the zone immediately, but it will be stored for later reference. When the zone is signed and the NSEC3 chain is completed, the NSEC3PARAM record will appear in the zone.

Using the **auto-dnssec** option requires the zone to be configured to allow dynamic updates, by adding an **allow-update** or **update-policy** statement to the zone configuration. If this has not been done, the configuration will fail.

## 4.9.4 Private-type records

The state of the signing process is signaled by private-type records (with a default type value of 65534). When signing is complete, these records will have a nonzero value for the final octet (for those records which have a nonzero initial octet).

The private type record format: If the first octet is non-zero then the record indicates that the zone needs to be signed with the key matching the record, or that all signatures that match the record should be removed.

```
algorithm (octet 1)
key id in network order (octet 2 and 3)
removal flag (octet 4)
complete flag (octet 5)
```

Only records flagged as "complete" can be removed via dynamic update. Attempts to remove other private type records will be silently ignored.

If the first octet is zero (this is a reserved algorithm number that should never appear in a DNSKEY record) then the record indicates changes to the NSEC3 chains are in progress. The rest of the record contains an NSEC3PARAM record. The flag field tells what operation to perform based on the flag bits.

```
0x01 OPTOUT
0x80 CREATE
0x40 REMOVE
0x20 NONSEC
```

#### 4.9.5 DNSKEY rollovers

As with insecure-to-secure conversions, rolling DNSSEC keys can be done in two ways: using a dynamic DNS update, or the **auto-dnssec** zone option.

### 4.9.6 Dynamic DNS update method

To perform key rollovers via dynamic update, you need to add the K\* files for the new keys so that **named** can find them. You can then add the new DNSKEY RRs via dynamic update. **named** will then cause the zone to be signed with the new keys. When the signing is complete the private type records will be updated so that the last octet is non zero.

If this is for a KSK you need to inform the parent and any trust anchor repositories of the new KSK.

You should then wait for the maximum TTL in the zone before removing the old DNSKEY. If it is a KSK that is being updated, you also need to wait for the DS RRset in the parent to be updated and its TTL to expire. This ensures that all clients will be able to verify at least one signature when you remove the old DNSKEY.

The old DNSKEY can be removed via UPDATE. Take care to specify the correct key. **named** will clean out any signatures generated by the old key after the update completes.

## 4.9.7 Automatic key rollovers

When a new key reaches its activation date (as set by **dnssec-keygen** or **dnssec-settime**), if the **auto-dnssec** zone option is set to maintain, **named** will automatically carry out the key rollover. If the key's algorithm has not previously been used to sign the zone, then the zone will be fully signed as quickly as possible. However, if the new key is replacing an existing key of the same algorithm, then the zone will be re-signed incrementally, with signatures from the old key being replaced with signatures from the new key as their signature validity periods expire. By default, this rollover completes in 30 days, after which it will be safe to remove the old key from the DNSKEY RRset.

#### 4.9.8 NSEC3PARAM rollovers via UPDATE

Add the new NSEC3PARAM record via dynamic update. When the new NSEC3 chain has been generated, the NSEC3PARAM flag field will be zero. At this point you can remove the old NSEC3PARAM record. The old chain will be removed after the update request completes.

## 4.9.9 Converting from NSEC to NSEC3

To do this, you just need to add an NSEC3PARAM record. When the conversion is complete, the NSEC chain will have been removed and the NSEC3PARAM record will have a zero flag field. The NSEC3 chain will be generated before the NSEC chain is destroyed.

### 4.9.10 Converting from NSEC3 to NSEC

To do this, use **nsupdate** to remove all NSEC3PARAM records with a zero flag field. The NSEC chain will be generated before the NSEC3 chain is removed.

### 4.9.11 Converting from secure to insecure

To convert a signed zone to unsigned using dynamic DNS, delete all the DNSKEY records from the zone apex using **nsupdate**. All signatures, NSEC or NSEC3 chains, and associated NSEC3PARAM records will be removed automatically. This will take place after the update request completes.

This requires the dnssec-secure-to-insecure option to be set to yes in named.conf.

In addition, if the **auto-dnssec maintain** zone statement is used, it should be removed or changed to **allow** instead (or it will re-sign).

### 4.9.12 Periodic re-signing

In any secure zone which supports dynamic updates, named will periodically re-sign RRsets which have not been re-signed as a result of some update action. The signature lifetimes will be adjusted so as to spread the re-sign load over time rather than all at once.

### 4.9.13 NSEC3 and OPTOUT

**named** only supports creating new NSEC3 chains where all the NSEC3 records in the zone have the same OPTOUT state. **named** supports UPDATES to zones where the NSEC3 records in the chain have mixed OPTOUT state. **named** does not support changing the OPTOUT state of an individual NSEC3

record, the entire chain needs to be changed if the OPTOUT state of an individual NSEC3 needs to be changed.

# 4.10 Dynamic Trust Anchor Management

BIND 9.7.0 introduces support for RFC 5011, dynamic trust anchor management. Using this feature allows **named** to keep track of changes to critical DNSSEC keys without any need for the operator to make changes to configuration files.

# 4.10.1 Validating Resolver

To configure a validating resolver to use RFC 5011 to maintain a trust anchor, configure the trust anchor using a **managed-keys** statement. Information about this can be found in Section 6.2.24.

#### 4.10.2 Authoritative Server

To set up an authoritative zone for RFC 5011 trust anchor maintenance, generate two (or more) key signing keys (KSKs) for the zone. Sign the zone with one of them; this is the "active" KSK. All KSK's which do not sign the zone are "stand-by" keys.

Any validating resolver which is configured to use the active KSK as an RFC 5011-managed trust anchor will take note of the stand-by KSKs in the zone's DNSKEY RRset, and store them for future reference. The resolver will recheck the zone periodically, and after 30 days, if the new key is still there, then the key will be accepted by the resolver as a valid trust anchor for the zone. Any time after this 30-day acceptance timer has completed, the active KSK can be revoked, and the zone can be "rolled over" to the newly accepted key.

The easiest way to place a stand-by key in a zone is to use the "smart signing" features of **dnssec-keygen** and **dnssec-signzone**. If a key with a publication date in the past, but an activation date which is unset or in the future, " **dnssec-signzone -S**" will include the DNSKEY record in the zone, but will not sign with it:

```
$ dnssec-keygen -K keys -f KSK -P now -A now+2y example.net
$ dnssec-signzone -S -K keys example.net
```

To revoke a key, the new command **dnssec-revoke** has been added. This adds the REVOKED bit to the key flags and re-generates the K\*.key and K\*.private files.

After revoking the active key, the zone must be signed with both the revoked KSK and the new active KSK. (Smart signing takes care of this automatically.)

Once a key has been revoked and used to sign the DNSKEY RRset in which it appears, that key will never again be accepted as a valid trust anchor by the resolver. However, validation can proceed using the new active key (which had been accepted by the resolver when it was a stand-by key).

See RFC 5011 for more details on key rollover scenarios.

When a key has been revoked, its key ID changes, increasing by 128, and wrapping around at 65535. So, for example, the key "Kexample.com.+005+10000" becomes "Kexample.com.+005+10128".

If two keys have ID's exactly 128 apart, and one is revoked, then the two key ID's will collide, causing several problems. To prevent this, **dnssec-keygen** will not generate a new key if another key is present which may collide. This checking will only occur if the new keys are written to the same directory which holds all other keys in use for that zone.

Older versions of BIND 9 did not have this precaution. Exercise caution if using key revocation on keys that were generated by previous releases, or if using keys stored in multiple directories or on multiple machines.

It is expected that a future release of BIND 9 will address this problem in a different way, by storing revoked keys with their original unrevoked key ID's.

# 4.11 PKCS#11 (Cryptoki) support

PKCS#11 (Public Key Cryptography Standard #11) defines a platform-independent API for the control of hardware security modules (HSMs) and other cryptographic support devices.

BIND 9 is known to work with three HSMs: The AEP Keyper, which has been tested with Debian Linux, Solaris x86 and Windows Server 2003; the Thales nShield, tested with Debian Linux; and the Sun SCA 6000 cryptographic acceleration board, tested with Solaris x86. In addition, BIND can be used with SoftHSM, a software-based HSM simulator produced by the OpenDNSSEC project.

PKCS#11 makes use of a "provider library": a dynamically loadable library which provides a low-level PKCS#11 interface to drive the HSM hardware. The PKCS#11 provider library comes from the HSM vendor, and it is specific to the HSM to be controlled.

There are two available mechanisms for PKCS#11 support in BIND 9: OpenSSL-based PKCS#11 and native PKCS#11. When using the first mechanism, BIND uses a modified version of OpenSSL, which loads the provider library and operates the HSM indirectly; any cryptographic operations not supported by the HSM can be carried out by OpenSSL instead. The second mechanism enables BIND to bypass OpenSSL completely; BIND loads the provider library itself, and uses the PKCS#11 API to drive the HSM directly.

## 4.11.1 Prerequisites

See the documentation provided by your HSM vendor for information about installing, initializing, testing and troubleshooting the HSM.

#### 4.11.2 Native PKCS#11

Native PKCS#11 mode will only work with an HSM capable of carrying out *every* cryptographic operation BIND 9 may need. The HSM's provider library must have a complete implementation of the PKCS#11 API, so that all these functions are accessible. As of this writing, only the Thales nShield HSM and the latest development version of SoftHSM can be used in this fashion. For other HSM's, including the AEP Keyper, Sun SCA 6000 and older versions of SoftHSM, use OpenSSL-based PKCS#11. (Note: As more HSMs become capable of supporting native PKCS#11, it is expected that OpenSSL-based PKCS#11 will eventually be deprecated.)

To build BIND with native PKCS#11, configure as follows:

```
$ cd bind9
$ ./configure --enable-native-pkcs11 \
    --with-pkcs11=provider-library-path
```

This will cause all BIND tools, including **named** and the **dnssec-\*** and **pkcs11-\*** tools, to use the PKCS#11 provider library specified in *provider-library-path* for cryptography. (The provider library path can be overridden using the -E in **named** and the **dnssec-\*** tools, or the -m in the **pkcs11-\*** tools.)

## 4.11.3 OpenSSL-based PKCS#11

OpenSSL-based PKCS#11 mode uses a modified version of the OpenSSL library; stock OpenSSL does not fully support PKCS#11. ISC provides a patch to OpenSSL to correct this. This patch is based on work originally done by the OpenSolaris project; it has been modified by ISC to provide new features such as PIN management and key-by-reference.

There are two "flavors" of PKCS#11 support provided by the patched OpenSSL, one of which must be chosen at configuration time. The correct choice depends on the HSM hardware:

- Use 'crypto-accelerator' with HSMs that have hardware cryptographic acceleration features, such as the SCA 6000 board. This causes OpenSSL to run all supported cryptographic operations in the HSM.
- Use 'sign-only' with HSMs that are designed to function primarily as secure key storage devices, but lack hardware acceleration. These devices are highly secure, but are not necessarily any faster at cryptography than the system CPU often, they are slower. It is therefore most efficient to use them only for those cryptographic functions that require access to the secured private key, such as zone signing, and to use the system CPU for all other computationally-intensive operations. The AEP Keyper is an example of such a device.

The modified OpenSSL code is included in the BIND 9 release, in the form of a context diff against the latest versions of OpenSSL 0.9.8, 1.0.0, and 1.0.1 are supported; there are separate diffs for each version. In the examples to follow, we use OpenSSL 0.9.8, but the same methods work with OpenSSL 1.0.0 and 1.0.1.

#### Note

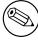

The latest OpenSSL versions as of this writing (January 2014) are 0.9.8y, 1.0.0l, and 1.0.1f. ISC will provide updated patches as new versions of OpenSSL are released. The version number in the following examples is expected to change.

Before building BIND 9 with PKCS#11 support, it will be necessary to build OpenSSL with the patch in place, and configure it with the path to your HSM's PKCS#11 provider library.

### 4.11.3.1 Patching OpenSSL

```
$ wget http://www.openssl.org/source/openssl-0.9.8y.tar.gz
```

#### Extract the tarball:

```
$ tar zxf openssl-0.9.8y.tar.gz
```

#### Apply the patch from the BIND 9 release:

#### Note

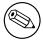

Note that the patch file may not be compatible with the "patch" utility on all operating systems. You may need to install GNU patch.

When building OpenSSL, place it in a non-standard location so that it does not interfere with OpenSSL libraries elsewhere on the system. In the following examples, we choose to install into "/opt/pkcs11/usr".

We will use this location when we configure BIND 9.

Later, when building BIND 9, the location of the custom-built OpenSSL library will need to be specified via configure.

#### 4.11.3.2 Building OpenSSL for the AEP Keyper on Linux

The AEP Keyper is a highly secure key storage device, but does not provide hardware cryptographic acceleration. It can carry out cryptographic operations, but it is probably slower than your system's CPU. Therefore, we choose the 'sign-only' flavor when building OpenSSL.

The Keyper-specific PKCS#11 provider library is delivered with the Keyper software. In this example, we place it /opt/pkcs11/usr/lib:

```
$ cp pkcs11.GCC4.0.2.so.4.05 /opt/pkcs11/usr/lib/libpkcs11.so
```

This library is only available for Linux as a 32-bit binary. If we are compiling on a 64-bit Linux system, it is necessary to force a 32-bit build, by specifying -m32 in the build options.

Finally, the Keyper library requires threads, so we must specify -pthread.

After configuring, run "make" and "make test". If "make test" fails with "pthread\_atfork() not found", you forgot to add the -pthread above.

#### 4.11.3.3 Building OpenSSL for the SCA 6000 on Solaris

The SCA-6000 PKCS#11 provider is installed as a system library, libpkcs11. It is a true crypto accelerator, up to 4 times faster than any CPU, so the flavor shall be 'crypto-accelerator'.

In this example, we are building on Solaris x86 on an AMD64 system.

(For a 32-bit build, use "solaris-x86-cc" and /usr/lib/libpkcs11.so.)

After configuring, run make and make test.

#### 4.11.3.4 Building OpenSSL for SoftHSM

SoftHSM is a software library provided by the OpenDNSSEC project (http://www.opendnssec.org) which provides a PKCS#11 interface to a virtual HSM, implemented in the form of encrypted data on the local filesystem. SoftHSM can be configured to use either OpenSSL or the Botan library for encryption, and SQLite3 for data storage. Though less secure than a true HSM, it can provide more secure key storage than traditional key files, and can allow you to experiment with PKCS#11 when an HSM is not available.

The SoftHSM cryptographic store must be installed and initialized before using it with OpenSSL, and the SOFTHSM\_CONF environment variable must always point to the SoftHSM configuration file:

```
$ cd softhsm-1.3.0
$ configure --prefix=/opt/pkcs11/usr
$ make
$ make install
$ export SOFTHSM_CONF=/opt/pkcs11/softhsm.conf
$ echo "0:/opt/pkcs11/softhsm.db" > $SOFTHSM_CONF
$ /opt/pkcs11/usr/bin/softhsm --init-token 0 --slot 0 --label softhsm
```

SoftHSM can perform all cryptographic operations, but since it only uses your system CPU, there is no advantage to using it for anything but signing. Therefore, we choose the 'sign-only' flavor when building OpenSSL.

After configuring, run "make" and "make test".

Once you have built OpenSSL, run "apps/openssl engine pkcs11" to confirm that PKCS#11 support was compiled in correctly. The output should be one of the following lines, depending on the flavor selected:

Next, run "apps/openssl engine pkcs11 -t". This will attempt to initialize the PKCS#11 engine. If it is able to do so successfully, it will report "[ available ]".

If the output is correct, run "make install" which will install the modified OpenSSL suite to /opt/pkcsl1/usr.

#### 4.11.3.5 Configuring BIND 9 for Linux with the AEP Keyper

To link with the PKCS#11 provider, threads must be enabled in the BIND 9 build.

The PKCS#11 library for the AEP Keyper is currently only available as a 32-bit binary. If we are building on a 64-bit host, we must force a 32-bit build by adding "-m32" to the CC options on the "configure" command line.

#### 4.11.3.6 Configuring BIND 9 for Solaris with the SCA 6000

To link with the PKCS#11 provider, threads must be enabled in the BIND 9 build.

(For a 32-bit build, omit CC="cc -xarch=amd64".)

If configure complains about OpenSSL not working, you may have a 32/64-bit architecture mismatch. Or, you may have incorrectly specified the path to OpenSSL (it should be the same as the –prefix argument to the OpenSSL Configure).

#### 4.11.3.7 Configuring BIND 9 for SoftHSM

After configuring, run "make", "make test" and "make install".

(Note: If "make test" fails in the "pkcs11" system test, you may have forgotten to set the SOFTHSM\_CONF environment variable.)

#### 4.11.4 PKCS#11 Tools

BIND 9 includes a minimal set of tools to operate the HSM, including **pkcs11-keygen** to generate a new key pair within the HSM, **pkcs11-list** to list objects currently available, **pkcs11-destroy** to remove objects, and **pkcs11-tokens** to list available tokens.

In UNIX/Linux builds, these tools are built only if BIND 9 is configured with the –with-pkcs11 option. (Note: If –with-pkcs11 is set to "yes", rather than to the path of the PKCS#11 provider, then the tools will be built but the provider will be left undefined. Use the -m option or the PKCS11\_PROVIDER environment variable to specify the path to the provider.)

#### 4.11.5 Using the HSM

For OpenSSL-based PKCS#11, we must first set up the runtime environment so the OpenSSL and PKCS#11 libraries can be loaded:

```
$ export LD_LIBRARY_PATH=/opt/pkcs11/usr/lib:${LD_LIBRARY_PATH}
```

This causes **named** and other binaries to load the OpenSSL library from /opt/pkcs11/usr/lib rather than from the default location. This step is not necessary when using native PKCS#11.

Some HSMs require other environment variables to be set. For example, when operating an AEP Keyper, it is necessary to specify the location of the "machine" file, which stores information about the Keyper for use by the provider library. If the machine file is in /opt/Keyper/PKCS11Provider/machine, use:

```
$ export KEYPER_LIBRARY_PATH=/opt/Keyper/PKCS11Provider
```

Such environment variables must be set whenever running any tool that uses the HSM, including pkcs11-keygen, pkcs11-list, pkcs11-destroy, dnssec-keyfromlabel, dnssec-signzone, dnssec-keygen, and named.

We can now create and use keys in the HSM. In this case, we will create a 2048 bit key and give it the label "sample-ksk":

```
$ pkcs11-keygen -b 2048 -l sample-ksk
```

To confirm that the key exists:

```
$ pkcs11-list
Enter PIN:
object[0]: handle 2147483658 class 3 label[8] 'sample-ksk' id[0]
object[1]: handle 2147483657 class 2 label[8] 'sample-ksk' id[0]
```

Before using this key to sign a zone, we must create a pair of BIND 9 key files. The "dnssec-keyfromlabel" utility does this. In this case, we will be using the HSM key "sample-ksk" as the key-signing key for "example.net":

```
$ dnssec-keyfromlabel -l sample-ksk -f KSK example.net
```

The resulting K\*.key and K\*.private files can now be used to sign the zone. Unlike normal K\* files, which contain both public and private key data, these files will contain only the public key data, plus an identifier for the private key which remains stored within the HSM. Signing with the private key takes place inside the HSM.

If you wish to generate a second key in the HSM for use as a zone-signing key, follow the same procedure above, using a different keylabel, a smaller key size, and omitting "-f KSK" from the dnsseckeyfromlabel arguments:

(Note: When using OpenSSL-based PKCS#11 the label is an arbitrary string which identifies the key. With native PKCS#11, the label is a PKCS#11 URI string which may include other details about the key and the HSM, including its PIN. See <a href="mailto:dnssec-keyfromlabel">dnssec-keyfromlabel</a>(8) for details.)

```
$ pkcs11-keygen -b 1024 -l sample-zsk
$ dnssec-keyfromlabel -l sample-zsk example.net
```

Alternatively, you may prefer to generate a conventional on-disk key, using dnssec-keygen:

```
$ dnssec-keygen example.net
```

This provides less security than an HSM key, but since HSMs can be slow or cumbersome to use for security reasons, it may be more efficient to reserve HSM keys for use in the less frequent key-signing operation. The zone-signing key can be rolled more frequently, if you wish, to compensate for a reduction in key security. (Note: When using native PKCS#11, there is no speed advantage to using on-disk keys, as cryptographic operations will be done by the HSM regardless.)

Now you can sign the zone. (Note: If not using the -S option to **dnssec-signzone**, it will be necessary to add the contents of both K\*.key files to the zone master file before signing it.)

```
$ dnssec-signzone -S example.net
```

```
Enter PIN:
Verifying the zone using the following algorithms:
NSEC3RSASHA1.
Zone signing complete:
Algorithm: NSEC3RSASHA1: ZSKs: 1, KSKs: 1 active, 0 revoked, 0 stand-by example.net.signed
```

# 4.11.6 Specifying the engine on the command line

When using OpenSSL-based PKCS#11, the "engine" to be used by OpenSSL can be specified in **named** and all of the BIND **dnssec-\*** tools by using the "-E <engine>" command line option. If BIND 9 is built with the –with-pkcs11 option, this option defaults to "pkcs11". Specifying the engine will generally not be necessary unless for some reason you wish to use a different OpenSSL engine.

If you wish to disable use of the "pkcs11" engine — for troubleshooting purposes, or because the HSM is unavailable — set the engine to the empty string. For example:

```
$ dnssec-signzone -E '' -S example.net
```

This causes **dnssec-signzone** to run as if it were compiled without the –with-pkcs11 option.

When built with native PKCS#11 mode, the "engine" option has a different meaning: it specifies the path to the PKCS#11 provider library. This may be useful when testing a new provider library.

# 4.11.7 Running named with automatic zone re-signing

If you want **named** to dynamically re-sign zones using HSM keys, and/or to to sign new records inserted via nsupdate, then named must have access to the HSM PIN. In OpenSSL-based PKCS#11, this is accomplished by placing the PIN into the openssl.cnf file (in the above examples, /opt/pkcs11/usr/ssl/openssl.cnf).

The location of the openssl.cnf file can be overridden by setting the OPENSSL\_CONF environment variable before running named.

Sample openssl.cnf:

```
openssl_conf = openssl_def
[ openssl_def ]
engines = engine_section
[ engine_section ]
pkcs11 = pkcs11_section
[ pkcs11_section ]
PIN = <PLACE PIN HERE>
```

This will also allow the dnssec-\* tools to access the HSM without PIN entry. (The pkcs11-\* tools access the HSM directly, not via OpenSSL, so a PIN will still be required to use them.)

In native PKCS#11 mode, the PIN can be provided in a file specified as an attribute of the key's label. For example, if a key had the label pkcs11:object=local-zsk;pin-source=/etc/hsmpin", then the PIN would be read from the file /etc/hsmpin.

#### WARNING

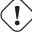

Placing the HSM's PIN in a text file in this manner may reduce the security advantage of using an HSM. Be sure this is what you want to do before configuring the system in this way.

# 4.12 DLZ (Dynamically Loadable Zones)

DLZ (Dynamically Loadable Zones) is an extension to BIND 9 that allows zone data to be retrieved directly from an external database. There is no required format or schema. DLZ drivers exist for several different database backends including PostgreSQL, MySQL, and LDAP and can be written for any other.

Historically, DLZ drivers had to be statically linked with the named binary and were turned on via a configure option at compile time (for example, "configure --with-dlz-ldap"). Currently, the drivers provided in the BIND 9 tarball in contrib/dlz/drivers are still linked this way.

In BIND 9.8 and higher, it is possible to link some DLZ modules dynamically at runtime, via the DLZ "dlopen" driver, which acts as a generic wrapper around a shared object implementing the DLZ API. The "dlopen" driver is linked into named by default, so configure options are no longer necessary when using these dynamically linkable drivers, but are still needed for the older drivers in contrib/dlz/drivers.

When the DLZ module provides data to named, it does so in text format. The response is converted to DNS wire format by named. This conversion, and the lack of any internal caching, places significant limits on the query performance of DLZ modules. Consequently, DLZ is not recommended for use on high-volume servers. However, it can be used in a hidden master configuration, with slaves retrieving zone updates via AXFR. (Note, however, that DLZ has no built-in support for DNS notify; slaves are not automatically informed of changes to the zones in the database.)

# 4.12.1 Configuring DLZ

A DLZ database is configured with a dlz statement in named.conf:

```
dlz example {
    database "dlopen driver.so args";
    search yes;
};
```

This specifies a DLZ module to search when answering queries; the module is implemented in driver. so and is loaded at runtime by the dlopen DLZ driver. Multiple dlz statements can be specified; when answering a query, all DLZ modules with search set to yes will be queried to find out if they contain an answer for the query name; the best available answer will be returned to the client.

The search option in the above example can be omitted, because yes is the default value.

If search is set to no, then this DLZ module is *not* searched for the best match when a query is received. Instead, zones in this DLZ must be separately specified in a zone statement. This allows you to configure a zone normally using standard zone option semantics, but specify a different database back-end for storage of the zone's data. For example, to implement NXDOMAIN redirection using a DLZ module for back-end storage of redirection rules:

```
dlz other {
    database "dlopen driver.so args";
    search no;
};
```

```
zone "." {
    type redirect;
    dlz other;
};
```

# 4.12.2 Sample DLZ Driver

For guidance in implementation of DLZ modules, the directory <code>contrib/dlz/example</code> contains a basic dynamically-linkable DLZ module—i.e., one which can be loaded at runtime by the "dlopen" DLZ driver. The example sets up a single zone, whose name is passed to the module as an argument in the <code>dlz</code> statement:

```
dlz other {
    database "dlopen driver.so example.nil";
};
```

In the above example, the module is configured to create a zone "example.nil", which can answer queries and AXFR requests, and accept DDNS updates. At runtime, prior to any updates, the zone contains an SOA, NS, and a single A record at the apex:

The sample driver is capable of retrieving information about the querying client, and altering its response on the basis of this information. To demonstrate this feature, the example driver responds to queries for "source-addr.zonename>/TXT" with the source address of the query. Note, however, that this record will \*not\* be included in AXFR or ANY responses. Normally, this feature would be used to alter responses in some other fashion, e.g., by providing different address records for a particular name depending on the network from which the query arrived.

Documentation of the DLZ module API can be found in <code>contrib/dlz/example/README</code>. This directory also contains the header file <code>dlz\_minimal.h</code>, which defines the API and should be included by any dynamically-linkable DLZ module.

# 4.13 IPv6 Support in BIND 9

BIND 9 fully supports all currently defined forms of IPv6 name to address and address to name lookups. It will also use IPv6 addresses to make queries when running on an IPv6 capable system.

For forward lookups, BIND 9 supports only AAAA records. RFC 3363 deprecated the use of A6 records, and client-side support for A6 records was accordingly removed from BIND 9. However, authoritative BIND 9 name servers still load zone files containing A6 records correctly, answer queries for A6 records, and accept zone transfer for a zone containing A6 records.

For IPv6 reverse lookups, BIND 9 supports the traditional "nibble" format used in the *ip6.arpa* domain, as well as the older, deprecated *ip6.int* domain. Older versions of BIND 9 supported the "binary label" (also known as "bitstring") format, but support of binary labels has been completely removed per RFC 3363. Many applications in BIND 9 do not understand the binary label format at all any more, and will return an error if given. In particular, an authoritative BIND 9 name server will not load a zone file containing binary labels.

For an overview of the format and structure of IPv6 addresses, see Section A.3.1.

# 4.13.1 Address Lookups Using AAAA Records

The IPv6 AAAA record is a parallel to the IPv4 A record, and, unlike the deprecated A6 record, specifies the entire IPv6 address in a single record. For example,

```
$ORIGIN example.com.
host 3600 IN AAAA 2001:db8::1
```

Use of IPv4-in-IPv6 mapped addresses is not recommended. If a host has an IPv4 address, use an A record, not a AAAA, with ::ffff:192.168.42.1 as the address.

# 4.13.2 Address to Name Lookups Using Nibble Format

When looking up an address in nibble format, the address components are simply reversed, just as in IPv4, and ip6.arpa. is appended to the resulting name. For example, the following would provide reverse name lookup for a host with address 2001:db8::1.

```
$ORIGIN 0.0.0.0.0.0.0.0.8.b.d.0.1.0.0.2.ip6.arpa.
1.0.0.0.0.0.0.0.0.0.0.0.0.0.0.0 14400 IN PTR (
host.example.com.)
```

# Chapter 5

# The BIND 9 Lightweight Resolver

# 5.1 The Lightweight Resolver Library

Traditionally applications have been linked with a stub resolver library that sends recursive DNS queries to a local caching name server.

IPv6 once introduced new complexity into the resolution process, such as following A6 chains and DNAME records, and simultaneous lookup of IPv4 and IPv6 addresses. Though most of the complexity was then removed, these are hard or impossible to implement in a traditional stub resolver.

BIND 9 therefore can also provide resolution services to local clients using a combination of a lightweight resolver library and a resolver daemon process running on the local host. These communicate using a simple UDP-based protocol, the "lightweight resolver protocol" that is distinct from and simpler than the full DNS protocol.

# 5.2 Running a Resolver Daemon

To use the lightweight resolver interface, the system must run the resolver daemon **lwresd** or a local name server configured with a **lwres** statement.

By default, applications using the lightweight resolver library will make UDP requests to the IPv4 loop-back address (127.0.0.1) on port 921. The address can be overridden by **lwserver** lines in /etc/resolv. conf.

The daemon currently only looks in the DNS, but in the future it may use other sources such as /etc/hosts, NIS, etc.

The lwresd daemon is essentially a caching-only name server that responds to requests using the lightweight resolver protocol rather than the DNS protocol. Because it needs to run on each host, it is designed to require no or minimal configuration. Unless configured otherwise, it uses the name servers listed on nameserver lines in /etc/resolv.conf as forwarders, but is also capable of doing the resolution autonomously if none are specified.

The lwresd daemon may also be configured with a named.conf style configuration file, in /etc/lwresd.conf by default. A name server may also be configured to act as a lightweight resolver daemon using the lwres statement in named.conf.

39

BIND 9.10.2b1

# Chapter 6

# **BIND 9 Configuration Reference**

BIND 9 configuration is broadly similar to BIND 8; however, there are a few new areas of configuration, such as views. BIND 8 configuration files should work with few alterations in BIND 9, although more complex configurations should be reviewed to check if they can be more efficiently implemented using the new features found in BIND 9.

BIND 4 configuration files can be converted to the new format using the shell script contrib/named-bootconf/named-bootconf.sh.

# 6.1 Configuration File Elements

Following is a list of elements used throughout the BIND configuration file documentation:

| acl_name           | The name of an address_match_list as defined by the acl              |  |  |
|--------------------|----------------------------------------------------------------------|--|--|
|                    | statement.                                                           |  |  |
| address_match_list | A list of one or more ip_addr, ip_prefix, key_id, or                 |  |  |
|                    | acl_name elements, see Section 6.1.1.                                |  |  |
| masters_list       | A named list of one or more ip_addr with optional key_id             |  |  |
|                    | and/or ip_port. A masters_list may include other                     |  |  |
|                    | masters_lists.                                                       |  |  |
| domain_name        | A quoted string which will be used as a DNS name, for exam-          |  |  |
|                    | <pre>ple "my.test.domain".</pre>                                     |  |  |
| namelist           | A list of one or more domain_name elements.                          |  |  |
| dotted_decimal     | One to four integers valued 0 through 255 separated by dots          |  |  |
|                    | ('.'), such as <b>123</b> , <b>45.67</b> or <b>89.123.45.67</b> .    |  |  |
| ip4_addr           | An IPv4 address with exactly four elements in                        |  |  |
|                    | dotted_decimal notation.                                             |  |  |
| ip6_addr           | An IPv6 address, such as 2001:db8::1234. IPv6 scoped ad-             |  |  |
|                    | dresses that have ambiguity on their scope zones must be             |  |  |
|                    | disambiguated by an appropriate zone ID with the percent             |  |  |
|                    | character ('%') as delimiter. It is strongly recommended to          |  |  |
|                    | use string zone names rather than numeric identifiers, in or-        |  |  |
|                    | der to be robust against system configuration changes. How-          |  |  |
|                    | ever, since there is no standard mapping for such names and          |  |  |
|                    | identifier values, currently only interface names as link iden-      |  |  |
|                    | tifiers are supported, assuming one-to-one mapping between           |  |  |
|                    | interfaces and links. For example, a link-local address fe80::1      |  |  |
|                    | on the link attached to the interface <b>ne0</b> can be specified as |  |  |
|                    | <b>fe80::1%ne0</b> . Note that on most systems link-local addresses  |  |  |
|                    | always have the ambiguity, and need to be disambiguated.             |  |  |
| ip_addr            | An ip4_addr or ip6_addr.                                             |  |  |

A number between 0 and 63, used to select a differentiated ip\_dscp services code point (DSCP) value for use with outgoing traffic on operating systems that support DSCP. An IP port number. The number is limited to 0 through 65535, ip\_port with values below 1024 typically restricted to use by processes running as root. In some cases, an asterisk ('\*') character can be used as a placeholder to select a random high-numbered port. An IP network specified as an ip\_addr, followed by a slash ip\_prefix ('/') and then the number of bits in the netmask. Trailing zeros in a ip\_addr may omitted. For example, 127/8 is the network 127.0.0.0 with netmask 255.0.0.0 and 1.2.3.0/28 is network 1.2.3.0 with netmask 255.255.255.240. When specifying a prefix involving a IPv6 scoped address the scope may be omitted. In that case the prefix will match packets from any scope. A domain\_name representing the name of a shared key, to be key\_id used for transaction security. key\_list A list of one or more key\_ids, separated by semicolons and ending with a semicolon. number A non-negative 32-bit integer (i.e., a number between 0 and 4294967295, inclusive). Its acceptable value might further be limited by the context in which it is used. A quoted string which will be used as a pathname, such as path\_name zones/master/my.test.domain. port\_list A list of an ip-port or a port range. A port range is specified in the form of range followed by two ip-ports, port\_low and port\_high, which represents port numbers from port\_low through port\_high, inclusive. port\_low must not be larger than port\_high. For example, range **1024 65535** represents ports from 1024 through 65535. In either case an asterisk ('\*') character is not allowed as a valid ip\_port. A 64-bit unsigned integer, or the keywords **unlimited** or size\_spec default. Integers take values value may <= 18446744073709551615, though certain parameters (such as max-journal-size) may use a more limited range within these extremes. In most cases, setting a value to 0 does not literally mean zero; it means "undefined" or "as big as possible", depending on the context. See the explanations of particular parameters that use size\_spec for details on how they interpret its use. Numeric values can optionally be followed by a scaling factor: K or k for kilobytes, M or m for megabytes, and G or g for gigabytes, which scale by 1024, 1024\*1024, and 1024\*1024\*1024 respectively. unlimited generally means "as big as possible", and is usually the best way to safely set a very large number. default uses the limit that was in force when the server was started. Either yes or no. The words true and false are also acyes\_or\_no

BIND 9.10.2b1

dialup\_option

cepted, as are the numbers 1 and 0.

One of yes, no, notify, notify-passive, refresh

or **passive**. When used in a zone, **notify-passive**, **refresh**, and **passive** are restricted to slave and stub zones.

#### 6.1.1 Address Match Lists

#### 6.1.1.1 Syntax

```
address_match_list = address_match_list_element;
  [ address_match_list_element; ... ]
address_match_list_element = [ ! ] (ip_address [/length] |
  key key_id | acl_name | { address_match_list } )
```

## 6.1.1.2 Definition and Usage

Address match lists are primarily used to determine access control for various server operations. They are also used in the **listen-on** and **sortlist** statements. The elements which constitute an address match list can be any of the following:

- an IP address (IPv4 or IPv6)
- an IP prefix (in '/' notation)
- a key ID, as defined by the key statement
- the name of an address match list defined with the acl statement
- a nested address match list enclosed in braces

Elements can be negated with a leading exclamation mark ('!'), and the match list names "any", "none", "localhost", and "localnets" are predefined. More information on those names can be found in the description of the acl statement.

The addition of the key clause made the name of this syntactic element something of a misnomer, since security keys can be used to validate access without regard to a host or network address. Nonetheless, the term "address match list" is still used throughout the documentation.

When a given IP address or prefix is compared to an address match list, the comparison takes place in approximately O(1) time. However, key comparisons require that the list of keys be traversed until a matching key is found, and therefore may be somewhat slower.

The interpretation of a match depends on whether the list is being used for access control, defining **listen-on** ports, or in a **sortlist**, and whether the element was negated.

When used as an access control list, a non-negated match allows access and a negated match denies access. If there is no match, access is denied. The clauses allow-notify, allow-recursion, allow-recursion, allow-query-on, allow-query-cache, allow-query-cache-on, allow-transfer, allow-update, allow-update-forwarding, and blackhole all use address match lists. Similarly, the listen-on option will cause the server to refuse queries on any of the machine's addresses which do not match the list

Order of insertion is significant. If more than one element in an ACL is found to match a given IP address or prefix, preference will be given to the one that came *first* in the ACL definition. Because of this first-match behavior, an element that defines a subset of another element in the list should come before the broader element, regardless of whether either is negated. For example, in **1.2.3/24**; **! 1.2.3.13**; the 1.2.3.13 element is completely useless because the algorithm will match any lookup for 1.2.3.13 to the 1.2.3/24 element. Using **! 1.2.3.13**; **1.2.3/24** fixes that problem by having 1.2.3.13 blocked by the negation, but all other 1.2.3.\* hosts fall through.

#### 6.1.2 Comment Syntax

The BIND 9 comment syntax allows for comments to appear anywhere that whitespace may appear in a BIND configuration file. To appeal to programmers of all kinds, they can be written in the C, C++, or shell/perl style.

#### 6.1.2.1 Syntax

```
/* This is a BIND comment as in C */
// This is a BIND comment as in C++
# This is a BIND comment as in common UNIX shells
# and perl
```

#### 6.1.2.2 Definition and Usage

Comments may appear anywhere that whitespace may appear in a BIND configuration file.

C-style comments start with the two characters /\* (slash, star) and end with \*/ (star, slash). Because they are completely delimited with these characters, they can be used to comment only a portion of a line or to span multiple lines.

C-style comments cannot be nested. For example, the following is not valid because the entire comment ends with the first \*/:

```
/* This is the start of a comment.
   This is still part of the comment.
/* This is an incorrect attempt at nesting a comment. */
   This is no longer in any comment. */
```

C++-style comments start with the two characters // (slash, slash) and continue to the end of the physical line. They cannot be continued across multiple physical lines; to have one logical comment span multiple lines, each line must use the // pair. For example:

```
// This is the start of a comment. The next line
// is a new comment, even though it is logically
// part of the previous comment.
```

Shell-style (or perl-style, if you prefer) comments start with the character # (number sign) and continue to the end of the physical line, as in C++ comments. For example:

```
# This is the start of a comment. The next line
# is a new comment, even though it is logically
# part of the previous comment.
```

#### WARNING

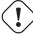

You cannot use the semicolon (';') character to start a comment such as you would in a zone file. The semicolon indicates the end of a configuration statement.

# 6.2 Configuration File Grammar

A BIND 9 configuration consists of statements and comments. Statements end with a semicolon. Statements and comments are the only elements that can appear without enclosing braces. Many statements contain a block of sub-statements, which are also terminated with a semicolon.

The following statements are supported:

| defines a named IP address matching list, for access control and other uses. |  |
|------------------------------------------------------------------------------|--|
|                                                                              |  |
| declares control channels to be used by the <b>rndc</b> utility.             |  |
| includes a file.                                                             |  |
| specifies key information for use in authentication and autho-               |  |
| rization using TSIG.                                                         |  |
| specifies what the server logs, and where the log messages are               |  |
| sent.                                                                        |  |
| configures <b>named</b> to also act as a light-weight resolver dae-          |  |
|                                                                              |  |
| mon (lwresd).                                                                |  |
| defines a named masters list for inclusion in stub and slave                 |  |
| zones' masters or also-notify lists.                                         |  |
| controls global server configuration options and sets defaults               |  |
| for other statements.                                                        |  |
| sets certain configuration options on a per-server basis.                    |  |
| declares communication channels to get access to <b>named</b>                |  |
| statistics.                                                                  |  |
|                                                                              |  |
| defines trusted DNSSEC keys.                                                 |  |
| lists DNSSEC keys to be kept up to date using RFC 5011 trust                 |  |
| anchor maintenance.                                                          |  |
| defines a view.                                                              |  |
| defines a zone.                                                              |  |
|                                                                              |  |

The **logging** and **options** statements may only occur once per configuration.

## 6.2.1 acl Statement Grammar

```
acl acl-name {
   address_match_list
};
```

# 6.2.2 acl Statement Definition and Usage

The **acl** statement assigns a symbolic name to an address match list. It gets its name from a primary use of address match lists: Access Control Lists (ACLs).

The following ACLs are built-in:

| any       | Matches all hosts.                                               |  |  |
|-----------|------------------------------------------------------------------|--|--|
| none      | Matches no hosts.                                                |  |  |
| localhost | Matches the IPv4 and IPv6 addresses of all network interfaces on |  |  |
|           | the system. When addresses are added or removed, the localhost   |  |  |
|           | ACL element is updated to reflect the changes.                   |  |  |
| localnets | Matches any host on an IPv4 or IPv6 network for which the sys-   |  |  |
|           | tem has an interface. When addresses are added or removed, the   |  |  |
|           | localnets ACL element is updated to reflect the changes. Some    |  |  |
|           | systems do not provide a way to determine the prefix lengths of  |  |  |
|           | local IPv6 addresses. In such a case, localnets only matches the |  |  |
|           | local IPv6 addresses, just like localhost.                       |  |  |

When BIND 9 is built with GeoIP support, ACLs can also be used for geographic access restrictions.

This is done by specifying an ACL element of the form: geoip [db database] field value

The field indicates which field to search for a match. Available fields are "country", "region", "city", "continent", "postal" (postal code), "metro" (metro code), "area" (area code), "tz" (timezone), "isp", "org", "asnum", "domain" and "netspeed".

*value* is the value to search for within the database. A string may be quoted if it contains spaces or other special characters. If this is an "asnum" search, then the leading "ASNNNN" string can be used, otherwise the full description must be used (e.g. "ASNNNN Example Company Name"). If this is a "country" search and the string is two characters long, then it must be a standard ISO-3166-1 two-letter country code, and if it is three characters long then it must be an ISO-3166-1 three-letter country code; otherwise it is the full name of the country. Similarly, if this is a "region" search and the string is two characters long, then it must be a standard two-letter state or province abbreviation; otherwise it is the full name of the state or province.

The <code>database</code> field indicates which GeoIP database to search for a match. In most cases this is unnecessary, because most search fields can only be found in a single database. However, searches for country can be answered from the "city", "region", or "country" databases, and searches for region (i.e., state or province) can be answered from the "city" or "region" databases. For these search types, specifying a <code>database</code> will force the query to be answered from that database and no other. If <code>database</code> is not specified, then these queries will be answered from the "city", database if it is installed, or the "region" database if it is installed, or the "country" database, in that order.

## Some example GeoIP ACLs:

```
geoip country US;
geoip country JAP;
geoip db country country Canada;
geoip db region region WA;
geoip city "San Francisco";
geoip region Oklahoma;
geoip postal 95062;
geoip tz "America/Los_Angeles";
geoip org "Internet Systems Consortium";
```

#### 6.2.3 controls Statement Grammar

## 6.2.4 controls Statement Definition and Usage

The **controls** statement declares control channels to be used by system administrators to control the operation of the name server. These control channels are used by the **rndc** utility to send commands to and retrieve non-DNS results from a name server.

An **inet** control channel is a TCP socket listening at the specified **ip\_port** on the specified **ip\_addr**, which can be an IPv4 or IPv6 address. An **ip\_addr** of  $\star$  (asterisk) is interpreted as the IPv4 wildcard address; connections will be accepted on any of the system's IPv4 addresses. To listen on the IPv6 wildcard address, use an **ip\_addr** of ::. If you will only use **rndc** on the local host, using the loopback address (127.0.0.1 or ::1) is recommended for maximum security.

If no port is specified, port 953 is used. The asterisk "\*" cannot be used for **ip\_port**.

The ability to issue commands over the control channel is restricted by the **allow** and **keys** clauses. Connections to the control channel are permitted based on the **address\_match\_list**. This is for simple IP address based filtering only; any **key\_id** elements of the **address\_match\_list** are ignored.

A **unix** control channel is a UNIX domain socket listening at the specified path in the file system. Access to the socket is specified by the **perm**, **owner** and **group** clauses. Note on some platforms (SunOS and Solaris) the permissions (**perm**) are applied to the parent directory as the permissions on the socket itself are ignored.

The primary authorization mechanism of the command channel is the **key\_list**, which contains a list of **key\_id**s. Each **key\_id** in the **key\_list** is authorized to execute commands over the control channel. See [Remote Name Daemon Control application] in Section 3.3.1.2) for information about configuring keys in **rndc**.

If no **controls** statement is present, **named** will set up a default control channel listening on the loopback address 127.0.0.1 and its IPv6 counterpart ::1. In this case, and also when the **controls** statement is present but does not have a **keys** clause, **named** will attempt to load the command channel key from the file rndc.key in /etc (or whatever sysconfdir was specified as when BIND was built). To create a rndc.key file, run **rndc-confgen -a**.

The rndc.key feature was created to ease the transition of systems from BIND 8, which did not have digital signatures on its command channel messages and thus did not have a **keys** clause. It makes it possible to use an existing BIND 8 configuration file in BIND 9 unchanged, and still have **rndc** work the same way **ndc** worked in BIND 8, simply by executing the command **rndc-confgen -a** after BIND 9 is installed.

Since the rndc.key feature is only intended to allow the backward-compatible usage of BIND 8 configuration files, this feature does not have a high degree of configurability. You cannot easily change the key name or the size of the secret, so you should make a rndc.conf with your own key if you wish to change those things. The rndc.key file also has its permissions set such that only the owner of the file (the user that named is running as) can access it. If you desire greater flexibility in allowing other users to access rndc commands, then you need to create a rndc.conf file and make it group readable by a group that contains the users who should have access.

To disable the command channel, use an empty **controls** statement: **controls** { };.

## 6.2.5 include Statement Grammar

```
include filename;
```

#### 6.2.6 include Statement Definition and Usage

The **include** statement inserts the specified file at the point where the **include** statement is encountered. The **include** statement facilitates the administration of configuration files by permitting the reading or writing of some things but not others. For example, the statement could include private keys that are readable only by the name server.

#### 6.2.7 key Statement Grammar

```
key key_id {
    algorithm string;
    secret string;
};
```

# 6.2.8 key Statement Definition and Usage

The **key** statement defines a shared secret key for use with TSIG (see Section 4.5) or the command channel (see Section 6.2.4).

The **key** statement can occur at the top level of the configuration file or inside a **view** statement. Keys defined in top-level **key** statements can be used in all views. Keys intended for use in a **controls** statement (see Section 6.2.4) must be defined at the top level.

The  $k = y_{-}id$ , also known as the key name, is a domain name uniquely identifying the key. It can be used in a **server** statement to cause requests sent to that server to be signed with this key, or in address match lists to verify that incoming requests have been signed with a key matching this name, algorithm, and secret.

The algorithm\_id is a string that specifies a security/authentication algorithm. Named supports hmac-md5, hmac-sha1, hmac-sha224, hmac-sha256, hmac-sha384 and hmac-sha512 TSIG authentication. Truncated hashes are supported by appending the minimum number of required bits preceded by a dash, e.g. hmac-sha1-80. The secret\_string is the secret to be used by the algorithm, and is treated as a base-64 encoded string.

# 6.2.9 logging Statement Grammar

```
logging {
   [ channel channel_name {
     ( file path_name
         [ versions ( number | unlimited ) ]
         [ size size_spec ]
       | syslog syslog_facility
       | stderr
       | null );
     [ severity (critical | error | warning | notice |
                 info | debug [ level ] | dynamic ); ]
     [ print-category yes or no; ]
     [ print-severity yes or no; ]
     [ print-time yes or no; ]
   }; ]
   [ category category_name {
     channel_name ; [ channel_name ; ... ]
   }; ]
};
```

## 6.2.10 logging Statement Definition and Usage

The **logging** statement configures a wide variety of logging options for the name server. Its **channel** phrase associates output methods, format options and severity levels with a name that can then be used with the **category** phrase to select how various classes of messages are logged.

Only one **logging** statement is used to define as many channels and categories as are wanted. If there is no **logging** statement, the logging configuration will be:

```
logging {
    category default { default_syslog; default_debug; };
    category unmatched { null; };
};
```

In BIND 9, the logging configuration is only established when the entire configuration file has been parsed. In BIND 8, it was established as soon as the **logging** statement was parsed. When the server

is starting up, all logging messages regarding syntax errors in the configuration file go to the default channels, or to standard error if the "-g" option was specified.

#### 6.2.10.1 The channel Phrase

All log output goes to one or more *channels*; you can make as many of them as you want.

Every channel definition must include a destination clause that says whether messages selected for the channel go to a file, to a particular syslog facility, to the standard error stream, or are discarded. It can optionally also limit the message severity level that will be accepted by the channel (the default is **info**), and whether to include a **named**-generated time stamp, the category name and/or severity level (the default is not to include any).

The **null** destination clause causes all messages sent to the channel to be discarded; in that case, other options for the channel are meaningless.

The **file** destination clause directs the channel to a disk file. It can include limitations both on how large the file is allowed to become, and how many versions of the file will be saved each time the file is opened.

If you use the **versions** log file option, then **named** will retain that many backup versions of the file by renaming them when opening. For example, if you choose to keep three old versions of the file <code>lamers.log</code>, then just before it is opened <code>lamers.log.1</code> is renamed to <code>lamers.log.2</code>, <code>lamers.log.0</code> is renamed to <code>lamers.log.1</code>, and <code>lamers.log</code> is renamed to <code>lamers.log.0</code>. You can say **versions unlimited** to not limit the number of versions. If a **size** option is associated with the log file, then renaming is only done when the file being opened exceeds the indicated size. No backup versions are kept by default; any existing log file is simply appended.

The **size** option for files is used to limit log growth. If the file ever exceeds the size, then **named** will stop writing to the file unless it has a **versions** option associated with it. If backup versions are kept, the files are rolled as described above and a new one begun. If there is no **versions** option, no more data will be written to the log until some out-of-band mechanism removes or truncates the log to less than the maximum size. The default behavior is not to limit the size of the file.

Example usage of the **size** and **versions** options:

```
channel an_example_channel {
    file "example.log" versions 3 size 20m;
    print-time yes;
    print-category yes;
};
```

The **syslog** destination clause directs the channel to the system log. Its argument is a syslog facility as described in the **syslog** man page. Known facilities are **kern**, **user**, **mail**, **daemon**, **auth**, **syslog**, **lpr**, **news**, **uucp**, **cron**, **authpriv**, **ftp**, **local0**, **local1**, **local2**, **local3**, **local4**, **local5**, **local6** and **local7**, however not all facilities are supported on all operating systems. How **syslog** will handle messages sent to this facility is described in the **syslog.conf** man page. If you have a system which uses a very old version of **syslog** that only uses two arguments to the **openlog()** function, then this clause is silently ignored.

On Windows machines syslog messages are directed to the EventViewer.

The **severity** clause works like **syslog**'s "priorities", except that they can also be used if you are writing straight to a file rather than using **syslog**. Messages which are not at least of the severity level given will not be selected for the channel; messages of higher severity levels will be accepted.

If you are using **syslog**, then the **syslog.conf** priorities will also determine what eventually passes through. For example, defining a channel facility and severity as **daemon** and **debug** but only logging **daemon.warning** via **syslog.conf** will cause messages of severity **info** and **notice** to be dropped. If the situation were reversed, with **named** writing messages of only **warning** or higher, then **syslogd** would print all messages it received from the channel.

The **stderr** destination clause directs the channel to the server's standard error stream. This is intended for use when the server is running as a foreground process, for example when debugging a configuration

The server can supply extensive debugging information when it is in debugging mode. If the server's global debug level is greater than zero, then debugging mode will be active. The global debug level is set either by starting the **named** server with the -d flag followed by a positive integer, or by running **rndc trace**. The global debug level can be set to zero, and debugging mode turned off, by running **rndc notrace**. All debugging messages in the server have a debug level, and higher debug levels give more detailed output. Channels that specify a specific debug severity, for example:

```
channel specific_debug_level {
    file "foo";
    severity debug 3;
};
```

will get debugging output of level 3 or less any time the server is in debugging mode, regardless of the global debugging level. Channels with **dynamic** severity use the server's global debug level to determine what messages to print.

If **print-time** has been turned on, then the date and time will be logged. **print-time** may be specified for a **syslog** channel, but is usually pointless since **syslog** also logs the date and time. If **print-category** is requested, then the category of the message will be logged as well. Finally, if **print-severity** is on, then the severity level of the message will be logged. The **print-** options may be used in any combination, and will always be printed in the following order: time, category, severity. Here is an example where all three **print-** options are on:

```
28-Feb-2000 15:05:32.863 general: notice: running
```

There are four predefined channels that are used for **named**'s default logging as follows. How they are used is described in Section 6.2.10.2.

```
channel default_syslog {
    // send to syslog's daemon facility
    syslog daemon;
    // only send priority info and higher
    severity info;
channel default_debug {
    // write to named.run in the working directory
    // Note: stderr is used instead of "named.run" if
    // the server is started with the '-f' option.
    file "named.run";
    // log at the server's current debug level
    severity dynamic;
};
channel default_stderr {
    // writes to stderr
    stderr;
    // only send priority info and higher
    severity info;
};
channel null {
   // toss anything sent to this channel
  null;
};
```

The **default\_debug** channel has the special property that it only produces output when the server's debug level is nonzero. It normally writes to a file called named.run in the server's working directory.

For security reasons, when the "-u" command line option is used, the named.run file is created only after **named** has changed to the new UID, and any debug output generated while **named** is starting up and still running as root is discarded. If you need to capture this output, you must run the server with the "-g" option and redirect standard error to a file.

Once a channel is defined, it cannot be redefined. Thus you cannot alter the built-in channels directly, but you can modify the default logging by pointing categories at channels you have defined.

#### 6.2.10.2 The category Phrase

There are many categories, so you can send the logs you want to see wherever you want, without seeing logs you don't want. If you don't specify a list of channels for a category, then log messages in that category will be sent to the **default** category instead. If you don't specify a default category, the following "default default" is used:

```
category default { default_syslog; default_debug; };
```

As an example, let's say you want to log security events to a file, but you also want keep the default logging behavior. You'd specify the following:

```
channel my_security_channel {
    file "my_security_file";
    severity info;
};
category security {
    my_security_channel;
    default_syslog;
    default_debug;
};
```

To discard all messages in a category, specify the **null** channel:

```
category xfer-out { null; };
category notify { null; };
```

Following are the available categories and brief descriptions of the types of log information they contain. More categories may be added in future BIND releases.

| default   | The default category defines the logging options for           |
|-----------|----------------------------------------------------------------|
|           | those categories where no specific configuration has           |
|           | been defined.                                                  |
| general   | The catch-all. Many things still aren't classified into cat-   |
|           | egories, and they all end up here.                             |
| database  | Messages relating to the databases used internally by          |
|           | the name server to store zone and cache data.                  |
| security  | Approval and denial of requests.                               |
| config    | Configuration file parsing and processing.                     |
| resolver  | DNS resolution, such as the recursive lookups per-             |
|           | formed on behalf of clients by a caching name server.          |
| xfer-in   | Zone transfers the server is receiving.                        |
| xfer-out  | Zone transfers the server is sending.                          |
| notify    | The NOTIFY protocol.                                           |
| client    | Processing of client requests.                                 |
| unmatched | Messages that named was unable to determine the                |
|           | class of or for which there was no matching view. A            |
|           | one line summary is also logged to the <b>client</b> category. |
|           | This category is best sent to a file or stderr, by default it  |
|           | is sent to the <b>null</b> channel.                            |
| network   | Network operations.                                            |
|           |                                                                |

## update update-security queries

Dynamic updates.

Approval and denial of update requests. Specify where queries should be logged to.

At startup, specifying the category queries will also enable query logging unless querylog option has been specified.

The query log entry reports the client's IP address and port number, and the query name, class and type. Next it reports whether the Recursion Desired flag was set (+ if set, - if not set), if the query was signed (S), EDNS was in use (E), if TCP was used (T), if DO (DNSSEC Ok) was set (D), or if CD (Checking Disabled) was set (C). After this the destination address the query was sent to is reported.

client 127.0.0.1#62536 (www.example.com): query: www.example.com IN AAAA +SE

client ::1#62537 (www.example.net): query: www.example.net IN AAAA -SE

(The first part of this log message, showing the client address/port number and query name, is repeated in all subsequent log messages related to the same query.) Information about queries that resulted in some failure. Dispatching of incoming packets to the server modules

where they are to be processed.

dispatch dnssec

query-errors

DNSSEC and TSIG protocol processing.

lame-servers

Lame servers. These are misconfigurations in remote servers, discovered by BIND 9 when trying to query

those servers during resolution.

delegation-only

Delegation only. Logs queries that have been forced to NXDOMAIN as the result of a delegation-only zone or a delegation-only in a forward, hint or stub zone declaration.

edns-disabled

Log queries that have been forced to use plain DNS due to timeouts. This is often due to the remote servers not being RFC 1034 compliant (not always returning FOR-MERR or similar to EDNS queries and other extensions to the DNS when they are not understood). In other words, this is targeted at servers that fail to respond to DNS queries that they don't understand.

Note: the log message can also be due to packet loss. Before reporting servers for non-RFC 1034 compliance they should be re-tested to determine the nature of the non-compliance. This testing should prevent or reduce the number of false-positive reports.

Note: eventually named will have to stop treating such timeouts as due to RFC 1034 non compliance and start treating it as plain packet loss. Falsely classifying packet loss as due to RFC 1034 non compliance impacts on DNSSEC validation which requires EDNS for

the DNSSEC records to be returned.

**RPZ** 

Information about errors in response policy zone files, rewritten responses, and at the highest **debug** levels,

mere rewriting attempts.

BIND 9.10.2b1

52

| rate-limit | The start, periodic, and final notices of the rate limiting of a stream of responses are logged at <b>info</b> severity in this category. These messages include a hash value of the domain name of the response and the name itself, except when there is insufficient memory to record the name for the final notice The final notice is normally delayed until about one minute after rate limit stops. A lack of memory can hurry the final notice, in which case it starts with an asterisk (*). Various internal events are logged at debug 1 level and higher.  Rate limiting of individual requests is logged in the <b>query-errors</b> category. |
|------------|----------------------------------------------------------------------------------------------------|
| cname      | Logs nameservers that are skipped due to them being a CNAME rather than A / AAAA records.                                                                                                    |

#### 6.2.10.3 The query-errors Category

The **query-errors** category is specifically intended for debugging purposes: To identify why and how specific queries result in responses which indicate an error. Messages of this category are therefore only logged with **debug** levels.

At the debug levels of 1 or higher, each response with the rcode of SERVFAIL is logged as follows:

```
client 127.0.0.1\#61502: query failed (SERVFAIL) for www.example.com/IN/AAAA at query.c:3880
```

This means an error resulting in SERVFAIL was detected at line 3880 of source file query.c. Log messages of this level will particularly help identify the cause of SERVFAIL for an authoritative server.

At the debug levels of 2 or higher, detailed context information of recursive resolutions that resulted in SERVFAIL is logged. The log message will look like as follows:

```
fetch completed at resolver.c:2970 for www.example.com/A
in 30.000183: timed out/success [domain:example.com,
referral:2,restart:7,qrysent:8,timeout:5,lame:0,neterr:0,
badresp:1,adberr:0,findfail:0,valfail:0]
```

The first part before the colon shows that a recursive resolution for AAAA records of www.example.com completed in 30.000183 seconds and the final result that led to the SERVFAIL was determined at line 2970 of source file resolver.c.

The following part shows the detected final result and the latest result of DNSSEC validation. The latter is always success when no validation attempt is made. In this example, this query resulted in SERV-FAIL probably because all name servers are down or unreachable, leading to a timeout in 30 seconds. DNSSEC validation was probably not attempted.

The last part enclosed in square brackets shows statistics information collected for this particular resolution attempt. The domain field shows the deepest zone that the resolver reached; it is the zone where the error was finally detected. The meaning of the other fields is summarized in the following table.

| referral | The number of referrals the resolver received through-   |  |  |
|----------|----------------------------------------------------------|--|--|
|          | out the resolution process. In the above example this is |  |  |
|          | 2, which are most likely com and example.com.            |  |  |
| restart  | The number of cycles that the resolver tried remote      |  |  |
|          | servers at the domain zone. In each cycle the re-        |  |  |
|          | solver sends one query (possibly resending it, depend-   |  |  |
|          | ing on the response) to each known name server of the    |  |  |
|          | domain zone.                                             |  |  |

| qrysent   | The number of queries the resolver sent at the domain                                                            |  |
|-----------|----------------------------------------------------------------------------------------------------|--|
|           | zone.                                                                                                    |  |
| timeout   | The number of timeouts since the resolver received the                                                           |  |
|           | last response.                                                                                                   |  |
| lame      | The number of lame servers the resolver detected at                                                              |  |
|           | the domain zone. A server is detected to be lame ei-                                                             |  |
|           | ther by an invalid response or as a result of lookup in                                                          |  |
|           | BIND9's address database (ADB), where lame servers                                                               |  |
|           | are cached.                                                                                                    |  |
| neterr    | The number of erroneous results that the resolver en-                                                            |  |
|           | countered in sending queries at the domain zone. One                                                             |  |
|           | common case is the remote server is unreachable and                                                              |  |
|           | the resolver receives an ICMP unreachable error mes-                                                             |  |
|           | sage.                                                                                                    |  |
| badresp   | The number of unexpected responses (other than                                                                   |  |
|           | lame) to queries sent by the resolver at the domain                                                              |  |
|           | zone.                                                                                                    |  |
| adberr    | Failures in finding remote server addresses of the                                                               |  |
|           | domain zone in the ADB. One common case of this is                                                               |  |
|           | that the remote server's name does not have any address records.                                                 |  |
| findfail  |                                                                                                    |  |
| IIIIQIAII | Failures of resolving remote server addresses. This is a total number of failures throughout the resolution pro- |  |
|           | cess.                                                                                                    |  |
| valfail   | Failures of DNSSEC validation. Validation failures are                                                           |  |
| Vallall   | counted throughout the resolution process (not lim-                                                              |  |
|           | ited to the domain zone), but should only happen in                                                              |  |
|           | domain.                                                                                                    |  |
|           | domarii.                                                                                                    |  |

At the debug levels of 3 or higher, the same messages as those at the debug 1 level are logged for other errors than SERVFAIL. Note that negative responses such as NXDOMAIN are not regarded as errors here.

At the debug levels of 4 or higher, the same messages as those at the debug 2 level are logged for other errors than SERVFAIL. Unlike the above case of level 3, messages are logged for negative responses. This is because any unexpected results can be difficult to debug in the recursion case.

#### 6.2.11 lwres Statement Grammar

This is the grammar of the lwres statement in the named.conf file:

```
lwres {
    [ listen-on { ip_addr [port ip_port] [dscp ip_dscp] ;
      [ ip_addr [port ip_port] [dscp ip_dscp] ; ... ] }; ]
    [ view view_name; ]
    [ search { domain_name ; [ domain_name ; ... ] }; ]
    [ ndots number; ]
};
```

## 6.2.12 lwres Statement Definition and Usage

The **lwres** statement configures the name server to also act as a lightweight resolver server. (See Section 5.2.) There may be multiple **lwres** statements configuring lightweight resolver servers with different properties.

The **listen-on** statement specifies a list of IPv4 addresses (and ports) that this instance of a lightweight resolver daemon should accept requests on. If no port is specified, port 921 is used. If this statement is omitted, requests will be accepted on 127.0.0.1, port 921.

The **view** statement binds this instance of a lightweight resolver daemon to a view in the DNS namespace, so that the response will be constructed in the same manner as a normal DNS query matching this view. If this statement is omitted, the default view is used, and if there is no default view, an error is triggered.

The **search** statement is equivalent to the **search** statement in /etc/resolv.conf. It provides a list of domains which are appended to relative names in queries.

The **ndots** statement is equivalent to the **ndots** statement in /etc/resolv.conf. It indicates the minimum number of dots in a relative domain name that should result in an exact match lookup before search path elements are appended.

#### 6.2.13 masters Statement Grammar

# 6.2.14 masters Statement Definition and Usage

masters lists allow for a common set of masters to be easily used by multiple stub and slave zones in their masters or also-notify lists.

# 6.2.15 options Statement Grammar

This is the grammar of the **options** statement in the named.conf file:

```
options {
    [ attach-cache cache_name; ]
    [ version version string; ]
    [ hostname hostname string; ]
    [ server-id server_id_string; ]
    [ directory path_name; ]
    [ geoip-directory path_name; ]
    [ key-directory path_name; ]
    [ managed-keys-directory path_name; ]
    [ named-xfer path_name; ]
    [ tkey-gssapi-keytab path_name; ]
    [ tkey-gssapi-credential principal; ]
    [ tkey-domain domainname; ]
    [ tkey-dhkey key_name key_tag; ]
    [ cache-file path_name; ]
    [ dump-file path_name; ]
    [ bindkeys-file path_name; ]
    [ secroots-file path_name; ]
    [ session-keyfile path_name; ]
    [ session-keyname key_name; ]
    [ session-keyalg algorithm_id; ]
    [ memstatistics yes_or_no; ]
    [ memstatistics-file path_name; ]
    [ pid-file path_name; ]
    [ recursing-file path_name; ]
    [ statistics-file path_name; ]
```

```
[ zone-statistics full | terse | none; ]
[ auth-nxdomain yes_or_no; ]
[ deallocate-on-exit yes_or_no; ]
[ dialup_dialup_option; ]
[ fake-iquery yes_or_no; ]
[ fetch-glue yes_or_no; ]
[ flush-zones-on-shutdown yes_or_no; ]
[ has-old-clients yes_or_no; ]
[ host-statistics yes_or_no; ]
[ host-statistics-max number; ]
[ minimal-responses yes_or_no; ]
[ multiple-cnames yes_or_no; ]
[ notify yes_or_no | explicit | master-only; ]
[ recursion yes_or_no; ]
[ request-sit yes_or_no; ]
[ request-nsid yes_or_no; ]
[ rfc2308-type1 yes_or_no; ]
[ use-id-pool yes_or_no; ]
[ maintain-ixfr-base yes_or_no; ]
[ ixfr-from-differences (yes_or_no | master | slave); ]
[ dnssec-enable yes_or_no; ]
[ dnssec-validation (yes_or_no | auto); ]
[ dnssec-lookaside ( auto |
                    no l
                    domain trust-anchor domain ); ]
[ dnssec-must-be-secure domain yes_or_no; ]
[ dnssec-accept-expired yes_or_no; ]
[ forward ( only | first ); ]
[ forwarders { [ ip_addr [port ip_port] [dscp ip_dscp] ; ... ] }; ]
[ dual-stack-servers [port ip_port] [dscp ip_dscp] {
    ( domain_name [port ip_port] [dscp ip_dscp] |
     ip_addr [port ip_port] [dscp ip_dscp]);
    ... }; ]
[ check-names ( master | slave | response )
    ( warn | fail | ignore ); ]
[ check-dup-records ( warn | fail | ignore ); ]
[ check-mx ( warn | fail | ignore ); ]
[ check-wildcard yes_or_no; ]
[ check-integrity yes_or_no; ]
[ check-mx-cname ( warn | fail | ignore ); ]
[ check-srv-cname ( warn | fail | ignore ); ]
[ check-sibling yes_or_no; ]
[ check-spf ( warn | ignore ); ]
[ allow-new-zones { yes_or_no }; ]
[ allow-notify { address_match_list }; ]
[ allow-query { address_match_list }; ]
[ allow-query-on { address_match_list }; ]
[ allow-query-cache { address_match_list }; ]
[ allow-query-cache-on { address_match_list }; ]
[ allow-transfer { address match list }; ]
[ allow-recursion { address_match_list }; ]
[ allow-recursion-on { address_match_list }; ]
[ allow-update { address_match_list }; ]
[ allow-update-forwarding { address_match_list }; ]
[ update-check-ksk yes_or_no; ]
[ dnssec-update-mode ( maintain | no-resign ); ]
[ dnssec-dnskey-kskonly yes_or_no; ]
[ dnssec-loadkeys-interval number; ]
[ dnssec-secure-to-insecure yes_or_no ;]
```

BIND 9.10.2b1 56

```
[ try-tcp-refresh yes_or_no; ]
    [ allow-v6-synthesis { address_match_list }; ]
   [ blackhole { address_match_list }; ]
   [ no-case-compress { address_match_list }; ]
   [ use-v4-udp-ports { port_list }; ]
   [ avoid-v4-udp-ports { port_list }; ]
   [ use-v6-udp-ports { port_list }; ]
   [ avoid-v6-udp-ports { port_list }; ]
   [ listen-on [ port ip_port ] [dscp ip_dscp] { address_match_list }; ]
   [ listen-on-v6 [ port ip_port] [dscp ip_dscp]
{ address_match_list }; ]
    [ query-source ( ( ip4_addr | * )
        [ port ( ip_port | * ) ]
        [ dscp ip_dscp] |
        [ address ( ip4_addr | * ) ]
        [ port ( ip_port | * ) ] )
        [ dscp ip_dscp] ; ]
    [ query-source-v6 ( ( ip6_addr | * )
        [ port ( ip_port | * ) ]
        [ dscp ip_dscp] |
        [ address ( ip6_addr | * ) ]
        [ port ( ip_port | * ) ] )
        [ dscp ip_dscp] ; ]
    [ use-queryport-pool yes_or_no; ]
    [ queryport-pool-ports number; ]
    [ queryport-pool-updateinterval number; ]
   [ max-transfer-time-in number; ]
   [ max-transfer-time-out number; ]
   [ max-transfer-idle-in number; ]
   [ max-transfer-idle-out number; ]
   [ tcp-clients number; ]
   [ reserved-sockets number; ]
   [ recursive-clients number; ]
   [ serial-query-rate number; ]
   [ serial-queries number; ]
   [ tcp-listen-queue number; ]
   [ transfer-format ( one-answer | many-answers ); ]
   [ transfers-in number; ]
   [ transfers-out number; ]
   [ transfers-per-ns number; ]
   [ transfer-source (ip4_addr | *) [port ip_port] [dscp ip_dscp] ; ]
   [ transfer-source-v6 (ip6_addr | *) [port ip_port] [dscp ip_dscp] ; ]
   [ alt-transfer-source (ip4_addr | *) [port ip_port] [dscp ip_dscp] ; ]
   [ alt-transfer-source-v6 (ip6_addr | *) [port ip_port] [dscp ip_dscp] ; ]
   [ use-alt-transfer-source yes_or_no; ]
   [ notify-delay seconds ; ]
   [ notify-source (ip4_addr | *) [port ip_port] [dscp ip_dscp] ; ]
   [ notify-source-v6 (ip6_addr | *) [port ip_port] [dscp ip_dscp] ; ]
   [ notify-to-soa yes_or_no ; ]
    [ also-notify { ip addr
                    [port ip_port] [dscp ip_dscp] [key keyname] ;
                    [ ip_addr [port ip_port] [dscp ip_dscp] [key keyname] ; ... ] };
    [ max-ixfr-log-size number; ]
   [ max-journal-size size_spec; ]
   [ coresize size_spec ; ]
   [ datasize size_spec ; ]
   [ files size_spec ; ]
    [ stacksize size_spec ; ]
   [ cleaning-interval number; ]
```

57 BIND 9.10.2b1

```
[ heartbeat-interval number; ]
[ interface-interval number; ]
[ statistics-interval number; ]
[ topology { address_match_list }];
[ sortlist { address_match_list }];
[ rrset-order { order_spec ; [ order_spec ; ... ] ] };
[ lame-ttl number; ]
[ max-ncache-ttl number; ]
[ max-cache-ttl number; ]
[ max-zone-ttl number ; ]
[ sig-validity-interval number [number] ; ]
[ sig-signing-nodes number ; ]
[ sig-signing-signatures number ; ]
[ sig-signing-type number ; ]
[ min-roots number; ]
[ use-ixfr yes_or_no ; ]
[ provide-ixfr yes_or_no; ]
[ request-ixfr yes_or_no; ]
[ treat-cr-as-space yes_or_no ; ]
[ min-refresh-time number ; ]
[ max-refresh-time number ; ]
[ min-retry-time number ; ]
[ max-retry-time number ; ]
[ port ip_port; ]
[ dscp ip_dscp];
[ additional-from-auth yes_or_no ; ]
[ additional-from-cache yes_or_no ; ]
[ random-device path_name ; ]
[ max-cache-size size_spec ; ]
[ match-mapped-addresses yes_or_no; ]
[ filter-aaaa-on-v4 ( yes_or_no | break-dnssec ); ]
[ filter-aaaa-on-v6 ( yes_or_no | break-dnssec ); ]
[ filter-aaaa { address_match_list }; ]
[ dns64 ipv6-prefix {
    [ clients { address_match_list }; ]
    [ mapped { address_match_list }; ]
    [ exclude { address match list }; ]
    [ suffix IPv6-address; ]
    [ recursive-only yes_or_no; ]
    [ break-dnssec yes_or_no; ]
}; ];
[ dns64-server name ]
[ dns64-contact name ]
[ preferred-glue ( A | AAAA | NONE ); ]
[ edns-udp-size number; ]
[ max-udp-size number; ]
[ max-rsa-exponent-size number; ]
[ root-delegation-only [ exclude { namelist } ] ; ]
[ querylog yes_or_no ; ]
[ disable-algorithms domain { algorithm;
                            [ algorithm; ] }; ]
[ disable-ds-digests domain { digest_type;
                            [ digest_type; ] }; ]
[ acache-enable yes_or_no ; ]
[ acache-cleaning-interval number; ]
[ max-acache-size size_spec ; ]
[ clients-per-query number ; ]
[ max-clients-per-query number ; ]
[ max-recursion-depth number ; ]
```

BIND 9.10.2b1 58

```
[ max-recursion-queries number ; ]
    [ masterfile-format
           (text|raw|map) ; ]
    [ empty-server name ; ]
    [ empty-contact name ; ]
    [ empty-zones-enable yes_or_no ; ]
    [ disable-empty-zone zone_name ; ]
    [ zero-no-soa-ttl yes_or_no ; ]
    [ zero-no-soa-ttl-cache yes_or_no ; ]
    [ resolver-query-timeout number ; ]
    [ deny-answer-addresses { address_match_list } [ except-from { namelist } ];]
    [ deny-answer-aliases { namelist } [ except-from { namelist } ];]
    [ prefetch number [number] ; ]
    [ rate-limit {
        [ responses-per-second number ; ]
        [ referrals-per-second number ; ]
        [ nodata-per-second number ; ]
        [ nxdomains-per-second number ; ]
        [ errors-per-second number ; ]
        [ all-per-second number ; ]
        [ window number ; ]
        [ log-only yes_or_no ; ]
        [ qps-scale number ; ]
        [ ipv4-prefix-length number ; ]
        [ ipv6-prefix-length number ; ]
        [ slip number ; ]
        [ exempt-clients { address_match_list }; ]
        [ max-table-size number ; ]
        [ min-table-size number ; ]
    } ; ]
    [ response-policy {
        zone zone_name ;
        [ policy given | disabled | passthru | drop | nxdomain | nodata | cname domain
        [ recursive-only yes_or_no ]
        [ max-policy-ttl number ; ] ;
        [ recursive-only yes_or_no ]
        [ max-policy-ttl number ]
        [ break-dnssec yes_or_no ]
        [ min-ns-dots number ]
        [ qname-wait-recurse yes_or_no ] ; ]
};
```

## 6.2.16 options Statement Definition and Usage

The **options** statement sets up global options to be used by BIND. This statement may appear only once in a configuration file. If there is no **options** statement, an options block with each option set to its default will be used.

**attach-cache** Allows multiple views to share a single cache database. Each view has its own cache database by default, but if multiple views have the same operational policy for name resolution and caching, those views can share a single cache to save memory and possibly improve resolution efficiency by using this option.

The **attach-cache** option may also be specified in **view** statements, in which case it overrides the global **attach-cache** option.

The cache\_name specifies the cache to be shared. When the **named** server configures views which are supposed to share a cache, it creates a cache with the specified name for the first view of these sharing views. The rest of the views will simply refer to the already created cache.

One common configuration to share a cache would be to allow all views to share a single cache. This can be done by specifying the **attach-cache** as a global option with an arbitrary name.

Another possible operation is to allow a subset of all views to share a cache while the others to retain their own caches. For example, if there are three views A, B, and C, and only A and B should share a cache, specify the **attach-cache** option as a view A (or B)'s option, referring to the other view name:

```
view "A" {
    // this view has its own cache
    ...
};
view "B" {
    // this view refers to A's cache
    attach-cache "A";
};
view "C" {
    // this view has its own cache
    ...
};
```

Views that share a cache must have the same policy on configurable parameters that may affect caching. The current implementation requires the following configurable options be consistent among these views: **check-names**, **cleaning-interval**, **dnssec-accept-expired**, **dnssec-validation**, **max-cache-ttl**, **max-ncache-ttl**, **max-cache-size**, and **zero-no-soa-ttl**.

Note that there may be other parameters that may cause confusion if they are inconsistent for different views that share a single cache. For example, if these views define different sets of forwarders that can return different answers for the same question, sharing the answer does not make sense or could even be harmful. It is administrator's responsibility to ensure configuration differences in different views do not cause disruption with a shared cache.

directory The working directory of the server. Any non-absolute pathnames in the configuration file will be taken as relative to this directory. The default location for most server output files (e.g. named.run) is this directory. If a directory is not specified, the working directory defaults to '.', the directory from which the server was started. The directory specified should be an absolute path.

**geoip-directory** Specifies the directory containing GeoIP .dat database files for GeoIP initialization. By default, this option is unset and the GeoIP support will use libGeoIP's built-in directory. (For details, see Section 6.2.2 about the **geoip** ACL.)

**key-directory** When performing dynamic update of secure zones, the directory where the public and private DNSSEC key files should be found, if different than the current working directory. (Note that this option has no effect on the paths for files containing non-DNSSEC keys such as bind. keys, rndc.key or session.key.)

**managed-keys-directory** Specifies the directory in which to store the files that track managed DNSSEC keys. By default, this is the working directory.

If named is not configured to use views, then managed keys for the server will be tracked in a single file called managed-keys.bind. Otherwise, managed keys will be tracked in separate files, one file per view; each file name will be the SHA256 hash of the view name, followed by the extension .mkeys.

- **named-xfer** *This option is obsolete.* It was used in BIND 8 to specify the pathname to the **named-xfer** program. In BIND 9, no separate **named-xfer** program is needed; its functionality is built into the name server.
- **tkey-gssapi-keytab** The KRB5 keytab file to use for GSS-TSIG updates. If this option is set and tkey-gssapi-credential is not set, then updates will be allowed with any key matching a principal in the specified keytab.
- tkey-gssapi-credential The security credential with which the server should authenticate keys requested by the GSS-TSIG protocol. Currently only Kerberos 5 authentication is available and the credential is a Kerberos principal which the server can acquire through the default system key file, normally /etc/krb5.keytab. The location keytab file can be overridden using the tkey-gssapi-keytab option. Normally this principal is of the form "DNS/server.domain". To use GSS-TSIG, tkeydomain must also be set if a specific keytab is not set with tkey-gssapi-keytab.
- tkey-domain The domain appended to the names of all shared keys generated with TKEY. When a client requests a TKEY exchange, it may or may not specify the desired name for the key. If present, the name of the shared key will be client specified part + tkey-domain. Otherwise, the name of the shared key will be random hex digits + tkey-domain. In most cases, the domainname should be the server's domain name, or an otherwise non-existent subdomain like "\_tkey.domainname". If you are using GSS-TSIG, this variable must be defined, unless you specify a specific keytab using tkey-gssapi-keytab.
- **tkey-dhkey** The Diffie-Hellman key used by the server to generate shared keys with clients using the Diffie-Hellman mode of **TKEY**. The server must be able to load the public and private keys from files in the working directory. In most cases, the keyname should be the server's host name.
- **cache-file** This is for testing only. Do not use.
- **dump-file** The pathname of the file the server dumps the database to when instructed to do so with **rndc dumpdb**. If not specified, the default is named\_dump.db.
- memstatistics-file The pathname of the file the server writes memory usage statistics to on exit. If not specified, the default is named.memstats.
- pid-file The pathname of the file the server writes its process ID in. If not specified, the default is /var/run/named/named.pid. The PID file is used by programs that want to send signals to the running name server. Specifying pid-file none disables the use of a PID file no file will be written and any existing one will be removed. Note that none is a keyword, not a filename, and therefore is not enclosed in double quotes.
- **recursing-file** The pathname of the file the server dumps the queries that are currently recursing when instructed to do so with **rndc recursing**. If not specified, the default is named.recursing.
- **statistics-file** The pathname of the file the server appends statistics to when instructed to do so using **rndc stats**. If not specified, the default is named.stats in the server's current directory. The format of the file is described in Section 6.4.0.1.
- **bindkeys-file** The pathname of a file to override the built-in trusted keys provided by **named**. See the discussion of **dnssec-lookaside** and **dnssec-validation** for details. If not specified, the default is / etc/bind.keys.

- **secroots-file** The pathname of the file the server dumps security roots to when instructed to do so with **rndc secroots**. If **not specified**, the default is named.secroots.
- session-keyfile The pathname of the file into which to write a TSIG session key generated by named for use by nsupdate -1. If not specified, the default is /var/run/named/session.key. (See Section 6.2.28.4, and in particular the discussion of the update-policy statement's local option for more information about this feature.)
- **session-keyname** The key name to use for the TSIG session key. If not specified, the default is "local-ddns".
- session-keyalg The algorithm to use for the TSIG session key. Valid values are hmac-sha1, hmac-sha224, hmac-sha256, hmac-sha384, hmac-sha512 and hmac-md5. If not specified, the default is hmac-sha256.
- **port** The UDP/TCP port number the server uses for receiving and sending DNS protocol traffic. The default is 53. This option is mainly intended for server testing; a server using a port other than 53 will not be able to communicate with the global DNS.
- random-device The source of entropy to be used by the server. Entropy is primarily needed for DNSSEC operations, such as TKEY transactions and dynamic update of signed zones. This options specifies the device (or file) from which to read entropy. If this is a file, operations requiring entropy will fail when the file has been exhausted. If not specified, the default value is /dev/random (or equivalent) when present, and none otherwise. The random-device option takes effect during the initial configuration load at server startup time and is ignored on subsequent reloads.
- **preferred-glue** If specified, the listed type (A or AAAA) will be emitted before other glue in the additional section of a query response. The default is not to prefer any type (NONE).
- **root-delegation-only** Turn on enforcement of delegation-only in TLDs (top level domains) and root zones with an optional exclude list.

DS queries are expected to be made to and be answered by delegation only zones. Such queries and responses are treated as an exception to delegation-only processing and are not converted to NXDOMAIN responses provided a CNAME is not discovered at the query name.

If a delegation only zone server also serves a child zone it is not always possible to determine whether an answer comes from the delegation only zone or the child zone. SOA NS and DNSKEY records are apex only records and a matching response that contains these records or DS is treated as coming from a child zone. RRSIG records are also examined to see if they are signed by a child zone or not. The authority section is also examined to see if there is evidence that the answer is from the child zone. Answers that are determined to be from a child zone are not converted to NXDOMAIN responses. Despite all these checks there is still a possibility of false negatives when a child zone is being served.

Similarly false positives can arise from empty nodes (no records at the name) in the delegation only zone when the query type is not ANY.

Note some TLDs are not delegation only (e.g. "DE", "LV", "US" and "MUSEUM"). This list is not exhaustive.

```
options {
          root-delegation-only exclude { "de"; "lv"; "us"; "museum"; };
};
```

BIND 9.10.2b1

**disable-algorithms** Disable the specified DNSSEC algorithms at and below the specified name. Multiple **disable-algorithms** statements are allowed. Only the best match **disable-algorithms** clause will be used to determine which algorithms are used.

If all supported algorithms are disabled, the zones covered by the **disable-algorithms** will be treated as insecure.

**disable-ds-digests** Disable the specified DS/DLV digest types at and below the specified name. Multiple **disable-ds-digests** statements are allowed. Only the best match **disable-ds-digests** clause will be used to determine which digest types are used.

If all supported digest types are disabled, the zones covered by the **disable-ds-digests** will be treated as insecure.

dnssec-lookaside When set, dnssec-lookaside provides the validator with an alternate method to validate DNSKEY records at the top of a zone. When a DNSKEY is at or below a domain specified by the deepest dnssec-lookaside, and the normal DNSSEC validation has left the key untrusted, the trust-anchor will be appended to the key name and a DLV record will be looked up to see if it can validate the key. If the DLV record validates a DNSKEY (similarly to the way a DS record does) the DNSKEY RRset is deemed to be trusted.

If **dnssec-lookaside** is set to **auto**, then built-in default values for the DLV domain and trust anchor will be used, along with a built-in key for validation.

If **dnssec-lookaside** is set to **no**, then dnssec-lookaside is not used.

The default DLV key is stored in the file bind.keys; named will load that key at startup if dnsseclookaside is set to auto. A copy of the file is installed along with BIND 9, and is current as of the release date. If the DLV key expires, a new copy of bind.keys can be downloaded from <a href="https://www.isc.org/solutions/dlv/">https://www.isc.org/solutions/dlv/</a>.

(To prevent problems if bind.keys is not found, the current key is also compiled in to **named**. Relying on this is not recommended, however, as it requires **named** to be recompiled with a new key when the DLV key expires.)

NOTE: **named** only loads certain specific keys from bind.keys: those for the DLV zone and for the DNS root zone. The file cannot be used to store keys for other zones.

dnssec-must-be-secure Specify hierarchies which must be or may not be secure (signed and validated). If yes, then named will only accept answers if they are secure. If no, then normal DNSSEC validation applies allowing for insecure answers to be accepted. The specified domain must be under a trusted-keys or managed-keys statement, or dnssec-lookaside must be active.

dns64 This directive instructs named to return mapped IPv4 addresses to AAAA queries when there are no AAAA records. It is intended to be used in conjunction with a NAT64. Each dns64 defines one DNS64 prefix. Multiple DNS64 prefixes can be defined.

Compatible IPv6 prefixes have lengths of 32, 40, 48, 56, 64 and 96 as per RFC 6052.

Additionally a reverse IP6.ARPA zone will be created for the prefix to provide a mapping from the IP6.ARPA names to the corresponding IN-ADDR.ARPA names using synthesized CNAMEs. **dns64-server** and **dns64-contact** can be used to specify the name of the server and contact for the zones. These are settable at the view / options level. These are not settable on a per-prefix basis.

Each **dns64** supports an optional **clients** ACL that determines which clients are affected by this directive. If not defined, it defaults to **any**;

Each **dns64** supports an optional **mapped** ACL that selects which IPv4 addresses are to be mapped in the corresponding A RRset. If not defined it defaults to **any**;

Normally, DNS64 won't apply to a domain name that owns one or more AAAA records; these records will simply be returned. The optional **exclude** ACL allows specification of a list of IPv6 addresses that will be ignored if they appear in a domain name's AAAA records, and DNS64 will be applied to any A records the domain name owns. If not defined, **exclude** defaults to none.

A optional **suffix** can also be defined to set the bits trailing the mapped IPv4 address bits. By default these bits are set to ::. The bits matching the prefix and mapped IPv4 address must be zero.

If **recursive-only** is set to **yes** the DNS64 synthesis will only happen for recursive queries. The default is **no**.

If **break-dnssec** is set to **yes** the DNS64 synthesis will happen even if the result, if validated, would cause a DNSSEC validation failure. If this option is set to **no** (the default), the DO is set on the incoming query, and there are RRSIGs on the applicable records, then synthesis will not happen.

```
acl rfc1918 { 10/8; 192.168/16; 172.16/12; };
dns64 64:FF9B::/96 {
        clients { any; };
        mapped { !rfc1918; any; };
        exclude { 64:FF9B::/96; ::ffff:0000:0000/96; };
        suffix ::;
};
```

dnssec-update-mode If this option is set to its default value of maintain in a zone of type master which is DNSSEC-signed and configured to allow dynamic updates (see Section 6.2.28.4), and if named has access to the private signing key(s) for the zone, then named will automatically sign all new or changed records and maintain signatures for the zone by regenerating RRSIG records whenever they approach their expiration date.

If the option is changed to no-resign, then **named** will sign all new or changed records, but scheduled maintenance of signatures is disabled.

With either of these settings, **named** will reject updates to a DNSSEC-signed zone when the signing keys are inactive or unavailable to **named**. (A planned third option, external, will disable all automatic signing and allow DNSSEC data to be submitted into a zone via dynamic update; this is not yet implemented.)

max-zone-ttl Specifies a maximum permissible TTL value. When loading a zone file using a masterfile-format of text or raw, any record encountered with a TTL higher than max-zone-ttl will cause the zone to be rejected.

This is useful in DNSSEC-signed zones because when rolling to a new DNSKEY, the old key needs to remain available until RRSIG records have expired from caches. Themax-zone-ttl option guarantees that the largest TTL in the zone will be no higher the set value.

(NOTE: Because map-format files load directly into memory, this option cannot be used with them.)

zone-statistics If full, the server will collect statistical data on all zones (unless specifically turned off on a per-zone basis by specifying zone-statistics terse or zone-statistics none in the zone statement). The default is terse, providing minimal statistics on zones (including name and current serial number, but not query type counters).

These statistics may be accessed via the **statistics-channel** or using **rndc stats**, which will dump them to the file listed in the **statistics-file**. See also Section 6.4.0.1.

For backward compatibility with earlier versions of BIND 9, the **zone-statistics** option can also accept **yes** or **no**; **yes** has the same meaning as **full**. As of BIND 9.10, **no** has the same meaning

BIND 9.10.2b1 64

as **none**; previously, it was the same as **terse**.

#### 6.2.16.1 Boolean Options

**automatic-interface-scan** If **yes** and supported by the OS, automatically rescan network interfaces when the interface addresses are added or removed. The default is **yes**.

Currently the OS needs to support routing sockets for **automatic-interface-scan** to be supported.

**allow-new-zones** If **yes**, then zones can be added at runtime via **rndc addzone** or deleted via **rndc delzone**. The default is **no**.

auth-nxdomain If yes, then the AA bit is always set on NXDOMAIN responses, even if the server is not actually authoritative. The default is no; this is a change from BIND 8. If you are using very old DNS software, you may need to set it to yes.

**deallocate-on-exit** This option was used in BIND 8 to enable checking for memory leaks on exit. BIND 9 ignores the option and always performs the checks.

**memstatistics** Write memory statistics to the file specified by **memstatistics-file** at exit. The default is **no** unless '-m record' is specified on the command line in which case it is **yes**.

dialup If yes, then the server treats all zones as if they are doing zone transfers across a dial-on-demand dialup link, which can be brought up by traffic originating from this server. This has different effects according to zone type and concentrates the zone maintenance so that it all happens in a short interval, once every heartbeat-interval and hopefully during the one call. It also suppresses some of the normal zone maintenance traffic. The default is no.

The **dialup** option may also be specified in the **view** and **zone** statements, in which case it overrides the global **dialup** option.

If the zone is a master zone, then the server will send out a NOTIFY request to all the slaves (default). This should trigger the zone serial number check in the slave (providing it supports NOTIFY) allowing the slave to verify the zone while the connection is active. The set of servers to which NOTIFY is sent can be controlled by **notify** and **also-notify**.

If the zone is a slave or stub zone, then the server will suppress the regular "zone up to date" (refresh) queries and only perform them when the **heartbeat-interval** expires in addition to sending NOTIFY requests.

Finer control can be achieved by using **notify** which only sends NOTIFY messages, **notify**-**passive** which sends NOTIFY messages and suppresses the normal refresh queries, **refresh** which suppresses normal refresh processing and sends refresh queries when the **heartbeat-interval** expires, and **passive** which just disables normal refresh processing.

| dialup mode    | normal refresh | heart-beat refresh | heart-beat notify |
|----------------|----------------|--------------------|-------------------|
| no (default)   | yes            | no                 | no                |
| yes            | no             | yes                | yes               |
| notify         | yes            | no                 | yes               |
| refresh        | no             | yes                | no                |
| passive        | no             | no                 | no                |
| notify-passive | no             | no                 | yes               |

Note that normal NOTIFY processing is not affected by **dialup**.

- **fake-iquery** In BIND 8, this option enabled simulating the obsolete DNS query type IQUERY. BIND 9 never does IQUERY simulation.
- **fetch-glue** This option is obsolete. In BIND 8, **fetch-glue yes** caused the server to attempt to fetch glue resource records it didn't have when constructing the additional data section of a response. This is now considered a bad idea and BIND 9 never does it.
- **flush-zones-on-shutdown** When the nameserver exits due receiving SIGTERM, flush or do not flush any pending zone writes. The default is **flush-zones-on-shutdown no**.
- **has-old-clients** This option was incorrectly implemented in BIND 8, and is ignored by BIND 9. To achieve the intended effect of **has-old-clients yes**, specify the two separate options **auth-nxdomain yes** and **rfc2308-type1 no** instead.
- **host-statistics** In BIND 8, this enables keeping of statistics for every host that the name server interacts with. Not implemented in BIND 9.
- maintain-ixfr-base *This option is obsolete*. It was used in BIND 8 to determine whether a transaction log was kept for Incremental Zone Transfer. BIND 9 maintains a transaction log whenever possible. If you need to disable outgoing incremental zone transfers, use **provide-ixfr no**.
- **minimal-responses** If **yes**, then when generating responses the server will only add records to the authority and additional data sections when they are required (e.g. delegations, negative responses). This may improve the performance of the server. The default is **no**.
- **multiple-cnames** This option was used in BIND 8 to allow a domain name to have multiple CNAME records in violation of the DNS standards. BIND 9.2 onwards always strictly enforces the CNAME rules both in master files and dynamic updates.
- notify If yes (the default), DNS NOTIFY messages are sent when a zone the server is authoritative for changes, see Section 4.1. The messages are sent to the servers listed in the zone's NS records (except the master server identified in the SOA MNAME field), and to any servers listed in the also-notify option.

If master-only, notifies are only sent for master zones. If explicit, notifies are sent only to servers explicitly listed using also-notify. If no, no notifies are sent.

The **notify** option may also be specified in the **zone** statement, in which case it overrides the **options notify** statement. It would only be necessary to turn off this option if it caused slaves to crash.

- notify-to-soa If yes do not check the nameservers in the NS RRset against the SOA MNAME. Normally a NOTIFY message is not sent to the SOA MNAME (SOA ORIGIN) as it is supposed to contain the name of the ultimate master. Sometimes, however, a slave is listed as the SOA MNAME in hidden master configurations and in that case you would want the ultimate master to still send NOTIFY messages to all the nameservers listed in the NS RRset.
- **recursion** If **yes**, and a DNS query requests recursion, then the server will attempt to do all the work required to answer the query. If recursion is off and the server does not already know the answer, it will return a referral response. The default is **yes**. Note that setting **recursion no** does not prevent clients from getting data from the server's cache; it only prevents new data from being cached as an effect of client queries. Caching may still occur as an effect the server's internal operation, such as NOTIFY address lookups. See also **fetch-glue** above.

**request-nsid** If **yes**, then an empty EDNS(0) NSID (Name Server Identifier) option is sent with all queries to authoritative name servers during iterative resolution. If the authoritative server returns an NSID option in its response, then its contents are logged in the **resolver** category at level **info**. The default is **no**.

request-sit If yes, then a SIT (Source Identity Token) EDNS option is sent along with the query. If the resolver has previously talked to the server, the SIT returned in the previous transaction is sent. This is used by the server to determine whether the resolver has talked to it before. A resolver sending the correct SIT is assumed not to be an off-path attacker sending a spoofed-source query; the query is therefore unlikely to be part of a reflection/amplification attack, so resolvers sending a correct SIT option are not subject to response rate limiting (RRL). Resolvers which do not send a correct SIT option may be limited to receiving smaller responses via the nosit-udp-size option.

**sit-secret** If set, this is a shared secret used for generating and verifying Source Identity Token EDNS options within a anycast cluster. If not set the system will generate a random secret at startup. The shared secret is encoded as a hex string and needs to be 128 bits for AES128, 160 bits for SHA1 and 256 bits for SHA256.

**rfc2308-type1** Setting this to **yes** will cause the server to send NS records along with the SOA record for negative answers. The default is **no**.

Note

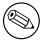

Not yet implemented in BIND 9.

**use-id-pool** *This option is obsolete*. BIND 9 always allocates query IDs from a pool.

**use-ixfr** *This option is obsolete.* If you need to disable IXFR to a particular server or servers, see the information on the **provide-ixfr** option in Section 6.2.18. See also Section 4.3.

provide-ixfr See the description of provide-ixfr in Section 6.2.18.

request-ixfr See the description of request-ixfr in Section 6.2.18.

**treat-cr-as-space** This option was used in BIND 8 to make the server treat carriage return ("\r") characters the same way as a space or tab character, to facilitate loading of zone files on a UNIX system that were generated on an NT or DOS machine. In BIND 9, both UNIX "\n" and NT/DOS "\r\n" newlines are always accepted, and the option is ignored.

**additional-from-auth, additional-from-cache** These options control the behavior of an authoritative server when answering queries which have additional data, or when following CNAME and DNAME chains.

When both of these options are set to **yes** (the default) and a query is being answered from authoritative data (a zone configured into the server), the additional data section of the reply will be filled in using data from other authoritative zones and from the cache. In some situations this is undesirable, such as when there is concern over the correctness of the cache, or in servers where slave zones may be added and modified by untrusted third parties. Also, avoiding the search for this additional data will speed up server operations at the possible expense of additional queries to resolve what would otherwise be provided in the additional section.

For example, if a query asks for an MX record for host foo.example.com, and the record found is "MX 10 mail.example.net", normally the address records (A and AAAA) for mail.example.net will be provided as well, if known, even though they are not in the example.com zone. Setting these options to **no** disables this behavior and makes the server only search for additional data in the zone it answers from.

These options are intended for use in authoritative-only servers, or in authoritative-only views. Attempts to set them to **no** without also specifying **recursion no** will cause the server to ignore the options and log a warning message.

Specifying **additional-from-cache no** actually disables the use of the cache not only for additional data lookups but also when looking up the answer. This is usually the desired behavior in an authoritative-only server where the correctness of the cached data is an issue.

When a name server is non-recursively queried for a name that is not below the apex of any served zone, it normally answers with an "upwards referral" to the root servers or the servers of some other known parent of the query name. Since the data in an upwards referral comes from the cache, the server will not be able to provide upwards referrals when **additional-from-cache no** has been specified. Instead, it will respond to such queries with REFUSED. This should not cause any problems since upwards referrals are not required for the resolution process.

**match-mapped-addresses** If **yes**, then an IPv4-mapped IPv6 address will match any address match list entries that match the corresponding IPv4 address.

This option was introduced to work around a kernel quirk in some operating systems that causes IPv4 TCP connections, such as zone transfers, to be accepted on an IPv6 socket using mapped addresses. This caused address match lists designed for IPv4 to fail to match. However, **named** now solves this problem internally. The use of this option is discouraged.

filter-aaaa-on-v4 This option is only available when BIND 9 is compiled with the --enable-filter-aaaa option on the "configure" command line. It is intended to help the transition from IPv4 to IPv6 by not giving IPv6 addresses to DNS clients unless they have connections to the IPv6 Internet. This is not recommended unless absolutely necessary. The default is no. The filter-aaaa-on-v4 option may also be specified in view statements to override the global filter-aaaa-on-v4 option.

If **yes**, the DNS client is at an IPv4 address, in **filter-aaaa**, and if the response does not include DNSSEC signatures, then all AAAA records are deleted from the response. This filtering applies to all responses and not only authoritative responses.

If **break-dnssec**, then AAAA records are deleted even when DNSSEC is enabled. As suggested by the name, this makes the response not verify, because the DNSSEC protocol is designed detect deletions.

This mechanism can erroneously cause other servers to not give AAAA records to their clients. A recursing server with both IPv6 and IPv4 network connections that queries an authoritative server using this mechanism via IPv4 will be denied AAAA records even if its client is using IPv6.

This mechanism is applied to authoritative as well as non-authoritative records. A client using IPv4 that is not allowed recursion can erroneously be given AAAA records because the server is not allowed to check for A records.

Some AAAA records are given to IPv4 clients in glue records. IPv4 clients that are servers can then erroneously answer requests for AAAA records received via IPv4.

**filter-aaaa-on-v6** Identical to **filter-aaaa-on-v4**, except it filters AAAA responses to queries from IPv6 clients instead of IPv4 clients. To filter all responses, set both options to **yes**.

**ixfr-from-differences** When **yes** and the server loads a new version of a master zone from its zone file or receives a new version of a slave file via zone transfer, it will compare the new version to the previous one and calculate a set of differences. The differences are then logged in the zone's

journal file such that the changes can be transmitted to downstream slaves as an incremental zone transfer.

By allowing incremental zone transfers to be used for non-dynamic zones, this option saves bandwidth at the expense of increased CPU and memory consumption at the master. In particular, if the new version of a zone is completely different from the previous one, the set of differences will be of a size comparable to the combined size of the old and new zone version, and the server will need to temporarily allocate memory to hold this complete difference set.

**ixfr-from-differences** also accepts **master** and **slave** at the view and options levels which causes **ixfr-from-differences** to be enabled for all **master** or **slave** zones respectively. It is off by default.

- **multi-master** This should be set when you have multiple masters for a zone and the addresses refer to different machines. If **yes**, **named** will not log when the serial number on the master is less than what **named** currently has. The default is **no**.
- **dnssec-enable** Enable DNSSEC support in **named**. Unless set to **yes**, **named** behaves as if it does not support DNSSEC. The default is **yes**.
- dnssec-validation Enable DNSSEC validation in named. Note dnssec-enable also needs to be set to yes to be effective. If set to no, DNSSEC validation is disabled. If set to auto, DNSSEC validation is enabled, and a default trust-anchor for the DNS root zone is used. If set to yes, DNSSEC validation is enabled, but a trust anchor must be manually configured using a trusted-keys or managed-keys statement. The default is yes.
- **dnssec-accept-expired** Accept expired signatures when verifying DNSSEC signatures. The default is **no**. Setting this option to **yes** leaves **named** vulnerable to replay attacks.
- **querylog** Specify whether query logging should be started when **named** starts. If **querylog** is not specified, then the query logging is determined by the presence of the logging category **queries**.
- check-names This option is used to restrict the character set and syntax of certain domain names in master files and/or DNS responses received from the network. The default varies according to usage area. For master zones the default is fail. For slave zones the default is warn. For answers received from the network (response) the default is ignore.

The rules for legal hostnames and mail domains are derived from RFC 952 and RFC 821 as modified by RFC 1123.

**check-names** applies to the owner names of A, AAAA and MX records. It also applies to the domain names in the RDATA of NS, SOA, MX, and SRV records. It also applies to the RDATA of PTR records where the owner name indicated that it is a reverse lookup of a hostname (the owner name ends in IN-ADDR.ARPA, IP6.ARPA, or IP6.INT).

- **check-dup-records** Check master zones for records that are treated as different by DNSSEC but are semantically equal in plain DNS. The default is to **warn**. Other possible values are **fail** and **ignore**.
- **check-mx** Check whether the MX record appears to refer to a IP address. The default is to **warn**. Other possible values are **fail** and **ignore**.
- check-wildcard This option is used to check for non-terminal wildcards. The use of non-terminal wildcards is almost always as a result of a failure to understand the wildcard matching algorithm (RFC 1034). This option affects master zones. The default (yes) is to check for non-terminal wildcards and issue a warning.

**check-integrity** Perform post load zone integrity checks on master zones. This checks that MX and SRV records refer to address (A or AAAA) records and that glue address records exist for delegated zones. For MX and SRV records only in-zone hostnames are checked (for out-of-zone hostnames use **named-checkzone**). For NS records only names below top of zone are checked (for out-of-zone names and glue consistency checks use **named-checkzone**). The default is **yes**.

The use of the SPF record for publishing Sender Policy Framework is deprecated as the migration from using TXT records to SPF records was abandoned. Enabling this option also checks that a TXT Sender Policy Framework record exists (starts with "v=spf1") if there is an SPF record. Warnings are emitted if the TXT record does not exist and can be suppressed with **check-spf**.

**check-mx-cname** If **check-integrity** is set then fail, warn or ignore MX records that refer to CNAMES. The default is to **warn**.

**check-srv-cname** If **check-integrity** is set then fail, warn or ignore SRV records that refer to CNAMES. The default is to **warn**.

**check-sibling** When performing integrity checks, also check that sibling glue exists. The default is **yes**.

**check-spf** If **check-integrity** is set then check that there is a TXT Sender Policy Framework record present (starts with "v=spf1") if there is an SPF record present. The default is **warn**.

**zero-no-soa-ttl** When returning authoritative negative responses to SOA queries set the TTL of the SOA record returned in the authority section to zero. The default is **yes**.

**zero-no-soa-ttl-cache** When caching a negative response to a SOA query set the TTL to zero. The default is **no**.

**update-check-ksk** When set to the default value of yes, check the KSK bit in each key to determine how the key should be used when generating RRSIGs for a secure zone.

Ordinarily, zone-signing keys (that is, keys without the KSK bit set) are used to sign the entire zone, while key-signing keys (keys with the KSK bit set) are only used to sign the DNSKEY RRset at the zone apex. However, if this option is set to no, then the KSK bit is ignored; KSKs are treated as if they were ZSKs and are used to sign the entire zone. This is similar to the **dnssec-signzone -z** command line option.

When this option is set to yes, there must be at least two active keys for every algorithm represented in the DNSKEY RRset: at least one KSK and one ZSK per algorithm. If there is any algorithm for which this requirement is not met, this option will be ignored for that algorithm.

dnssec-dnskey-kskonly When this option and update-check-ksk are both set to yes, only key-signing keys (that is, keys with the KSK bit set) will be used to sign the DNSKEY RRset at the zone apex. Zone-signing keys (keys without the KSK bit set) will be used to sign the remainder of the zone, but not the DNSKEY RRset. This is similar to the dnssec-signzone -x command line option.

The default is **no**. If **update-check-ksk** is set to no, this option is ignored.

dnssec-loadkeys-interval When a zone is configured with auto-dnssec maintain; its key repository must be checked periodically to see if any new keys have been added or any existing keys' timing metadata has been updated (see dnssec-keygen(8) and dnssec-settime(8)). The dnssec-loadkeys-interval option sets the frequency of automatic repository checks, in minutes. The default is 60 (1 hour), the minimum is 1 (1 minute), and the maximum is 1440 (24 hours); any higher value is silently reduced.

**try-tcp-refresh** Try to refresh the zone using TCP if UDP queries fail. For BIND 8 compatibility, the default is **yes**.

dnssec-secure-to-insecure Allow a dynamic zone to transition from secure to insecure (i.e., signed to unsigned) by deleting all of the DNSKEY records. The default is no. If set to yes, and if the DNSKEY RRset at the zone apex is deleted, all RRSIG and NSEC records will be removed from the zone as well.

If the zone uses NSEC3, then it is also necessary to delete the NSEC3PARAM RRset from the zone apex; this will cause the removal of all corresponding NSEC3 records. (It is expected that this requirement will be eliminated in a future release.)

Note that if a zone has been configured with **auto-dnssec maintain** and the private keys remain accessible in the key repository, then the zone will be automatically signed again the next time **named** is started.

# 6.2.16.2 Forwarding

The forwarding facility can be used to create a large site-wide cache on a few servers, reducing traffic over links to external name servers. It can also be used to allow queries by servers that do not have direct access to the Internet, but wish to look up exterior names anyway. Forwarding occurs only on those queries for which the server is not authoritative and does not have the answer in its cache.

forward This option is only meaningful if the forwarders list is not empty. A value of first, the default, causes the server to query the forwarders first — and if that doesn't answer the question, the server will then look for the answer itself. If only is specified, the server will only query the forwarders.

**forwarders** Specifies the IP addresses to be used for forwarding. The default is the empty list (no forwarding).

Forwarding can also be configured on a per-domain basis, allowing for the global forwarding options to be overridden in a variety of ways. You can set particular domains to use different forwarders, or have a different **forward only/first** behavior, or not forward at all, see Section 6.2.27.

### 6.2.16.3 Dual-stack Servers

Dual-stack servers are used as servers of last resort to work around problems in reachability due the lack of support for either IPv4 or IPv6 on the host machine.

**dual-stack-servers** Specifies host names or addresses of machines with access to both IPv4 and IPv6 transports. If a hostname is used, the server must be able to resolve the name using only the transport it has. If the machine is dual stacked, then the **dual-stack-servers** have no effect unless access to a transport has been disabled on the command line (e.g. **named -4**).

#### 6.2.16.4 Access Control

Access to the server can be restricted based on the IP address of the requesting system. See Section 6.1.1 for details on how to specify IP address lists.

**allow-notify** Specifies which hosts are allowed to notify this server, a slave, of zone changes in addition to the zone masters. **allow-notify** may also be specified in the **zone** statement, in which case it overrides the **options allow-notify** statement. It is only meaningful for a slave zone. If not specified, the default is to process notify messages only from a zone's master.

**allow-query** Specifies which hosts are allowed to ask ordinary DNS questions. **allow-query** may also be specified in the **zone** statement, in which case it overrides the **options allow-query** statement. If not specified, the default is to allow queries from all hosts.

## Note

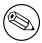

allow-query-cache is now used to specify access to the cache.

**allow-query-on** Specifies which local addresses can accept ordinary DNS questions. This makes it possible, for instance, to allow queries on internal-facing interfaces but disallow them on external-facing ones, without necessarily knowing the internal network's addresses.

Note that **allow-query-on** is only checked for queries that are permitted by **allow-query**. A query must be allowed by both ACLs, or it will be refused.

**allow-query-on** may also be specified in the **zone** statement, in which case it overrides the **options allow-query-on** statement.

If not specified, the default is to allow queries on all addresses.

### Note

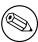

allow-query-cache is used to specify access to the cache.

- **allow-query-cache** Specifies which hosts are allowed to get answers from the cache. If **allow-query-cache** is not set then **allow-recursion** is used if set, otherwise **allow-query** is used if set unless **recursion no;** is set in which case **none;** is used, otherwise the default (**localnets; localhost;**) is used.
- **allow-query-cache-on** Specifies which local addresses can give answers from the cache. If not specified, the default is to allow cache queries on any address, **localnets** and **localhost**.
- **allow-recursion** Specifies which hosts are allowed to make recursive queries through this server. If **allow-recursion** is not set then **allow-query-cache** is used if set, otherwise **allow-query** is used if set, otherwise the default (**localnets**; **localhost**;) is used.
- **allow-recursion-on** Specifies which local addresses can accept recursive queries. If not specified, the default is to allow recursive queries on all addresses.
- **allow-update** Specifies which hosts are allowed to submit Dynamic DNS updates for master zones. The default is to deny updates from all hosts. Note that allowing updates based on the requestor's IP address is insecure; see Section 7.3 for details.
- allow-update-forwarding Specifies which hosts are allowed to submit Dynamic DNS updates to slave zones to be forwarded to the master. The default is { none; }, which means that no update forwarding will be performed. To enable update forwarding, specify allow-update-forwarding

CHAPTER 6. BIND 9 CONFIGURATION REFERENCE

{ any; };. Specifying values other than { none; } or { any; } is usually counterproductive, since the responsibility for update access control should rest with the master server, not the slaves.

Note that enabling the update forwarding feature on a slave server may expose master servers relying on insecure IP address based access control to attacks; see Section 7.3 for more details.

**allow-v6-synthesis** This option was introduced for the smooth transition from AAAA to A6 and from "nibble labels" to binary labels. However, since both A6 and binary labels were then deprecated, this option was also deprecated. It is now ignored with some warning messages.

**allow-transfer** Specifies which hosts are allowed to receive zone transfers from the server. **allow-transfer** may also be specified in the **zone** statement, in which case it overrides the **options allow-transfer** statement. If not specified, the default is to allow transfers to all hosts.

**blackhole** Specifies a list of addresses that the server will not accept queries from or use to resolve a query. Queries from these addresses will not be responded to. The default is **none**.

filter-aaaa Specifies a list of addresses to which filter-aaaa-on-v4 is applies. The default is any.

**no-case-compress** Specifies a list of addresses which require responses to use case-insensitive compression. This ACL can be used when **named** needs to work with clients that do not comply with the requirement in RFC 1034 to use case-insensitive name comparisons when checking for matching domain names.

If left undefined, the ACL defaults to **none**: case-insensitive compression will be used for all clients. If the ACL is defined and matches a client, then case will be ignored when compressing domain names in DNS responses sent to that client.

This can result in slightly smaller responses: if a response contains the names "example.com" and "example.COM", case-insensitive compression would treat the second one as a duplicate. It also ensures that the case of the query name exactly matches the case of the owner names of returned records, rather than matching the case of the records entered in the zone file. This allows responses to exactly match the query, which is required by some clients due to incorrect use of case-sensitive comparisons.

Case-insensitive compression is *always* used in AXFR and IXFR responses, regardless of whether the client matches this ACL.

There are circumstances in which **named** will not preserve the case of owner names of records: if a zone file defines records of different types with the same name, but the capitalization of the name is different (e.g., "www.example.com/A" and "WWW.EXAMPLE.COM/AAAA"), then all responses for that name will use the *first* version of the name that was used in the zone file. This limitation may be addressed in a future release. However, domain names specified in the rdata of resource records (i.e., records of type NS, MX, CNAME, etc) will always have their case preserved unless the client matches this ACL.

**resolver-query-timeout** The amount of time the resolver will spend attempting to resolve a recursive query before failing. The default and minimum is 10 and the maximum is 30. Setting it to 0 will result in the default being used.

## 6.2.16.5 Interfaces

The interfaces and ports that the server will answer queries from may be specified using the **listen-on** option. **listen-on** takes an optional port and an address\_match\_list of IPv4 addresses. (IPv6 addresses are ignored, with a logged warning.) The server will listen on all interfaces allowed by the address match list. If a port is not specified, port 53 will be used.

Multiple **listen-on** statements are allowed. For example,

```
listen-on { 5.6.7.8; };
listen-on port 1234 { !1.2.3.4; 1.2/16; };
```

will enable the name server on port 53 for the IP address 5.6.7.8, and on port 1234 of an address on the machine in net 1.2 that is not 1.2.3.4.

If no **listen-on** is specified, the server will listen on port 53 on all IPv4 interfaces.

The **listen-on-v6** option is used to specify the interfaces and the ports on which the server will listen for incoming queries sent using IPv6. If not specified, the server will listen on port 53 on all IPv6 interfaces.

When

```
{ any; }
```

is specified as the address\_match\_list for the **listen-on-v6** option, the server does not bind a separate socket to each IPv6 interface address as it does for IPv4 if the operating system has enough API support for IPv6 (specifically if it conforms to RFC 3493 and RFC 3542). Instead, it listens on the IPv6 wildcard address. If the system only has incomplete API support for IPv6, however, the behavior is the same as that for IPv4.

A list of particular IPv6 addresses can also be specified, in which case the server listens on a separate socket for each specified address, regardless of whether the desired API is supported by the system. IPv4 addresses specified in **listen-on-v6** will be ignored, with a logged warning.

Multiple listen-on-v6 options can be used. For example,

```
listen-on-v6 { any; };
listen-on-v6 port 1234 { !2001:db8::/32; any; };
```

will enable the name server on port 53 for any IPv6 addresses (with a single wildcard socket), and on port 1234 of IPv6 addresses that is not in the prefix 2001:db8::/32 (with separate sockets for each matched address.)

To make the server not listen on any IPv6 address, use

```
listen-on-v6 { none; };
```

# 6.2.16.6 Query Address

If the server doesn't know the answer to a question, it will query other name servers. **query-source** specifies the address and port used for such queries. For queries sent over IPv6, there is a separate **query-source-v6** option. If **address** is \* (asterisk) or is omitted, a wildcard IP address (**INADDR\_ANY**) will be used.

If **port** is \* or is omitted, a random port number from a pre-configured range is picked up and will be used for each query. The port range(s) is that specified in the **use-v4-udp-ports** (for IPv4) and **use-v6-udp-ports** (for IPv6) options, excluding the ranges specified in the **avoid-v4-udp-ports** and **avoid-v6-udp-ports** options, respectively.

The defaults of the **query-source** and **query-source-v6** options are:

```
query-source address * port *;
query-source-v6 address * port *;
```

If **use-v4-udp-ports** or **use-v6-udp-ports** is unspecified, **named** will check if the operating system provides a programming interface to retrieve the system's default range for ephemeral ports. If such an interface is available, **named** will use the corresponding system default range; otherwise, it will use its own defaults:

```
use-v4-udp-ports { range 1024 65535; };
use-v6-udp-ports { range 1024 65535; };
```

Note: make sure the ranges be sufficiently large for security. A desirable size depends on various parameters, but we generally recommend it contain at least 16384 ports (14 bits of entropy). Note also that the system's default range when used may be too small for this purpose, and that the range may even be changed while **named** is running; the new range will automatically be applied when **named** is reloaded. It is encouraged to configure **use-v4-udp-ports** and **use-v6-udp-ports** explicitly so that the ranges are sufficiently large and are reasonably independent from the ranges used by other applications.

Note: the operational configuration where **named** runs may prohibit the use of some ports. For example, UNIX systems will not allow **named** running without a root privilege to use ports less than 1024. If such ports are included in the specified (or detected) set of query ports, the corresponding query attempts will fail, resulting in resolution failures or delay. It is therefore important to configure the set of ports that can be safely used in the expected operational environment.

The defaults of the avoid-v4-udp-ports and avoid-v6-udp-ports options are:

```
avoid-v4-udp-ports {};
avoid-v6-udp-ports {};
```

Note: BIND 9.5.0 introduced the **use-queryport-pool** option to support a pool of such random ports, but this option is now obsolete because reusing the same ports in the pool may not be sufficiently secure. For the same reason, it is generally strongly discouraged to specify a particular port for the **query-source** or **query-source-v6** options; it implicitly disables the use of randomized port numbers.

**use-queryport-pool** This option is obsolete.

queryport-pool-ports This option is obsolete.

queryport-pool-updateinterval This option is obsolete.

## Note

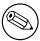

The address specified in the **query-source** option is used for both UDP and TCP queries, but the port applies only to UDP queries. TCP queries always use a random unprivileged port.

#### Note

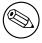

Solaris 2.5.1 and earlier does not support setting the source address for TCP sockets.

# Note

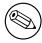

See also transfer-source and notify-source.

#### 6.2.16.7 Zone Transfers

BIND has mechanisms in place to facilitate zone transfers and set limits on the amount of load that transfers place on the system. The following options apply to zone transfers.

**also-notify** Defines a global list of IP addresses of name servers that are also sent NOTIFY messages whenever a fresh copy of the zone is loaded, in addition to the servers listed in the zone's NS records. This helps to ensure that copies of the zones will quickly converge on stealth servers. Optionally, a port may be specified with each **also-notify** address to send the notify messages to a port other than the default of 53. An optional TSIG key can also be specified with each address to cause the notify messages to be signed; this can be useful when sending notifies to multiple views. In place of explicit addresses, one or more named **masters** lists can be used.

If an **also-notify** list is given in a **zone** statement, it will override the **options also-notify** statement. When a **zone notify** statement is set to **no**, the IP addresses in the global **also-notify** list will not be sent NOTIFY messages for that zone. The default is the empty list (no global notification list).

- max-transfer-time-in Inbound zone transfers running longer than this many minutes will be terminated. The default is 120 minutes (2 hours). The maximum value is 28 days (40320 minutes).
- max-transfer-idle-in Inbound zone transfers making no progress in this many minutes will be terminated. The default is 60 minutes (1 hour). The maximum value is 28 days (40320 minutes).
- max-transfer-time-out Outbound zone transfers running longer than this many minutes will be terminated. The default is 120 minutes (2 hours). The maximum value is 28 days (40320 minutes).
- max-transfer-idle-out Outbound zone transfers making no progress in this many minutes will be terminated. The default is 60 minutes (1 hour). The maximum value is 28 days (40320 minutes).
- **serial-query-rate** Slave servers will periodically query master servers to find out if zone serial numbers have changed. Each such query uses a minute amount of the slave server's network bandwidth. To limit the amount of bandwidth used, BIND 9 limits the rate at which queries are sent. The value of the **serial-query-rate** option, an integer, is the maximum number of queries sent per second. The default is 20 per second. The lowest possible rate is one per second; when set to zero, it will be silently raised to one.

In addition to controlling the rate SOA refresh queries are issued at **serial-query-rate** also controls the rate at which NOTIFY messages are sent from both master and slave zones.

- **serial-queries** In BIND 8, the **serial-queries** option set the maximum number of concurrent serial number queries allowed to be outstanding at any given time. BIND 9 does not limit the number of outstanding serial queries and ignores the **serial-queries** option. Instead, it limits the rate at which the queries are sent as defined using the **serial-query-rate** option.
- transfer-format Zone transfers can be sent using two different formats, one-answer and many-answers. The transfer-format option is used on the master server to determine which format it sends. one-answer uses one DNS message per resource record transferred. many-answers packs as many resource records as possible into a message. many-answers is more efficient, but is only supported by relatively new slave servers, such as BIND 9, BIND 8.x and BIND 4.9.5 onwards. The many-answers format is also supported by recent Microsoft Windows nameservers. The default is many-answers. transfer-format may be overridden on a per-server basis by using the server statement.
- **transfers-in** The maximum number of inbound zone transfers that can be running concurrently. The default value is 10. Increasing **transfers-in** may speed up the convergence of slave zones, but it also may increase the load on the local system.

**transfers-out** The maximum number of outbound zone transfers that can be running concurrently. Zone transfer requests in excess of the limit will be refused. The default value is 10.

transfers-per-ns The maximum number of inbound zone transfers that can be concurrently transferring from a given remote name server. The default value is 2. Increasing transfers-per-ns may speed up the convergence of slave zones, but it also may increase the load on the remote name server. transfers-per-ns may be overridden on a per-server basis by using the transfers phrase of the server statement.

transfer-source transfer-source determines which local address will be bound to IPv4 TCP connections used to fetch zones transferred inbound by the server. It also determines the source IPv4 address, and optionally the UDP port, used for the refresh queries and forwarded dynamic updates. If not set, it defaults to a system controlled value which will usually be the address of the interface "closest to" the remote end. This address must appear in the remote end's allow-transfer option for the zone being transferred, if one is specified. This statement sets the transfer-source for all zones, but can be overridden on a per-view or per-zone basis by including a transfer-source statement within the view or zone block in the configuration file.

# Note

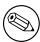

Solaris 2.5.1 and earlier does not support setting the source address for TCP sockets.

transfer-source-v6 The same as transfer-source, except zone transfers are performed using IPv6.

**alt-transfer-source** An alternate transfer source if the one listed in **transfer-source** fails and **use-alt-transfer-source** is set.

## Note

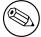

If you do not wish the alternate transfer source to be used, you should set **use-alt-transfer-source** appropriately and you should not depend upon getting an answer back to the first refresh query.

**alt-transfer-source-v6** An alternate transfer source if the one listed in **transfer-source-v6** fails and **use-alt-transfer-source** is set.

**use-alt-transfer-source** Use the alternate transfer sources or not. If views are specified this defaults to **no** otherwise it defaults to **yes** (for BIND 8 compatibility).

notify-source notify-source determines which local source address, and optionally UDP port, will be used to send NOTIFY messages. This address must appear in the slave server's masters zone clause or in an allow-notify clause. This statement sets the notify-source for all zones, but can be overridden on a per-zone or per-view basis by including a notify-source statement within the zone or view block in the configuration file.

#### Note

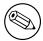

Solaris 2.5.1 and earlier does not support setting the source address for TCP sockets.

notify-source-v6 Like notify-source, but applies to notify messages sent to IPv6 addresses.

#### 6.2.16.8 UDP Port Lists

**use-v4-udp-ports**, **avoid-v4-udp-ports**, **use-v6-udp-ports**, and **avoid-v6-udp-ports** specify a list of IPv4 and IPv6 UDP ports that will be used or not used as source ports for UDP messages. See Section 6.2.16.6 about how the available ports are determined. For example, with the following configuration

```
use-v6-udp-ports { range 32768 65535; };
avoid-v6-udp-ports { 40000; range 50000 60000; };
```

UDP ports of IPv6 messages sent from **named** will be in one of the following ranges: 32768 to 39999, 40001 to 49999, and 60001 to 65535.

**avoid-v4-udp-ports** and **avoid-v6-udp-ports** can be used to prevent **named** from choosing as its random source port a port that is blocked by your firewall or a port that is used by other applications; if a query went out with a source port blocked by a firewall, the answer would not get by the firewall and the name server would have to query again. Note: the desired range can also be represented only with **use-v4-udp-ports** and **use-v6-udp-ports**, and the **avoid-** options are redundant in that sense; they are provided for backward compatibility and to possibly simplify the port specification.

#### 6.2.16.9 Operating System Resource Limits

The server's usage of many system resources can be limited. Scaled values are allowed when specifying resource limits. For example, **1G** can be used instead of **1073741824** to specify a limit of one gigabyte. **unlimited** requests unlimited use, or the maximum available amount. **default** uses the limit that was in force when the server was started. See the description of **size\_spec** in Section 6.1.

The following options set operating system resource limits for the name server process. Some operating systems don't support some or any of the limits. On such systems, a warning will be issued if the unsupported limit is used.

coresize The maximum size of a core dump. The default is default.

datasize The maximum amount of data memory the server may use. The default is default. This is a hard limit on server memory usage. If the server attempts to allocate memory in excess of this limit, the allocation will fail, which may in turn leave the server unable to perform DNS service. Therefore, this option is rarely useful as a way of limiting the amount of memory used by the server, but it can be used to raise an operating system data size limit that is too small by default. If you wish to limit the amount of memory used by the server, use the max-cache-size and recursive-clients options instead.

files The maximum number of files the server may have open concurrently. The default is unlimited.

stacksize The maximum amount of stack memory the server may use. The default is default.

#### 6.2.16.10 Server Resource Limits

The following options set limits on the server's resource consumption that are enforced internally by the server rather than the operating system.

- **max-ixfr-log-size** This option is obsolete; it is accepted and ignored for BIND 8 compatibility. The option **max-journal-size** performs a similar function in BIND 9.
- max-journal-size Sets a maximum size for each journal file (see Section 4.2.1). When the journal file approaches the specified size, some of the oldest transactions in the journal will be automatically removed. The largest permitted value is 2 gigabytes. The default is unlimited, which also means 2 gigabytes. This may also be set on a per-zone basis.
- **host-statistics-max** In BIND 8, specifies the maximum number of host statistics entries to be kept. Not implemented in BIND 9.
- **recursive-clients** The maximum number of simultaneous recursive lookups the server will perform on behalf of clients. The default is 1000. Because each recursing client uses a fair bit of memory, on the order of 20 kilobytes, the value of the **recursive-clients** option may have to be decreased on hosts with limited memory.
- **tcp-clients** The maximum number of simultaneous client TCP connections that the server will accept. The default is 100.
- **reserved-sockets** The number of file descriptors reserved for TCP, stdio, etc. This needs to be big enough to cover the number of interfaces **named** listens on, **tcp-clients** as well as to provide room for outgoing TCP queries and incoming zone transfers. The default is 512. The minimum value is 128 and the maximum value is 128 less than maxsockets (-S). This option may be removed in the future

This option has little effect on Windows.

- max-cache-size The maximum amount of memory to use for the server's cache, in bytes. When the amount of data in the cache reaches this limit, the server will cause records to expire prematurely based on an LRU based strategy so that the limit is not exceeded. The keyword unlimited, or the value 0, will place no limit on cache size; records will be purged from the cache only when their TTLs expire. Any positive values less than 2MB will be ignored and reset to 2MB. In a server with multiple views, the limit applies separately to the cache of each view. The default is unlimited.
- **tcp-listen-queue** The listen queue depth. The default and minimum is 10. If the kernel supports the accept filter "dataready" this also controls how many TCP connections that will be queued in kernel space waiting for some data before being passed to accept. Nonzero values less than 10 will be silently raised. A value of 0 may also be used; on most platforms this sets the listen queue length to a system-defined default value.

# 6.2.16.11 Periodic Task Intervals

**cleaning-interval** This interval is effectively obsolete. Previously, the server would remove expired resource records from the cache every **cleaning-interval** minutes. BIND 9 now manages cache memory in a more sophisticated manner and does not rely on the periodic cleaning any more. Specifying this option therefore has no effect on the server's behavior.

heartbeat-interval The server will perform zone maintenance tasks for all zones marked as dialup whenever this interval expires. The default is 60 minutes. Reasonable values are up to 1 day (1440 minutes). The maximum value is 28 days (40320 minutes). If set to 0, no zone maintenance for these zones will occur.

**interface-interval** The server will scan the network interface list every **interface-interval** minutes. The default is 60 minutes. The maximum value is 28 days (40320 minutes). If set to 0, interface scanning will only occur when the configuration file is loaded. After the scan, the server will begin listening for queries on any newly discovered interfaces (provided they are allowed by the **listen-on** configuration), and will stop listening on interfaces that have gone away.

**statistics-interval** Name server statistics will be logged every **statistics-interval** minutes. The default is 60. The maximum value is 28 days (40320 minutes). If set to 0, no statistics will be logged.

Note

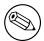

Not yet implemented in BIND 9.

# 6.2.16.12 Topology

All other things being equal, when the server chooses a name server to query from a list of name servers, it prefers the one that is topologically closest to itself. The **topology** statement takes an **address\_match\_list** and interprets it in a special way. Each top-level list element is assigned a distance. Non-negated elements get a distance based on their position in the list, where the closer the match is to the start of the list, the shorter the distance is between it and the server. A negated match will be assigned the maximum distance from the server. If there is no match, the address will get a distance which is further than any non-negated list element, and closer than any negated element. For example,

```
topology {
    10/8;
    !1.2.3/24;
    { 1.2/16; 3/8; };
};
```

will prefer servers on network 10 the most, followed by hosts on network 1.2.0.0 (netmask 255.255.0.0) and network 3, with the exception of hosts on network 1.2.3 (netmask 255.255.255.0), which is preferred least of all.

The default topology is

```
topology { localhost; localnets; };
```

Note

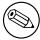

The **topology** option is not implemented in BIND 9.

#### 6.2.16.13 The sortlist Statement

The response to a DNS query may consist of multiple resource records (RRs) forming a resource records set (RRset). The name server will normally return the RRs within the RRset in an indeterminate order (but see the **rrset-order** statement in Section 6.2.16.14). The client resolver code should rearrange the RRs as appropriate, that is, using any addresses on the local net in preference to other addresses. However, not all resolvers can do this or are correctly configured. When a client is using a local server, the sorting can be performed in the server, based on the client's address. This only requires configuring the name servers, not all the clients.

The **sortlist** statement (see below) takes an **address\_match\_list** and interprets it even more specifically than the **topology** statement does (Section 6.2.16.12). Each top level statement in the **sortlist** must itself be an explicit **address\_match\_list** with one or two elements. The first element (which may be an IP address, an IP prefix, an ACL name or a nested **address\_match\_list**) of each top level list is checked against the source address of the query until a match is found.

Once the source address of the query has been matched, if the top level statement contains only one element, the actual primitive element that matched the source address is used to select the address in the response to move to the beginning of the response. If the statement is a list of two elements, then the second element is treated the same as the **address\_match\_list** in a **topology** statement. Each top level element is assigned a distance and the address in the response with the minimum distance is moved to the beginning of the response.

In the following example, any queries received from any of the addresses of the host itself will get responses preferring addresses on any of the locally connected networks. Next most preferred are addresses on the 192.168.1/24 network, and after that either the 192.168.2/24 or 192.168.3/24 network with no preference shown between these two networks. Queries received from a host on the 192.168.1/24 network will prefer other addresses on that network to the 192.168.2/24 and 192.168.3/24 networks. Queries received from a host on the 192.168.4/24 or the 192.168.5/24 network will only prefer other addresses on their directly connected networks.

```
sortlist {
   // IF the local host
   // THEN first fit on the following nets
   { localhost;
        { localnets;
            192.168.1/24;
            { 192.168.2/24; 192.168.3/24; }; };
   // IF on class C 192.168.1 THEN use .1, or .2 or .3
    { 192.168.1/24;
        { 192.168.1/24;
            { 192.168.2/24; 192.168.3/24; }; };
   // IF on class C 192.168.2 THEN use .2, or .1 or .3
    { 192.168.2/24;
        { 192.168.2/24;
            { 192.168.1/24; 192.168.3/24; }; };
   // IF on class C 192.168.3 THEN use .3, or .1 or .2
    { 192.168.3/24;
        { 192.168.3/24;
            { 192.168.1/24; 192.168.2/24; }; }; };
   // IF .4 or .5 THEN prefer that net
   { { 192.168.4/24; 192.168.5/24; };
   };
};
```

The following example will give reasonable behavior for the local host and hosts on directly connected networks. It is similar to the behavior of the address sort in BIND 4.9.x. Responses sent to queries from the local host will favor any of the directly connected networks. Responses sent to queries from any other hosts on a directly connected network will prefer addresses on that same network. Responses to other queries will not be sorted.

# 6.2.16.14 RRset Ordering

When multiple records are returned in an answer it may be useful to configure the order of the records placed into the response. The **rrset-order** statement permits configuration of the ordering of the records in a multiple record response. See also the **sortlist** statement, Section 6.2.16.13.

An **order\_spec** is defined as follows:

[class class\_name] [type type\_name] [name "domain\_name"] order ordering

If no class is specified, the default is **ANY**. If no type is specified, the default is **ANY**. If no name is specified, the default is "\*" (asterisk).

The legal values for **ordering** are:

| fixed  | Records are returned in the order they are defined in the zone  |
|--------|-----------------------------------------------------------------|
|        | file.                                                           |
| random | Records are returned in some random order.                      |
| cyclic | Records are returned in a cyclic round-robin order.             |
|        | If BIND is configured with the "-enable-fixed-rrset" option at  |
|        | compile time, then the initial ordering of the RRset will match |
|        | the one specified in the zone file.                             |

# For example:

```
rrset-order {
   class IN type A name "host.example.com" order random;
   order cyclic;
};
```

will cause any responses for type A records in class IN that have "host.example.com" as a suffix, to always be returned in random order. All other records are returned in cyclic order.

If multiple **rrset-order** statements appear, they are not combined — the last one applies.

By default, all records are returned in random order.

## Note

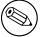

In this release of BIND 9, the **rrset-order** statement does not support "fixed" ordering by default. Fixed ordering can be enabled at compile time by specifying "—enable-fixed-rrset" on the "configure" command line.

#### 6.2.16.15 Tuning

**lame-ttl** Sets the number of seconds to cache a lame server indication. 0 disables caching. (This is **NOT** recommended.) The default is 600 (10 minutes) and the maximum value is 1800 (30 minutes).

Lame-ttl also controls the amount of time DNSSEC validation failures are cached. There is a minimum of 30 seconds applied to bad cache entries if the lame-ttl is set to less than 30 seconds.

max-ncache-ttl To reduce network traffic and increase performance, the server stores negative answers. max-ncache-ttl is used to set a maximum retention time for these answers in the server in seconds. The default max-ncache-ttl is 10800 seconds (3 hours). max-ncache-ttl cannot exceed 7 days and will be silently truncated to 7 days if set to a greater value.

max-cache-ttl Sets the maximum time for which the server will cache ordinary (positive) answers. The default is one week (7 days). A value of zero may cause all queries to return SERVFAIL, because of lost caches of intermediate RRsets (such as NS and glue AAAA/A records) in the resolution process.

**min-roots** The minimum number of root servers that is required for a request for the root servers to be accepted. The default is **2**.

Note

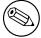

Not implemented in BIND 9.

**sig-validity-interval** Specifies the number of days into the future when DNSSEC signatures automatically generated as a result of dynamic updates (Section 4.2) will expire. There is an optional second field which specifies how long before expiry that the signatures will be regenerated. If not specified, the signatures will be regenerated at 1/4 of base interval. The second field is specified in days if the base interval is greater than 7 days otherwise it is specified in hours. The default base interval is 30 days giving a re-signing interval of 7 1/2 days. The maximum values are 10 years (3660 days).

The signature inception time is unconditionally set to one hour before the current time to allow for a limited amount of clock skew.

The **sig-validity-interval** should be, at least, several multiples of the SOA expire interval to allow for reasonable interaction between the various timer and expiry dates.

**sig-signing-nodes** Specify the maximum number of nodes to be examined in each quantum when signing a zone with a new DNSKEY. The default is 100.

**sig-signing-signatures** Specify a threshold number of signatures that will terminate processing a quantum when signing a zone with a new DNSKEY. The default is 10.

**sig-signing-type** Specify a private RDATA type to be used when generating signing state records. The default is 65534.

It is expected that this parameter may be removed in a future version once there is a standard type.

Signing state records are used to internally by **named** to track the current state of a zone-signing process, i.e., whether it is still active or has been completed. The records can be inspected using the command **rndc signing -list zone**. Once **named** has finished signing a zone with a particular key, the signing state record associated with that key can be removed from the zone by running **rndc signing -clear keyid/algorithm zone**. To clear all of the completed signing state records for a zone, use **rndc signing -clear all zone**.

min-refresh-time, max-refresh-time, min-retry-time, max-retry-time. These options control the server's behavior on refreshing a zone (querying for SOA changes) or retrying failed transfers. Usually the SOA values for the zone are used, but these values are set by the master, giving slave server administrators little control over their contents.

These options allow the administrator to set a minimum and maximum refresh and retry time either per-zone, per-view, or globally. These options are valid for slave and stub zones, and clamp the SOA refresh and retry times to the specified values.

The following defaults apply. min-refresh-time 300 seconds, max-refresh-time 2419200 seconds (4 weeks), min-retry-time 500 seconds, and max-retry-time 1209600 seconds (2 weeks).

**edns-udp-size** Sets the initial advertised EDNS UDP buffer size in bytes, to control the size of packets received from authoritative servers in response to recursive queries. Valid values are 512 to 4096 (values outside this range will be silently adjusted to the nearest value within it). The default value is 4096.

The usual reason for setting **edns-udp-size** to a non-default value is to get UDP answers to pass through broken firewalls that block fragmented packets and/or block UDP DNS packets that are greater than 512 bytes.

When **named** first queries a remote server, it will advertise a UDP buffer size of 512, as this has the greatest chance of success on the first try.

If the initial response times out, **named** will try again with plain DNS, and if that is successful, it will be taken as evidence that the server does not support EDNS. After enough failures using EDNS and successes using plain DNS, **named** will default to plain DNS for future communications with that server. (Periodically, **named** will send an EDNS query to see if the situation has improved.)

However, if the initial query is successful with EDNS advertising a buffer size of 512, then **named** will advertise progressively larger buffer sizes on successive queries, until responses begin timing out or **edns-udp-size** is reached.

The default buffer sizes used by **named** are 512, 1232, 1432, and 4096, but never exceeding **edns-udp-size**. (The values 1232 and 1432 are chosen to allow for an IPv4/IPv6 encapsulated UDP message to be sent without fragmentation at the minimum MTU sizes for Ethernet and IPv6 networks.)

max-udp-size Sets the maximum EDNS UDP message size named will send in bytes. Valid values are 512 to 4096 (values outside this range will be silently adjusted to the nearest value within it). The default value is 4096.

This value applies to responses sent by a server; to set the advertised buffer size in queries, see edns-udp-size.

The usual reason for setting **max-udp-size** to a non-default value is to get UDP answers to pass through broken firewalls that block fragmented packets and/or block UDP packets that are greater than 512 bytes. This is independent of the advertised receive buffer (**edns-udp-size**).

Setting this to a low value will encourage additional TCP traffic to the nameserver.

masterfile-format Specifies the file format of zone files (see Section 6.3.7). The default value is text, which is the standard textual representation, except for slave zones, in which the default value is raw. Files in other formats than text are typically expected to be generated by the named-compilezone tool, or dumped by named.

Note that when a zone file in a different format than text is loaded, **named** may omit some of the checks which would be performed for a file in the text format. In particular, **check-names** checks do not apply for the raw format. This means a zone file in the raw format must be generated with the same check level as that specified in the **named** configuration file. Also, map format files are loaded directly into memory via memory mapping, with only minimal checking.

This statement sets the **masterfile-format** for all zones, but can be overridden on a per-zone or per-view basis by including a **masterfile-format** statement within the **zone** or **view** block in the configuration file.

clients-per-query, max-clients-per-query These set the initial value (minimum) and maximum number of recursive simultaneous clients for any given query (<qname,qtype,qclass>) that the server will accept before dropping additional clients. named will attempt to self tune this value and changes will be logged. The default values are 10 and 100.

This value should reflect how many queries come in for a given name in the time it takes to resolve that name. If the number of queries exceed this value, **named** will assume that it is dealing with a non-responsive zone and will drop additional queries. If it gets a response after dropping queries, it will raise the estimate. The estimate will then be lowered in 20 minutes if it has remained unchanged.

If **clients-per-query** is set to zero, then there is no limit on the number of clients per query and no queries will be dropped.

If max-clients-per-query is set to zero, then there is no upper bound other than imposed by recursive-clients.

max-recursion-depth Sets the maximum number of levels of recursion that are permitted at any one time while servicing a recursive query. Resolving a name may require looking up a name server address, which in turn requires resolving another name, etc; if the number of indirections exceeds this value, the recursive query is terminated and returns SERVFAIL. The default is 7.

max-recursion-queries Sets the maximum number of iterative queries that may be sent while servicing a recursive query. If more queries are sent, the recursive query is terminated and returns SERV-FAIL. Queries to look up top level comains such as "com" and "net" and the DNS root zone are exempt from this limitation. The default is 75.

**notify-delay** The delay, in seconds, between sending sets of notify messages for a zone. The default is five (5) seconds.

The overall rate that NOTIFY messages are sent for all zones is controlled by serial-query-rate.

max-rsa-exponent-size The maximum RSA exponent size, in bits, that will be accepted when validating. Valid values are 35 to 4096 bits. The default zero (0) is also accepted and is equivalent to 4096.

**prefetch** When a query is received for cached data which is to expire shortly, **named** can refresh the data from the authoritative server immediately, ensuring that the cache always has an answer available.

The prefetch specifies the "trigger" TTL value at which prefetch of the current query will take place: when a cache record with a lower TTL value is encountered during query processing, it will be refreshed. Valid trigger TTL values are 1 to 10 seconds. Values larger than 10 seconds will be silently reduced to 10. Setting a trigger TTL to zero (0) causes prefetch to be disabled. The default trigger TTL is 2.

An optional second argument specifies the "eligibility" TTL: the smallest *original* TTL value that will be accepted for a record to be eligible for prefetching. The eligibility TTL must be at least six seconds longer than the trigger TTL; if it isn't, **named** will silently adjust it upward. The default eligibility TTL is 9.

## 6.2.16.16 Built-in server information zones

The server provides some helpful diagnostic information through a number of built-in zones under the pseudo-top-level-domain bind in the CHAOS class. These zones are part of a built-in view (see Section 6.2.25) of class CHAOS which is separate from the default view of class IN. Most global configuration options (allow-query, etc) will apply to this view, but some are locally overridden: notify, recursion and allow-new-zones are always set to no, and rate-limit is set to allow three responses per second.

If you need to disable these zones, use the options below, or hide the built-in **CHAOS** view by defining an explicit view of class **CHAOS** that matches all clients.

version The version the server should report via a query of the name version.bind with type TXT, class CHAOS. The default is the real version number of this server. Specifying version none disables processing of the queries.

hostname The hostname the server should report via a query of the name hostname.bind with type TXT, class CHAOS. This defaults to the hostname of the machine hosting the name server as found by the gethostname() function. The primary purpose of such queries is to identify which of a group of anycast servers is actually answering your queries. Specifying hostname none; disables processing of the queries.

**server-id** The ID the server should report when receiving a Name Server Identifier (NSID) query, or a query of the name ID. SERVER with type **TXT**, class **CHAOS**. The primary purpose of such queries is to identify which of a group of anycast servers is actually answering your queries. Specifying **server-id none**; disables processing of the queries. Specifying **server-id hostname**; will cause **named** to use the hostname as found by the gethostname() function. The default **server-id** is **none**.

# 6.2.16.17 Built-in Empty Zones

Named has some built-in empty zones (SOA and NS records only). These are for zones that should normally be answered locally and which queries should not be sent to the Internet's root servers. The official servers which cover these namespaces return NXDOMAIN responses to these queries. In particular, these cover the reverse namespaces for addresses from RFC 1918, RFC 4193, RFC 5737 and RFC 6598. They also include the reverse namespace for IPv6 local address (locally assigned), IPv6 link local addresses, the IPv6 loopback address and the IPv6 unknown address.

Named will attempt to determine if a built-in zone already exists or is active (covered by a forward-only forwarding declaration) and will not create an empty zone in that case.

The current list of empty zones is:

- 10.IN-ADDR.ARPA
- 16.172.IN-ADDR.ARPA
- 17.172.IN-ADDR.ARPA
- 18.172.IN-ADDR.ARPA
- 19.172.IN-ADDR.ARPA
- 20.172.IN-ADDR.ARPA
- 21.172.IN-ADDR.ARPA
- 22.172.IN-ADDR.ARPA
- 23.172.IN-ADDR.ARPA
- 24.172.IN-ADDR.ARPA
- 25.172.IN-ADDR.ARPA
- 26.172.IN-ADDR.ARPA
- 27.172.IN-ADDR.ARPA

- 28.172.IN-ADDR.ARPA
- 29.172.IN-ADDR.ARPA
- 30.172.IN-ADDR.ARPA
- 31.172.IN-ADDR.ARPA
- 168.192.IN-ADDR.ARPA
- 64.100.IN-ADDR.ARPA
- 65.100.IN-ADDR.ARPA
- 66.100.IN-ADDR.ARPA
- 67.100.IN-ADDR.ARPA
- 68.100.IN-ADDR.ARPA
- 69.100.IN-ADDR.ARPA
- 70.100.IN-ADDR.ARPA
- 71.100.IN-ADDR.ARPA
- 72.100.IN-ADDR.ARPA
- 73.100.IN-ADDR.ARPA
- 74.100.IN-ADDR.ARPA
- 75.100.IN-ADDR.ARPA
- 76.100.IN-ADDR.ARPA
- 77.100.IN-ADDR.ARPA
- 78.100.IN-ADDR.ARPA
- 79.100.IN-ADDR.ARPA
- 80.100.IN-ADDR.ARPA
- 81.100.IN-ADDR.ARPA
- 82.100.IN-ADDR.ARPA
- 83.100.IN-ADDR.ARPA
- 84.100.IN-ADDR.ARPA
- 85.100.IN-ADDR.ARPA
- 86.100.IN-ADDR.ARPA
- 87.100.IN-ADDR.ARPA
- 88.100.IN-ADDR.ARPA
- 89.100.IN-ADDR.ARPA
- 90.100.IN-ADDR.ARPA
- 91.100.IN-ADDR.ARPA
- 92.100.IN-ADDR.ARPA
- 93.100.IN-ADDR.ARPA
- 94.100.IN-ADDR.ARPA
- 95.100.IN-ADDR.ARPA
- 96.100.IN-ADDR.ARPA
- 97.100.IN-ADDR.ARPA

- 98.100.IN-ADDR.ARPA
- 99.100.IN-ADDR.ARPA
- 100.100.IN-ADDR.ARPA
- 101.100.IN-ADDR.ARPA
- 102.100.IN-ADDR.ARPA
- 103.100.IN-ADDR.ARPA
- 104.100.IN-ADDR.ARPA
- 105.100.IN-ADDR.ARPA106.100.IN-ADDR.ARPA
- 107.100.IN-ADDR.ARPA
- 108.100.IN-ADDR.ARPA
- 109.100.IN-ADDR.ARPA
- 110.100.IN-ADDR.ARPA
- 111.100.IN-ADDR.ARPA
- 112.100.IN-ADDR.ARPA
- 113.100.IN-ADDR.ARPA
- 114.100.IN-ADDR.ARPA
- 115.100.IN-ADDR.ARPA
- 116.100.IN-ADDR.ARPA
- 117.100.IN-ADDR.ARPA
- 118.100.IN-ADDR.ARPA
- 119.100.IN-ADDR.ARPA
- 120.100.IN-ADDR.ARPA
- 121.100.IN-ADDR.ARPA
- 122.100.IN-ADDR.ARPA
- 123.100.IN-ADDR.ARPA
- 124.100.IN-ADDR.ARPA
- 125.100.IN-ADDR.ARPA
- 126.100.IN-ADDR.ARPA
- 127.100.IN-ADDR.ARPA
- 0.IN-ADDR.ARPA
- 127.IN-ADDR.ARPA
- 254.169.IN-ADDR.ARPA
- 2.0.192.IN-ADDR.ARPA
- 100.51.198.IN-ADDR.ARPA
- 113.0.203.IN-ADDR.ARPA
- 255.255.255.255.IN-ADDR.ARPA

BIND 9.10.2b1

- 8.B.D.0.1.0.0.2.IP6.ARPA
- D.F.IP6.ARPA
- 8.E.F.IP6.ARPA
- 9.E.F.IP6.ARPA
- A.E.F.IP6.ARPA
- B.E.F.IP6.ARPA

Empty zones are settable at the view level and only apply to views of class IN. Disabled empty zones are only inherited from options if there are no disabled empty zones specified at the view level. To override the options list of disabled zones, you can disable the root zone at the view level, for example:

```
disable-empty-zone ".";
```

If you are using the address ranges covered here, you should already have reverse zones covering the addresses you use. In practice this appears to not be the case with many queries being made to the infrastructure servers for names in these spaces. So many in fact that sacrificial servers were needed to be deployed to channel the query load away from the infrastructure servers.

# Note

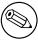

The real parent servers for these zones should disable all empty zone under the parent zone they serve. For the real root servers, this is all built-in empty zones. This will enable them to return referrals to deeper in the tree.

**empty-server** Specify what server name will appear in the returned SOA record for empty zones. If none is specified, then the zone's name will be used.

**empty-contact** Specify what contact name will appear in the returned SOA record for empty zones. If none is specified, then "." will be used.

empty-zones-enable Enable or disable all empty zones. By default, they are enabled.

**disable-empty-zone** Disable individual empty zones. By default, none are disabled. This option can be specified multiple times.

### 6.2.16.18 Additional Section Caching

The additional section cache, also called **acache**, is an internal cache to improve the response performance of BIND 9. When additional section caching is enabled, BIND 9 will cache an internal short-cut to the additional section content for each answer RR. Note that **acache** is an internal caching mechanism of BIND 9, and is not related to the DNS caching server function.

Additional section caching does not change the response content (except the RRsets ordering of the additional section, see below), but can improve the response performance significantly. It is particularly effective when BIND 9 acts as an authoritative server for a zone that has many delegations with many glue RRs.

In order to obtain the maximum performance improvement from additional section caching, setting **additional-from-cache** to **no** is recommended, since the current implementation of **acache** does not short-cut of additional section information from the DNS cache data.

One obvious disadvantage of **acache** is that it requires much more memory for the internal cached data. Thus, if the response performance does not matter and memory consumption is much more critical, the **acache** mechanism can be disabled by setting **acache-enable** to **no**. It is also possible to specify the upper limit of memory consumption for acache by using **max-acache-size**.

Additional section caching also has a minor effect on the RRset ordering in the additional section. Without **acache**, **cyclic** order is effective for the additional section as well as the answer and authority sections. However, additional section caching fixes the ordering when it first caches an RRset for the additional section, and the same ordering will be kept in succeeding responses, regardless of the setting of **rrset-order**. The effect of this should be minor, however, since an RRset in the additional section typically only contains a small number of RRs (and in many cases it only contains a single RR), in which case the ordering does not matter much.

The following is a summary of options related to **acache**.

acache-enable If yes, additional section caching is enabled. The default value is no.

**acache-cleaning-interval** The server will remove stale cache entries, based on an LRU based algorithm, every **acache-cleaning-interval** minutes. The default is 60 minutes. If set to 0, no periodic cleaning will occur.

max-acache-size The maximum amount of memory in bytes to use for the server's acache. When the amount of data in the acache reaches this limit, the server will clean more aggressively so that the limit is not exceeded. In a server with multiple views, the limit applies separately to the acache of each view. The default is 16M.

#### 6.2.16.19 Content Filtering

BIND 9 provides the ability to filter out DNS responses from external DNS servers containing certain types of data in the answer section. Specifically, it can reject address (A or AAAA) records if the corresponding IPv4 or IPv6 addresses match the given address\_match\_list of the deny-answer-addresses option. It can also reject CNAME or DNAME records if the "alias" name (i.e., the CNAME alias or the substituted query name due to DNAME) matches the given namelist of the deny-answer-aliases option, where "match" means the alias name is a subdomain of one of the name\_list elements. If the optional namelist is specified with except-from, records whose query name matches the list will be accepted regardless of the filter setting. Likewise, if the alias name is a subdomain of the corresponding zone, the deny-answer-aliases filter will not apply; for example, even if "example.com" is specified for deny-answer-aliases,

www.example.com. CNAME xxx.example.com.

returned by an "example.com" server will be accepted.

In the address\_match\_list of the **deny-answer-addresses** option, only ip\_addr and ip\_prefix are meaningful; any key\_id will be silently ignored.

If a response message is rejected due to the filtering, the entire message is discarded without being cached, and a SERVFAIL error will be returned to the client.

This filtering is intended to prevent "DNS rebinding attacks," in which an attacker, in response to a query for a domain name the attacker controls, returns an IP address within your own network or an alias name within your own domain. A naive web browser or script could then serve as an unintended proxy, allowing the attacker to get access to an internal node of your local network that couldn't be externally accessed otherwise. See the paper available at http://portal.acm.org/citation.cfm?id=1315245.1315298 <a href="http://portal.acm.org/citation.cfm?id=1315245.1315298">http://portal.acm.org/citation.cfm?id=1315245.1315298</a> for more details about the attacks.

For example, if you own a domain named "example.net" and your internal network uses an IPv4 prefix 192.0.2.0/24, you might specify the following rules:

```
deny-answer-addresses { 192.0.2.0/24; } except-from { "example.net"; };
deny-answer-aliases { "example.net"; };
```

If an external attacker lets a web browser in your local network look up an IPv4 address of "attacker.example.com", the attacker's DNS server would return a response like this:

```
attacker.example.com. A 192.0.2.1
```

in the answer section. Since the rdata of this record (the IPv4 address) matches the specified prefix 192.0.2.0/24, this response will be ignored.

On the other hand, if the browser looks up a legitimate internal web server "www.example.net" and the following response is returned to the BIND 9 server

```
www.example.net. A 192.0.2.2
```

it will be accepted since the owner name "www.example.net" matches the **except-from** element, "example.net".

Note that this is not really an attack on the DNS per se. In fact, there is nothing wrong for an "external" name to be mapped to your "internal" IP address or domain name from the DNS point of view. It might actually be provided for a legitimate purpose, such as for debugging. As long as the mapping is provided by the correct owner, it is not possible or does not make sense to detect whether the intent of the mapping is legitimate or not within the DNS. The "rebinding" attack must primarily be protected at the application that uses the DNS. For a large site, however, it may be difficult to protect all possible applications at once. This filtering feature is provided only to help such an operational environment; it is generally discouraged to turn it on unless you are very sure you have no other choice and the attack is a real threat for your applications.

Care should be particularly taken if you want to use this option for addresses within 127.0.0.0/8. These addresses are obviously "internal", but many applications conventionally rely on a DNS mapping from some name to such an address. Filtering out DNS records containing this address spuriously can break such applications.

# 6.2.16.20 Response Policy Zone (RPZ) Rewriting

BIND 9 includes a limited mechanism to modify DNS responses for requests analogous to email antispam DNS blacklists. Responses can be changed to deny the existence of domains (NXDOMAIN), deny the existence of IP addresses for domains (NODATA), or contain other IP addresses or data.

Response policy zones are named in the **response-policy** option for the view or among the global options if there is no response-policy option for the view. Response policy zones are ordinary DNS zones containing RRsets that can be queried normally if allowed. It is usually best to restrict those queries with something like **allow-query** { **localhost**; };.

A **response-policy** option can support multiple policy zones. To maximize performance, a radix tree is used to quickly identify response policy zones containing triggers that match the current query. This imposes an upper limit of 32 on the number of policy zones in a single **response-policy** option; more than that is a configuration error.

Five policy triggers can be encoded in RPZ records.

RPZ-CLIENT-IP IP records are triggered by the IP address of the DNS client. Client IP address triggers are encoded in records that have owner names that are subdomains of rpz-client-ip relativized to the policy zone origin name and encode an address or address block. IPv4 addresses are represented as prefixlength.B4.B3.B2.B1.rpz-ip. The IPv4 prefix length must be between 1 and 32. All four bytes, B4, B3, B2, and B1, must be present. B4 is the decimal value of the least significant byte of the IPv4 address as in IN-ADDR.ARPA.

IPv6 addresses are encoded in a format similar to the standard IPv6 text representation, prefixlength. W8.W7.W6.W5.W4.W3.W2.W1.rpz-ip. Each of W8,...,W1 is a one to four digit hexadecimal

number representing 16 bits of the IPv6 address as in the standard text representation of IPv6 addresses, but reversed as in IN-ADDR.ARPA. All 8 words must be present except when one set of consecutive zero words is replaced with .zz. analogous to double colons (::) in standard IPv6 text encodings. The IPv6 prefix length must be between 64 and 128.

- **QNAME** QNAME policy records are triggered by query names of requests and targets of CNAME records resolved to generate the response. The owner name of a QNAME policy record is the query name relativized to the policy zone.
- **RPZ-IP** IP triggers are IP addresses in an A or AAAA record in the ANSWER section of a response. They are encoded like client-IP triggers except as subdomains of **rpz-ip**.
- **RPZ-NSDNAME** NSDNAME triggers match names of authoritative servers for the query name, a parent of the query name, a CNAME for query name, or a parent of a CNAME. They are encoded as subdomains of **rpz-nsdname** relativized to the RPZ origin name. NSIP triggers match IP addresses in A and AAAA RRsets for domains that can be checked against NSDNAME policy records.
- **RPZ-NSIP** NSIP triggers are encoded like IP triggers except as subdomains of **rpz-nsip**. NSDNAME and NSIP triggers are checked only for names with at least **min-ns-dots** dots. The default value of **min-ns-dots** is 1 to exclude top level domains.

The query response is checked against all response policy zones, so two or more policy records can be triggered by a response. Because DNS responses are rewritten according to at most one policy record, a single record encoding an action (other than **DISABLED** actions) must be chosen. Triggers or the records that encode them are chosen for the rewriting in the following order:

- Choose the triggered record in the zone that appears first in the **response-policy** option.
- Prefer CLIENT-IP to QNAME to IP to NSDNAME to NSIP triggers in a single zone.
- Among NSDNAME triggers, prefer the trigger that matches the smallest name under the DNSSEC ordering.
- Among IP or NSIP triggers, prefer the trigger with the longest prefix.
- Among triggers with the same prefix length, prefer the IP or NSIP trigger that matches the smallest IP address.

When the processing of a response is restarted to resolve DNAME or CNAME records and a policy record set has not been triggered, all response policy zones are again consulted for the DNAME or CNAME names and addresses.

RPZ record sets are any types of DNS record except DNAME or DNSSEC that encode actions or responses to individual queries. Any of the policies can be used with any of the triggers. For example, while the **TCP-only** policy is commonly used with **client-IP** triggers, it cn be used with any type of trigger to force the use of TCP for responses with owner names in a zone.

- **PASSTHRU** The whitelist policy is specified by a CNAME whose target is **rpz-passthru**. It causes the response to not be rewritten and is most often used to "poke holes" in policies for CIDR blocks.
- **DROP** The blacklist policy is specified by a CNAME whose target is **rpz-drop**. It causes the response to be discarded. Nothing is sent to the DNS client.
- **TCP-Only** The "slip" policy is specified by a CNAME whose target is **rpz-tcp-only**. It changes UDP responses to short, truncated DNS responses that require the DNS client to try again with TCP. It is used to mitigate distributed DNS reflection attacks.
- **NXDOMAIN** The domain undefined response is encoded by a CNAME whose target is the root domain (.)

**NODATA** The empty set of resource records is specified by CNAME whose target is the wildcard top-level domain (\*.). It rewrites the response to NODATA or ANCOUNT=1.

**Local Data** A set of ordinary DNS records can be used to answer queries. Queries for record types not the set are answered with NODATA.

A special form of local data is a CNAME whose target is a wildcard such as \*.example.com. It is used as if were an ordinary CNAME after the astrisk (\*) has been replaced with the query name. The purpose for this special form is query logging in the walled garden's authority DNS server.

All of the actions specified in all of the individual records in a policy zone can be overridden with a **policy** clause in the **response-policy** option. An organization using a policy zone provided by another organization might use this mechanism to redirect domains to its own walled garden.

GIVEN The placeholder policy says "do not override but perform the action specified in the zone."

**DISABLED** The testing override policy causes policy zone records to do nothing but log what they would have done if the policy zone were not disabled. The response to the DNS query will be written (or not) according to any triggered policy records that are not disabled. Disabled policy zones should appear first, because they will often not be logged if a higher precedence trigger is found first.

**PASSTHRU, DROP, TCP-Only, NXDOMAIN, NODATA** override with the corresponding per-record policy.

**CNAME domain** causes all RPZ policy records to act as if they were "cname domain" records.

By default, the actions encoded in a response policy zone are applied only to queries that ask for recursion (RD=1). That default can be changed for a single policy zone or all response policy zones in a view with a **recursive-only no** clause. This feature is useful for serving the same zone files both inside and outside an RFC 1918 cloud and using RPZ to delete answers that would otherwise contain RFC 1918 values on the externally visible name server or view.

Also by default, RPZ actions are applied only to DNS requests that either do not request DNSSEC metadata (DO=0) or when no DNSSEC records are available for request name in the original zone (not the response policy zone). This default can be changed for all response policy zones in a view with a **break-dnssec yes** clause. In that case, RPZ actions are applied regardless of DNSSEC. The name of the clause option reflects the fact that results rewritten by RPZ actions cannot verify.

No DNS records are needed for a QNAME or Client-IP trigger. The name or IP address itself is sufficient, so in principle the query name need not be recursively resolved. However, not resolving the requested name can leak the fact that response policy rewriting is in use and that the name is listed in a policy zone to operators of servers for listed names. To prevent that information leak, by default any recursion needed for a request is done before any policy triggers are considered. Because listed domains often have slow authoritative servers, this default behavior can cost significant time. The **qname-wait-recurse no** option overrides that default behavior when recursion cannot change a non-error response. The option does not affect QNAME or client-IP triggers in policy zones listed after other zones containing IP, NSIP and NSDNAME triggers, because those may depend on the A, AAAA, and NS records that would be found during recursive resolution. It also does not affect DNSSEC requests (DO=1) unless **break-dnssec yes** is in use, because the response would depend on whether or not RRSIG records were found during resolution. Using this option can cause error responses such as SERVFAIL to appear to be rewritten, since no recursion is being done to discover problems at the authoritative server.

The TTL of a record modified by RPZ policies is set from the TTL of the relevant record in policy zone. It is then limited to a maximum value. The **max-policy-ttl** clause changes that maximum from its default of 5

For example, you might use this option statement

```
response-policy { zone "badlist"; };
and this zone statement
    zone "badlist" {type master; file "master/badlist"; allow-query {none;}; };
with this zone file
$TTL 1H
                        SOA LOCALHOST. named-mgr.example.com (1 1h 15m 30d 2h)
                        NS LOCALHOST.
; QNAME policy records. There are no periods (.) after the owner names.
nxdomain.domain.com CNAME .

*.nxdomain.domain.com CNAME .

nodata.domain.com CNAME *.

*.nodata.domain.com CNAME *.
                                              ; NXDOMAIN policy
                                               ; NXDOMAIN policy
                                               ; NODATA policy
*.nodata.domain.com
bad.domain.com
                                               ; NODATA policy
                      A 10.0.0.1 ; redirect to a walled garden AAAA 2001:2::1
                      CNAME garden.example.com.
bzone.domain.com
; do not rewrite (PASSTHRU) OK.DOMAIN.COM
ok.domain.com
                      CNAME rpz-passthru.
; redirect x.bzone.domain.com to x.bzone.domain.com.garden.example.com
*.bzone.domain.com CNAME *.garden.example.com.
; IP policy records that rewrite all responses containing A records in 127/8
        except 127.0.0.1
; NSDNAME and NSIP policy records
ns.domain.com.rpz-nsdname CNAME
48.zz.2.2001.rpz-nsip
                          CNAME
; blacklist and whitelist some DNS clients
112.zz.2001.rpz-client-ip CNAME rpz-drop.
8.0.0.127.rpz-client-ip CNAME rpz-drop.
; force some DNS clients and responses in the example.com zone to TCP
16.0.0.1.10.rpz-client-ip CNAME rpz-tcp-only.
                CNAME rpz-tcp-only.
CNAME rpz-tcp-only.
example.com
*.example.com
```

RPZ can affect server performance. Each configured response policy zone requires the server to perform one to four additional database lookups before a query can be answered. For example, a DNS server with four policy zones, each with all four kinds of response triggers, QNAME, IP, NSIP, and NSDNAME, requires a total of 17 times as many database lookups as a similar DNS server with no response policy zones. A BIND9 server with adequate memory and one response policy zone with QNAME and IP triggers might achieve a maximum queries-per-second rate about 20% lower. A server with four response policy zones with QNAME and IP triggers might have a maximum QPS rate about 50% lower.

Responses rewritten by RPZ are counted in the RPZRewrites statistics.

### 6.2.16.21 Response Rate Limiting

Excessive almost identical UDP *responses* can be controlled by configuring a **rate-limit** clause in an **options** or **view** statement. This mechanism keeps authoritative BIND 9 from being used in amplifying reflection denial of service (DoS) attacks. Short truncated (TC=1) responses can be sent to provide rate-limited responses to legitimate clients within a range of forged, attacked IP addresses. Legitimate clients react to dropped or truncated response by retrying with UDP or with TCP respectively.

This mechanism is intended for authoritative DNS servers. It can be used on recursive servers but can slow applications such as SMTP servers (mail receivers) and HTTP clients (web browsers) that repeatedly request the same domains. When possible, closing "open" recursive servers is better.

Response rate limiting uses a "credit" or "token bucket" scheme. Each combination of identical response and client has a conceptual account that earns a specified number of credits every second. A prospective response debits its account by one. Responses are dropped or truncated while the account is negative. Responses are tracked within a rolling window of time which defaults to 15 seconds, but can be configured with the **window** option to any value from 1 to 3600 seconds (1 hour). The account cannot become more positive than the per-second limit or more negative than **window** times the per-second limit. When the specified number of credits for a class of responses is set to 0, those responses are not rate limited.

The notions of "identical response" and "DNS client" for rate limiting are not simplistic. All responses to an address block are counted as if to a single client. The prefix lengths of addresses blocks are specified with **ipv4-prefix-length** (default 24) and **ipv6-prefix-length** (default 56).

All non-empty responses for a valid domain name (qname) and record type (qtype) are identical and have a limit specified with **responses-per-second** (default 0 or no limit). All empty (NODATA) responses for a valid domain, regardless of query type, are identical. Responses in the NODATA class are limited by **nodata-per-second** (default **responses-per-second**). Requests for any and all undefined subdomains of a given valid domain result in NXDOMAIN errors, and are identical regardless of query type. They are limited by **nxdomains-per-second** (default base **responses-per-second**). This controls some attacks using random names, but can be relaxed or turned off (set to 0) on servers that expect many legitimate NXDOMAIN responses, such as from anti-spam blacklists. Referrals or delegations to the server of a given domain are identical and are limited by **referrals-per-second** (default **responses-per-second**).

Responses generated from local wildcards are counted and limited as if they were for the parent domain name. This controls flooding using random.wild.example.com.

All requests that result in DNS errors other than NXDOMAIN, such as SERVFAIL and FORMERR, are identical regardless of requested name (qname) or record type (qtype). This controls attacks using invalid requests or distant, broken authoritative servers. By default the limit on errors is the same as the **responses-per-second** value, but it can be set separately with **errors-per-second**.

Many attacks using DNS involve UDP requests with forged source addresses. Rate limiting prevents the use of BIND 9 to flood a network with responses to requests with forged source addresses, but could let a third party block responses to legitimate requests. There is a mechanism that can answer some legitimate requests from a client whose address is being forged in a flood. Setting **slip** to 2 (its default) causes every other UDP request to be answered with a small truncated (TC=1) response. The small size and reduced frequency, and so lack of amplification, of "slipped" responses make them unattractive for reflection DoS attacks. **slip** must be between 0 and 10. A value of 0 does not "slip": no truncated responses are sent due to rate limiting, all responses are dropped. A value of 1 causes every response to slip; values between 2 and 10 cause every n'th response to slip. Some error responses including REFUSED and SERVFAIL cannot be replaced with truncated responses and are instead leaked at the **slip** rate.

(NOTE: Dropped responses from an authoritative server may reduce the difficulty of a third party successfully forging a response to a recursive resolver. The best security against forged responses is for authoritative operators to sign their zones using DNSSEC and for resolver operators to validate the responses. When this is not an option, operators who are more concerned with response integrity than with flood mitigation may consider setting **slip** to 1, causing all rate-limited responses to be truncated rather than dropped. This reduces the effectiveness of rate-limiting against reflection attacks.)

When the approximate query per second rate exceeds the **qps-scale** value, then the **responses-per-second**, **errors-per-second**, **nxdomains-per-second** and **all-per-second** values are reduced by the ratio of the current rate to the **qps-scale** value. This feature can tighten defenses during attacks. For example, with **qps-scale 250**; **responses-per-second 20**; and a total query rate of 1000 queries/second for all queries from all DNS clients including via TCP, then the effective responses/second limit changes to (250/1000)\*20 or 5. Responses sent via TCP are not limited but are counted to compute the query per second rate.

Communities of DNS clients can be given their own parameters or no rate limiting by putting **rate-limit** statements in **view** statements instead of the global **option** statement. A **rate-limit** statement in a view replaces, rather than supplementing, a **rate-limit** statement among the main options. DNS clients within a view can be exempted from rate limits with the **exempt-clients** clause.

UDP responses of all kinds can be limited with the **all-per-second** phrase. This rate limiting is unlike the rate limiting provided by **responses-per-second**, **errors-per-second**, and **nxdomains-per-second** on a DNS server which are often invisible to the victim of a DNS reflection attack. Unless the forged requests of the attack are the same as the legitimate requests of the victim, the victim's requests are not affected. Responses affected by an **all-per-second** limit are always dropped; the **slip** value has no effect. An **all-per-second** limit should be at least 4 times as large as the other limits, because single DNS clients often send bursts of legitimate requests. For example, the receipt of a single mail message can prompt requests from an SMTP server for NS, PTR, A, and AAAA records as the incoming SMTP/TCP/IP connection is considered. The SMTP server can need additional NS, A, AAAA, MX, TXT, and SPF records as it considers the STMP **Mail From** command. Web browsers often repeatedly resolve the same names that are repeated in HTML <IMG> tags in a page. **All-per-second** is similar to the rate limiting offered by firewalls but often inferior. Attacks that justify ignoring the contents of DNS responses are likely to be attacks on the DNS server itself. They usually should be discarded before the DNS server spends resources making TCP connections or parsing DNS requests, but that rate limiting must be done before the DNS server sees the requests.

The maximum size of the table used to track requests and rate limit responses is set with **max-table-size**. Each entry in the table is between 40 and 80 bytes. The table needs approximately as many entries as the number of requests received per second. The default is 20,000. To reduce the cold start of growing the table, **min-table-size** (default 500) can set the minimum table size. Enable **rate-limit** category logging to monitor expansions of the table and inform choices for the initial and maximum table size.

Use **log-only yes** to test rate limiting parameters without actually dropping any requests.

Responses dropped by rate limits are included in the **RateDropped** and **QryDropped** statistics. Responses that truncated by rate limits are included in **RateSlipped** and **RespTruncated**.

#### 6.2.17 server Statement Grammar

```
server ip_addr[/prefixlen] {
    [ bogus yes_or_no ; ]
    [ provide-ixfr yes_or_no ; ]
    [ request-ixfr yes_or_no ; ]
    [ request-nsid yes_or_no ; ]
    [ request-sit yes_or_no ; ]
    [ edns yes_or_no ; ]
    [ edns-udp-size number ; ]
    [ nosit-udp-size number ; ]
    [ max-udp-size number ; ]
    [ transfers number ; ]
    [ transfer-format ( one-answer | many-answers ); ]]
    [ keys { string ; [ string ; [...]] } ; ]
    [ transfer-source (ip4_addr | *) [port ip_port] [dscp ip_dscp] ; ]
    [ transfer-source-v6 (ip6_addr | *) [port ip_port] [dscp ip_dscp] ; ]
    [ notify-source (ip4_addr | *) [port ip_port] [dscp ip_dscp] ; ]
    [ notify-source-v6 (ip6_addr | *) [port ip_port] [dscp ip_dscp] ; ]
    [ query-source [ address ( ip_addr | * ) ]
```

BIND 9.10.2b1

# 6.2.18 server Statement Definition and Usage

The **server** statement defines characteristics to be associated with a remote name server. If a prefix length is specified, then a range of servers is covered. Only the most specific server clause applies regardless of the order in named.conf.

The **server** statement can occur at the top level of the configuration file or inside a **view** statement. If a **view** statement contains one or more **server** statements, only those apply to the view and any top-level ones are ignored. If a view contains no **server** statements, any top-level **server** statements are used as defaults.

If you discover that a remote server is giving out bad data, marking it as bogus will prevent further queries to it. The default value of **bogus** is **no**.

The **provide-ixfr** clause determines whether the local server, acting as master, will respond with an incremental zone transfer when the given remote server, a slave, requests it. If set to **yes**, incremental transfer will be provided whenever possible. If set to **no**, all transfers to the remote server will be non-incremental. If not set, the value of the **provide-ixfr** option in the view or global options block is used as a default.

The **request-ixfr** clause determines whether the local server, acting as a slave, will request incremental zone transfers from the given remote server, a master. If not set, the value of the **request-ixfr** option in the view or global options block is used as a default. It may also be set in the zone block and, if set there, it will override the global or view setting for that zone.

IXFR requests to servers that do not support IXFR will automatically fall back to AXFR. Therefore, there is no need to manually list which servers support IXFR and which ones do not; the global default of **yes** should always work. The purpose of the **provide-ixfr** and **request-ixfr** clauses is to make it possible to disable the use of IXFR even when both master and slave claim to support it, for example if one of the servers is buggy and crashes or corrupts data when IXFR is used.

The **edns** clause determines whether the local server will attempt to use EDNS when communicating with the remote server. The default is **yes**.

The **edns-udp-size** option sets the EDNS UDP size that is advertised by **named** when querying the remote server. Valid values are 512 to 4096 bytes (values outside this range will be silently adjusted to the nearest value within it). This option is useful when you wish to advertises a different value to this server than the value you advertise globally, for example, when there is a firewall at the remote site that is blocking large replies.

The **max-udp-size** option sets the maximum EDNS UDP message size **named** will send. Valid values are 512 to 4096 bytes (values outside this range will be silently adjusted). This option is useful when you know that there is a firewall that is blocking large replies from **named**.

The **nosit-udp-size** option sets the maximum size of UDP responses that will be sent to queries without a valid source identity token. The command **max-udp-size** option may further limit the response size.

The server supports two zone transfer methods. The first, **one-answer**, uses one DNS message per resource record transferred. **many-answers** packs as many resource records as possible into a message. **many-answers** is more efficient, but is only known to be understood by BIND 9, BIND 8.x, and patched versions of BIND 4.9.5. You can specify which method to use for a server with the **transfer-format** option. If **transfer-format** is not specified, the **transfer-format** specified by the **options** statement will be used.

**transfers** is used to limit the number of concurrent inbound zone transfers from the specified server. If no **transfers** clause is specified, the limit is set according to the **transfers-per-ns** option.

The **keys** clause identifies a **key\_id** defined by the **key** statement, to be used for transaction security (TSIG, Section 4.5) when talking to the remote server. When a request is sent to the remote server, a request signature will be generated using the key specified here and appended to the message. A request originating from the remote server is not required to be signed by this key.

Although the grammar of the **keys** clause allows for multiple keys, only a single key per server is currently supported.

The **transfer-source** and **transfer-source-v6** clauses specify the IPv4 and IPv6 source address to be used for zone transfer with the remote server, respectively. For an IPv4 remote server, only **transfer-source** can be specified. Similarly, for an IPv6 remote server, only **transfer-source-v6** can be specified. For more details, see the description of **transfer-source** and **transfer-source-v6** in Section 6.2.16.7.

The **notify-source** and **notify-source-v6** clauses specify the IPv4 and IPv6 source address to be used for notify messages sent to remote servers, respectively. For an IPv4 remote server, only **notify-source** can be specified. Similarly, for an IPv6 remote server, only **notify-source-v6** can be specified.

The **query-source** and **query-source-v6** clauses specify the IPv4 and IPv6 source address to be used for queries sent to remote servers, respectively. For an IPv4 remote server, only **query-source** can be specified. Similarly, for an IPv6 remote server, only **query-source-v6** can be specified.

The **request-nsid** clause determines whether the local server will add a NSID EDNS option to requests sent to the server. This overrides **request-nsid** set at the view or option level.

The **request-sit** clause determines whether the local server will add a SIT EDNS option to requests sent to the server. This overrides **request-sit** set at the view or option level. Named may determine that SIT is not supported by the remote server and not add a SIT EDNS option to requests.

#### 6.2.19 statistics-channels Statement Grammar

```
statistics-channels {
   [ inet ( ip_addr | * ) [ port ip_port ]
   [ allow { address_match_list } ]; ]
   [ inet ...; ]
};
```

# 6.2.20 statistics-channels Statement Definition and Usage

The **statistics-channels** statement declares communication channels to be used by system administrators to get access to statistics information of the name server.

This statement intends to be flexible to support multiple communication protocols in the future, but currently only HTTP access is supported. It requires that BIND 9 be compiled with libxml2 and/or json-c (also known as libjson0); the **statistics-channels** statement is still accepted even if it is built without the library, but any HTTP access will fail with an error.

An **inet** control channel is a TCP socket listening at the specified **ip\_port** on the specified **ip\_addr**, which can be an IPv4 or IPv6 address. An **ip\_addr** of  $\star$  (asterisk) is interpreted as the IPv4 wildcard address; connections will be accepted on any of the system's IPv4 addresses. To listen on the IPv6 wildcard address, use an **ip\_addr** of ::.

If no port is specified, port 80 is used for HTTP channels. The asterisk "\*" cannot be used for ip\_port.

The attempt of opening a statistics channel is restricted by the optional **allow** clause. Connections to the statistics channel are permitted based on the **address\_match\_list**. If no **allow** clause is present, **named** accepts connection attempts from any address; since the statistics may contain sensitive internal information, it is highly recommended to restrict the source of connection requests appropriately.

If no statistics-channels statement is present, named will not open any communication channels.

The statistics are available in various formats and views depending on the URI used to access them. For example, if the statistics channel is configured to listen on 127.0.0.1 port 8888, then the statistics are accessible in XML format at <a href="http://127.0.0.1:8888/">http://127.0.0.1:8888/</a> or <a href="http://127.0.0.1:8888/xml">http://127.0.0.1:8888/xml</a>. A CSS file is included which can format the XML statistics into tables when viewed with a stylesheet-capable browser, and into charts and graphs using the Google Charts API when using a javascript-capable browser.

Applications that depend on a particular XML schema can request <a href="http://127.0.0.1:8888/xml/v2">http://127.0.0.1:8888/xml/v2</a> for version 2 of the statistics XML schema or <a href="http://127.0.0.1:8888/xml/v3">http://127.0.0.1:8888/xml/v3</a> for version 3. If the requested schema is supported by the server, then it will respond; if not, it will return a "page not found" error.

Broken-out subsets of the statistics can be viewed at <a href="http://127.0.0.1:8888/xml/v3/status">http://127.0.0.1:8888/xml/v3/status</a> (server uptime and last reconfiguration time), <a href="http://127.0.0.1:8888/xml/v3/server">http://127.0.0.1:8888/xml/v3/server</a> (server and resolver statistics), <a href="http://127.0.0.1:8888/xml/v3/server">http://127.0.0.1:8888/xml/v3/server</a> (server and resolver statistics), <a href="http://127.0.0.1:8888/xml/v3/server">http://127.0.0.1:8888/xml/v3/server</a> (network status and socket statistics), <a href="http://127.0.0.1:8888/xml/v3/tasks">http://127.0.0.1:8888/xml/v3/tasks</a> (task manager statistics).

The full set of statistics can also be read in JSON format at <http://127.0.0.1:8888/json>, with the broken-out subsets at <http://127.0.0.1:8888/json/v1/status> (server uptime and last reconfiguration time), <http://127.0.0.1:8888/json/v1/server> (server and resolver statistics), <http://127.0.0.1:8888/json/v1/zones> (zone statistics), <http://127.0.0.1:8888/json/v1/mem> (memory manager statistics), <http://127.0.0.1:8888/json/v1/tasks> (task manager statistics).

# 6.2.21 trusted-keys Statement Grammar

```
trusted-keys {
    string number number number string;
    [ string number number number string; [...]]
};
```

# 6.2.22 trusted-keys Statement Definition and Usage

The **trusted-keys** statement defines DNSSEC security roots. DNSSEC is described in Section 4.8. A security root is defined when the public key for a non-authoritative zone is known, but cannot be securely obtained through DNS, either because it is the DNS root zone or because its parent zone is unsigned. Once a key has been configured as a trusted key, it is treated as if it had been validated and proven secure. The resolver attempts DNSSEC validation on all DNS data in subdomains of a security root.

All keys (and corresponding zones) listed in **trusted-keys** are deemed to exist regardless of what parent zones say. Similarly for all keys listed in **trusted-keys** only those keys are used to validate the DNSKEY RRset. The parent's DS RRset will not be used.

The **trusted-keys** statement can contain multiple key entries, each consisting of the key's domain name, flags, protocol, algorithm, and the Base-64 representation of the key data. Spaces, tabs, newlines and carriage returns are ignored in the key data, so the configuration may be split up into multiple lines.

**trusted-keys** may be set at the top level of named.conf or within a view. If it is set in both places, they are additive: keys defined at the top level are inherited by all views, but keys defined in a view are only used within that view.

# 6.2.23 managed-keys Statement Grammar

```
managed-keys {
    name initial-key flags protocol algorithm key-data;
```

```
[ name initial-key flags protocol algorithm key-data ; [...]] \};
```

# 6.2.24 managed-keys Statement Definition and Usage

The **managed-keys** statement, like **trusted-keys**, defines DNSSEC security roots. The difference is that **managed-keys** can be kept up to date automatically, without intervention from the resolver operator.

Suppose, for example, that a zone's key-signing key was compromised, and the zone owner had to revoke and replace the key. A resolver which had the old key in a **trusted-keys** statement would be unable to validate this zone any longer; it would reply with a SERVFAIL response code. This would continue until the resolver operator had updated the **trusted-keys** statement with the new key.

If, however, the zone were listed in a **managed-keys** statement instead, then the zone owner could add a "stand-by" key to the zone in advance. **named** would store the stand-by key, and when the original key was revoked, **named** would be able to transition smoothly to the new key. It would also recognize that the old key had been revoked, and cease using that key to validate answers, minimizing the damage that the compromised key could do.

A managed-keys statement contains a list of the keys to be managed, along with information about how the keys are to be initialized for the first time. The only initialization method currently supported (as of BIND 9.7.0) is initial-key. This means the managed-keys statement must contain a copy of the initializing key. (Future releases may allow keys to be initialized by other methods, eliminating this requirement.)

Consequently, a **managed-keys** statement appears similar to a **trusted-keys**, differing in the presence of the second field, containing the keyword initial-key. The difference is, whereas the keys listed in a **trusted-keys** continue to be trusted until they are removed from named.conf, an initializing key listed in a **managed-keys** statement is only trusted *once*: for as long as it takes to load the managed key database and start the RFC 5011 key maintenance process.

The first time named runs with a managed key configured in named.conf, it fetches the DNSKEY RRset directly from the zone apex, and validates it using the key specified in the managed-keys statement. If the DNSKEY RRset is validly signed, then it is used as the basis for a new managed keys database.

From that point on, whenever **named** runs, it sees the **managed-keys** statement, checks to make sure RFC 5011 key maintenance has already been initialized for the specified domain, and if so, it simply moves on. The key specified in the **managed-keys** is not used to validate answers; it has been superseded by the key or keys stored in the managed keys database.

The next time **named** runs after a name has been *removed* from the **managed-keys** statement, the corresponding zone will be removed from the managed keys database, and RFC 5011 key maintenance will no longer be used for that domain.

**named** only maintains a single managed keys database; consequently, unlike **trusted-keys**, **managed-keys** may only be set at the top level of named.conf, not within a view.

In the current implementation, the managed keys database is stored as a master-format zone file called managed-keys.bind. When the key database is changed, the zone is updated. As with any other dynamic zone, changes will be written into a journal file, managed-keys.bind.jnl. They are committed to the master file as soon as possible afterward; in the case of the managed key database, this will usually occur within 30 seconds. So, whenever **named** is using automatic key maintenance, those two files can be expected to exist in the working directory. (For this reason among others, the working directory should be always be writable by **named**.)

If the **dnssec-validation** option is set to **auto**, **named** will automatically initialize a managed key for the root zone. Similarly, if the **dnssec-lookaside** option is set to **auto**, **named** will automatically initialize a managed key for the zone <code>dlv.isc.org</code>. In both cases, the key that is used to initialize the key maintenance process is built into **named**, and can be overridden from **bindkeys-file**.

CHAPTER 6. BIND 9 CONFIGURATION REFERENCE

## 6.2.25 view Statement Grammar

```
view view_name
    [class] {
    match-clients { address_match_list };
    match-destinations { address_match_list };
    match-recursive-only yes_or_no;
    [ view_option; ...]
    [ zone_statement; ...]
};
```

# 6.2.26 view Statement Definition and Usage

The **view** statement is a powerful feature of BIND 9 that lets a name server answer a DNS query differently depending on who is asking. It is particularly useful for implementing split DNS setups without having to run multiple servers.

Each **view** statement defines a view of the DNS namespace that will be seen by a subset of clients. A client matches a view if its source IP address matches the address\_match\_list of the view's **match-clients** clause and its destination IP address matches the address\_match\_list of the view's **match-destinations** clause. If not specified, both **match-clients** and **match-destinations** default to matching all addresses. In addition to checking IP addresses **match-clients** and **match-destinations** can also take **keys** which provide an mechanism for the client to select the view. A view can also be specified as **match-recursive-only**, which means that only recursive requests from matching clients will match that view. The order of the **view** statements is significant — a client request will be resolved in the context of the first **view** that it matches.

Zones defined within a **view** statement will only be accessible to clients that match the **view**. By defining a zone of the same name in multiple views, different zone data can be given to different clients, for example, "internal" and "external" clients in a split DNS setup.

Many of the options given in the **options** statement can also be used within a **view** statement, and then apply only when resolving queries with that view. When no view-specific value is given, the value in the **options** statement is used as a default. Also, zone options can have default values specified in the **view** statement; these view-specific defaults take precedence over those in the **options** statement.

Views are class specific. If no class is given, class IN is assumed. Note that all non-IN views must contain a hint zone, since only the IN class has compiled-in default hints.

If there are no **view** statements in the config file, a default view that matches any client is automatically created in class IN. Any **zone** statements specified on the top level of the configuration file are considered to be part of this default view, and the **options** statement will apply to the default view. If any explicit **view** statements are present, all **zone** statements must occur inside **view** statements.

Here is an example of a typical split DNS setup implemented using view statements:

```
view "internal" {
    // This should match our internal networks.
    match-clients { 10.0.0.0/8; };

    // Provide recursive service to internal
    // clients only.
    recursion yes;

    // Provide a complete view of the example.com
    // zone including addresses of internal hosts.
    zone "example.com" {
        type master;
        file "example-internal.db";
    };
```

```
// view "external" {
    // Match all clients not matched by the
    // previous view.
    match-clients { any; };

    // Refuse recursive service to external clients.
    recursion no;

    // Provide a restricted view of the example.com
    // zone containing only publicly accessible hosts.
    zone "example.com" {
        type master;
        file "example-external.db";
    };
};
```

#### 6.2.27 zone Statement Grammar

```
zone zone_name [class] {
   type master;
    [ allow-query { address_match_list }; ]
    [ allow-query-on { address_match_list }; ]
    [ allow-transfer { address_match_list }; ]
    [ allow-update { address_match_list }; ]
    [ update-check-ksk yes_or_no; ]
    [ dnssec-dnskey-kskonly yes_or_no; ]
    [ dnssec-loadkeys-interval number; ]
    [ update-policy local | { update_policy_rule [...] }; ]
    [ also-notify { ip_addr [port ip_port] [dscp ip_dscp] ;
                  [ ip_addr [port ip_port] [dscp ip_dscp] ; ... ] }; ]
    [ check-names (warn|fail|ignore); ]
    [ check-mx (warn|fail|ignore); ]
    [ check-wildcard yes_or_no; ]
    [ check-spf ( warn | ignore ); ]
    [ check-integrity yes_or_no ; ]
    [ dialup_option ; ]
    [ file string ; ]
    [ masterfile-format (text|raw|map) ; ]
    [ journal string ; ]
    [ max-journal-size size_spec; ]
    [ forward (only|first) ; ]
    [ forwarders { [ ip_addr [port ip_port] [dscp ip_dscp] ; ... ] }; ]
    [ ixfr-base string ; ]
    [ ixfr-from-differences yes_or_no; ]
    [ ixfr-tmp-file string ; ]
    [ request-ixfr yes_or_no ; ]
    [ maintain-ixfr-base yes_or_no ; ]
    [ max-ixfr-log-size number ; ]
    [ max-transfer-idle-out number ; ]
    [ max-transfer-time-out number ; ]
    [ notify yes_or_no | explicit | master-only ; ]
    [ notify-delay seconds ; ]
    [ notify-to-soa yes_or_no; ]
    [ pubkey number number number string ; ]
    [ notify-source (ip4_addr | *) [port ip_port] [dscp ip_dscp] ; ]
```

102

BIND 9.10.2b1

```
[ notify-source-v6 (ip6_addr | *) [port ip_port] [dscp ip_dscp] ; ]
    [ zone-statistics full | terse | none; ]
   [ sig-validity-interval number [number] ; ]
   [ sig-signing-nodes number ; ]
   [ sig-signing-signatures number ; ]
   [ sig-signing-type number ; ]
    [ database string ; ]
   [ min-refresh-time number ; ]
   [ max-refresh-time number ; ]
   [ min-retry-time number ; ]
   [ max-retry-time number ; ]
   [ key-directory path_name; ]
   [ auto-dnssec allow|maintain|off; ]
   [ inline-signing yes_or_no; ]
   [ zero-no-soa-ttl yes_or_no ; ]
   [ serial-update-method increment|unixtime; ]
   [ max-zone-ttl number ; ]
};
zone zone_name [class] {
   type slave;
    [ allow-notify { address_match_list }; ]
   [ allow-query { address_match_list }; ]
   [ allow-query-on { address_match_list }; ]
   [ allow-transfer { address_match_list }; ]
   [ allow-update-forwarding { address_match_list }; ]
   [ dnssec-update-mode ( maintain | no-resign ); ]
   [ update-check-ksk yes_or_no; ]
   [ dnssec-dnskey-kskonly yes_or_no; ]
   [ dnssec-loadkeys-interval number; ]
   [ dnssec-secure-to-insecure yes_or_no ; ]
   [ try-tcp-refresh yes_or_no; ]
   [ also-notify [port ip_port] [dscp ip_dscp] { ( masters_list | ip_addr
                              [port ip_port]
                              [dscp ip_dscp]
                              [key key] ) ; [...] }; ]
    [ check-names (warn|fail|ignore); ]
    [ dialup_option ; ]
   [ file string ; ]
   [ masterfile-format (text|raw|map) ; ]
   [ journal string ; ]
   [ max-journal-size size_spec; ]
   [ forward (only|first); ]
   [forwarders { [ip_addr [port ip_port] [dscp ip_dscp]; ...] }; ]
    [ ixfr-base string ; ]
   [ ixfr-from-differences yes_or_no; ]
   [ ixfr-tmp-file string ; ]
   [ maintain-ixfr-base yes_or_no ; ]
    [ masters [port ip_port] [dscp ip_dscp] { ( masters_list | ip_addr
                              [port ip port]
                              [dscp ip_dscp]
                              [key key] ) ; [...] }; ]
    [ max-ixfr-log-size number ; ]
   [ max-transfer-idle-in number ; ]
   [ max-transfer-idle-out number ; ]
   [ max-transfer-time-in number ; ]
    [ max-transfer-time-out number ; ]
    [ notify yes_or_no | explicit | master-only ; ]
   [ notify-delay seconds ; ]
```

```
[ notify-to-soa yes_or_no; ]
    [ pubkey number number number string ; ]
    [ transfer-source (ip4_addr | *) [port ip_port] [dscp ip_dscp] ; ]
    [ transfer-source-v6 (ip6_addr | *) [port ip_port] [dscp ip_dscp] ; ]
    [ alt-transfer-source (ip4_addr | *) [port ip_port] [dscp ip_dscp] ; ]
    [ alt-transfer-source-v6 (ip6_addr | *)
                             [port ip_port]
                             [dscp ip_dscp] ; ]
    [ use-alt-transfer-source yes_or_no; ]
    [ notify-source (ip4_addr | *) [port ip_port] [dscp ip_dscp] ; ]
    [ notify-source-v6 (ip6_addr | *) [port ip_port] [dscp ip_dscp] ; ]
    [ zone-statistics full | terse | none; ]
    [ sig-validity-interval number [number] ; ]
    [ sig-signing-nodes number ; ]
    [ sig-signing-signatures number ; ]
    [ sig-signing-type number ; ]
    [ database string ; ]
    [ min-refresh-time number ; ]
    [ max-refresh-time number ; ]
    [ min-retry-time number ; ]
    [ max-retry-time number ; ]
    [ key-directory path_name; ]
    [ auto-dnssec allow|maintain|off; ]
    [ inline-signing yes_or_no; ]
    [ multi-master yes_or_no ; ]
    [ zero-no-soa-ttl yes_or_no ; ]
};
zone zone_name [class] {
   type hint;
   file string ;
    [ delegation-only yes_or_no ; ]
    [ check-names (warn|fail|ignore) ; ] // Not Implemented.
};
zone zone_name [class] {
   type stub;
    [ allow-query { address_match_list }; ]
    [ allow-query-on { address_match_list }; ]
    [ check-names (warn|fail|ignore); ]
    [ dialup_option ; ]
    [ delegation-only yes_or_no ; ]
    [ file string ; ]
    [ masterfile-format (text|raw|map) ; ]
    [ forward (only|first); ]
    [ forwarders { [ ip_addr [port ip_port] [dscp ip_dscp] ; ... ] }; ]
    [ masters [port ip_port] [dscp ip_dscp] { ( masters_list | ip_addr
                              [port ip_port]
                              [dscp ip_dscp]
                              [key key] ) ; [...] }; ]
    [ max-transfer-idle-in number ; ]
    [ max-transfer-time-in number ; ]
    [ pubkey number number number string ; ]
    [ transfer-source (ip4_addr | *) [port ip_port] [dscp ip_dscp] ; ]
    [ transfer-source-v6 (ip6_addr | *)
                         [port ip_port] [dscp ip_dscp] ; ]
    [ alt-transfer-source (ip4_addr | *) [port ip_port] [dscp ip_dscp] ; ]
    [ alt-transfer-source-v6 (ip6_addr | *)
                            [port ip_port] [dscp ip_dscp] ; ]
```

```
[ use-alt-transfer-source yes_or_no; ]
    [ zone-statistics yes_or_no ; ]
    [ database string ; ]
    [ min-refresh-time number ; ]
    [ max-refresh-time number ; ]
    [ min-retry-time number ; ]
    [ max-retry-time number ; ]
    [ multi-master yes_or_no ; ]
};
zone zone_name [class] {
   type static-stub;
    [ allow-query { address_match_list }; ]
    [ server-addresses { [ ip_addr ; ... ] }; ]
    [ server-names { [ namelist ] }; ]
    [ zone-statistics yes_or_no ; ]
};
zone zone name [class] {
   type forward;
    [ forward (only|first); ]
    [ forwarders { [ ip_addr [port ip_port] [dscp ip_dscp] ; ... ] }; ]
    [ delegation-only yes_or_no ; ]
};
zone "." [class] {
   type redirect;
    file string ;
    [ masterfile-format (text|raw|map) ; ]
    [ allow-query { address_match_list }; ]
    [ max-zone-ttl number ; ]
};
zone zone_name [class] {
    type delegation-only;
};
zone zone name [class] {
    [ in-view string ; ]
};
```

# 6.2.28 zone Statement Definition and Usage

#### **6.2.28.1** Zone Types

master The server has a master copy of the data for the zone and will be able to provide authoritative answers for it.

slave

A slave zone is a replica of a master zone. The **masters** list specifies one or more IP addresses of master servers that the slave contacts to update its copy of the zone. Masters list elements can also be names of other masters lists. By default, transfers are made from port 53 on the servers; this can be changed for all servers by specifying a port number before the list of IP addresses, or on a per-server basis after the IP address. Authentication to the master can also be done with per-server TSIG keys. If a file is specified, then the replica will be written to this file whenever the zone is changed, and reloaded from this file on a server restart. Use of a file is recommended, since it often speeds server startup and eliminates a needless waste of bandwidth. Note that for large numbers (in the tens or hundreds of thousands) of zones per server, it is best to use a two-level naming scheme for zone filenames. For example, a slave server for the zone example.com might place the zone contents into a file called ex/example.com where ex/ is just the first two letters of the zone name. (Most operating systems behave very slowly if you put 100000 files into a single directory.) A stub zone is similar to a slave zone, except that it replicates only the NS records of a master zone instead of the entire zone. Stub zones are not a standard part of the DNS; they are a feature specific to the BIND implementation.

stub

Stub zones can be used to eliminate the need for glue NS record in a parent zone at the expense of maintaining a stub zone entry and a set of name server addresses in named.conf. This usage is not recommended for new configurations, and BIND 9 supports it only in a limited way. In BIND 4/8, zone transfers of a parent zone included the NS records from stub children of that zone. This meant that, in some cases, users could get away with configuring child stubs only in the master server for the parent zone. BIND 9 never mixes together zone data from different zones in this way. Therefore, if a BIND 9 master serving a parent zone has child stub zones configured, all the slave servers for the parent zone also need to have the same child stub zones configured.

Stub zones can also be used as a way of forcing the resolution of a given domain to use a particular set of authoritative servers. For example, the caching name servers on a private network using RFC1918 addressing may be configured with stub zones for 10.in-addr.arpa to use a set of internal name servers as the authoritative servers for that domain.

static-stub

A static-stub zone is similar to a stub zone with the following exceptions: the zone data is statically configured, rather than transferred from a master server; when recursion is necessary for a query that matches a static-stub zone, the locally configured data (nameserver names and glue addresses) is always used even if different authoritative information is cached.

Zone data is configured via the **server-addresses** and **server-names** zone options.

The zone data is maintained in the form of NS and (if necessary) glue A or AAAA RRs internally, which can be seen by dumping zone databases by **rndc dumpdb -all**. The configured RRs are considered local configuration parameters rather than public data. Non recursive queries (i.e., those with the RD bit off) to a static-stub zone are therefore prohibited and will be responded with RE-FUSED.

Since the data is statically configured, no zone maintenance action takes place for a static-stub zone. For example, there is no periodic refresh attempt, and an incoming notify message will be rejected with an rcode of NOTAUTH.

Each static-stub zone is configured with internally generated NS and (if necessary) glue A or AAAA RRs

forward

A "forward zone" is a way to configure forwarding on a perdomain basis. A zone statement of type forward can contain a forward and/or forwarders statement, which will apply to queries within the domain given by the zone name. If no forwarders statement is present or an empty list for forwarders is given, then no forwarding will be done for the domain, canceling the effects of any forwarders in the options statement. Thus if you want to use this type of zone to change the behavior of the global forward option (that is, "forward first" to, then "forward only", or vice versa, but want to use the same servers as set globally) you need to respecify the global forwarders.

hint

The initial set of root name servers is specified using a "hint zone". When the server starts up, it uses the root hints to find a root name server and get the most recent list of root name servers. If no hint zone is specified for class IN, the server uses a compiled-in default set of root servers hints. Classes other than IN have no built-in defaults hints.

107

redirect

Redirect zones are used to provide answers to queries when normal resolution would result in NXDOMAIN being returned. Only one redirect zone is supported per view. **allow-query** can be used to restrict which clients see these answers.

If the client has requested DNSSEC records (DO=1) and the NX-DOMAIN response is signed then no substitution will occur.

To redirect all NXDOMAIN responses to 100.100.100.2 and 2001:ffff:ffff::100.100.100.2, one would configure a type redirect zone named ".", with the zone file containing wildcard records that point to the desired addresses: "\*. IN A 100.100.100.2" and "\*. IN AAAA 2001:fffff:ffff::100.100.100.2".

To redirect all Spanish names (under .ES) one would use similar entries but with the names "\*.ES." instead of "\*.". To redirect all commercial Spanish names (under COM.ES) one would use wild-card entries called "\*.COM.ES.".

Note that the redirect zone supports all possible types; it is not limited to A and AAAA records.

Because redirect zones are not referenced directly by name, they are not kept in the zone lookup table with normal master and slave zones. Consequently, it is not currently possible to use **rndc reload zonename** to reload a redirect zone. However, when using **rndc reload** without specifying a zone name, redirect zones will be reloaded along with other zones.

delegation-only

This is used to enforce the delegation-only status of infrastructure zones (e.g. COM, NET, ORG). Any answer that is received without an explicit or implicit delegation in the authority section will be treated as NXDOMAIN. This does not apply to the zone apex. This should not be applied to leaf zones.

delegation—only has no effect on answers received from forwarders.

See caveats in **root-delegation-only**.

#### 6.2.28.2 Class

The zone's name may optionally be followed by a class. If a class is not specified, class IN (for Internet), is assumed. This is correct for the vast majority of cases.

The hesiod class is named for an information service from MIT's Project Athena. It is used to share information about various systems databases, such as users, groups, printers and so on. The keyword HS is a synonym for hesiod.

Another MIT development is Chaosnet, a LAN protocol created in the mid-1970s. Zone data for it can be specified with the CHAOS class.

#### 6.2.28.3 Zone Options

allow-notify See the description of allow-notify in Section 6.2.16.4.

allow-query See the description of allow-query in Section 6.2.16.4.

allow-query-on See the description of allow-query-on in Section 6.2.16.4.

allow-transfer See the description of allow-transfer in Section 6.2.16.4.

allow-update See the description of allow-update in Section 6.2.16.4.

update-policy Specifies a "Simple Secure Update" policy. See Section 6.2.28.4.

allow-update-forwarding See the description of allow-update-forwarding in Section 6.2.16.4.

also-notify Only meaningful if notify is active for this zone. The set of machines that will receive a DNS NOTIFY message for this zone is made up of all the listed name servers (other than the primary master) for the zone plus any IP addresses specified with also-notify. A port may be specified with each also-notify address to send the notify messages to a port other than the default of 53. A TSIG key may also be specified to cause the NOTIFY to be signed by the given key. also-notify is not meaningful for stub zones. The default is the empty list.

check-names This option is used to restrict the character set and syntax of certain domain names in master files and/or DNS responses received from the network. The default varies according to zone type. For master zones the default is fail. For slave zones the default is warn. It is not implemented for hint zones.

**check-mx** See the description of **check-mx** in Section 6.2.16.1.

**check-spf** See the description of **check-spf** in Section 6.2.16.1.

check-wildcard See the description of check-wildcard in Section 6.2.16.1.

check-integrity See the description of check-integrity in Section 6.2.16.1.

check-sibling See the description of check-sibling in Section 6.2.16.1.

**zero-no-soa-ttl** See the description of **zero-no-soa-ttl** in Section 6.2.16.1.

**update-check-ksk** See the description of **update-check-ksk** in Section 6.2.16.1.

dnssec-update-mode See the description of dnssec-update-mode in Section 6.2.16.

**dnssec-dnskey-kskonly** See the description of **dnssec-dnskey-kskonly** in Section 6.2.16.1.

try-tcp-refresh See the description of try-tcp-refresh in Section 6.2.16.1.

database Specify the type of database to be used for storing the zone data. The string following the database keyword is interpreted as a list of whitespace-delimited words. The first word identifies the database type, and any subsequent words are passed as arguments to the database to be interpreted in a way specific to the database type.

The default is "rbt", BIND 9's native in-memory red-black-tree database. This database does not take arguments.

Other values are possible if additional database drivers have been linked into the server. Some sample drivers are included with the distribution but none are linked in by default.

dialup See the description of dialup in Section 6.2.16.1.

**delegation-only** The flag only applies to forward, hint and stub zones. If set to **yes**, then the zone will also be treated as if it is also a delegation-only type zone.

See caveats in root-delegation-only.

**forward** Only meaningful if the zone has a forwarders list. The **only** value causes the lookup to fail after trying the forwarders and getting no answer, while **first** would allow a normal lookup to be tried.

**forwarders** Used to override the list of global forwarders. If it is not specified in a zone of type **forward**, no forwarding is done for the zone and the global options are not used.

ixfr-base Was used in BIND 8 to specify the name of the transaction log (journal) file for dynamic update and IXFR. BIND 9 ignores the option and constructs the name of the journal file by appending ". jnl" to the name of the zone file.

**ixfr-tmp-file** Was an undocumented option in BIND 8. Ignored in BIND 9.

**journal** Allow the default journal's filename to be overridden. The default is the zone's filename with ".jnl" appended. This is applicable to **master** and **slave** zones.

max-journal-size See the description of max-journal-size in Section 6.2.16.10.

max-transfer-time-in See the description of max-transfer-time-in in Section 6.2.16.7.

max-transfer-idle-in See the description of max-transfer-idle-in in Section 6.2.16.7.

max-transfer-time-out See the description of max-transfer-time-out in Section 6.2.16.7.

max-transfer-idle-out See the description of max-transfer-idle-out in Section 6.2.16.7.

**notify** See the description of **notify** in Section 6.2.16.1.

**notify-delay** See the description of **notify-delay** in Section 6.2.16.15.

notify-to-soa See the description of notify-to-soa in Section 6.2.16.1.

**pubkey** In BIND 8, this option was intended for specifying a public zone key for verification of signatures in DNSSEC signed zones when they are loaded from disk. BIND 9 does not verify signatures on load and ignores the option.

**zone-statistics** If **yes**, the server will keep statistical information for this zone, which can be dumped to the **statistics-file** defined in the server options.

**server-addresses** Only meaningful for static-stub zones. This is a list of IP addresses to which queries should be sent in recursive resolution for the zone. A non empty list for this option will internally configure the apex NS RR with associated glue A or AAAA RRs.

For example, if "example.com" is configured as a static-stub zone with 192.0.2.1 and 2001:db8::1234 in a **server-addresses** option, the following RRs will be internally configured.

```
example.com. NS example.com. example.com. A 192.0.2.1 example.com. AAAA 2001:db8::1234
```

These records are internally used to resolve names under the static-stub zone. For instance, if the server receives a query for "www.example.com" with the RD bit on, the server will initiate recursive resolution and send queries to 192.0.2.1 and/or 2001:db8::1234.

server-names Only meaningful for static-stub zones. This is a list of domain names of nameservers that act as authoritative servers of the static-stub zone. These names will be resolved to IP addresses when named needs to send queries to these servers. To make this supplemental resolution successful, these names must not be a subdomain of the origin name of static-stub zone. That is, when "example.net" is the origin of a static-stub zone, "ns.example" and "master.example.com" can be specified in the server-names option, but "ns.example.net" cannot, and will be rejected by the configuration parser.

A non empty list for this option will internally configure the apex NS RR with the specified names. For example, if "example.com" is configured as a static-stub zone with "ns1.example.net" and "ns2.example.net" in a **server-names** option, the following RRs will be internally configured.

```
example.com. NS ns1.example.net. example.com. NS ns2.example.net.
```

These records are internally used to resolve names under the static-stub zone. For instance, if the server receives a query for "www.example.com" with the RD bit on, the server initiate recursive resolution, resolve "ns1.example.net" and/or "ns2.example.net" to IP addresses, and then send queries to (one or more of) these addresses.

sig-validity-interval See the description of sig-validity-interval in Section 6.2.16.15.

sig-signing-nodes See the description of sig-signing-nodes in Section 6.2.16.15.

sig-signing-signatures See the description of sig-signing-signatures in Section 6.2.16.15.

sig-signing-type See the description of sig-signing-type in Section 6.2.16.15.

transfer-source See the description of transfer-source in Section 6.2.16.7.

transfer-source-v6 See the description of transfer-source-v6 in Section 6.2.16.7.

alt-transfer-source See the description of alt-transfer-source in Section 6.2.16.7.

alt-transfer-source-v6 See the description of alt-transfer-source-v6 in Section 6.2.16.7.

use-alt-transfer-source See the description of use-alt-transfer-source in Section 6.2.16.7.

**notify-source** See the description of **notify-source** in Section 6.2.16.7.

**notify-source-v6** See the description of **notify-source-v6** in Section 6.2.16.7.

min-refresh-time, max-refresh-time, min-retry-time, max-retry-time See the description in Section 6.2.16.15.

**ixfr-from-differences** See the description of **ixfr-from-differences** in Section 6.2.16.1. (Note that the **ixfr-from-differences master** and **slave** choices are not available at the zone level.)

**key-directory** See the description of **key-directory** in Section 6.2.16.

**auto-dnssec** Zones configured for dynamic DNS may also use this option to allow varying levels of automatic DNSSEC key management. There are three possible settings:

**auto-dnssec allow;** permits keys to be updated and the zone fully re-signed whenever the user issues the command **rndc sign zonename**.

auto-dnssec maintain; includes the above, but also automatically adjusts the zone's DNSSEC keys on schedule, according to the keys' timing metadata (see dnssec-keygen(8) and dnssec-settime(8)). The command rndc sign zonename causes named to load keys from the key repository and sign the zone with all keys that are active. rndc loadkeys zonename causes named to load keys from the key repository and schedule key maintenance events to occur in the future, but it does not sign the full zone immediately. Note: once keys have been loaded for a zone the first time, the repository will be searched for changes periodically, regardless of whether rndc loadkeys is used. The recheck interval is defined by dnssec-loadkeys-interval.)

The default setting is **auto-dnssec off**.

**serial-update-method** Zones configured for dynamic DNS may use this option to set the update method that will be used for the zone serial number in the SOA record.

With the default setting of **serial-update-method increment**;, the SOA serial number will be incremented by one each time the zone is updated.

When set to **serial-update-method unixtime**;, the SOA serial number will be set to the number of seconds since the UNIX epoch, unless the serial number is already greater than or equal to that value, in which case it is simply incremented by one.

**inline-signing** If yes, this enables "bump in the wire" signing of a zone, where a unsigned zone is transferred in or loaded from disk and a signed version of the zone is served, with possibly, a different serial number. This behaviour is disabled by default.

multi-master See the description of multi-master in Section 6.2.16.1.

masterfile-format See the description of masterfile-format in Section 6.2.16.15.

max-zone-ttl See the description of max-zone-ttl in Section 6.2.16.

**dnssec-secure-to-insecure** See the description of **dnssec-secure-to-insecure** in Section 6.2.16.1.

# 6.2.28.4 Dynamic Update Policies

BIND 9 supports two alternative methods of granting clients the right to perform dynamic updates to a zone, configured by the **allow-update** and **update-policy** option, respectively.

The **allow-update** clause works the same way as in previous versions of BIND. It grants given clients the permission to update any record of any name in the zone.

The **update-policy** clause allows more fine-grained control over what updates are allowed. A set of rules is specified, where each rule either grants or denies permissions for one or more names to be updated by one or more identities. If the dynamic update request message is signed (that is, it includes either a TSIG or SIG(0) record), the identity of the signer can be determined.

Rules are specified in the **update-policy** zone option, and are only meaningful for master zones. When the **update-policy** statement is present, it is a configuration error for the **allow-update** statement to be present. The **update-policy** statement only examines the signer of a message; the source address is not relevant.

There is a pre-defined **update-policy** rule which can be switched on with the command **update-policy local**;. Switching on this rule in a zone causes **named** to generate a TSIG session key and place it in a file, and to allow that key to update the zone. (By default, the file is /var/run/named/session.key, the key name is "local-ddns" and the key algorithm is HMAC-SHA256, but these values are configurable with the **session-keyfile**, **session-keyname** and **session-keyalg** options, respectively).

A client running on the local system, and with appropriate permissions, may read that file and use the key to sign update requests. The zone's update policy will be set to allow that key to change any record within the zone. Assuming the key name is "local-ddns", this policy is equivalent to:

```
update-policy { grant local-ddns zonesub any; };
```

The command **nsupdate -1** sends update requests to localhost, and signs them using the session key. Other rule definitions look like this:

```
( grant | deny ) identity nametype [ name ] [ types ]
```

Each rule grants or denies privileges. Once a message has successfully matched a rule, the operation is immediately granted or denied and no further rules are examined. A rule is matched when the signer matches the identity field, the name matches the name field in accordance with the nametype field, and the type matches the types specified in the type field.

No signer is required for tcp-self or 6to4-self however the standard reverse mapping / prefix conversion must match the identity field.

The identity field specifies a name or a wildcard name. Normally, this is the name of the TSIG or SIG(0) key used to sign the update request. When a TKEY exchange has been used to create a shared secret, the identity of the shared secret is the same as the identity of the key used to authenticate the TKEY exchange. TKEY is also the negotiation method used by GSS-TSIG, which establishes an identity that is the Kerberos principal of the client, such as "user@host.domain". When the <code>identity</code> field specifies a wildcard name, it is subject to DNS wildcard expansion, so the rule will apply to multiple identities. The <code>identity</code> field must contain a fully-qualified domain name.

For nametypes krb5-self, ms-self, krb5-subdomain, and ms-subdomain the *identity* field specifies the Windows or Kerberos realm of the machine belongs to.

The nametype field has 13 values: name, subdomain, wildcard, self, selfsub, selfwild, krb5-self, ms-self, krb5-subdomain, ms-subdomain, tcp-self, 6to4-self, zonesub, and external.

| name      | Exact-match semantics. This rule matches when the name             |  |  |
|-----------|--------------------------------------------------------------------|--|--|
|           | being updated is identical to the contents of the name field.      |  |  |
| subdomain | This rule matches when the name being updated is a subdo-          |  |  |
|           | main of, or identical to, the contents of the name field.          |  |  |
| zonesub   | This rule is similar to subdomain, except that it matches          |  |  |
|           | when the name being updated is a subdomain of the zone             |  |  |
|           | in which the <b>update-policy</b> statement appears. This obvi-    |  |  |
|           | ates the need to type the zone name twice, and enables the         |  |  |
|           | use of a standard <b>update-policy</b> statement in multiple zones |  |  |
|           | without modification.                                              |  |  |
|           | When this rule is used, the <i>name</i> field is omitted.          |  |  |
| wildcard  | The name field is subject to DNS wildcard expansion, and           |  |  |
|           | this rule matches when the name being updated name is a            |  |  |
|           | valid expansion of the wildcard.                                   |  |  |

This rule matches when the name being updated matches the self contents of the identity field. The name field is ignored, but should be the same as the identity field. The self nametype is most useful when allowing using one key per name to update, where the key has the same name as the name to be updated. The identity would be specified as \* (an asterisk) in this case. This rule is similar to self except that subdomains of self selfsub can also be updated.

selfwild This rule is similar to self except that only subdomains of

self can be updated.

This rule takes a Windows machine principal (mams-self chine\$@REALM) for machine in REALM and and converts it machine.realm allowing the machine to update machine.realm. The REALM to be matched is specified in the identity field.

ms-subdomainThis rule takes a Windows machine principal (machine\$@REALM) for machine in REALM and converts it to machine.realm allowing the machine to update subdomains of machine.realm. The REALM to be matched is specified in the identity field.

This rule krb5-self takes Kerberos machine principal a (host/machine@REALM) for machine in REALM and and converts it machine.realm allowing the machine to update machine.realm. The REALM to be matched is specified in the identity field.

krb5-subdoma**This** rule takes Kerberos machine principal (host/machine@REALM) for machine in REALM and converts it to machine.realm allowing the machine to update subdomains of machine.realm. The REALM to be matched is specified in the identity field.

Allow updates that have been sent via TCP and for which the tcp-self standard mapping from the initiating IP address into the IN-ADDR.ARPA and IP6.ARPA namespaces match the name to be updated.

#### Note

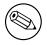

It is theoretically possible to spoof these TCP sessions.

6to4-self Allow the 6to4 prefix to be update by any TCP connection from the 6to4 network or from the corresponding IPv4 address. This is intended to allow NS or DNAME RRsets to be added to the reverse tree.

### Note

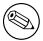

It is theoretically possible to spoof these TCP sessions.

external

This rule allows **named** to defer the decision of whether to allow a given update to an external daemon.

The method of communicating with the daemon is specified in the *identity* field, the format of which is "local: path", where path is the location of a UNIX-domain socket. (Currently, "local" is the only supported mechanism.)

Requests to the external daemon are sent over the UNIX-domain socket as datagrams with the following format:

Protocol version number (4 bytes, network byte order, currently 1) Request length (4 bytes, network byte order)
Signer (null-terminated string) Name (null-terminated string) TCP source address (null-terminated string) Rdata type (null-terminated string) Key (null-terminated string) TKEY token length (4 bytes, network byte order) TKEY token (remainder of packet) The daemon replies with a four-byte value in network byte order, containing either 0 or 1; 0 indicates that the specified update is not permitted, and 1 indicates that it is.

In all cases, the name field must specify a fully-qualified domain name.

If no types are explicitly specified, this rule matches all types except RRSIG, NS, SOA, NSEC and NSEC3. Types may be specified by name, including "ANY" (ANY matches all types except NSEC and NSEC3, which can never be updated). Note that when an attempt is made to delete all records associated with a name, the rules are checked for each existing record type.

#### 6.2.28.5 Multiple views

When multiple views are in use, a zone may be referenced by more than one of them. Often, the views will contain different zones with the same name, allowing different clients to receive different answers for the same queries. At times, however, it is desirable for multiple views to contain identical zones. The **in-view** zone option provides an efficient way to do this: it allows a view to reference a zone that was defined in a previously configured view. Example:

```
view internal {
    match-clients { 10/8; };

zone example.com {
        type master;
        file "example-external.db";
    };

view external {
    match-clients { any; };

zone example.com {
        in-view internal;
    };
};
```

An in-view option cannot refer to a view that is configured later in the configuration file.

A **zone** statement which uses the **in-view** option may not use any other options with the exception of **forward** and **forwarders**. (These options control the behavior of the containing view, rather than changing the zone object itself.)

An **in-view** zone cannot be used as a response policy zone.

# 6.3 Zone File

# 6.3.1 Types of Resource Records and When to Use Them

This section, largely borrowed from RFC 1034, describes the concept of a Resource Record (RR) and explains when each is used. Since the publication of RFC 1034, several new RRs have been identified and implemented in the DNS. These are also included.

#### 6.3.1.1 Resource Records

A domain name identifies a node. Each node has a set of resource information, which may be empty. The set of resource information associated with a particular name is composed of separate RRs. The order of RRs in a set is not significant and need not be preserved by name servers, resolvers, or other parts of the DNS. However, sorting of multiple RRs is permitted for optimization purposes, for example, to specify that a particular nearby server be tried first. See Section 6.2.16.13 and Section 6.2.16.14.

The components of a Resource Record are:

| owner name | The domain name where the RR is found.                        |  |  |
|------------|---------------------------------------------------------------|--|--|
| type       | An encoded 16-bit value that specifies the type of the re-    |  |  |
|            | source record.                                                |  |  |
| TTL        | The time-to-live of the RR. This field is a 32-bit integer in |  |  |
|            | units of seconds, and is primarily used by resolvers when     |  |  |
|            | they cache RRs. The TTL describes how long a RR can be        |  |  |
|            | cached before it should be discarded.                         |  |  |
| class      | An encoded 16-bit value that identifies a protocol family     |  |  |
|            | or instance of a protocol.                                    |  |  |
| RDATA      | The resource data. The format of the data is type (and        |  |  |
|            | sometimes class) specific.                                    |  |  |

The following are *types* of valid RRs:

| A     | A host address. In the IN class, this is a 32-bit IP address. |  |
|-------|---------------------------------------------------------------|--|
|       | Described in RFC 1035.                                        |  |
| AAAA  | IPv6 address. Described in RFC 1886.                          |  |
| A6    | IPv6 address. This can be a partial address (a suffix) and an |  |
|       | indirection to the name where the rest of the address (the    |  |
|       | prefix) can be found. Experimental. Described in RFC 2874.    |  |
| AFSDB | Location of AFS database servers. Experimental. Described     |  |
|       | in RFC 1183.                                                  |  |
| APL   | Address prefix list. Experimental. Described in RFC 3123.     |  |
| CERT  | Holds a digital certificate. Described in RFC 2538.           |  |
| CNAME | Identifies the canonical name of an alias. Described in RFC   |  |
|       | 1035.                                                         |  |
| DHCID | Is used for identifying which DHCP client is associated with  |  |
|       | this name. Described in RFC 4701.                             |  |

DNAME Replaces the domain name specified with another name to

be looked up, effectively aliasing an entire subtree of the domain name space rather than a single record as in the case

of the CNAME RR. Described in RFC 2672.

DNSKEY Stores a public key associated with a signed DNS zone. De-

scribed in RFC 4034.

DS Stores the hash of a public key associated with a signed DNS

zone. Described in RFC 4034.

GPOS Specifies the global position. Superseded by LOC.

HINFO Identifies the CPU and OS used by a host. Described in RFC

1035.

IPSECKEY Provides a method for storing IPsec keying material in DNS.

Described in RFC 4025.

ISDN Representation of ISDN addresses. Experimental. De-

scribed in RFC 1183.

KEY Stores a public key associated with a DNS name. Used in

original DNSSEC; replaced by DNSKEY in DNSSECbis, but still used with SIG(0). Described in RFCs 2535 and 2931.

KX Identifies a key exchanger for this DNS name. Described in

RFC 2230.

LOC For storing GPS info. Described in RFC 1876. Experimental. MX Identifies a mail exchange for the domain with a 16-bit preference value (lower is better) followed by the host name of

the mail exchange. Described in RFC 974, RFC 1035.

NAPTR Name authority pointer. Described in RFC 2915.

NSAP A network service access point. Described in RFC 1706.

NS The authoritative name server for the domain. Described in

RFC 1035.

NSEC Used in DNSSECbis to securely indicate that RRs with an

owner name in a certain name interval do not exist in a zone and indicate what RR types are present for an exist-

ing name. Described in RFC 4034.

NSEC3 Used in DNSSECbis to securely indicate that RRs with an

owner name in a certain name interval do not exist in a zone and indicate what RR types are present for an existing name. NSEC3 differs from NSEC in that it prevents zone enumeration but is more computationally expensive on both the server and the client than NSEC. Described in

RFC 5155.

NSEC3PARAM Used in DNSSECbis to tell the authoritative server which

NSEC3 chains are available to use. Described in RFC 5155.

NXT Used in DNSSEC to securely indicate that RRs with an owner name in a certain name interval do not exist in a

zone and indicate what RR types are present for an existing name. Used in original DNSSEC; replaced by NSEC in

DNSSECbis. Described in RFC 2535.

PTR A pointer to another part of the domain name space. De-

scribed in RFC 1035.

PX Provides mappings between RFC 822 and X.400 addresses.

Described in RFC 2163.

RP Information on persons responsible for the domain. Exper-

imental. Described in RFC 1183.

RRSIG Contains DNSSECbis signature data. Described in RFC

4034

RT Route-through binding for hosts that do not have their own

direct wide area network addresses. Experimental. De-

scribed in RFC 1183.

| SIG   | Contains DNSSEC signature data. Used in original DNSSEC; replaced by RRSIG in DNSSECbis, but still used for SIG(0). Described in RFCs 2535 and 2931. |
|-------|----------------------------------------------------------------------------------------------------|
| SOA   | Identifies the start of a zone of authority. Described in RFC 1035.                                                                                  |
| SPF   | Contains the Sender Policy Framework information for a given email domain. Described in RFC 4408.                                                    |
| SRV   | Information about well known network services (replaces WKS). Described in RFC 2782.                                                                 |
| SSHFP | Provides a way to securely publish a secure shell key's fingerprint. Described in RFC 4255.                                                          |
| TXT   | Text records. Described in RFC 1035.                                                                                                    |
| WKS   | Information about which well known network services,                                                                                                 |
|       | such as SMTP, that a domain supports. Historical.                                                                                                    |
| X25   | Representation of X.25 network addresses. Experimental.                                                                                              |
|       | Described in RFC 1183.                                                                                                    |

The following *classes* of resource records are currently valid in the DNS:

| IN | The Internet.                                                 |
|----|---------------------------------------------------------------|
| CH | Chaosnet, a LAN protocol created at MIT in the mid-1970s.     |
|    | Rarely used for its historical purpose, but reused for BIND's |
|    | built-in server information zones, e.g., version.bind.        |
| HS | Hesiod, an information service developed by MIT's Project     |
|    | Athena. It is used to share information about various sys-    |
|    | tems databases, such as users, groups, printers and so on.    |

The owner name is often implicit, rather than forming an integral part of the RR. For example, many name servers internally form tree or hash structures for the name space, and chain RRs off nodes. The remaining RR parts are the fixed header (type, class, TTL) which is consistent for all RRs, and a variable part (RDATA) that fits the needs of the resource being described.

The meaning of the TTL field is a time limit on how long an RR can be kept in a cache. This limit does not apply to authoritative data in zones; it is also timed out, but by the refreshing policies for the zone. The TTL is assigned by the administrator for the zone where the data originates. While short TTLs can be used to minimize caching, and a zero TTL prohibits caching, the realities of Internet performance suggest that these times should be on the order of days for the typical host. If a change can be anticipated, the TTL can be reduced prior to the change to minimize inconsistency during the change, and then increased back to its former value following the change.

The data in the RDATA section of RRs is carried as a combination of binary strings and domain names. The domain names are frequently used as "pointers" to other data in the DNS.

# 6.3.1.2 Textual expression of RRs

RRs are represented in binary form in the packets of the DNS protocol, and are usually represented in highly encoded form when stored in a name server or resolver. In the examples provided in RFC 1034, a style similar to that used in master files was employed in order to show the contents of RRs. In this format, most RRs are shown on a single line, although continuation lines are possible using parentheses.

The start of the line gives the owner of the RR. If a line begins with a blank, then the owner is assumed to be the same as that of the previous RR. Blank lines are often included for readability.

Following the owner, we list the TTL, type, and class of the RR. Class and type use the mnemonics defined above, and TTL is an integer before the type field. In order to avoid ambiguity in parsing, type

and class mnemonics are disjoint, TTLs are integers, and the type mnemonic is always last. The IN class and TTL values are often omitted from examples in the interests of clarity.

The resource data or RDATA section of the RR are given using knowledge of the typical representation for the data.

For example, we might show the RRs carried in a message as:

| ISI.EDU.       | MX | 10 VENERA.ISI.EDU. |
|----------------|----|--------------------|
|                | MX | 10 VAXA.ISI.EDU    |
| VENERA.ISI.EDU | A  | 128.9.0.32         |
|                | A  | 10.1.0.52          |
| VAXA.ISI.EDU   | A  | 10.2.0.27          |
|                | A  | 128.9.0.33         |

The MX RRs have an RDATA section which consists of a 16-bit number followed by a domain name. The address RRs use a standard IP address format to contain a 32-bit internet address.

The above example shows six RRs, with two RRs at each of three domain names.

Similarly we might see:

| XX.LCS.MIT.EDU. | IN A | 10.0.0.44     |
|-----------------|------|---------------|
|                 | CH A | MIT.EDU. 2420 |

This example shows two addresses for XX.LCS.MIT.EDU, each of a different class.

#### 6.3.2 Discussion of MX Records

As described above, domain servers store information as a series of resource records, each of which contains a particular piece of information about a given domain name (which is usually, but not always, a host). The simplest way to think of a RR is as a typed pair of data, a domain name matched with a relevant datum, and stored with some additional type information to help systems determine when the RR is relevant.

MX records are used to control delivery of email. The data specified in the record is a priority and a domain name. The priority controls the order in which email delivery is attempted, with the lowest number first. If two priorities are the same, a server is chosen randomly. If no servers at a given priority are responding, the mail transport agent will fall back to the next largest priority. Priority numbers do not have any absolute meaning — they are relevant only respective to other MX records for that domain name. The domain name given is the machine to which the mail will be delivered. It *must* have an associated address record (A or AAAA) — CNAME is not sufficient.

For a given domain, if there is both a CNAME record and an MX record, the MX record is in error, and will be ignored. Instead, the mail will be delivered to the server specified in the MX record pointed to by the CNAME. For example:

| example.com.       | IN | MX | 10       | mail.example.com.  |
|--------------------|----|----|----------|--------------------|
|                    | IN | MX | 10       | mail2.example.com. |
|                    | IN | MX | 20       | mail.backup.org.   |
| mail.example.com.  | IN | A  | 10.0.0.1 |                    |
| mail2.example.com. | IN | A  | 10.0.0.2 |                    |

Mail delivery will be attempted to mail.example.com and mail2.example.com (in any order), and if neither of those succeed, delivery to mail.backup.org will be attempted.

# 6.3.3 Setting TTLs

The time-to-live of the RR field is a 32-bit integer represented in units of seconds, and is primarily used by resolvers when they cache RRs. The TTL describes how long a RR can be cached before it should be discarded. The following three types of TTL are currently used in a zone file.

| SOA     | The last field in the SOA is the negative caching TTL. This controls how |
|---------|--------------------------------------------------------------------------|
|         | long other servers will cache no-such-domain (NXDOMAIN) responses        |
|         | from you.                                                                |
|         | The maximum time for negative caching is 3 hours (3h).                   |
| \$TTL   | The \$TTL directive at the top of the zone file (before the SOA) gives a |
|         | default TTL for every RR without a specific TTL set.                     |
| RR TTLs | Each RR can have a TTL as the second field in the RR, which will control |
|         | how long other servers can cache it.                                     |

All of these TTLs default to units of seconds, though units can be explicitly specified, for example, 1h30m.

# 6.3.4 Inverse Mapping in IPv4

Reverse name resolution (that is, translation from IP address to name) is achieved by means of the *in-addr.arpa* domain and PTR records. Entries in the in-addr.arpa domain are made in least-to-most significant order, read left to right. This is the opposite order to the way IP addresses are usually written. Thus, a machine with an IP address of 10.1.2.3 would have a corresponding in-addr.arpa name of 3.2.1.10.in-addr.arpa. This name should have a PTR resource record whose data field is the name of the machine or, optionally, multiple PTR records if the machine has more than one name. For example, in the [example.com] domain:

| \$ORIGIN | 2.1.10.in-addr.arpa     |  |
|----------|-------------------------|--|
| 3        | IN PTR foo.example.com. |  |

#### Note

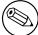

The **\$ORIGIN** lines in the examples are for providing context to the examples only — they do not necessarily appear in the actual usage. They are only used here to indicate that the example is relative to the listed origin.

#### 6.3.5 Other Zone File Directives

The Master File Format was initially defined in RFC 1035 and has subsequently been extended. While the Master File Format itself is class independent all records in a Master File must be of the same class.

Master File Directives include \$ORIGIN, \$INCLUDE, and \$TTL.

#### 6.3.5.1 The @ (at-sign)

When used in the label (or name) field, the asperand or at-sign (@) symbol represents the current origin. At the start of the zone file, it is the <zone\_name> (followed by trailing dot).

#### 6.3.5.2 The \$ORIGIN Directive

Syntax: \$ORIGIN domain-name [comment]

**\$ORIGIN** sets the domain name that will be appended to any unqualified records. When a zone is first read in there is an implicit **\$ORIGIN** < zone\_name>. (followed by trailing dot). The current **\$ORIGIN** is appended to the domain specified in the **\$ORIGIN** argument if it is not absolute.

```
$ORIGIN example.com.
WWW CNAME MAIN-SERVER
```

#### is equivalent to

WWW.EXAMPLE.COM. CNAME MAIN-SERVER.EXAMPLE.COM.

#### 6.3.5.3 The \$INCLUDE Directive

Syntax: \$INCLUDE filename [origin] [comment]

Read and process the file filename as if it were included into the file at this point. If **origin** is specified the file is processed with **\$ORIGIN** set to that value, otherwise the current **\$ORIGIN** is used.

The origin and the current domain name revert to the values they had prior to the **\$INCLUDE** once the file has been read.

#### Note

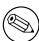

RFC 1035 specifies that the current origin should be restored after an **\$IN-CLUDE**, but it is silent on whether the current domain name should also be restored. BIND 9 restores both of them. This could be construed as a deviation from RFC 1035, a feature, or both.

#### 6.3.5.4 The \$TTL Directive

Syntax: \$TTL default-ttl[comment]

Set the default Time To Live (TTL) for subsequent records with undefined TTLs. Valid TTLs are of the range 0-2147483647 seconds.

\$TTL is defined in RFC 2308.

#### 6.3.6 BIND Master File Extension: the \$GENERATE Directive

Syntax: \$GENERATE range lhs[ttl][class] type rhs[comment]

**\$GENERATE** is used to create a series of resource records that only differ from each other by an iterator. **\$GENERATE** can be used to easily generate the sets of records required to support sub /24 reverse delegations described in RFC 2317: Classless IN-ADDR.ARPA delegation.

```
$ORIGIN 0.0.192.IN-ADDR.ARPA.
$GENERATE 1-2 @ NS SERVER$.EXAMPLE.
$GENERATE 1-127 $ CNAME $.0
```

is equivalent to

```
0.0.0.192.IN-ADDR.ARPA. NS SERVER1.EXAMPLE.
0.0.0.192.IN-ADDR.ARPA. NS SERVER2.EXAMPLE.
1.0.0.192.IN-ADDR.ARPA. CNAME 1.0.0.0.192.IN-ADDR.ARPA.
2.0.0.192.IN-ADDR.ARPA. CNAME 2.0.0.0.192.IN-ADDR.ARPA.
...
127.0.0.192.IN-ADDR.ARPA. CNAME 127.0.0.0.192.IN-ADDR.ARPA.
```

Generate a set of A and MX records. Note the MX's right hand side is a quoted string. The quotes will be stripped when the right hand side is processed.

```
$ORIGIN EXAMPLE.
$GENERATE 1-127 HOST-$ A 1.2.3.$
$GENERATE 1-127 HOST-$ MX "0 ."

is equivalent to

HOST-1.EXAMPLE. A 1.2.3.1
HOST-1.EXAMPLE. MX 0 .
HOST-2.EXAMPLE. A 1.2.3.2
HOST-2.EXAMPLE. MX 0 .
HOST-3.EXAMPLE. A 1.2.3.3
HOST-3.EXAMPLE. MX 0 .
...
HOST-127.EXAMPLE. A 1.2.3.127
HOST-127.EXAMPLE. MX 0 .
```

| range | This can be one of two forms: start-stop or start-stop/step. If the first                                   |
|-------|----------------------------------------------------------------------------------------------------|
|       | form is used, then step is set to 1. start, stop and step must be positive                                  |
|       | integers between 0 and (2 <sup>3</sup> 1)-1. start must not be larger than stop.                            |
| lhs   | This describes the owner name of the resource records to be created.                                        |
|       | Any single \$ (dollar sign) symbols within the <b>lhs</b> string are replaced                               |
|       | by the iterator value. To get a \$ in the output, you need to escape the                                    |
|       | \$ using a backslash  e.g. \\$. The \$ may optionally be followed by                                        |
|       | modifiers which change the offset from the iterator, field width and                                        |
|       | base. Modifiers are introduced by a { (left brace) immediately fol-                                         |
|       | lowing the \$ as \${offset[,width[,base]]}. For example, \${-20,3,d} sub-                                   |
|       | tracts 20 from the current value, prints the result as a decimal in a                                       |
|       | zero-padded field of width 3. Available output forms are decimal (d),                                       |
|       | octal (o), hexadecimal (x or X for uppercase) and nibble (n or $\mathbb{N}\setminus$ for                    |
|       | uppercase). The default modifier is \${0,0,d}. If the lhs is not absolute,                                  |
|       | the current <b>\$ORIGIN</b> is appended to the name.                                                        |
|       | In nibble mode the value will be treated as if it was a reversed hex-                                       |
|       | adecimal string with each hexadecimal digit as a separate label. The                                        |
|       | width field includes the label separator.                                                                   |
|       | For compatibility with earlier versions, \$\$ is still recognized as indicating a literal \$ in the output. |
| ttl   | Specifies the time-to-live of the generated records. If not specified this                                  |
|       | will be inherited using the normal TTL inheritance rules.                                                   |
|       | class and ttl can be entered in either order.                                                               |
| class | Specifies the class of the generated records. This must match the zone                                      |
|       | class if it is specified.                                                                                   |
|       | class and ttl can be entered in either order.                                                               |
| type  | Any valid type.                                                                                             |
| rhs   | rhs, optionally, quoted string.                                                                             |

The **\$GENERATE** directive is a BIND extension and not part of the standard zone file format.

BIND 8 does not support the optional TTL and CLASS fields.

#### 6.3.7 Additional File Formats

In addition to the standard textual format, BIND 9 supports the ability to read or dump to zone files in other formats.

The raw format is a binary representation of zone data in a manner similar to that used in zone transfers. Since it does not require parsing text, load time is significantly reduced.

An even faster alternative is the map format, which is an image of a BIND 9 in-memory zone database; it is capable of being loaded directly into memory via the **mmap()** function; the zone can begin serving queries almost immediately.

For a primary server, a zone file in raw or map format is expected to be generated from a textual zone file by the **named-compilezone** command. For a secondary server or for a dynamic zone, it is automatically generated (if this format is specified by the **masterfile-format** option) when **named** dumps the zone contents after zone transfer or when applying prior updates.

If a zone file in a binary format needs manual modification, it first must be converted to a textual form by the **named-compilezone** command. All necessary modification should go to the text file, which should then be converted to the binary form by the **named-compilezone** command again.

Note that **map** format is extremely architecture-specific. A map file *cannot* be used on a system with different pointer size, endianness or data alignment than the system on which it was generated, and should in general be used only inside a single system. While raw format uses network byte order and avoids architecture-dependent data alignment so that it is as portable as possible, it is also primarily expected to be used inside the same single system. To export a zone file in either raw or map format, or make a portable backup of such a file, conversion to text format is recommended.

## 6.4 BIND9 Statistics

BIND 9 maintains lots of statistics information and provides several interfaces for users to get access to the statistics. The available statistics include all statistics counters that were available in BIND 8 and are meaningful in BIND 9, and other information that is considered useful.

The statistics information is categorized into the following sections.

| Incoming Requests           | The number of incoming DNS requests for    |
|-----------------------------|--------------------------------------------|
|                             | each OPCODE.                               |
| Incoming Queries            | The number of incoming queries for each    |
|                             | RR type.                                   |
| Outgoing Queries            | The number of outgoing queries for each    |
|                             | RR type sent from the internal resolver.   |
|                             | Maintained per view.                       |
| Name Server Statistics      | Statistics counters about incoming request |
|                             | processing.                                |
| Zone Maintenance Statistics | Statistics counters regarding zone mainte- |
|                             | nance operations such as zone transfers.   |
| Resolver Statistics         | Statistics counters about name resolution  |
|                             | performed in the internal resolver. Main-  |
|                             | tained per view.                           |

| Cache DB RRsets       | The number of RRsets per RR type and         |  |  |
|-----------------------|----------------------------------------------|--|--|
|                       | nonexistent names stored in the cache        |  |  |
|                       | database. If the exclamation mark (!) is     |  |  |
|                       | printed for a RR type, it means that partic- |  |  |
|                       | ular type of RRset is known to be nonexis-   |  |  |
|                       | tent (this is also known as "NXRRSET"). If   |  |  |
|                       | a hash mark (#) is present then the RRset is |  |  |
|                       | marked for garbage collection. Maintained    |  |  |
|                       | per view.                                    |  |  |
| Socket I/O Statistics | Statistics counters about network related    |  |  |
|                       | events.                                      |  |  |

A subset of Name Server Statistics is collected and shown per zone for which the server has the authority when **zone-statistics** is set to **yes**. These statistics counters are shown with their zone and view names. In some cases the view names are omitted for the default view.

There are currently two user interfaces to get access to the statistics. One is in the plain text format dumped to the file specified by the **statistics-file** configuration option. The other is remotely accessible via a statistics channel when the **statistics-channels** statement is specified in the configuration file (see Section 6.2.19.)

#### 6.4.0.1 The Statistics File

The text format statistics dump begins with a line, like:

## +++ Statistics Dump +++ (973798949)

The number in parentheses is a standard Unix-style timestamp, measured as seconds since January 1, 1970. Following that line is a set of statistics information, which is categorized as described above. Each section begins with a line, like:

#### ++ Name Server Statistics ++

Each section consists of lines, each containing the statistics counter value followed by its textual description. See below for available counters. For brevity, counters that have a value of 0 are not shown in the statistics file.

The statistics dump ends with the line where the number is identical to the number in the beginning line; for example:

— Statistics Dump — (973798949)

#### 6.4.1 Statistics Counters

The following tables summarize statistics counters that BIND 9 provides. For each row of the tables, the leftmost column is the abbreviated symbol name of that counter. These symbols are shown in the statistics information accessed via an HTTP statistics channel. The rightmost column gives the description of the counter, which is also shown in the statistics file (but, in this document, possibly with slight modification for better readability). Additional notes may also be provided in this column. When a middle column exists between these two columns, it gives the corresponding counter name of the BIND 8 statistics, if applicable.

#### 6.4.1.1 Name Server Statistics Counters

| Cambol        | DINIDO Causalani | Description                                                     |  |  |  |
|---------------|------------------|-----------------------------------------------------------------|--|--|--|
| Symbol        | BIND8 Symbol     | Description                                                     |  |  |  |
| Requestv4     | RQ               | IPv4 requests received. Note: this also counts non              |  |  |  |
|               |                  | query requests.                                                 |  |  |  |
| Requestv6     | RQ               | IPv6 requests received. Note: this also counts non              |  |  |  |
|               |                  | query requests.                                                 |  |  |  |
| ReqEdns0      |                  | Requests with EDNS(0) received.                                 |  |  |  |
| ReqBadEDNSVer |                  | Requests with unsupported EDNS version received.                |  |  |  |
| ReqTSIG       |                  | Requests with TSIG received.                                    |  |  |  |
| ReqSIG0       |                  | Requests with SIG(0) received.                                  |  |  |  |
| ReqBadSIG     |                  | Requests with invalid (TSIG or SIG(0)) signature.               |  |  |  |
| ReqTCP        | RTCP             | TCP requests received.                                          |  |  |  |
| AuthQryRej    | RUQ              | Authoritative (non recursive) queries rejected.                 |  |  |  |
| RecQryRej     | RURQ             | Recursive queries rejected.                                     |  |  |  |
| XfrRej        | RUXFR            | Zone transfer requests rejected.                                |  |  |  |
| UpdateRej     | RUUpd            | Dynamic update requests rejected.                               |  |  |  |
| Response      | SAns             | Responses sent.                                                 |  |  |  |
| RespTruncated | 571113           | Truncated responses sent.                                       |  |  |  |
| RespEDNS0     |                  | Responses with EDNS(0) sent.                                    |  |  |  |
| RespTSIG      |                  |                                                                 |  |  |  |
| RespSIG0      |                  | Responses with TSIG sent.                                       |  |  |  |
| <u>*</u>      |                  | Responses with SIG(0) sent.                                     |  |  |  |
| QrySuccess    |                  | Queries resulted in a successful answer. This means             |  |  |  |
|               |                  | the query which returns a NOERROR response with at              |  |  |  |
|               |                  | least one answer RR. This corresponds to the <b>success</b>     |  |  |  |
|               |                  | counter of previous versions of BIND 9.                         |  |  |  |
| QryAuthAns    |                  | Queries resulted in authoritative answer.                       |  |  |  |
| QryNoauthAns  | SNaAns           | Queries resulted in non authoritative answer.                   |  |  |  |
| QryReferral   |                  | Queries resulted in referral answer. This corresponds           |  |  |  |
|               |                  | to the <b>referral</b> counter of previous versions of BIND 9.  |  |  |  |
| QryNxrrset    |                  | Queries resulted in NOERROR responses with no data.             |  |  |  |
|               |                  | This corresponds to the <b>nxrrset</b> counter of previous ver- |  |  |  |
|               |                  | sions of BIND 9.                                                |  |  |  |
| QrySERVFAIL   | SFail            | Queries resulted in SERVFAIL.                                   |  |  |  |
| QryFORMERR    | SFErr            | Queries resulted in FORMERR.                                    |  |  |  |
| QryNXDOMAIN   | SNXD             | Queries resulted in NXDOMAIN. This corresponds to               |  |  |  |
|               |                  | the <b>nxdomain</b> counter of previous versions of BIND 9.     |  |  |  |
| QryRecursion  | RFwdQ            | Queries which caused the server to perform recursion            |  |  |  |
| - 5           |                  | in order to find the final answer. This corresponds to          |  |  |  |
|               |                  | the <b>recursion</b> counter of previous versions of BIND 9.    |  |  |  |
| QryDuplicate  | RDupQ            | Queries which the server attempted to recurse but dis-          |  |  |  |
|               | 1 ~              | covered an existing query with the same IP address,             |  |  |  |
|               |                  | port, query ID, name, type and class already being pro-         |  |  |  |
|               |                  | cessed. This corresponds to the <b>duplicate</b> counter of     |  |  |  |
|               |                  | previous versions of BIND 9.                                    |  |  |  |
| QryDropped    |                  | Recursive queries for which the server discovered an            |  |  |  |
| zij z ioppeu  |                  | excessive number of existing recursive queries for the          |  |  |  |
|               |                  | same name, type and class and were subsequently                 |  |  |  |
|               |                  | 7.7                                                             |  |  |  |
|               |                  | dropped. This is the number of dropped queries                  |  |  |  |
|               |                  | due to the reason explained with the clients-per-query          |  |  |  |
|               |                  | and max-clients-per-query options (see the descrip-             |  |  |  |
|               |                  | tion about <b>clients-per-query</b> .) This corresponds to the  |  |  |  |
|               |                  | <b>dropped</b> counter of previous versions of BIND 9.          |  |  |  |
|               |                  |                                                                 |  |  |  |

| QryFailure      | Other query failures. This corresponds to the <b>failure</b> counter of previous versions of BIND 9. Note: this counter is provided mainly for backward compatibility with the previous versions. Normally a more finegrained counters such as <b>AuthQryRej</b> and <b>RecQryRej</b> that would also fall into this counter are provided, and |  |  |
|-----------------|----------------------------------------------------------------------------------------------------|--|--|
|                 | so this counter would not be of much interest in prac-                                                                                                    |  |  |
|                 | tice.                                                                                                    |  |  |
| XfrReqDone      | Requested zone transfers completed.                                                                                                    |  |  |
| UpdateReqFwd    | Update requests forwarded.                                                                                                    |  |  |
| UpdateRespFwd   | Update responses forwarded.                                                                                                    |  |  |
| UpdateFwdFail   | Dynamic update forward failed.                                                                                                    |  |  |
| UpdateDone      | Dynamic updates completed.                                                                                                    |  |  |
| UpdateFail      | Dynamic updates failed.                                                                                                    |  |  |
| UpdateBadPrereq | Dynamic updates rejected due to prerequisite failure.                                                                                                    |  |  |
| RateDropped     | Responses dropped by rate limits.                                                                                                    |  |  |
| RateSlipped     | Responses truncated by rate limits.                                                                                                    |  |  |
| RPZRewrites     | Response policy zone rewrites.                                                                                                    |  |  |

# 6.4.1.2 Zone Maintenance Statistics Counters

| Symbol      | Description                       |
|-------------|-----------------------------------|
| NotifyOutv4 | IPv4 notifies sent.               |
| NotifyOutv6 | IPv6 notifies sent.               |
| NotifyInv4  | IPv4 notifies received.           |
| NotifyInv6  | IPv6 notifies received.           |
| NotifyRej   | Incoming notifies rejected.       |
| SOAOutv4    | IPv4 SOA queries sent.            |
| SOAOutv6    | IPv6 SOA queries sent.            |
| AXFRReqv4   | IPv4 AXFR requested.              |
| AXFRReqv6   | IPv6 AXFR requested.              |
| IXFRReqv4   | IPv4 IXFR requested.              |
| IXFRReqv6   | IPv6 IXFR requested.              |
| XfrSuccess  | Zone transfer requests succeeded. |
| XfrFail     | Zone transfer requests failed.    |

# 6.4.1.3 Resolver Statistics Counters

| Symbol     | BIND8 Symbol | Description              |
|------------|--------------|--------------------------|
| Queryv4    | SFwdQ        | IPv4 queries sent.       |
| Queryv6    | SFwdQ        | IPv6 queries sent.       |
| Responsev4 | RR           | IPv4 responses received. |
| Responsev6 | RR           | IPv6 responses received. |
| NXDOMAIN   | RNXD         | NXDOMAIN received.       |
| SERVFAIL   | RFail        | SERVFAIL received.       |
| FORMERR    | RFErr        | FORMERR received.        |
| OtherError | RErr         | Other errors received.   |
| EDNS0Fail  |              | EDNS(0) query failures.  |

| Mismatch        | RDupR | Mismatch responses received. The DNS ID, response's source address, and/or the response's source port does not match what was expected. (The port must be 53 or as defined by the <b>port</b> option.) This may be an indication of a cache poisoning attempt. |
|-----------------|-------|----------------------------------------------------------------------------------------------------|
| Truncated       |       | Truncated responses received.                                                                                                    |
| Lame            | RLame | Lame delegations received.                                                                                                    |
| Retry           | SDupQ | Query retries performed.                                                                                                    |
| QueryAbort      |       | Queries aborted due to quota control.                                                                                                    |
| QuerySockFail   |       | Failures in opening query sockets. One common reason                                                                                                    |
|                 |       | for such failures is a failure of opening a new socket due                                                                                                    |
|                 |       | to a limitation on file descriptors.                                                                                                    |
| QueryTimeout    |       | Query timeouts.                                                                                                    |
| GlueFetchv4     | SSysQ | IPv4 NS address fetches invoked.                                                                                                    |
| GlueFetchv6     | SSysQ | IPv6 NS address fetches invoked.                                                                                                    |
| GlueFetchv4Fail |       | IPv4 NS address fetch failed.                                                                                                    |
| GlueFetchv6Fail |       | IPv6 NS address fetch failed.                                                                                                    |
| ValAttempt      |       | DNSSEC validation attempted.                                                                                                    |
| ValOk           |       | DNSSEC validation succeeded.                                                                                                    |
| ValNegOk        |       | DNSSEC validation on negative information succeeded.                                                                                                    |
| ValFail         |       | DNSSEC validation failed.                                                                                                    |
| QryRTTnn        |       | Frequency table on round trip times (RTTs) of queries. Each <b>nn</b> specifies the corresponding frequency. In the sequence of <b>nn_1</b> , <b>nn_2</b> ,, <b>nn_m</b> , the value of <b>nn_i</b> is                                                         |
|                 |       | the number of queries whose RTTs are between nn_(i-                                                                                                    |
|                 |       | 1) (inclusive) and nn_i (exclusive) milliseconds. For the sake of convenience we define nn_0 to be 0. The last                                                                                                    |
|                 |       | entry should be represented as <b>nn_m+</b> , which means                                                                                                    |
|                 |       | the number of queries whose RTTs are equal to or over                                                                                                    |
|                 |       | nn_m milliseconds.                                                                                                    |
|                 |       |                                                                                                    |

#### 6.4.1.4 Socket I/O Statistics Counters

Socket I/O statistics counters are defined per socket types, which are **UDP4** (UDP/IPv4), **UDP6** (UDP/IPv6), **TCP4** (TCP/IPv4), **TCP6** (TCP/IPv6), **Unix** (Unix Domain), and **FDwatch** (sockets opened outside the socket module). In the following table <**TYPE**> represents a socket type. Not all counters are available for all socket types; exceptions are noted in the description field.

| Symbol                  | Description                                                         |
|-------------------------|---------------------------------------------------------------------|
| <type>Open</type>       | Sockets opened successfully. This counter is not appli-             |
| _                       | cable to the <b>FDwatch</b> type.                                   |
| <type>OpenFail</type>   | Failures of opening sockets. This counter is not appli-             |
| 1                       | cable to the <b>FDwatch</b> type.                                   |
| <type>Close</type>      | Sockets closed.                                                     |
| <type>BindFail</type>   | Failures of binding sockets.                                        |
| <type>ConnFail</type>   | Failures of connecting sockets.                                     |
| <type>Conn</type>       | Connections established successfully.                               |
| <type>AcceptFail</type> | Failures of accepting incoming connection requests.                 |
|                         | This counter is not applicable to the <b>UDP</b> and <b>FDwatch</b> |
|                         | types.                                                              |
| <type>Accept</type>     | Incoming connections successfully accepted. This                    |
|                         | counter is not applicable to the UDP and FDwatch                    |
|                         | types.                                                              |
| <type>SendErr</type>    | Errors in socket send operations. This counter corre-               |
|                         | sponds to <b>SErr</b> counter of <b>BIND</b> 8.                     |

127 BIND 9.10.2b1

| <type>RecvErr</type> | Errors in socket receive operations. This includes errors |
|----------------------|-----------------------------------------------------------|
|                      | of send operations on a connected UDP socket notified     |
|                      | by an ICMP error message.                                 |

## 6.4.1.5 Compatibility with BIND 8 Counters

Most statistics counters that were available in **BIND** 8 are also supported in **BIND** 9 as shown in the above tables. Here are notes about other counters that do not appear in these tables.

**RFwdR,SFwdR** These counters are not supported because **BIND** 9 does not adopt the notion of *forwarding* as **BIND** 8 did.

**RAXFR** This counter is accessible in the Incoming Queries section.

RIQ This counter is accessible in the Incoming Requests section.

**ROpts** This counter is not supported because **BIND** 9 does not care about IP options in the first place.

# Chapter 7

# **BIND 9 Security Considerations**

# 7.1 Access Control Lists

Access Control Lists (ACLs) are address match lists that you can set up and nickname for future use in allow-notify, allow-query, allow-query-on, allow-recursion, allow-recursion-on, blackhole, allow-transfer, etc.

Using ACLs allows you to have finer control over who can access your name server, without cluttering up your config files with huge lists of IP addresses.

It is a *good idea* to use ACLs, and to control access to your server. Limiting access to your server by outside parties can help prevent spoofing and denial of service (DoS) attacks against your server.

Here is an example of how to properly apply ACLs:

```
// Set up an ACL named "bogusnets" that will block
// RFC1918 space and some reserved space, which is
// commonly used in spoofing attacks.
acl bogusnets {
        0.0.0.0/8; 192.0.2.0/24; 224.0.0.0/3;
        10.0.0.0/8; 172.16.0.0/12; 192.168.0.0/16;
};
// Set up an ACL called our-nets. Replace this with the
// real IP numbers.
acl our-nets { x.x.x.x/24; x.x.x.x/21; };
options {
  . . .
  . . .
 allow-query { our-nets; };
  allow-recursion { our-nets; };
 blackhole { bogusnets; };
zone "example.com" {
 type master;
  file "m/example.com";
  allow-query { any; };
};
```

This allows recursive queries of the server from the outside unless recursion has been previously disabled.

## 7.2 Chroot and Setuid

On UNIX servers, it is possible to run BIND in a *chrooted* environment (using the **chroot()** function) by specifying the "-t" option for **named**. This can help improve system security by placing BIND in a "sandbox", which will limit the damage done if a server is compromised.

Another useful feature in the UNIX version of BIND is the ability to run the daemon as an unprivileged user ( -u user). We suggest running as an unprivileged user when using the **chroot** feature.

Here is an example command line to load BIND in a **chroot** sandbox, **/var/named**, and to run **named setuid** to user 202:

/usr/local/sbin/named -u 202 -t /var/named

#### 7.2.1 The chroot Environment

In order for a **chroot** environment to work properly in a particular directory (for example, /var/named), you will need to set up an environment that includes everything BIND needs to run. From BIND's point of view, /var/named is the root of the filesystem. You will need to adjust the values of options like like **directory** and **pid-file** to account for this.

Unlike with earlier versions of BIND, you typically will *not* need to compile **named** statically nor install shared libraries under the new root. However, depending on your operating system, you may need to set up things like /dev/zero, /dev/random, /dev/log, and /etc/localtime.

# 7.2.2 Using the setuid Function

Prior to running the **named** daemon, use the **touch** utility (to change file access and modification times) or the **chown** utility (to set the user id and/or group id) on files to which you want BIND to write.

Note

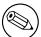

Note that if the **named** daemon is running as an unprivileged user, it will not be able to bind to new restricted ports if the server is reloaded.

# 7.3 Dynamic Update Security

Access to the dynamic update facility should be strictly limited. In earlier versions of BIND, the only way to do this was based on the IP address of the host requesting the update, by listing an IP address or network prefix in the **allow-update** zone option. This method is insecure since the source address of the update UDP packet is easily forged. Also note that if the IP addresses allowed by the **allow-update** option include the address of a slave server which performs forwarding of dynamic updates, the master can be trivially attacked by sending the update to the slave, which will forward it to the master with its own source IP address causing the master to approve it without question.

For these reasons, we strongly recommend that updates be cryptographically authenticated by means of transaction signatures (TSIG). That is, the **allow-update** option should list only TSIG key names, not IP addresses or network prefixes. Alternatively, the new **update-policy** option can be used.

Some sites choose to keep all dynamically-updated DNS data in a subdomain and delegate that subdomain to a separate zone. This way, the top-level zone containing critical data such as the IP addresses of public web and mail servers need not allow dynamic update at all.

# **Chapter 8**

# **Troubleshooting**

# 8.1 Common Problems

## 8.1.1 It's not working; how can I figure out what's wrong?

The best solution to solving installation and configuration issues is to take preventative measures by setting up logging files beforehand. The log files provide a source of hints and information that can be used to figure out what went wrong and how to fix the problem.

# 8.2 Incrementing and Changing the Serial Number

Zone serial numbers are just numbers — they aren't date related. A lot of people set them to a number that represents a date, usually of the form YYYYMMDDRR. Occasionally they will make a mistake and set them to a "date in the future" then try to correct them by setting them to the "current date". This causes problems because serial numbers are used to indicate that a zone has been updated. If the serial number on the slave server is lower than the serial number on the master, the slave server will attempt to update its copy of the zone.

Setting the serial number to a lower number on the master server than the slave server means that the slave will not perform updates to its copy of the zone.

The solution to this is to add 2147483647 (2^31-1) to the number, reload the zone and make sure all slaves have updated to the new zone serial number, then reset the number to what you want it to be, and reload the zone again.

# 8.3 Where Can I Get Help?

The Internet Systems Consortium (ISC) offers a wide range of support and service agreements for BIND and DHCP servers. Four levels of premium support are available and each level includes support for all ISC programs, significant discounts on products and training, and a recognized priority on bug fixes and non-funded feature requests. In addition, ISC offers a standard support agreement package which includes services ranging from bug fix announcements to remote support. It also includes training in BIND and DHCP.

To discuss arrangements for support, contact info@isc.org <mailto:info@isc.org> or visit the ISC web page at <a href="http://www.isc.org/services/support/">http://www.isc.org/services/support/</a>> to read more.

# Appendix A

# **Appendices**

# A.1 Release Notes for BIND Version 9.10.2b1

#### A.1.1 Introduction

This document summarizes changes since the last production release of BIND on the corresponding major release branch.

#### A.1.2 Download

The latest versions of BIND 9 software can always be found at <a href="http://www.isc.org/downloads/">http://www.isc.org/downloads/</a>. There you will find additional information about each release, source code, and pre-compiled versions for Microsoft Windows operating systems.

## A.1.3 Security Fixes

• A flaw in delegation handling could be exploited to put **named** into an infinite loop, in which each lookup of a name server triggered additional lookups of more name servers. This has been addressed by placing limits on the number of levels of recursion **named** will allow (default 7), and on the number of queries that it will send before terminating a recursive query (default 50).

The recursion depth limit is configured via the max-recursion-depth option, and the query limit via the max-recursion-queries option.

The flaw was discovered by Florian Maury of ANSSI, and is disclosed in CVE-2014-8500. [RT #37580]

• Two separate problems were identified in BIND's GeoIP code that could lead to an assertion failure. One was triggered by use of both IPv4 and IPv6 address families, the other by referencing a GeoIP database in named.conf which was not installed. Both are covered by CVE-2014-8680. [RT #37672] [RT #37679]

A less serious security flaw was also found in GeoIP: changes to the **geoip-directory** option in named.conf were ignored when running **rndc reconfig**. In theory, this could allow **named** to allow access to unintended clients.

135

### A.1.4 New Features

None

# A.1.5 Feature Changes

- ACLs containing **geoip asnum** elements were not correctly matched unless the full organization name was specified in the ACL (as in **geoip asnum** "AS1234 Example, Inc.";). They can now match against the AS number alone (as in **geoip asnum** "AS1234";).
- When using native PKCS#11 cryptography (i.e., **configure –enable-native-pkcs11**) HSM PINs of up to 256 characters can now be used.
- NXDOMAIN responses to queries of type DS are now cached separately from those for other types. This helps when using "grafted" zones of type forward, for which the parent zone does not contain a delegation, such as local top-level domains. Previously a query of type DS for such a zone could cause the zone apex to be cached as NXDOMAIN, blocking all subsequent queries. (Note: This change is only helpful when DNSSEC validation is not enabled. "Grafted" zones without a delegation in the parent are not a recommended configuration.)
- NOTIFY messages that are sent because a zone has been updated are now given priority above NOTIFY messages that were scheduled when the server started up. This should mitigate delays in zone propagation when servers are restarted frequently.
- Errors reported when running **rndc addzone** (e.g., when a zone file cannot be loaded) have been clarified to make it easier to diagnose problems.
- Added support for OPENPGPKEY type.
- When encountering an authoritative name server whose name is an alias pointing to another name, the resolver treats this as an error and skips to the next server. Previously this happened silently; now the error will be logged to the newly-created "cname" log category.
- If named is not configured to validate the answer then allow fallback to plain DNS on timeout even when we know the server supports EDNS. This will allow the server to potentially resolve signed queries when TCP is being blocked.

## A.1.6 Bug Fixes

- dig, host and nslookup aborted when encountering a name which, after appending search list elements, exceeded 255 bytes. Such names are now skipped, but processing of other names will continue. [RT #36892]
- The error message generated when **named-checkzone** or **named-checkconf -z** encounters a \$TTL directive without a value has been clarified. [RT #37138]
- Semicolon characters (;) included in TXT records were incorrectly escaped with a backslash when the record was displayed as text. This is actually only necessary when there are no quotation marks. [RT #37159]
- When files opened for writing by **named**, such as zone journal files, were referenced more than once in <code>named.conf</code>, it could lead to file corruption as multiple threads wrote to the same file. This is now detected when loading <code>named.conf</code> and reported as an error. [RT #37172]
- **dnssec-keygen -S** failed to generate successor keys for some algorithm types (including ECDSA and GOST) due to a difference in the content of private key files. This has been corrected. [RT #37183]
- UPDATE messages that arrived too soon after an rndc thaw could be lost. [RT #37233]
- Forwarding of UPDATE messages did not work when they were signed with SIG(0); they resulted in a BADSIG response code. [RT #37216]
- When checking for updates to trust anchors listed in managed-keys, **named** now revalidates keys based on the current set of active trust anchors, without relying on any cached record of previous validation. [RT #37506]

- Large-system tuning (**configure –with-tuning=large**) caused problems on some platforms by setting a socket receive buffer size that was too large. This is now detected and corrected at run time. [RT #37187]
- When NXDOMAIN redirection is in use, queries for a name that is present in the redirection zone but a type that is not present will now return NOERROR instead of NXDOMAIN.
- When a zone contained a delegation to an IPv6 name server but not an IPv4 name server, it was possible for a memory reference to be left un-freed. This caused an assertion failure on server shutdown, but was otherwise harmless. [RT #37796]
- Due to an inadvertent removal of code in the previous release, when **named** encountered an authoritative name server which dropped all EDNS queries, it did not always try plain DNS. This has been corrected. [RT #37965]
- A regression caused nsupdate to use the default recursive servers rather than the SOA MNAME server when sending the UPDATE.
- Adjusted max-recursion-queries to accommodate the smaller initial packet sizes used in BIND 9.10 and higher when contacting authoritative servers for the first time.

#### A.1.7 End of Life

The end of life for BIND 9.10 is yet to be determined but will not be before BIND 9.12.0 has been released for 6 months. <a href="https://www.isc.org/downloads/software-support-policy/">https://www.isc.org/downloads/software-support-policy/</a>

#### A.1.8 Thank You

Thank you to everyone who assisted us in making this release possible. If you would like to contribute to ISC to assist us in continuing to make quality open source software, please visit our donations page at <a href="http://www.isc.org/donate/">http://www.isc.org/donate/</a>>.

# A.2 Acknowledgments

# A.2.1 A Brief History of the DNS and BIND

Although the "official" beginning of the Domain Name System occurred in 1984 with the publication of RFC 920, the core of the new system was described in 1983 in RFCs 882 and 883. From 1984 to 1987, the ARPAnet (the precursor to today's Internet) became a testbed of experimentation for developing the new naming/addressing scheme in a rapidly expanding, operational network environment. New RFCs were written and published in 1987 that modified the original documents to incorporate improvements based on the working model. RFC 1034, "Domain Names-Concepts and Facilities", and RFC 1035, "Domain Names-Implementation and Specification" were published and became the standards upon which all DNS implementations are built.

The first working domain name server, called "Jeeves", was written in 1983-84 by Paul Mockapetris for operation on DEC Tops-20 machines located at the University of Southern California's Information Sciences Institute (USC-ISI) and SRI International's Network Information Center (SRI-NIC). A DNS server for Unix machines, the Berkeley Internet Name Domain (BIND) package, was written soon after by a group of graduate students at the University of California at Berkeley under a grant from the US Defense Advanced Research Projects Administration (DARPA).

Versions of BIND through 4.8.3 were maintained by the Computer Systems Research Group (CSRG) at UC Berkeley. Douglas Terry, Mark Painter, David Riggle and Songnian Zhou made up the initial BIND project team. After that, additional work on the software package was done by Ralph Campbell. Kevin Dunlap, a Digital Equipment Corporation employee on loan to the CSRG, worked on BIND for 2 years, from 1985 to 1987. Many other people also contributed to BIND development during that time: Doug

Kingston, Craig Partridge, Smoot Carl-Mitchell, Mike Muuss, Jim Bloom and Mike Schwartz. BIND maintenance was subsequently handled by Mike Karels and Øivind Kure.

BIND versions 4.9 and 4.9.1 were released by Digital Equipment Corporation (now Compaq Computer Corporation). Paul Vixie, then a DEC employee, became BIND's primary caretaker. He was assisted by Phil Almquist, Robert Elz, Alan Barrett, Paul Albitz, Bryan Beecher, Andrew Partan, Andy Cherenson, Tom Limoncelli, Berthold Paffrath, Fuat Baran, Anant Kumar, Art Harkin, Win Treese, Don Lewis, Christophe Wolfhugel, and others.

In 1994, BIND version 4.9.2 was sponsored by Vixie Enterprises. Paul Vixie became BIND's principal architect/programmer.

BIND versions from 4.9.3 onward have been developed and maintained by the Internet Systems Consortium and its predecessor, the Internet Software Consortium, with support being provided by ISC's sponsors.

As co-architects/programmers, Bob Halley and Paul Vixie released the first production-ready version of BIND version 8 in May 1997.

BIND version 9 was released in September 2000 and is a major rewrite of nearly all aspects of the underlying BIND architecture.

BIND versions 4 and 8 are officially deprecated. No additional development is done on BIND version 4 or BIND version 8.

BIND development work is made possible today by the sponsorship of several corporations, and by the tireless work efforts of numerous individuals.

# A.3 General DNS Reference Information

## A.3.1 IPv6 addresses (AAAA)

IPv6 addresses are 128-bit identifiers for interfaces and sets of interfaces which were introduced in the DNS to facilitate scalable Internet routing. There are three types of addresses: *Unicast*, an identifier for a single interface; *Anycast*, an identifier for a set of interfaces; and *Multicast*, an identifier for a set of interfaces. Here we describe the global Unicast address scheme. For more information, see RFC 3587, "Global Unicast Address Format."

IPv6 unicast addresses consist of a *global routing prefix*, a *subnet identifier*, and an *interface identifier*.

The global routing prefix is provided by the upstream provider or ISP, and (roughly) corresponds to the IPv4 network section of the address range. The subnet identifier is for local subnetting, much the same as subnetting an IPv4 /16 network into /24 subnets. The interface identifier is the address of an individual interface on a given network; in IPv6, addresses belong to interfaces rather than to machines.

The subnetting capability of IPv6 is much more flexible than that of IPv4: subnetting can be carried out on bit boundaries, in much the same way as Classless InterDomain Routing (CIDR), and the DNS PTR representation ("nibble" format) makes setting up reverse zones easier.

The Interface Identifier must be unique on the local link, and is usually generated automatically by the IPv6 implementation, although it is usually possible to override the default setting if necessary. A typical IPv6 address might look like: 2001:db8:201:9:a00:20ff:fe81:2b32

IPv6 address specifications often contain long strings of zeros, so the architects have included a short-hand for specifying them. The double colon ('::') indicates the longest possible string of zeros that can fit, and can be used only once in an address.

# A.4 Bibliography (and Suggested Reading)

# A.4.1 Request for Comments (RFCs)

Specification documents for the Internet protocol suite, including the DNS, are published as part of the Request for Comments (RFCs) series of technical notes. The standards themselves are defined by the Internet Engineering Task Force (IETF) and the Internet Engineering Steering Group (IESG). RFCs can be obtained online via FTP at:

ftp://www.isi.edu/in-notes/RFCxxxx.txt < ftp://www.isi.edu/in-notes/>

(where xxxx is the number of the RFC). RFCs are also available via the Web at:

<http://www.ietf.org/rfc/>.

# References

#### **Standards**

| [RFC1034] | Domain Names — Concepts and Facilities, P.V. Mockapetris, November 1987.           |
|-----------|------------------------------------------------------------------------------------|
| [RFC1035] | Domain Names — Implementation and Specification, P. V. Mockapetris, November 1987. |
| [RFC974]  | Mail Routing and the Domain System, C. Partridge, January 1986.                    |

# **Proposed Standards**

| [RFC1995] | Incremental Zone Transfer in DNS, M. Ohta, August 1996.                                                                                                    |  |  |  |  |
|-----------|----------------------------------------------------------------------------------------------------|--|--|--|--|
| [RFC1996] | A Mechanism for Prompt Notification of Zone Changes, P. Vixie, August 1996.                                                                                                    |  |  |  |  |
| [RFC2136] | <i>Dynamic Updates in the Domain Name System, P. Vixie, S. Thomson, Y. Rekhter, and J. Bound, April 1997.</i>                                                                   |  |  |  |  |
| [RFC2181] | Clarifications to the DNS Specification, R., R. Bush Elz, July 1997.                                                                                                    |  |  |  |  |
| [RFC2308] | Negative Caching of DNS Queries, M. Andrews, March 1998.                                                                                                    |  |  |  |  |
| [RFC2671] | Extension Mechanisms for DNS (EDNS0), P. Vixie, August 1997.                                                                                                    |  |  |  |  |
| [RFC2672] | Non-Terminal DNS Name Redirection, M. Crawford, August 1999.                                                                                                    |  |  |  |  |
| [RFC2845] | Secret Key Transaction Authentication for DNS (TSIG), P. Vixie, O. Gudmundsson, D. Eastlake, 3rd, and B. Wellington, May 2000.                                                  |  |  |  |  |
| [RFC2930] | Secret Key Establishment for DNS (TKEY RR), D. Eastlake, 3rd, September 2000.                                                                                                   |  |  |  |  |
| [RFC2931] | DNS Request and Transaction Signatures (SIG(0)s), D. Eastlake, 3rd, September 2000.                                                                                             |  |  |  |  |
| [RFC3007] | Secure Domain Name System (DNS) Dynamic Update, B. Wellington, November 2000.                                                                                                   |  |  |  |  |
| [RFC3645] | Generic Security Service Algorithm for Secret Key Transaction Authentication for DNS (GSSTSIG), S. Kwan, P. Garg, J. Gilroy, L. Esibov, J. Westhead, and R. Hall, October 2003. |  |  |  |  |

# **DNS Security Proposed Standards**

| [RFC3225] | Indicating Resolver Support of DNSSEC, D. Conrad, December 2001.                                                          |
|-----------|----------------------------------------------------------------------------------------------------|
| [RFC3833] | Threat Analysis of the Domain Name System (DNS), D. Atkins and R. Austein, August 2004.                                   |
| [RFC4033] | <i>DNS Security Introduction and Requirements</i> , R. Arends, R. Austein, M. Larson, D. Massey, and S. Rose, March 2005. |

- [RFC4034] Resource Records for the DNS Security Extensions, R. Arends, R. Austein, M. Larson, D. Massey, and S. Rose, March 2005.
- [RFC4035] *Protocol Modifications for the DNS Security Extensions*, R. Arends, R. Austein, M. Larson, D. Massey, and S. Rose, March 2005.

# Other Important RFCs About DNS Implementation

- [RFC1535] A Security Problem and Proposed Correction With Widely Deployed DNS Software., E. Gavron, October 1993.
- [RFC1536] *Common DNS Implementation Errors and Suggested Fixes*, A. Kumar, J. Postel, C. Neuman, P. Danzig, and S. Miller, October 1993.
- [RFC1982] Serial Number Arithmetic, R. Elz and R. Bush, August 1996.
- [RFC4074] *Common Misbehaviour Against DNS Queries for IPv6 Addresses*, Y. Morishita and T. Jinmei, May 2005.

# **Resource Record Types**

- [RFC1183] New DNS RR Definitions, C.F. Everhart, L. A. Mamakos, R. Ullmann, and P. Mockapetris, October 1990.
- [RFC1706] DNS NSAP Resource Records, B. Manning and R. Colella, October 1994.
- [RFC1876] *A Means for Expressing Location Information in the Domain Name System,* C. Davis, P. Vixie, T., and I. Dickinson, January 1996.
- [RFC2052] A DNS RR for Specifying the Location of Services., A. Gulbrandsen and P. Vixie, October 1996.
- [RFC2163] Using the Internet DNS to Distribute MIXER Conformant Global Address Mapping, A. Allocchio, January 1998.
- [RFC2168] Resolution of Uniform Resource Identifiers using the Domain Name System, R. Daniel and M. Mealling, June 1997.
- [RFC2230] Key Exchange Delegation Record for the DNS, R. Atkinson, October 1997.
- [RFC2536] DSA KEYs and SIGs in the Domain Name System (DNS), D. Eastlake, 3rd, March 1999.
- [RFC2537] RSA/MD5 KEYs and SIGs in the Domain Name System (DNS), D. Eastlake, 3rd, March 1999.
- [RFC2538] Storing Certificates in the Domain Name System (DNS), D. Eastlake, 3rd and O. Gudmundsson, March 1999.
- [RFC2539] Storage of Diffie-Hellman Keys in the Domain Name System (DNS), D. Eastlake, 3rd, March 1999.
- [RFC2540] Detached Domain Name System (DNS) Information, D. Eastlake, 3rd, March 1999.
- [RFC2782] A DNS RR for specifying the location of services (DNS SRV), A. GulbrandsenP. VixieL. Esibov, February 2000.
- [RFC2915] The Naming Authority Pointer (NAPTR) DNS Resource Record, M. MeallingR. Daniel, September 2000.
- [RFC3110] RSA/SHA-1 SIGs and RSA KEYs in the Domain Name System (DNS), D. Eastlake, 3rd, May 2001.
- [RFC3123] A DNS RR Type for Lists of Address Prefixes (APL RR), P. Koch, June 2001.
- [RFC3596] DNS Extensions to support IP version 6, S. Thomson, C. Huitema, V. Ksinant, and M. Souissi, October 2003.

[RFC3597] Handling of Unknown DNS Resource Record (RR) Types, A. Gustafsson, September 2003.

# DNS and the Internet

| [RFC1101] | DNS Encoding of Network Names and Other Types, P. V. Mockapetris, April 1989.                                                |
|-----------|----------------------------------------------------------------------------------------------------|
| [RFC1123] | Requirements for Internet Hosts - Application and Support, Braden, October 1989.                                             |
| [RFC1591] | Domain Name System Structure and Delegation, J. Postel, March 1994.                                                          |
| [RFC2317] | Classless IN-ADDR.ARPA Delegation, H. Eidnes, G. de Groot, and P. Vixie, March 1998.                                         |
| [RFC2826] | IAB Technical Comment on the Unique DNS Root, Internet Architecture Board, May 2000.                                         |
| [RFC2929] | <i>Domain Name System (DNS) IANA Considerations</i> , D. Eastlake, 3rd, E. Brunner-Williams, and B. Manning, September 2000. |

# **DNS Operations**

| [RFC1033] | Domain administrators operations guide., M. Lottor, November 1987.                  |
|-----------|-------------------------------------------------------------------------------------|
| [RFC1537] | Common DNS Data File Configuration Errors, P. Beertema, October 1993.               |
| [RFC1912] | Common DNS Operational and Configuration Errors, D. Barr, February 1996.            |
| [RFC2010] | Operational Criteria for Root Name Servers., B. Manning and P. Vixie, October 1996. |
| [RFC2219] | Use of DNS Aliases for Network Services., M. Hamilton and R. Wright, October 1997.  |

# **Internationalized Domain Names**

| [RFC2825] | A Tangled Web: Issues of I18N, Domain Names, and the Other Internet protocols, IAB and R. Daigle, May 2000.                    |
|-----------|----------------------------------------------------------------------------------------------------|
| [RFC3490] | <i>Internationalizing Domain Names in Applications (IDNA)</i> , P. Faltstrom, P. Hoffman, and A. Costello, March 2003.         |
| [RFC3491] | Nameprep: A Stringprep Profile for Internationalized Domain Names, P. Hoffman and M. Blanchet, March 2003.                     |
| [RFC3492] | Punycode: A Bootstring encoding of Unicode for Internationalized Domain Names in Applications (IDNA), A. Costello, March 2003. |

# Other DNS-related RFCs

| [RFC1464] | Using the Domain Name System To Store Arbitrary String Attributes, R. Rosenbaum, May 1993.   |
|-----------|----------------------------------------------------------------------------------------------|
| [RFC1713] | Tools for DNS Debugging, A. Romao, November 1994.                                            |
| [RFC1794] | DNS Support for Load Balancing, T. Brisco, April 1995.                                       |
| [RFC2240] | A Legal Basis for Domain Name Allocation, O. Vaughan, November 1997.                         |
| [RFC2345] | Domain Names and Company Name Retrieval, J. Klensin, T. Wolf, and G. Oglesby, May 1998.      |
| [RFC2352] | A Convention For Using Legal Names as Domain Names, O. Vaughan, May 1998.                    |
| [RFC3071] | Reflections on the DNS, RFC 1591, and Categories of Domains, J. Klensin, February 2001.      |
| [RFC3258] | Distributing Authoritative Name Servers via Shared Unicast Addresses, T. Hardie, April 2002. |
| [RFC3901] | DNS IPv6 Transport Operational Guidelines, A. Durand and J. Ihren, September 2004.           |

141

BIND 9.10.2b1

# Obsolete and Unimplemented Experimental RFC

| [RFC1712] | DNS Encoding of Geographical Location, C. Farrell, M. Schulze, S. Pleitner, and D. Baldoni, November 1994. |
|-----------|----------------------------------------------------------------------------------------------------|
| [RFC2673] | Binary Labels in the Domain Name System, M. Crawford, August 1999.                                         |

[RFC2874] DNS Extensions to Support IPv6 Address Aggregation and Renumbering, M. Crawford and C. Huitema, July 2000.

# **Obsoleted DNS Security RFCs**

| [RFC2065] | Domain Name System Security Extensions, D. Eastlake, 3rd and C. Kaufman, January 1997.                                                 |
|-----------|----------------------------------------------------------------------------------------------------|
| [RFC2137] | Secure Domain Name System Dynamic Update, D. Eastlake, 3rd, April 1997.                                                                |
| [RFC2535] | Domain Name System Security Extensions, D. Eastlake, 3rd, March 1999.                                                                  |
| [RFC3008] | Domain Name System Security (DNSSEC) Signing Authority, B. Wellington, November 2000.                                                  |
| [RFC3090] | DNS Security Extension Clarification on Zone Status, E. Lewis, March 2001.                                                             |
| [RFC3445] | Limiting the Scope of the KEY Resource Record (RR), D. Massey and S. Rose, December 2002.                                              |
| [RFC3655] | Redefinition of DNS Authenticated Data (AD) bit, B. Wellington and O. Gudmundsson, November 2003.                                      |
| [RFC3658] | Delegation Signer (DS) Resource Record (RR), O. Gudmundsson, December 2003.                                                            |
| [RFC3755] | Legacy Resolver Compatibility for Delegation Signer (DS), S. Weiler, May 2004.                                                         |
| [RFC3757] | Domain Name System KEY (DNSKEY) Resource Record (RR) Secure Entry Point (SEP) Flag, O. Kolkman, J. Schlyter, and E. Lewis, April 2004. |
| [RFC3845] | DNS Security (DNSSEC) NextSECure (NSEC) RDATA Format, J. Schlyter, August 2004.                                                        |

## A.4.2 Internet Drafts

Internet Drafts (IDs) are rough-draft working documents of the Internet Engineering Task Force. They are, in essence, RFCs in the preliminary stages of development. Implementors are cautioned not to regard IDs as archival, and they should not be quoted or cited in any formal documents unless accompanied by the disclaimer that they are "works in progress." IDs have a lifespan of six months after which they are deleted unless updated by their authors.

# A.4.3 Other Documents About BIND

# References

[1] DNS and BIND, Paul Albitz and Cricket Liu, Copyright © 1998 Sebastopol, CA: O'Reilly and Associates.

# A.5 BIND 9 DNS Library Support

This version of BIND 9 "exports" its internal libraries so that they can be used by third-party applications more easily (we call them "export" libraries in this document). In addition to all major DNS-related APIs BIND 9 is currently using, the export libraries provide the following features:

- The newly created "DNS client" module. This is a higher level API that provides an interface to name resolution, single DNS transaction with a particular server, and dynamic update. Regarding name resolution, it supports advanced features such as DNSSEC validation and caching. This module supports both synchronous and asynchronous mode.
- The new "IRS" (Information Retrieval System) library. It provides an interface to parse the traditional resolv.conf file and more advanced, DNS-specific configuration file for the rest of this package (see the description for the dns.conf file below).
- As part of the IRS library, newly implemented standard address-name mapping functions, getaddrinfo() and getnameinfo(), are provided. They use the DNSSEC-aware validating resolver backend, and could use other advanced features of the BIND 9 libraries such as caching. The getaddrinfo() function resolves both A and AAAA RRs concurrently (when the address family is unspecified).
- An experimental framework to support other event libraries than BIND 9's internal event task system.

# A.5.1 Prerequisite

GNU make is required to build the export libraries (other part of BIND 9 can still be built with other types of make). In the reminder of this document, "make" means GNU make. Note that in some platforms you may need to invoke a different command name than "make" (e.g. "gmake") to indicate it's GNU make.

# A.5.2 Compilation

```
$ ./configure --enable-exportlib [other flags]
$ make
```

This will create (in addition to usual BIND 9 programs) and a separate set of libraries under the lib/export directory. For example, <code>lib/export/dns/libdns.a</code> is the archive file of the export version of the BIND 9 DNS library. Sample application programs using the libraries will also be built under the lib/export/samples directory (see below).

## A.5.3 Installation

```
$ cd lib/export
$ make install
```

This will install library object files under the directory specified by the –with-export-libdir configure option (default: EPREFIX/lib/bind9), and header files under the directory specified by the –with-export-includedir configure option (default: PREFIX/include/bind9). Root privilege is normally required. "make install" at the top directory will do the same.

To see how to build your own application after the installation, see lib/export/samples/Makefile-postinstall.in.

#### A.5.4 Known Defects/Restrictions

• Currently, win32 is not supported for the export library. (Normal BIND 9 application can be built as before).

• The "fixed" RRset order is not (currently) supported in the export library. If you want to use "fixed" RRset order for, e.g. **named** while still building the export library even without the fixed order support, build them separately:

```
$ ./configure --enable-fixed-rrset [other flags, but not --enable-exportlib]
$ make
$ ./configure --enable-exportlib [other flags, but not --enable-fixed-rrset]
$ cd lib/export
$ make
```

- The client module and the IRS library currently do not support DNSSEC validation using DLV (the underlying modules can handle it, but there is no tunable interface to enable the feature).
- RFC 5011 is not supported in the validating stub resolver of the export library. In fact, it is not clear whether it should: trust anchors would be a system-wide configuration which would be managed by an administrator, while the stub resolver will be used by ordinary applications run by a normal user.
- Not all common /etc/resolv.conf options are supported in the IRS library. The only available options in this version are "debug" and "ndots".

#### A.5.5 The dns.conf File

The IRS library supports an "advanced" configuration file related to the DNS library for configuration parameters that would be beyond the capability of the resolv.conf file. Specifically, it is intended to provide DNSSEC related configuration parameters. By default the path to this configuration file is /etc/dns.conf. This module is very experimental and the configuration syntax or library interfaces may change in future versions. Currently, only the **trusted-keys** statement is supported, whose syntax is the same as the same name of statement for named.conf. (See Section 6.2.21 for details.)

#### A.5.6 Sample Applications

Some sample application programs using this API are provided for reference. The following is a brief description of these applications.

#### A.5.6.1 sample: a simple stub resolver utility

It sends a query of a given name (of a given optional RR type) to a specified recursive server, and prints the result as a list of RRs. It can also act as a validating stub resolver if a trust anchor is given via a set of command line options.

Usage: sample [options] server\_address hostname

Options and Arguments:

**-t RRtype** specify the RR type of the query. The default is the A RR.

[-a algorithm] [-e] -k keyname -K keystring specify a command-line DNS key to validate the answer. For example, to specify the following DNSKEY of example.com:

```
example.com. 3600 IN DNSKEY 257 3 5 xxx
```

specify the options as follows:

```
-e -k example.com -K "xxx"
```

-e means that this key is a zone's "key signing key" (as known as "secure Entry point"). When -a is omitted rsasha1 will be used by default.

-s domain:alt\_server\_address specify a separate recursive server address for the specific "domain". Example: -s example.com:2001:db8::1234

server\_address an IP(v4/v6) address of the recursive server to which queries are sent.

**hostname** the domain name for the query

#### A.5.6.2 sample-async: a simple stub resolver, working asynchronously

Similar to "sample", but accepts a list of (query) domain names as a separate file and resolves the names asynchronously.

Usage: sample-async [-s server\_address] [-t RR\_type] input\_file

**Options and Arguments:** 

- **-s server\_address** an IPv4 address of the recursive server to which queries are sent. (IPv6 addresses are not supported in this implementation)
- **-t RR**\_**type** specify the RR type of the queries. The default is the A RR.

**input\_file** a list of domain names to be resolved. each line consists of a single domain name. Example:

```
www.example.com
mx.example.net
ns.xxx.example
```

#### A.5.6.3 sample-request: a simple DNS transaction client

It sends a query to a specified server, and prints the response with minimal processing. It doesn't act as a "stub resolver": it stops the processing once it gets any response from the server, whether it's a referral or an alias (CNAME or DNAME) that would require further queries to get the ultimate answer. In other words, this utility acts as a very simplified **dig**.

Usage: sample-request [-t RRtype] server\_address hostname

Options and Arguments:

**-t RRtype** specify the RR type of the queries. The default is the A RR.

**server\_address** an IP(v4/v6) address of the recursive server to which the query is sent.

hostname the domain name for the query

#### A.5.6.4 sample-gai: getaddrinfo() and getnameinfo() test code

This is a test program to check getaddrinfo() and getnameinfo() behavior. It takes a host name as an argument, calls getaddrinfo() with the given host name, and calls getnameinfo() with the resulting IP addresses returned by getaddrinfo(). If the dns.conf file exists and defines a trust anchor, the underlying resolver will act as a validating resolver, and getaddrinfo()/getnameinfo() will fail with an EALINSECUREDATA error when DNSSEC validation fails.

Usage: sample-gai hostname

#### A.5.6.5 sample-update: a simple dynamic update client program

It accepts a single update command as a command-line argument, sends an update request message to the authoritative server, and shows the response from the server. In other words, this is a simplified **nsupdate**.

Usage: sample-update [options] (add|delete) "update data"

Options and Arguments:

- -a auth\_server An IP address of the authoritative server that has authority for the zone containing the update name. This should normally be the primary authoritative server that accepts dynamic updates. It can also be a secondary server that is configured to forward update requests to the primary server.
- **-k keyfile** A TSIG key file to secure the update transaction. The keyfile format is the same as that for the nsupdate utility.
- **-p prerequisite** A prerequisite for the update (only one prerequisite can be specified). The prerequisite format is the same as that is accepted by the nsupdate utility.
- **-r recursive\_server** An IP address of a recursive server that this utility will use. A recursive server may be necessary to identify the authoritative server address to which the update request is sent.
- -z zonename The domain name of the zone that contains

(add|delete) Specify the type of update operation. Either "add" or "delete" must be specified.

"update data" Specify the data to be updated. A typical example of the data would look like "name TTL RRtype RDATA".

#### Note

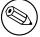

In practice, either -a or -r must be specified. Others can be optional; the underlying library routine tries to identify the appropriate server and the zone name for the update.

Examples: assuming the primary authoritative server of the dynamic.example.com zone has an IPv6 address 2001:db8::1234,

\$ sample-update -a sample-update -k Kxxx.+nnn+mmmm.key add "foo.dynamic.example.com 30 IN

adds an A RR for foo.dynamic.example.com using the given key.

\$ sample-update -a sample-update -k Kxxx.+nnn+mmmm.key delete "foo.dynamic.example.com removes all A RRs for foo.dynamic.example.com using the given key.

\$ sample-update -a sample-update -k Kxxx.+nnn+mmmm.key delete "foo.dynamic.example.con removes all RRs for foo.dynamic.example.com using the given key.

#### A.5.6.6 nsprobe: domain/name server checker in terms of RFC 4074

It checks a set of domains to see the name servers of the domains behave correctly in terms of RFC 4074. This is included in the set of sample programs to show how the export library can be used in a DNS-related application.

Usage: nsprobe [-d] [-v [-v...]] [-c cache\_address] [input\_file]
Options

- -d run in the "debug" mode. with this option nsprobe will dump every RRs it receives.
- -v increase verbosity of other normal log messages. This can be specified multiple times
- **-c cache\_address** specify an IP address of a recursive (caching) name server. nsprobe uses this server to get the NS RRset of each domain and the A and/or AAAA RRsets for the name servers. The default value is 127.0.0.1.

input\_file a file name containing a list of domain (zone) names to be probed. when omitted the standard input will be used. Each line of the input file specifies a single domain name such as "example.com". In general this domain name must be the apex name of some DNS zone (unlike normal "host names" such as "www.example.com"). nsprobe first identifies the NS RRsets for the given domain name, and sends A and AAAA queries to these servers for some "widely used" names under the zone; specifically, adding "www" and "ftp" to the zone name.

# A.5.7 Library References

As of this writing, there is no formal "manual" of the libraries, except this document, header files (some of them provide pretty detailed explanations), and sample application programs.

# Appendix B

# Manual pages

# B.1 dig

# Name

```
dig - DNS lookup utility
```

# **Synopsis**

#### **DESCRIPTION**

dig (domain information groper) is a flexible tool for interrogating DNS name servers. It performs DNS lookups and displays the answers that are returned from the name server(s) that were queried. Most DNS administrators use dig to troubleshoot DNS problems because of its flexibility, ease of use and clarity of output. Other lookup tools tend to have less functionality than dig.

Although **dig** is normally used with command-line arguments, it also has a batch mode of operation for reading lookup requests from a file. A brief summary of its command-line arguments and options is printed when the -h option is given. Unlike earlier versions, the BIND 9 implementation of **dig** allows multiple lookups to be issued from the command line.

Unless it is told to query a specific name server, **dig** will try each of the servers listed in /etc/resolv.conf. If no usable server addresses are found, **dig** will send the query to the local host.

When no command line arguments or options are given, dig will perform an NS query for "." (the root).

It is possible to set per-user defaults for **dig** via \${HOME}/.digrc. This file is read and any options in it are applied before the command line arguments.

The IN and CH class names overlap with the IN and CH top level domain names. Either use the -t and -c options to specify the type and class, use the -q the specify the domain name, or use "IN." and "CH." when looking up these top level domains.

149

#### SIMPLE USAGE

A typical invocation of **dig** looks like:

dig @server name type

where:

**server** is the name or IP address of the name server to query. This can be an IPv4 address in dotted-decimal notation or an IPv6 address in colon-delimited notation. When the supplied <code>server</code> argument is a hostname, <code>dig</code> resolves that name before querying that name server.

If no server argument is provided, **dig** consults /etc/resolv.conf; if an address is found there, it queries the name server at that address. If either of the -4 or -6 options are in use, then only addresses for the corresponding transport will be tried. If no usable addresses are found, **dig** will send the query to the local host. The reply from the name server that responds is displayed.

**name** is the name of the resource record that is to be looked up.

**type** indicates what type of query is required — ANY, A, MX, SIG, etc. *type* can be any valid query type. If no *type* argument is supplied, **dig** will perform a lookup for an A record.

#### **OPTIONS**

The -b option sets the source IP address of the query to address. This must be a valid address on one of the host's network interfaces or "0.0.0.0" or "::". An optional port may be specified by appending "#<port>"

The default query class (IN for internet) is overridden by the -c option. *class* is any valid class, such as HS for Hesiod records or CH for Chaosnet records.

The -f option makes **dig** operate in batch mode by reading a list of lookup requests to process from the file filename. The file contains a number of queries, one per line. Each entry in the file should be organized in the same way they would be presented as queries to **dig** using the command-line interface.

The -m option enables memory usage debugging.

If a non-standard port number is to be queried, the -p option is used. port # is the port number that **dig** will send its queries instead of the standard DNS port number 53. This option would be used to test a name server that has been configured to listen for queries on a non-standard port number.

The -4 option forces **dig** to only use IPv4 query transport. The -6 option forces **dig** to only use IPv6 query transport.

The -t option sets the query type to type. It can be any valid query type which is supported in BIND 9. The default query type is "A", unless the -x option is supplied to indicate a reverse lookup. A zone transfer can be requested by specifying a type of AXFR. When an incremental zone transfer (IXFR) is required, type is set to ixfr=N. The incremental zone transfer will contain the changes made to the zone since the serial number in the zone's SOA record was N.

The -q option sets the query name to name. This is useful to distinguish the name from other arguments.

The -v causes **dig** to print the version number and exit.

Reverse lookups — mapping addresses to names — are simplified by the -x option. addr is an IPv4 address in dotted-decimal notation, or a colon-delimited IPv6 address. When this option is used, there is no need to provide the name, class and type arguments. dig automatically performs a lookup for a name like 11.12.13.10.in-addr.arpa and sets the query type and class to PTR and IN respectively. By default, IPv6 addresses are looked up using nibble format under the IP6.ARPA domain. To use the older RFC1886 method using the IP6.INT domain specify the -i option. Bit string labels (RFC2874) are now experimental and are not attempted.

To sign the DNS queries sent by  $\operatorname{dig}$  and their responses using transaction signatures (TSIG), specify a TSIG key file using the -k option. You can also specify the TSIG key itself on the command line using the -y option; hmac is the type of the TSIG, default HMAC-MD5, name is the name of the TSIG key and key is the actual key. The key is a base-64 encoded string, typically generated by dnssec-keygen(8). Caution should be taken when using the -y option on multi-user systems as the key can be visible in the output from ps(1) or in the shell's history file. When using TSIG authentication with  $\operatorname{dig}$ , the name server that is queried needs to know the key and algorithm that is being used. In BIND, this is done by providing appropriate  $\operatorname{key}$  and  $\operatorname{server}$  statements in  $\operatorname{named}$ . conf.

# **QUERY OPTIONS**

**dig** provides a number of query options which affect the way in which lookups are made and the results displayed. Some of these set or reset flag bits in the query header, some determine which sections of the answer get printed, and others determine the timeout and retry strategies.

Each query option is identified by a keyword preceded by a plus sign (+). Some keywords set or reset an option. These may be preceded by the string no to negate the meaning of that keyword. Other keywords assign values to options like the timeout interval. They have the form <code>+keyword=value</code>. The query options are:

- +[no]aaflag A synonym for +[no]aaonly.
- +[no]aaonly Sets the "aa" flag in the query.
- +[no]additional Display [do not display] the additional section of a reply. The default is to display it.
- +[no]adflag Set [do not set] the AD (authentic data) bit in the query. This requests the server to return whether all of the answer and authority sections have all been validated as secure according to the security policy of the server. AD=1 indicates that all records have been validated as secure and the answer is not from a OPT-OUT range. AD=0 indicate that some part of the answer was insecure or not validated. This bit is set by default.
- +[no]all Set or clear all display flags.
- +[no] answer Display [do not display] the answer section of a reply. The default is to display it.
- +[no]authority Display [do not display] the authority section of a reply. The default is to display it.
- +[no]besteffort Attempt to display the contents of messages which are malformed. The default is to not display malformed answers.
- **+bufsize=B** Set the UDP message buffer size advertised using EDNS0 to *B* bytes. The maximum and minimum sizes of this buffer are 65535 and 0 respectively. Values outside this range are rounded up or down appropriately. Values other than zero will cause a EDNS query to be sent.
- +[no]cdflag Set [do not set] the CD (checking disabled) bit in the query. This requests the server to not perform DNSSEC validation of responses.
- +[no]cl Display [do not display] the CLASS when printing the record.

- +[no]cmd Toggles the printing of the initial comment in the output identifying the version of dig and the query options that have been applied. This comment is printed by default.
- +[no]comments Toggle the display of comment lines in the output. The default is to print comments.
- **+[no]crypto** Toggle the display of cryptographic fields in DNSSEC records. The contents of these field are unnecessary to debug most DNSSEC validation failures and removing them makes it easier to see the common failures. The default is to display the fields. When omitted they are replaced by the string "[omitted]" or in the DNSKEY case the key id is displayed as the replacement, e.g. "[key id = value]".
- +[no]defname Deprecated, treated as a synonym for +[no]search
- +[no]dnssec Requests DNSSEC records be sent by setting the DNSSEC OK bit (DO) in the OPT record in the additional section of the query.
- +domain=somename Set the search list to contain the single domain <code>somename</code>, as if specified in a domain directive in <code>/etc/resolv.conf</code>, and enable search list processing as if the <code>+search</code> option were given.
- +[no]edns[=#] Specify the EDNS version to query with. Valid values are 0 to 255. Setting the EDNS version will cause a EDNS query to be sent. +noedns clears the remembered EDNS version. EDNS is set to 0 by default.
- +[no]expire Send an EDNS Expire option.
- **+[no]fail** Do not try the next server if you receive a SERVFAIL. The default is to not try the next server which is the reverse of normal stub resolver behavior.
- **+[no]identify** Show [or do not show] the IP address and port number that supplied the answer when the *+short* option is enabled. If short form answers are requested, the default is not to show the source address and port number of the server that provided the answer.
- +[no]ignore Ignore truncation in UDP responses instead of retrying with TCP. By default, TCP retries are performed.
- **+[no]keepopen** Keep the TCP socket open between queries and reuse it rather than creating a new TCP socket for each lookup. The default is +nokeepopen.
- **+[no]multiline** Print records like the SOA records in a verbose multi-line format with human-readable comments. The default is to print each record on a single line, to facilitate machine parsing of the **dig** output.
- +ndots=D Set the number of dots that have to appear in <code>name</code> to <code>D</code> for it to be considered absolute. The default value is that defined using the ndots statement in <code>/etc/resolv.conf</code>, or 1 if no ndots statement is present. Names with fewer dots are interpreted as relative names and will be searched for in the domains listed in the <code>search</code> or <code>domain</code> directive in <code>/etc/resolv.conf</code> if <code>+search</code> is set.
- +[no]nsid Include an EDNS name server ID request when sending a query.

- **+[no]nssearch** When this option is set, **dig** attempts to find the authoritative name servers for the zone containing the name being looked up and display the SOA record that each name server has for the zone.
- +[no]onesoa Print only one (starting) SOA record when performing an AXFR. The default is to print both the starting and ending SOA records.
- +[no]qr Print [do not print] the query as it is sent. By default, the query is not printed.
- **+[no]question** Print [do not print] the question section of a query when an answer is returned. The default is to print the question section as a comment.
- **+[no]recurse** Toggle the setting of the RD (recursion desired) bit in the query. This bit is set by default, which means **dig** normally sends recursive queries. Recursion is automatically disabled when the *+nssearch* or *+trace* query options are used.
- **+retry=T** Sets the number of times to retry UDP queries to server to *T* instead of the default, 2. Unlike *+tries*, this does not include the initial query.
- **+[no]rrcomments** Toggle the display of per-record comments in the output (for example, human-readable key information about DNSKEY records). The default is not to print record comments unless multiline mode is active.
- +[no]search Use [do not use] the search list defined by the searchlist or domain directive in resolv. conf (if any). The search list is not used by default.
  - 'ndots' from resolv.conf (default 1) which may be overridden by +ndots determines if the name will be treated as relative or not and hence whether a search is eventually performed or not.
- +[no] short Provide a terse answer. The default is to print the answer in a verbose form.
- +[no]showsearch Perform [do not perform] a search showing intermediate results.
- +[no]sigchase Chase DNSSEC signature chains. Requires dig be compiled with -DDIG\_SIGCHASE.
- +[no]sit[=####] Send a Source Identity Token EDNS option, with optional value. Replaying a SIT from a previous response will allow the server to identify a previous client. The default is +nosit. Currently using experimental value 65001 for the option code.
- **+split=W** Split long hex- or base64-formatted fields in resource records into chunks of *W* characters (where *W* is rounded up to the nearest multiple of 4). +nosplit or +split=0 causes fields not to be split at all. The default is 56 characters, or 44 characters when multiline mode is active.
- +[no]stats This query option toggles the printing of statistics: when the query was made, the size of the reply and so on. The default behavior is to print the query statistics.
- +[no]subnet=addr/prefix Send an EDNS Client Subnet option with the specified IP address or network prefix.
- +[no]tcp Use [do not use] TCP when querying name servers. The default behavior is to use UDP unless an ixfr=N query is requested, in which case the default is TCP. AXFR queries always use TCP.

- **+time=T** Sets the timeout for a query to *T* seconds. The default timeout is 5 seconds. An attempt to set *T* to less than 1 will result in a query timeout of 1 second being applied.
- +[no]topdown When chasing DNSSEC signature chains perform a top-down validation. Requires dig be compiled with -DDIG\_SIGCHASE.
- **+[no]trace** Toggle tracing of the delegation path from the root name servers for the name being looked up. Tracing is disabled by default. When tracing is enabled, **dig** makes iterative queries to resolve the name being looked up. It will follow referrals from the root servers, showing the answer from each server that was used to resolve the lookup.
  - **+dnssec** is also set when +trace is set to better emulate the default queries from a nameserver.
- **+tries=T** Sets the number of times to try UDP queries to server to *T* instead of the default, 3. If *T* is less than or equal to zero, the number of tries is silently rounded up to 1.
- **+trusted-key=####** Specifies a file containing trusted keys to be used with +sigchase. Each DNSKEY record must be on its own line.

If not specified, dig will look for /etc/trusted-key.key then trusted-key.key in the current directory.

Requires dig be compiled with -DDIG\_SIGCHASE.

- +[no]ttlid Display [do not display] the TTL when printing the record.
- **+[no]vc** Use [do not use] TCP when querying name servers. This alternate syntax to +[no]tcp is provided for backwards compatibility. The "vc" stands for "virtual circuit".

#### **MULTIPLE QUERIES**

The BIND 9 implementation of **dig** supports specifying multiple queries on the command line (in addition to supporting the -f batch file option). Each of those queries can be supplied with its own set of flags, options and query options.

In this case, each *query* argument represent an individual query in the command-line syntax described above. Each consists of any of the standard options and flags, the name to be looked up, an optional query type and class and any query options that should be applied to that query.

A global set of query options, which should be applied to all queries, can also be supplied. These global query options must precede the first tuple of name, class, type, options, flags, and query options supplied on the command line. Any global query options (except the +[no] cmd option) can be overridden by a query-specific set of query options. For example:

```
dig +qr www.isc.org any -x 127.0.0.1 isc.org ns +noqr
```

shows how  $\operatorname{dig}$  could be used from the command line to make three lookups: an ANY query for www.isc.org, a reverse lookup of 127.0.0.1 and a query for the NS records of isc.org. A global query option of +qr is applied, so that  $\operatorname{dig}$  shows the initial query it made for each lookup. The final query has a local query option of +noqr which means that  $\operatorname{dig}$  will not print the initial query when it looks up the NS records for isc.org.

#### **IDN SUPPORT**

If **dig** has been built with IDN (internationalized domain name) support, it can accept and display non-ASCII domain names. **dig** appropriately converts character encoding of domain name before sending a request to DNS server or displaying a reply from the server. If you'd like to turn off the IDN support for some reason, defines the IDN\_DISABLE environment variable. The IDN support is disabled if the variable is set when **dig** runs.

#### **FILES**

```
/etc/resolv.conf
${HOME}/.digrc
```

#### **SEE ALSO**

host(1), named(8), dnssec-keygen(8), RFC1035.

#### **BUGS**

There are probably too many query options.

## B.2 host

#### Name

host — DNS lookup utility

# **Synopsis**

```
host [-aCdlnrsTwv] [-c\ class] [-N\ ndots] [-R\ number] [-t\ type] [-W\ wait] [-m\ flag] [-4] [-6] [-V] [-V] name [server]
```

### **DESCRIPTION**

**host** is a simple utility for performing DNS lookups. It is normally used to convert names to IP addresses and vice versa. When no arguments or options are given, **host** prints a short summary of its command line arguments and options.

name is the domain name that is to be looked up. It can also be a dotted-decimal IPv4 address or a colon-delimited IPv6 address, in which case **host** will by default perform a reverse lookup for that address. server is an optional argument which is either the name or IP address of the name server that **host** should query instead of the server or servers listed in /etc/resolv.conf.

The -a (all) option is equivalent to setting the -v option and asking **host** to make a query of type ANY.

When the -C option is used, **host** will attempt to display the SOA records for zone *name* from all the listed authoritative name servers for that zone. The list of name servers is defined by the NS records that are found for the zone.

The -c option instructs to make a DNS query of class *class*. This can be used to lookup Hesiod or Chaosnet class resource records. The default class is IN (Internet).

Verbose output is generated by **host** when the <code>-d</code> or <code>-v</code> option is used. The two options are equivalent. They have been provided for backwards compatibility. In previous versions, the <code>-d</code> option switched on debugging traces and <code>-v</code> enabled verbose output.

List mode is selected by the -1 option. This makes **host** perform a zone transfer for zone *name*. Transfer the zone printing out the NS, PTR and address records (A/AAAA). If combined with -a all records will be printed.

The -i option specifies that reverse lookups of IPv6 addresses should use the IP6.INT domain as defined in RFC1886. The default is to use IP6.ARPA.

The -N option sets the number of dots that have to be in <code>name</code> for it to be considered absolute. The default value is that defined using the ndots statement in /etc/resolv.conf, or 1 if no ndots statement is present. Names with fewer dots are interpreted as relative names and will be searched for in the domains listed in the search or domain directive in /etc/resolv.conf.

The number of UDP retries for a lookup can be changed with the -R option. *number* indicates how many times **host** will repeat a query that does not get answered. The default number of retries is 1. If *number* is negative or zero, the number of retries will default to 1.

Non-recursive queries can be made via the -r option. Setting this option clears the RD — recursion desired — bit in the query which **host** makes. This should mean that the name server receiving the query will not attempt to resolve name. The -r option enables **host** to mimic the behavior of a name server by making non-recursive queries and expecting to receive answers to those queries that are usually referrals to other name servers.

By default, **host** uses UDP when making queries. The  $\neg T$  option makes it use a TCP connection when querying the name server. TCP will be automatically selected for queries that require it, such as zone transfer (AXFR) requests.

The -4 option forces **host** to only use IPv4 query transport. The -6 option forces **host** to only use IPv6 query transport.

The -t option is used to select the query type. *type* can be any recognized query type: CNAME, NS, SOA, SIG, KEY, AXFR, etc. When no query type is specified, **host** automatically selects an appropriate query type. By default, it looks for A, AAAA, and MX records, but if the -C option was given, queries will be made for SOA records, and if *name* is a dotted-decimal IPv4 address or colon-delimited IPv6 address, **host** will query for PTR records. If a query type of IXFR is chosen the starting serial number can be specified by appending an equal followed by the starting serial number (e.g. -t IXFR=12345678).

The time to wait for a reply can be controlled through the  $-\mathbb{W}$  and  $-\mathbb{W}$  options. The  $-\mathbb{W}$  option makes **host** wait for wait seconds. If wait is less than one, the wait interval is set to one second. When the  $-\mathbb{W}$  option is used, **host** will effectively wait forever for a reply. The time to wait for a response will be set to the number of seconds given by the hardware's maximum value for an integer quantity.

The -s option tells **host** *not* to send the query to the next nameserver if any server responds with a SERVFAIL response, which is the reverse of normal stub resolver behavior.

The -m can be used to set the memory usage debugging flags record, usage and trace.

The –V option causes **host** to print the version number and exit.

#### **IDN SUPPORT**

If **host** has been built with IDN (internationalized domain name) support, it can accept and display non-ASCII domain names. **host** appropriately converts character encoding of domain name before sending a request to DNS server or displaying a reply from the server. If you'd like to turn off the IDN support for some reason, defines the IDN\_DISABLE environment variable. The IDN support is disabled if the variable is set when **host** runs.

#### **FILES**

/etc/resolv.conf

#### **SEE ALSO**

```
dig(1), named(8).
```

# B.3 delv

### Name

delv — DNS lookup and validation utility

# **Synopsis**

```
delv [@server] [-4] [-6] [-a anchor-file] [-b address] [-c class] [-d
    level] [-i] [-m] [-p port#] [-q name] [-t type] [-x addr] [name] [type]
    [class] [queryopt...]

delv [-h]

delv [-v]

delv [queryopt...] [query...]
```

#### DESCRIPTION

**delv** (Domain Entity Lookup & Validation) is a tool for sending DNS queries and validating the results, using the the same internal resolver and validator logic as **named**.

**delv** will send to a specified name server all queries needed to fetch and validate the requested data; this includes the original requested query, subsequent queries to follow CNAME or DNAME chains, and queries for DNSKEY, DS and DLV records to establish a chain of trust for DNSSEC validation. It does not perform iterative resolution, but simulates the behavior of a name server configured for DNSSEC validating and forwarding.

By default, responses are validated using built-in DNSSEC trust anchors for the root zone (".") and for the ISC DNSSEC lookaside validation zone ("dlv.isc.org"). Records returned by **delv** are either fully validated or were not signed. If validation fails, an explanation of the failure is included in the output; the validation process can be traced in detail. Because **delv** does not rely on an external server to carry out validation, it can be used to check the validity of DNS responses in environments where local name servers may not be trustworthy.

Unless it is told to query a specific name server, **delv** will try each of the servers listed in /etc/resolv. conf. If no usable server addresses are found, **delv** will send queries to the localhost addresses (127.0.0.1 for IPv4, ::1 for IPv6).

When no command line arguments or options are given, **delv** will perform an NS query for "." (the root zone).

#### SIMPLE USAGE

A typical invocation of **delv** looks like:

```
delv @server name type
```

where:

**server** is the name or IP address of the name server to query. This can be an IPv4 address in dotted-decimal notation or an IPv6 address in colon-delimited notation. When the supplied <code>server</code> argument is a hostname, **delv** resolves that name before querying that name server (note, however, that this initial lookup is *not* validated by DNSSEC).

If no server argument is provided, **delv** consults /etc/resolv.conf; if an address is found there, it queries the name server at that address. If either of the -4 or -6 options are in use, then only addresses for the corresponding transport will be tried. If no usable addresses are found, **delv** will send queries to the localhost addresses (127.0.0.1 for IPv4, ::1 for IPv6).

**name** is the domain name to be looked up.

**type** indicates what type of query is required — ANY, A, MX, etc. *type* can be any valid query type. If no *type* argument is supplied, **delv** will perform a lookup for an A record.

#### **OPTIONS**

-a anchor-file Specifies a file from which to read DNSSEC trust anchors. The default is /etc/bind. keys, which is included with BIND 9 and contains trust anchors for the root zone (".") and for the ISC DNSSEC lookaside validation zone ("dlv.isc.org").

Keys that do not match the root or DLV trust-anchor names are ignored; these key names can be overridden using the +dlv=NAME or +root=NAME options.

Note: When reading the trust anchor file, **delv** treats managed-keys statements and trusted-keys statements identically. That is, for a managed key, it is the *initial* key that is trusted; RFC 5011 key management is not supported. **delv** will not consult the managed-keys database maintained by **named**. This means that if either of the keys in /etc/bind.keys is revoked and rolled over, it will be necessary to update /etc/bind.keys to use DNSSEC validation in **delv**.

- **-b** address Sets the source IP address of the query to address. This must be a valid address on one of the host's network interfaces or "0.0.0.0" or "::". An optional source port may be specified by appending "#<port>"
- -c class Sets the query class for the requested data. Currently, only class "IN" is supported in delv and any other value is ignored.
- -d level Set the systemwide debug level to level. The allowed range is from 0 to 99. The default is 0 (no debugging). Debugging traces from delv become more verbose as the debug level increases. See the +mtrace, +rtrace, and +vtrace options below for additional debugging details.
- **-h** Display the **delv** help usage output and exit.
- -i Insecure mode. This disables internal DNSSEC validation. (Note, however, this does not set the CD bit on upstream queries. If the server being queried is performing DNSSEC validation, then it will not return invalid data; this can cause delv to time out. When it is necessary to examine invalid data to debug a DNSSEC problem, use dig +cd.)
- **-m** Enables memory usage debugging.

- -p port# Specifies a destination port to use for queries instead of the standard DNS port number 53. This option would be used with a name server that has been configured to listen for queries on a non-standard port number.
- -q name Sets the query name to name. While the query name can be specified without using the -q, it is sometimes necessary to disambiguate names from types or classes (for example, when looking up the name "ns", which could be misinterpreted as the type NS, or "ch", which could be misinterpreted as class CH).
- **-t type** Sets the query type to type, which can be any valid query type supported in BIND 9 except for zone transfer types AXFR and IXFR. As with -q, this is useful to distinguish query name type or class when they are ambiguous. it is sometimes necessary to disambiguate names from types.

The default query type is "A", unless the -x option is supplied to indicate a reverse lookup, in which case it is "PTR".

- -v Print the delv version and exit.
- -x addr Performs a reverse lookup, mapping an addresses to a name. addr is an IPv4 address in dotted-decimal notation, or a colon-delimited IPv6 address. When -x is used, there is no need to provide the name or type arguments. delv automatically performs a lookup for a name like 11.12.13. 10.in-addr.arpa and sets the query type to PTR. IPv6 addresses are looked up using nibble format under the IP6.ARPA domain.
- -4 Forces delv to only use IPv4.
- -6 Forces delv to only use IPv6.

#### **QUERY OPTIONS**

**delv** provides a number of query options which affect the way results are displayed, and in some cases the way lookups are performed.

Each query option is identified by a keyword preceded by a plus sign (+). Some keywords set or reset an option. These may be preceded by the string no to negate the meaning of that keyword. Other keywords assign values to options like the timeout interval. They have the form <code>+keyword=value</code>. The query options are:

- +[no]cdflag Controls whether to set the CD (checking disabled) bit in queries sent by delv. This may be useful when troubleshooting DNSSEC problems from behind a validating resolver. A validating resolver will block invalid responses, making it difficult to retrieve them for analysis. Setting the CD flag on queries will cause the resolver to return invalid responses, which delv can then validate internally and report the errors in detail.
- +[no]class Controls whether to display the CLASS when printing a record. The default is to display the CLASS.
- +[no]ttl Controls whether to display the TTL when printing a record. The default is to display the TTL.
- **+[no]rtrace** Toggle resolver fetch logging. This reports the name and type of each query sent by **delv** in the process of carrying out the resolution and validation process: this includes including the original query and all subsequent queries to follow CNAMEs and to establish a chain of trust for DNSSEC validation.

This is equivalent to setting the debug level to 1 in the "resolver" logging category. Setting the systemwide debug level to 1 using the -d option will product the same output (but will affect other logging categories as well).

+[no]mtrace Toggle message logging. This produces a detailed dump of the responses received by delv in the process of carrying out the resolution and validation process.

This is equivalent to setting the debug level to 10 for the the "packets" module of the "resolver" logging category. Setting the systemwide debug level to 10 using the -d option will produce the same output (but will affect other logging categories as well).

+[no]vtrace Toggle validation logging. This shows the internal process of the validator as it determines whether an answer is validly signed, unsigned, or invalid.

This is equivalent to setting the debug level to 3 for the the "validator" module of the "dnssec" logging category. Setting the systemwide debug level to 3 using the -d option will produce the same output (but will affect other logging categories as well).

- +[no]short Provide a terse answer. The default is to print the answer in a verbose form.
- +[no]comments Toggle the display of comment lines in the output. The default is to print comments.
- **+[no]rrcomments** Toggle the display of per-record comments in the output (for example, human-readable key information about DNSKEY records). The default is to print per-record comments.
- **+[no]crypto** Toggle the display of cryptographic fields in DNSSEC records. The contents of these field are unnecessary to debug most DNSSEC validation failures and removing them makes it easier to see the common failures. The default is to display the fields. When omitted they are replaced by the string "[omitted]" or in the DNSKEY case the key id is displayed as the replacement, e.g. "[key id = value]".
- +[no]trust Controls whether to display the trust level when printing a record. The default is to display the trust level.
- +[no]split[=W] Split long hex- or base64-formatted fields in resource records into chunks of W characters (where W is rounded up to the nearest multiple of 4). +nosplit or +split=0 causes fields not to be split at all. The default is 56 characters, or 44 characters when multiline mode is active.
- +[no]all Set or clear the display options +[no]comments, +[no]rrcomments, and +[no]trust as a group.
- +[no]multiline Print long records (such as RRSIG, DNSKEY, and SOA records) in a verbose multiline format with human-readable comments. The default is to print each record on a single line, to facilitate machine parsing of the **delv** output.
- +[no]dnssec Indicates whether to display RRSIG records in the delv output. The default is to do so. Note that (unlike in dig) this does *not* control whether to request DNSSEC records or whether to validate them. DNSSEC records are always requested, and validation will always occur unless suppressed by the use of -i or +noroot and +nodlv.
- +[no]root[=ROOT] Indicates whether to perform conventional (non-lookaside) DNSSEC validation, and if so, specifies the name of a trust anchor. The default is to validate using a trust anchor of "." (the root zone), for which there is a built-in key. If specifying a different trust anchor, then -a must be used to specify a file containing the key.

+[no]dlv[=DLV] Indicates whether to perform DNSSEC lookaside validation, and if so, specifies the name of the DLV trust anchor. The default is to perform lookaside validation using a trust anchor of "dlv.isc.org", for which there is a built-in key. If specifying a different name, then -a must be used to specify a file containing the DLV key.

#### **FILES**

```
/etc/bind.keys
/etc/resolv.conf
```

#### **SEE ALSO**

dig(1), named(8), RFC4034, RFC4035, RFC4431, RFC5074, RFC5155.

# B.4 dnssec-checkds

### Name

dnssec-checkds — A DNSSEC delegation consistency checking tool.

# **Synopsis**

```
dnssec-checkds [-l domain] [-f file] [-d dig path] [-D dsfromkey path] zone
dnssec-dsfromkey [-l domain] [-f file] [-d dig path] [-D dsfromkey path]
    zone
```

#### **DESCRIPTION**

**dnssec-checkds** verifies the correctness of Delegation Signer (DS) or DNSSEC Lookaside Validation (DLV) resource records for keys in a specified zone.

#### **OPTIONS**

- -f file If a file is specified, then the zone is read from that file to find the DNSKEY records. If not, then the DNSKEY records for the zone are looked up in the DNS.
- -l domain Check for a DLV record in the specified lookaside domain, instead of checking for a DS record in the zone's parent. For example, to check for DLV records for "example.com" in ISC's DLV zone, use: dnssec-checkds -l dlv.isc.org example.com
- -d dig path Specifies a path to a dig binary. Used for testing.
- -D dsfromkey path Specifies a path to a dnssec-dsfromkey binary. Used for testing.

#### **SEE ALSO**

dnssec-dsfromkey(8), dnssec-keygen(8), dnssec-signzone(8),

#### **AUTHOR**

Internet Systems Consortium

# **B.5** dnssec-coverage

# Name

dnssec-coverage — checks future DNSKEY coverage for a zone

# **Synopsis**

```
dnssec-coverage [-K directory] [-l length] [-f file] [-d DNSKEY TTL] [-m
    max TTL] [-r interval] [-c compilezone path] [-k] [-z] [zone]
```

#### **DESCRIPTION**

**dnssec-coverage** verifies that the DNSSEC keys for a given zone or a set of zones have timing metadata set properly to ensure no future lapses in DNSSEC coverage.

If zone is specified, then keys found in the key repository matching that zone are scanned, and an ordered list is generated of the events scheduled for that key (i.e., publication, activation, inactivation, deletion). The list of events is walked in order of occurrence. Warnings are generated if any event is scheduled which could cause the zone to enter a state in which validation failures might occur: for example, if the number of published or active keys for a given algorithm drops to zero, or if a key is deleted from the zone too soon after a new key is rolled, and cached data signed by the prior key has not had time to expire from resolver caches.

If zone is not specified, then all keys in the key repository will be scanned, and all zones for which there are keys will be analyzed. (Note: This method of reporting is only accurate if all the zones that have keys in a given repository share the same TTL parameters.)

#### **OPTIONS**

- **-K** *directory* Sets the directory in which keys can be found. Defaults to the current working directory.
- **-f file** If a file is specified, then the zone is read from that file; the largest TTL and the DNSKEY TTL are determined directly from the zone data, and the -m and -d options do not need to be specified on the command line.
- -l duration The length of time to check for DNSSEC coverage. Key events scheduled further into the future than duration will be ignored, and assumed to be correct.

The value of duration can be set in seconds, or in larger units of time by adding a suffix: 'mi' for minutes, 'h' for hours, 'd' for days, 'w' for weeks, 'mo' for months, 'y' for years.

-m maximum TTL Sets the value to be used as the maximum TTL for the zone or zones being analyzed when determining whether there is a possibility of validation failure. When a zone-signing key is deactivated, there must be enough time for the record in the zone with the longest TTL to have expired from resolver caches before that key can be purged from the DNSKEY RRset. If that condition does not apply, a warning will be generated.

The length of the TTL can be set in seconds, or in larger units of time by adding a suffix: 'mi' for minutes, 'h' for hours, 'd' for days, 'w' for weeks, 'mo' for months, 'y' for years.

This option is mandatory unless the -f has been used to specify a zone file. (If -f has been specified, this option may still be used; it will override the value found in the file.)

-d DNSKEY TTL Sets the value to be used as the DNSKEY TTL for the zone or zones being analyzed when determining whether there is a possibility of validation failure. When a key is rolled (that is, replaced with a new key), there must be enough time for the old DNSKEY RRset to have expired from resolver caches before the new key is activated and begins generating signatures. If that condition does not apply, a warning will be generated.

The length of the TTL can be set in seconds, or in larger units of time by adding a suffix: 'mi' for minutes, 'h' for hours, 'd' for days, 'w' for weeks, 'mo' for months, 'y' for years.

This option is mandatory unless the -f has been used to specify a zone file, or a default key TTL was set with the -L to **dnssec-keygen**. (If either of those is true, this option may still be used; it will override the value found in the zone or key file.)

-r resign interval Sets the value to be used as the resign interval for the zone or zones being analyzed when determining whether there is a possibility of validation failure. This value defaults to 22.5 days, which is also the default in named. However, if it has been changed by the sig-validity-interval option in named.conf, then it should also be changed here.

The length of the interval can be set in seconds, or in larger units of time by adding a suffix: 'mi' for minutes, 'h' for hours, 'd' for days, 'w' for weeks, 'mo' for months, 'y' for years.

- **-k** Only check KSK coverage; ignore ZSK events. Cannot be used with -z.
- -z Only check ZSK coverage; ignore KSK events. Cannot be used with -k.
- -c compilezone path Specifies a path to a named-compilezone binary. Used for testing.

#### **SEE ALSO**

dnssec-checkds(8), dnssec-dsfromkey(8), dnssec-keygen(8), dnssec-signzone(8)

#### **AUTHOR**

**Internet Systems Consortium** 

# **B.6** dnssec-dsfromkey

# Name

dnssec-dsfromkey — DNSSEC DS RR generation tool

# **Synopsis**

#### **DESCRIPTION**

**dnssec-dsfromkey** outputs the Delegation Signer (DS) resource record (RR), as defined in RFC 3658 and RFC 4509, for the given key(s).

#### **OPTIONS**

- -1 Use SHA-1 as the digest algorithm (the default is to use both SHA-1 and SHA-256).
- **-2** Use SHA-256 as the digest algorithm.
- -a algorithm Select the digest algorithm. The value of algorithm must be one of SHA-1 (SHA1), SHA-256 (SHA256), GOST or SHA-384 (SHA384). These values are case insensitive.
- **-T TTL** Specifies the TTL of the DS records.
- -K directory Look for key files (or, in keyset mode, keyset files) in directory.
- -f file Zone file mode: in place of the keyfile name, the argument is the DNS domain name of a zone master file, which can be read from file. If the zone name is the same as file, then it may be omitted.

If file is set to "-", then the zone data is read from the standard input. This makes it possible to use the output of the **dig** command as input, as in:

```
dig dnskey example.com | dnssec-dsfromkey -f - example.com
```

- -A Include ZSK's when generating DS records. Without this option, only keys which have the KSK flag set will be converted to DS records and printed. Useful only in zone file mode.
- -l domain Generate a DLV set instead of a DS set. The specified domain is appended to the name for each record in the set. The DNSSEC Lookaside Validation (DLV) RR is described in RFC 4431.
- -s Keyset mode: in place of the keyfile name, the argument is the DNS domain name of a keyset file.
- -c class Specifies the DNS class (default is IN). Useful only in keyset or zone file mode.
- -v **level** Sets the debugging level.
- -h Prints usage information.
- -V Prints version information.

#### **EXAMPLE**

To build the SHA-256 DS RR from the **Kexample.com.+003+26160** keyfile name, the following command would be issued:

dnssec-dsfromkey -2 Kexample.com.+003+26160

The command would print something like:

example.com. IN DS 26160 5 2 3A1EADA7A74B8D0BA86726B0C227AA85AB8BBD2B2004F41A868A54F0C5EA0B94

#### **FILES**

The keyfile can be designed by the key identification Knnnn.+aaa+iiiii or the full file name Knnnn.+aaa+iiiii.key as generated by dnssec-keygen(8).

The keyset file name is built from the directory, the string keyset- and the dnsname.

# **CAVEAT**

A keyfile error can give a "file not found" even if the file exists.

#### **SEE ALSO**

dnssec-keygen(8), dnssec-signzone(8), BIND 9 Administrator Reference Manual, RFC 3658, RFC 4431. RFC 4509.

# **AUTHOR**

Internet Systems Consortium

# B.7 dnssec-importkey

#### Name

dnssec-importkey — Import DNSKEY records from external systems so they can be managed.

# **Synopsis**

```
dnssec-importkey [-K directory] [-L ttl] [-P date/offset] [-D date/offset]
      [-h] [-v level] [-V] keyfile

dnssec-importkey -f filename [-K directory] [-L ttl] [-P date/offset] [-D date/offset] [-h] [-v level] [-V] [dnsname]
```

#### **DESCRIPTION**

**dnssec-importkey** reads a public DNSKEY record and generates a pair of .key/.private files. The DNSKEY record may be read from an existing .key file, in which case a corresponding .private file will be generated, or it may be read from any other file or from the standard input, in which case both .key and .private files will be generated.

The newly-created .private file does *not* contain private key data, and cannot be used for signing. However, having a .private file makes it possible to set publication (-P) and deletion (-D) times for the key, which means the public key can be added to and removed from the DNSKEY RRset on schedule even if the true private key is stored offline.

#### **OPTIONS**

**-f filename** Zone file mode: instead of a public keyfile name, the argument is the DNS domain name of a zone master file, which can be read from file. If the domain name is the same as file, then it may be omitted.

If file is set to "-", then the zone data is read from the standard input.

- **-K** *directory* Sets the directory in which the key files are to reside.
- **-L tt1** Sets the default TTL to use for this key when it is converted into a DNSKEY RR. If the key is imported into a zone, this is the TTL that will be used for it, unless there was already a DNSKEY RRset in place, in which case the existing TTL would take precedence. Setting the default TTL to 0 or none removes it.
- -h Emit usage message and exit.
- **-v** *level* Sets the debugging level.
- **-V** Prints version information.

#### TIMING OPTIONS

Dates can be expressed in the format YYYYMMDD or YYYYMMDDHHMMSS. If the argument begins with a '+' or '-', it is interpreted as an offset from the present time. For convenience, if such an offset is followed by one of the suffixes 'y', 'mo', 'w', 'd', 'h', or 'mi', then the offset is computed in years (defined as 365 24-hour days, ignoring leap years), months (defined as 30 24-hour days), weeks, days, hours, or minutes, respectively. Without a suffix, the offset is computed in seconds. To explicitly prevent a date from being set, use 'none' or 'never'.

- **-P** date/offset Sets the date on which a key is to be published to the zone. After that date, the key will be included in the zone but will not be used to sign it.
- **-D date/offset** Sets the date on which the key is to be deleted. After that date, the key will no longer be included in the zone. (It may remain in the key repository, however.)

## **FILES**

#### **SEE ALSO**

dnssec-keygen(8), dnssec-signzone(8), BIND 9 Administrator Reference Manual, RFC 5011.

#### **AUTHOR**

Internet Systems Consortium

# B.8 dnssec-keyfromlabel

#### Name

dnssec-keyfromlabel — DNSSEC key generation tool

# **Synopsis**

```
dnssec-keyfromlabel -1 label [-3] [-a algorithm] [-A date/offset] [-c
    class] [-D date/offset] [-E engine] [-f flag] [-G] [-I date/offset] [-i
    interval] [-k] [-K directory] [-L ttl] [-n nametype] [-P date/offset]
    [-p protocol] [-R date/offset] [-S key] [-t type] [-v level] [-V] [-y]
    name
```

#### **DESCRIPTION**

**dnssec-keyfromlabel** generates a key pair of files that referencing a key object stored in a cryptographic hardware service module (HSM). The private key file can be used for DNSSEC signing of zone data as if it were a conventional signing key created by **dnssec-keygen**, but the key material is stored within the HSM, and the actual signing takes place there.

The name of the key is specified on the command line. This must match the name of the zone for which the key is being generated.

#### **OPTIONS**

-a algorithm Selects the cryptographic algorithm. The value of algorithm must be one of RSAMD5, RSASHA1, DSA, NSEC3RSASHA1, NSEC3DSA, RSASHA256, RSASHA512, ECCGOST, ECDSAP256SHA256 or ECDSAP384SHA384. These values are case insensitive.

If no algorithm is specified, then RSASHA1 will be used by default, unless the -3 option is specified, in which case NSEC3RSASHA1 will be used instead. (If -3 is used and an algorithm is specified, that algorithm will be checked for compatibility with NSEC3.)

Note 1: that for DNSSEC, RSASHA1 is a mandatory to implement algorithm, and DSA is recommended.

Note 2: DH automatically sets the -k flag.

-3 Use an NSEC3-capable algorithm to generate a DNSSEC key. If this option is used and no algorithm is explicitly set on the command line, NSEC3RSASHA1 will be used by default.

-E engine Specifies the cryptographic hardware to use.

When BIND is built with OpenSSL PKCS#11 support, this defaults to the string "pkcs11", which identifies an OpenSSL engine that can drive a cryptographic accelerator or hardware service module. When BIND is built with native PKCS#11 cryptography (–enable-native-pkcs11), it defaults to the path of the PKCS#11 provider library specified via "–with-pkcs11".

-l label Specifies the label for a key pair in the crypto hardware.

When BIND 9 is built with OpenSSL-based PKCS#11 support, the label is an arbitrary string that identifies a particular key. It may be preceded by an optional OpenSSL engine name, followed by a colon, as in "pkcs11:keylabel".

When BIND 9 is built with native PKCS#11 support, the label is a PKCS#11 URI string in the format "pkcs11:keyword=value[;keyword=value;...]" Keywords include "token", which identifies the HSM; "object", which identifies the key; and "pin-source", which identifies a file from which the HSM's PIN code can be obtained. The label will be stored in the on-disk "private" file.

If the label contains a pin-source field, tools using the generated key files will be able to use the HSM for signing and other operations without any need for an operator to manually enter a PIN. Note: Making the HSM's PIN accessible in this manner may reduce the security advantage of using an HSM; be sure this is what you want to do before making use of this feature.

- -n nametype Specifies the owner type of the key. The value of nametype must either be ZONE (for a DNSSEC zone key (KEY/DNSKEY)), HOST or ENTITY (for a key associated with a host (KEY)), USER (for a key associated with a user(KEY)) or OTHER (DNSKEY). These values are case insensitive.
- **-C** Compatibility mode: generates an old-style key, without any metadata. By default, **dnssec-keyfromlabel** will include the key's creation date in the metadata stored with the private key, and other dates may be set there as well (publication date, activation date, etc). Keys that include this data may be incompatible with older versions of BIND; the -C option suppresses them.
- -c class Indicates that the DNS record containing the key should have the specified class. If not specified, class IN is used.
- -f *flag* Set the specified flag in the flag field of the KEY/DNSKEY record. The only recognized flags are KSK (Key Signing Key) and REVOKE.
- -G Generate a key, but do not publish it or sign with it. This option is incompatible with -P and -A.
- -h Prints a short summary of the options and arguments to **dnssec-keyfromlabel**.
- **-K** directory Sets the directory in which the key files are to be written.
- -k Generate KEY records rather than DNSKEY records.
- **-L tt1** Sets the default TTL to use for this key when it is converted into a DNSKEY RR. If the key is imported into a zone, this is the TTL that will be used for it, unless there was already a DNSKEY RRset in place, in which case the existing TTL would take precedence. Setting the default TTL to 0 or none removes it.

- -p protocol Sets the protocol value for the key. The protocol is a number between 0 and 255. The default is 3 (DNSSEC). Other possible values for this argument are listed in RFC 2535 and its successors.
- **-S key** Generate a key as an explicit successor to an existing key. The name, algorithm, size, and type of the key will be set to match the predecessor. The activation date of the new key will be set to the inactivation date of the existing one. The publication date will be set to the activation date minus the prepublication interval, which defaults to 30 days.
- -t type Indicates the use of the key. type must be one of AUTHCONF, NOAUTHCONF, NOAUTH, or NOCONF. The default is AUTHCONF. AUTH refers to the ability to authenticate data, and CONF the ability to encrypt data.
- -v level Sets the debugging level.
- **-V** Prints version information.
- -y Allows DNSSEC key files to be generated even if the key ID would collide with that of an existing key, in the event of either key being revoked. (This is only safe to use if you are sure you won't be using RFC 5011 trust anchor maintenance with either of the keys involved.)

#### TIMING OPTIONS

Dates can be expressed in the format YYYYMMDD or YYYYMMDDHHMMSS. If the argument begins with a '+' or '-', it is interpreted as an offset from the present time. For convenience, if such an offset is followed by one of the suffixes 'y', 'mo', 'w', 'd', 'h', or 'mi', then the offset is computed in years (defined as 365 24-hour days, ignoring leap years), months (defined as 30 24-hour days), weeks, days, hours, or minutes, respectively. Without a suffix, the offset is computed in seconds. To explicitly prevent a date from being set, use 'none' or 'never'.

- **-P** date/offset Sets the date on which a key is to be published to the zone. After that date, the key will be included in the zone but will not be used to sign it. If not set, and if the -G option has not been used, the default is "now".
- -A date/offset Sets the date on which the key is to be activated. After that date, the key will be included in the zone and used to sign it. If not set, and if the -G option has not been used, the default is "now".
- **-R** *date/offset* Sets the date on which the key is to be revoked. After that date, the key will be flagged as revoked. It will be included in the zone and will be used to sign it.
- -I date/offset Sets the date on which the key is to be retired. After that date, the key will still be included in the zone, but it will not be used to sign it.
- **-D** *date/offset* Sets the date on which the key is to be deleted. After that date, the key will no longer be included in the zone. (It may remain in the key repository, however.)
- -i interval Sets the prepublication interval for a key. If set, then the publication and activation dates must be separated by at least this much time. If the activation date is specified but the publication date isn't, then the publication date will default to this much time before the activation date; conversely, if the publication date is specified but activation date isn't, then activation will be set to this much time after publication.

If the key is being created as an explicit successor to another key, then the default prepublication interval is 30 days; otherwise it is zero.

As with date offsets, if the argument is followed by one of the suffixes 'y', 'mo', 'w', 'd', 'h', or 'mi', then the interval is measured in years, months, weeks, days, hours, or minutes, respectively. Without a suffix, the interval is measured in seconds.

### **GENERATED KEY FILES**

When **dnssec-keyfromlabel** completes successfully, it prints a string of the form Knnnn.+aaa+iiiii to the standard output. This is an identification string for the key files it has generated.

- nnnn is the key name.
- aaa is the numeric representation of the algorithm.
- iiiii is the key identifier (or footprint).

dnssec-keyfromlabel creates two files, with names based on the printed string. Knnnn.+aaa+iiiii. key contains the public key, and Knnnn.+aaa+iiiii.private contains the private key.

The .key file contains a DNS KEY record that can be inserted into a zone file (directly or with a \$IN-CLUDE statement).

The .private file contains algorithm-specific fields. For obvious security reasons, this file does not have general read permission.

#### **SEE ALSO**

dnssec-keygen(8), dnssec-signzone(8), BIND 9 Administrator Reference Manual, RFC 4034, The PKCS#11 URI Scheme (draft-pechanec-pkcs11uri-13).

#### **AUTHOR**

Internet Systems Consortium

# B.9 dnssec-keygen

# Name

dnssec-keygen — DNSSEC key generation tool

# **Synopsis**

#### **DESCRIPTION**

**dnssec-keygen** generates keys for DNSSEC (Secure DNS), as defined in RFC 2535 and RFC 4034. It can also generate keys for use with TSIG (Transaction Signatures) as defined in RFC 2845, or TKEY (Transaction Key) as defined in RFC 2930.

The name of the key is specified on the command line. For DNSSEC keys, this must match the name of the zone for which the key is being generated.

#### **OPTIONS**

-a algorithm Selects the cryptographic algorithm. For DNSSEC keys, the value of algorithm must be one of RSAMD5, RSASHA1, DSA, NSEC3RSASHA1, NSEC3DSA, RSASHA256, RSASHA512, ECCGOST, ECDSAP256SHA256 or ECDSAP384SHA384. For TSIG/TKEY, the value must be DH (Diffie Hellman), HMAC-MD5, HMAC-SHA1, HMAC-SHA224, HMAC-SHA256, HMAC-SHA384, or HMAC-SHA512. These values are case insensitive.

If no algorithm is specified, then RSASHA1 will be used by default, unless the -3 option is specified, in which case NSEC3RSASHA1 will be used instead. (If -3 is used and an algorithm is specified, that algorithm will be checked for compatibility with NSEC3.)

Note 1: that for DNSSEC, RSASHA1 is a mandatory to implement algorithm, and DSA is recommended. For TSIG, HMAC-MD5 is mandatory.

Note 2: DH, HMAC-MD5, and HMAC-SHA1 through HMAC-SHA512 automatically set the -T KEY option.

**-b keysize** Specifies the number of bits in the key. The choice of key size depends on the algorithm used. RSA keys must be between 512 and 2048 bits. Diffie Hellman keys must be between 128 and 4096 bits. DSA keys must be between 512 and 1024 bits and an exact multiple of 64. HMAC keys must be between 1 and 512 bits. Elliptic curve algorithms don't need this parameter.

The key size does not need to be specified if using a default algorithm. The default key size is 1024 bits for zone signing keys (ZSK's) and 2048 bits for key signing keys (KSK's, generated with -f KSK). However, if an algorithm is explicitly specified with the -a, then there is no default key size, and the -b must be used.

- -n nametype Specifies the owner type of the key. The value of nametype must either be ZONE (for a DNSSEC zone key (KEY/DNSKEY)), HOST or ENTITY (for a key associated with a host (KEY)), USER (for a key associated with a user(KEY)) or OTHER (DNSKEY). These values are case insensitive. Defaults to ZONE for DNSKEY generation.
- -3 Use an NSEC3-capable algorithm to generate a DNSSEC key. If this option is used and no algorithm is explicitly set on the command line, NSEC3RSASHA1 will be used by default. Note that RSASHA256, RSASHA512, ECCGOST, ECDSAP256SHA256 and ECDSAP384SHA384 algorithms are NSEC3-capable.
- **-C** Compatibility mode: generates an old-style key, without any metadata. By default, **dnssec-keygen** will include the key's creation date in the metadata stored with the private key, and other dates may be set there as well (publication date, activation date, etc). Keys that include this data may be incompatible with older versions of BIND; the −C option suppresses them.
- -c class Indicates that the DNS record containing the key should have the specified class. If not specified, class IN is used.
- **-E engine** Specifies the cryptographic hardware to use, when applicable.

When BIND is built with OpenSSL PKCS#11 support, this defaults to the string "pkcs11", which identifies an OpenSSL engine that can drive a cryptographic accelerator or hardware service module. When BIND is built with native PKCS#11 cryptography (–enable-native-pkcs11), it defaults to the path of the PKCS#11 provider library specified via "–with-pkcs11".

- **-f flag** Set the specified flag in the flag field of the KEY/DNSKEY record. The only recognized flags are KSK (Key Signing Key) and REVOKE.
- -G Generate a key, but do not publish it or sign with it. This option is incompatible with -P and -A.
- **-g** *generator* If generating a Diffie Hellman key, use this generator. Allowed values are 2 and 5. If no generator is specified, a known prime from RFC 2539 will be used if possible; otherwise the default is 2.
- -h Prints a short summary of the options and arguments to **dnssec-keygen**.
- **-K** *directory* Sets the directory in which the key files are to be written.
- -k Deprecated in favor of -T KEY.
- **-L ttl** Sets the default TTL to use for this key when it is converted into a DNSKEY RR. If the key is imported into a zone, this is the TTL that will be used for it, unless there was already a DNSKEY RRset in place, in which case the existing TTL would take precedence. Setting the default TTL to 0 or none removes it.
- -p protocol Sets the protocol value for the generated key. The protocol is a number between 0 and 255. The default is 3 (DNSSEC). Other possible values for this argument are listed in RFC 2535 and its successors.
- -q Quiet mode: Suppresses unnecessary output, including progress indication. Without this option, when dnssec-keygen is run interactively to generate an RSA or DSA key pair, it will print a string of symbols to stderr indicating the progress of the key generation. A '.' indicates that a random number has been found which passed an initial sieve test; '+' means a number has passed a single round of the Miller-Rabin primality test; a space means that the number has passed all the tests and is a satisfactory key.
- **-r** randomdev Specifies the source of randomness. If the operating system does not provide a /dev/random or equivalent device, the default source of randomness is keyboard input. randomdev specifies the name of a character device or file containing random data to be used instead of the default. The special value keyboard indicates that keyboard input should be used.
- **-S key** Create a new key which is an explicit successor to an existing key. The name, algorithm, size, and type of the key will be set to match the existing key. The activation date of the new key will be set to the inactivation date of the existing one. The publication date will be set to the activation date minus the prepublication interval, which defaults to 30 days.
- **-s** *strength* Specifies the strength value of the key. The strength is a number between 0 and 15, and currently has no defined purpose in DNSSEC.
- **-T** *rrtype* Specifies the resource record type to use for the key. rrtype must be either DNSKEY or KEY. The default is DNSKEY when using a DNSSEC algorithm, but it can be overridden to KEY for use with SIG(0).

Using any TSIG algorithm (HMAC-\* or DH) forces this option to KEY.

- **-t type** Indicates the use of the key. type must be one of AUTHCONF, NOAUTHCONF, NOAUTH, or NOCONF. The default is AUTHCONF. AUTH refers to the ability to authenticate data, and CONF the ability to encrypt data.
- -v level Sets the debugging level.
- -V Prints version information.

#### **TIMING OPTIONS**

Dates can be expressed in the format YYYYMMDD or YYYYMMDDHHMMSS. If the argument begins with a '+' or '-', it is interpreted as an offset from the present time. For convenience, if such an offset is followed by one of the suffixes 'y', 'mo', 'w', 'd', 'h', or 'mi', then the offset is computed in years (defined as 365 24-hour days, ignoring leap years), months (defined as 30 24-hour days), weeks, days, hours, or minutes, respectively. Without a suffix, the offset is computed in seconds. To explicitly prevent a date from being set, use 'none' or 'never'.

- **-P** date/offset Sets the date on which a key is to be published to the zone. After that date, the key will be included in the zone but will not be used to sign it. If not set, and if the -G option has not been used, the default is "now".
- -A date/offset Sets the date on which the key is to be activated. After that date, the key will be included in the zone and used to sign it. If not set, and if the -G option has not been used, the default is "now". If set, if and -P is not set, then the publication date will be set to the activation date minus the prepublication interval.
- **-R** date/offset Sets the date on which the key is to be revoked. After that date, the key will be flagged as revoked. It will be included in the zone and will be used to sign it.
- -I date/offset Sets the date on which the key is to be retired. After that date, the key will still be included in the zone, but it will not be used to sign it.
- **-D** *date/offset* Sets the date on which the key is to be deleted. After that date, the key will no longer be included in the zone. (It may remain in the key repository, however.)
- -i interval Sets the prepublication interval for a key. If set, then the publication and activation dates must be separated by at least this much time. If the activation date is specified but the publication date isn't, then the publication date will default to this much time before the activation date; conversely, if the publication date is specified but activation date isn't, then activation will be set to this much time after publication.

If the key is being created as an explicit successor to another key, then the default prepublication interval is 30 days; otherwise it is zero.

As with date offsets, if the argument is followed by one of the suffixes 'y', 'mo', 'w', 'd', 'h', or 'mi', then the interval is measured in years, months, weeks, days, hours, or minutes, respectively. Without a suffix, the interval is measured in seconds.

## **GENERATED KEYS**

When **dnssec-keygen** completes successfully, it prints a string of the form Knnnn.+aaa+iiiii to the standard output. This is an identification string for the key it has generated.

- nnnn is the key name.
- aaa is the numeric representation of the algorithm.
- iiiii is the key identifier (or footprint).

dnssec-keygen creates two files, with names based on the printed string. Knnnn.+aaa+iiiii.key contains the public key, and Knnnn.+aaa+iiiii.private contains the private key.

The .key file contains a DNS KEY record that can be inserted into a zone file (directly or with a \$IN-CLUDE statement).

The .private file contains algorithm-specific fields. For obvious security reasons, this file does not have general read permission.

Both .key and .private files are generated for symmetric encryption algorithms such as HMAC-MD5, even though the public and private key are equivalent.

#### **EXAMPLE**

To generate a 768-bit DSA key for the domain **example.com**, the following command would be issued:

```
dnssec-keygen -a DSA -b 768 -n ZONE example.com
```

The command would print a string of the form:

Kexample.com.+003+26160

In this example, dnssec-keygen creates the files Kexample.com.+003+26160.key and Kexample.com.+003+26160.private.

#### **SEE ALSO**

dnssec-signzone(8), BIND 9 Administrator Reference Manual, RFC 2539, RFC 2845, RFC 4034.

#### **AUTHOR**

Internet Systems Consortium

## B.10 dnssec-revoke

## Name

dnssec-revoke — Set the REVOKED bit on a DNSSEC key

## **Synopsis**

```
dnssec-revoke [-hr] [-v level] [-V] [-K directory] [-E engine] [-f] [-R]
   keyfile
```

### DESCRIPTION

**dnssec-revoke** reads a DNSSEC key file, sets the REVOKED bit on the key as defined in RFC 5011, and creates a new pair of key files containing the now-revoked key.

## **OPTIONS**

- -h Emit usage message and exit.
- **-K** directory Sets the directory in which the key files are to reside.
- -r After writing the new keyset files remove the original keyset files.
- -v level Sets the debugging level.
- -V Prints version information.
- -E engine Specifies the cryptographic hardware to use, when applicable.

When BIND is built with OpenSSL PKCS#11 support, this defaults to the string "pkcs11", which identifies an OpenSSL engine that can drive a cryptographic accelerator or hardware service module. When BIND is built with native PKCS#11 cryptography (–enable-native-pkcs11), it defaults to the path of the PKCS#11 provider library specified via "–with-pkcs11".

- **-f** Force overwrite: Causes **dnssec-revoke** to write the new key pair even if a file already exists matching the algorithm and key ID of the revoked key.
- **-R** Print the key tag of the key with the REVOKE bit set but do not revoke the key.

## **SEE ALSO**

dnssec-keygen(8), BIND 9 Administrator Reference Manual, RFC 5011.

# **AUTHOR**

Internet Systems Consortium

## **B.11** dnssec-settime

# Name

dnssec-settime — Set the key timing metadata for a DNSSEC key

# **Synopsis**

## **DESCRIPTION**

**dnssec-settime** reads a DNSSEC private key file and sets the key timing metadata as specified by the -P, -A, -R, -I, and -D options. The metadata can then be used by **dnssec-signzone** or other signing software to determine when a key is to be published, whether it should be used for signing a zone, etc.

If none of these options is set on the command line, then **dnssec-settime** simply prints the key timing metadata already stored in the key.

When key metadata fields are changed, both files of a key pair (Knnnn.+aaa+iiiii.key and Knnnn.+aaa+iiiii.private) are regenerated. Metadata fields are stored in the private file. A human-readable description of the metadata is also placed in comments in the key file. The private file's permissions are always set to be inaccessible to anyone other than the owner (mode 0600).

#### **OPTIONS**

- -f Force an update of an old-format key with no metadata fields. Without this option, dnssec-settime will fail when attempting to update a legacy key. With this option, the key will be recreated in the new format, but with the original key data retained. The key's creation date will be set to the present time. If no other values are specified, then the key's publication and activation dates will also be set to the present time.
- **-K** *directory* Sets the directory in which the key files are to reside.
- **-L tt1** Sets the default TTL to use for this key when it is converted into a DNSKEY RR. If the key is imported into a zone, this is the TTL that will be used for it, unless there was already a DNSKEY RRset in place, in which case the existing TTL would take precedence. Setting the default TTL to 0 or none removes it.
- -h Emit usage message and exit.
- **-V** Prints version information.
- -v level Sets the debugging level.
- -E engine Specifies the cryptographic hardware to use, when applicable.

When BIND is built with OpenSSL PKCS#11 support, this defaults to the string "pkcs11", which identifies an OpenSSL engine that can drive a cryptographic accelerator or hardware service module. When BIND is built with native PKCS#11 cryptography (–enable-native-pkcs11), it defaults to the path of the PKCS#11 provider library specified via "–with-pkcs11".

## **TIMING OPTIONS**

Dates can be expressed in the format YYYYMMDD or YYYYMMDDHHMMSS. If the argument begins with a '+' or '-', it is interpreted as an offset from the present time. For convenience, if such an offset is followed by one of the suffixes 'y', 'mo', 'w', 'd', 'h', or 'mi', then the offset is computed in years (defined as 365 24-hour days, ignoring leap years), months (defined as 30 24-hour days), weeks, days, hours, or minutes, respectively. Without a suffix, the offset is computed in seconds. To unset a date, use 'none' or 'never'.

**-P** date/offset Sets the date on which a key is to be published to the zone. After that date, the key will be included in the zone but will not be used to sign it.

- -A date/offset Sets the date on which the key is to be activated. After that date, the key will be included in the zone and used to sign it.
- -R date/offset Sets the date on which the key is to be revoked. After that date, the key will be flagged as revoked. It will be included in the zone and will be used to sign it.
- -I date/offset Sets the date on which the key is to be retired. After that date, the key will still be included in the zone, but it will not be used to sign it.
- **-D date/offset** Sets the date on which the key is to be deleted. After that date, the key will no longer be included in the zone. (It may remain in the key repository, however.)
- **-S predecessor key** Select a key for which the key being modified will be an explicit successor. The name, algorithm, size, and type of the predecessor key must exactly match those of the key being modified. The activation date of the successor key will be set to the inactivation date of the predecessor. The publication date will be set to the activation date minus the prepublication interval, which defaults to 30 days.
- -i interval Sets the prepublication interval for a key. If set, then the publication and activation dates must be separated by at least this much time. If the activation date is specified but the publication date isn't, then the publication date will default to this much time before the activation date; conversely, if the publication date is specified but activation date isn't, then activation will be set to this much time after publication.

If the key is being set to be an explicit successor to another key, then the default prepublication interval is 30 days; otherwise it is zero.

As with date offsets, if the argument is followed by one of the suffixes 'y', 'mo', 'w', 'd', 'h', or 'mi', then the interval is measured in years, months, weeks, days, hours, or minutes, respectively. Without a suffix, the interval is measured in seconds.

# PRINTING OPTIONS

**dnssec-settime** can also be used to print the timing metadata associated with a key.

- **-u** Print times in UNIX epoch format.
- -p C/P/A/R/I/D/a11 Print a specific metadata value or set of metadata values. The -p option may be followed by one or more of the following letters to indicate which value or values to print: C for the creation date, P for the publication date, P for the activation date, P for the revocation date, P for the inactivation date, or P for the deletion date. To print all of the metadata, use P all.

#### **SEE ALSO**

dnssec-keygen(8), dnssec-signzone(8), BIND 9 Administrator Reference Manual, RFC 5011.

# **AUTHOR**

Internet Systems Consortium

# B.12 dnssec-signzone

# Name

dnssec-signzone — DNSSEC zone signing tool

# **Synopsis**

```
dnssec-signzone [-a] [-c class] [-d directory] [-D] [-E engine] [-e
    end-time] [-f output-file] [-g] [-h] [-K directory] [-k key] [-L
    serial] [-l domain] [-M domain] [-i interval] [-I input-format] [-j
    jitter] [-N soa-serial-format] [-o origin] [-O output-format] [-P] [-P]
    [-R] [-r randomdev] [-S] [-s start-time] [-T ttl] [-t] [-u] [-v level]
    [-V] [-X extended end-time] [-x] [-z] [-3 salt] [-H iterations] [-A]
    zonefile [key...]
```

# **DESCRIPTION**

**dnssec-signzone** signs a zone. It generates NSEC and RRSIG records and produces a signed version of the zone. The security status of delegations from the signed zone (that is, whether the child zones are secure or not) is determined by the presence or absence of a keyset file for each child zone.

#### **OPTIONS**

- -a Verify all generated signatures.
- -c class Specifies the DNS class of the zone.
- **-C** Compatibility mode: Generate a keyset-zonename file in addition to dsset-zonename when signing a zone, for use by older versions of **dnssec-signzone**.
- -d directory Look for dsset- or keyset-files in directory.
- -D Output only those record types automatically managed by **dnssec-signzone**, i.e. RRSIG, NSEC, NSEC3 and NSEC3PARAM records. If smart signing (-S) is used, DNSKEY records are also included. The resulting file can be included in the original zone file with **\$INCLUDE**. This option cannot be combined with -O raw, -O map, or serial number updating.
- **-E engine** When applicable, specifies the hardware to use for cryptographic operations, such as a secure key store used for signing.
  - When BIND is built with OpenSSL PKCS#11 support, this defaults to the string "pkcs11", which identifies an OpenSSL engine that can drive a cryptographic accelerator or hardware service module. When BIND is built with native PKCS#11 cryptography (–enable-native-pkcs11), it defaults to the path of the PKCS#11 provider library specified via "–with-pkcs11".
- -g Generate DS records for child zones from dsset- or keyset- file. Existing DS records will be removed.

- **-K** *directory* Key repository: Specify a directory to search for DNSSEC keys. If not specified, defaults to the current directory.
- **-k** *key* Treat specified key as a key signing key ignoring any key flags. This option may be specified multiple times.
- -l domain Generate a DLV set in addition to the key (DNSKEY) and DS sets. The domain is appended to the name of the records.
- -M maxtt1 Sets the maximum TTL for the signed zone. Any TTL higher than maxtt1 in the input zone will be reduced to maxtt1 in the output. This provides certainty as to the largest possible TTL in the signed zone, which is useful to know when rolling keys because it is the longest possible time before signatures that have been retrieved by resolvers will expire from resolver caches. Zones that are signed with this option should be configured to use a matching max-zone-tt1 in named. conf. (Note: This option is incompatible with -D, because it modifies non-DNSSEC data in the output zone.)
- -s start-time Specify the date and time when the generated RRSIG records become valid. This can be either an absolute or relative time. An absolute start time is indicated by a number in YYYYMMD-DHHMMSS notation; 20000530144500 denotes 14:45:00 UTC on May 30th, 2000. A relative start time is indicated by +N, which is N seconds from the current time. If no start-time is specified, the current time minus 1 hour (to allow for clock skew) is used.
- -e end-time Specify the date and time when the generated RRSIG records expire. As with start-time, an absolute time is indicated in YYYYMMDDHHMMSS notation. A time relative to the start time is indicated with +N, which is N seconds from the start time. A time relative to the current time is indicated with now+N. If no end-time is specified, 30 days from the start time is used as a default. end-time must be later than start-time.
- -X extended end-time Specify the date and time when the generated RRSIG records for the DNSKEY RRset will expire. This is to be used in cases when the DNSKEY signatures need to persist longer than signatures on other records; e.g., when the private component of the KSK is kept offline and the KSK signature is to be refreshed manually.

As with start-time, an absolute time is indicated in YYYYMMDDHHMMSS notation. A time relative to the start time is indicated with +N, which is N seconds from the start time. A time relative to the current time is indicated with now+N. If no extended end-time is specified, the value of end-time is used as the default. (end-time, in turn, defaults to 30 days from the start time.) extended end-time must be later than start-time.

- -f output-file The name of the output file containing the signed zone. The default is to append . signed to the input filename. If output-file is set to "-", then the signed zone is written to the standard output, with a default output format of "full".
- -h Prints a short summary of the options and arguments to **dnssec-signzone**.
- **-V** Prints version information.
- -i interval When a previously-signed zone is passed as input, records may be resigned. The interval option specifies the cycle interval as an offset from the current time (in seconds). If a RRSIG record expires after the cycle interval, it is retained. Otherwise, it is considered to be expiring soon, and it will be replaced.

The default cycle interval is one quarter of the difference between the signature end and start times. So if neither end-time or start-time are specified, **dnssec-signzone** generates signatures that are valid for 30 days, with a cycle interval of 7.5 days. Therefore, if any existing RRSIG records are due to expire in less than 7.5 days, they would be replaced.

- -I input-format The format of the input zone file. Possible formats are "text" (default), "raw", and "map". This option is primarily intended to be used for dynamic signed zones so that the dumped zone file in a non-text format containing updates can be signed directly. The use of this option does not make much sense for non-dynamic zones.
- -j jitter When signing a zone with a fixed signature lifetime, all RRSIG records issued at the time of signing expires simultaneously. If the zone is incrementally signed, i.e. a previously-signed zone is passed as input to the signer, all expired signatures have to be regenerated at about the same time. The jitter option specifies a jitter window that will be used to randomize the signature expire time, thus spreading incremental signature regeneration over time.
  - Signature lifetime jitter also to some extent benefits validators and servers by spreading out cache expiration, i.e. if large numbers of RRSIGs don't expire at the same time from all caches there will be less congestion than if all validators need to refetch at mostly the same time.
- **-L serial** When writing a signed zone to "raw" or "map" format, set the "source serial" value in the header to the specified serial number. (This is expected to be used primarily for testing purposes.)
- **-n** *ncpus* Specifies the number of threads to use. By default, one thread is started for each detected CPU.
- -N soa-serial-format The SOA serial number format of the signed zone. Possible formats are "keep" (default), "increment" and "unixtime".

"keep" Do not modify the SOA serial number.

"increment" Increment the SOA serial number using RFC 1982 arithmetics.

"unixtime" Set the SOA serial number to the number of seconds since epoch.

- **-o** *origin* The zone origin. If not specified, the name of the zone file is assumed to be the origin.
- -O output-format The format of the output file containing the signed zone. Possible formats are "text" (default), which is the standard textual representation of the zone; "full", which is text output in a format suitable for processing by external scripts; and "map", "raw", and "raw=N", which store the zone in binary formats for rapid loading by named. "raw=N" specifies the format version of the raw zone file: if N is 0, the raw file can be read by any version of named; if N is 1, the file can be read by release 9.9.0 or higher; the default is 1.
- **-p** Use pseudo-random data when signing the zone. This is faster, but less secure, than using real random data. This option may be useful when signing large zones or when the entropy source is limited.
- -P Disable post sign verification tests.

The post sign verification test ensures that for each algorithm in use there is at least one non revoked self signed KSK key, that all revoked KSK keys are self signed, and that all records in the zone are signed by the algorithm. This option skips these tests.

**-Q** Remove signatures from keys that are no longer active.

Normally, when a previously-signed zone is passed as input to the signer, and a DNSKEY record has been removed and replaced with a new one, signatures from the old key that are still within their validity period are retained. This allows the zone to continue to validate with cached copies of the old DNSKEY RRset. The -Q forces **dnssec-signzone** to remove signatures from keys that are no longer active. This enables ZSK rollover using the procedure described in RFC 4641, section 4.2.1.1 ("Pre-Publish Key Rollover").

**-R** Remove signatures from keys that are no longer published.

This option is similar to  $\neg Q$ , except it forces **dnssec-signzone** to signatures from keys that are no longer published. This enables ZSK rollover using the procedure described in RFC 4641, section 4.2.1.2 ("Double Signature Zone Signing Key Rollover").

- **-r** randomdev Specifies the source of randomness. If the operating system does not provide a /dev/random or equivalent device, the default source of randomness is keyboard input. randomdev specifies the name of a character device or file containing random data to be used instead of the default. The special value keyboard indicates that keyboard input should be used.
- **-S** Smart signing: Instructs **dnssec-signzone** to search the key repository for keys that match the zone being signed, and to include them in the zone if appropriate.

When a key is found, its timing metadata is examined to determine how it should be used, according to the following rules. Each successive rule takes priority over the prior ones:

If no timing metadata has been set for the key, the key is published in the zone and used to sign the zone.

If the key's publication date is set and is in the past, the key is published in the zone.

If the key's activation date is set and in the past, the key is published (regardless of publication date) and used to sign the zone.

If the key's revocation date is set and in the past, and the key is published, then the key is revoked, and the revoked key is used to sign the zone.

- If either of the key's unpublication or deletion dates are set and in the past, the key is NOT published or used to sign the zone, regardless of any other metadata.
- -T ttl Specifies a TTL to be used for new DNSKEY records imported into the zone from the key repository. If not specified, the default is the TTL value from the zone's SOA record. This option is ignored when signing without -S, since DNSKEY records are not imported from the key repository in that case. It is also ignored if there are any pre-existing DNSKEY records at the zone apex, in which case new records' TTL values will be set to match them, or if any of the imported DNSKEY records had a default TTL value. In the event of a conflict between TTL values in imported keys, the shortest one is used.
- -t Print statistics at completion.
- **-u** Update NSEC/NSEC3 chain when re-signing a previously signed zone. With this option, a zone signed with NSEC can be switched to NSEC3, or a zone signed with NSEC3 can be switch to

NSEC or to NSEC3 with different parameters. Without this option, **dnssec-signzone** will retain the existing chain when re-signing.

- **-v** *level* Sets the debugging level.
- -x Only sign the DNSKEY RRset with key-signing keys, and omit signatures from zone-signing keys. (This is similar to the **dnssec-dnskey-kskonly yes**; zone option in **named**.)
- -z Ignore KSK flag on key when determining what to sign. This causes KSK-flagged keys to sign all records, not just the DNSKEY RRset. (This is similar to the update-check-ksk no; zone option in named.)
- -3 salt Generate an NSEC3 chain with the given hex encoded salt. A dash (salt) can be used to indicate that no salt is to be used when generating the NSEC3 chain.
- -H iterations When generating an NSEC3 chain, use this many iterations. The default is 10.
- **-A** When generating an NSEC3 chain set the OPTOUT flag on all NSEC3 records and do not generate NSEC3 records for insecure delegations.

Using this option twice (i.e., -AA) turns the OPTOUT flag off for all records. This is useful when using the -u option to modify an NSEC3 chain which previously had OPTOUT set.

**zonefile** The file containing the zone to be signed.

**key** Specify which keys should be used to sign the zone. If no keys are specified, then the zone will be examined for DNSKEY records at the zone apex. If these are found and there are matching private keys, in the current directory, then these will be used for signing.

## **EXAMPLE**

The following command signs the **example.com** zone with the DSA key generated by **dnssec-keygen** (Kexample.com.+003+17247). Because the **-S** option is not being used, the zone's keys must be in the master file (db.example.com). This invocation looks for dsset files, in the current directory, so that DS records can be imported from them (**-g**).

```
% dnssec-signzone -g -o example.com db.example.com \
Kexample.com.+003+17247
db.example.com.signed
%
```

In the above example, dnssec-signzone creates the file db.example.com.signed. This file should be referenced in a zone statement in a named.conf file.

This example re-signs a previously signed zone with default parameters. The private keys are assumed to be in the current directory.

```
% cp db.example.com.signed db.example.com
% dnssec-signzone -o example.com db.example.com
db.example.com.signed
%
```

#### **SEE ALSO**

dnssec-keygen(8), BIND 9 Administrator Reference Manual, RFC 4033, RFC 4641.

## **AUTHOR**

Internet Systems Consortium

# **B.13** dnssec-verify

### Name

dnssec-verify — DNSSEC zone verification tool

# **Synopsis**

## **DESCRIPTION**

**dnssec-verify** verifies that a zone is fully signed for each algorithm found in the DNSKEY RRset for the zone, and that the NSEC / NSEC3 chains are complete.

#### **OPTIONS**

- -c class Specifies the DNS class of the zone.
- **-E engine** Specifies the cryptographic hardware to use, when applicable.

When BIND is built with OpenSSL PKCS#11 support, this defaults to the string "pkcs11", which identifies an OpenSSL engine that can drive a cryptographic accelerator or hardware service module. When BIND is built with native PKCS#11 cryptography (–enable-native-pkcs11), it defaults to the path of the PKCS#11 provider library specified via "–with-pkcs11".

- -I input-format The format of the input zone file. Possible formats are "text" (default) and "raw". This option is primarily intended to be used for dynamic signed zones so that the dumped zone file in a non-text format containing updates can be verified independently. The use of this option does not make much sense for non-dynamic zones.
- -o origin The zone origin. If not specified, the name of the zone file is assumed to be the origin.
- -v level Sets the debugging level.
- **-V** Prints version information.
- -x Only verify that the DNSKEY RRset is signed with key-signing keys. Without this flag, it is assumed that the DNSKEY RRset will be signed by all active keys. When this flag is set, it will not be an error if the DNSKEY RRset is not signed by zone-signing keys. This corresponds to the -x option in dnssec-signzone.

-z Ignore the KSK flag on the keys when determining whether the zone if correctly signed. Without this flag it is assumed that there will be a non-revoked, self-signed DNSKEY with the KSK flag set for each algorithm and that RRsets other than DNSKEY RRset will be signed with a different DNSKEY without the KSK flag set.

With this flag set, we only require that for each algorithm, there will be at least one non-revoked, self-signed DNSKEY, regardless of the KSK flag state, and that other RRsets will be signed by a non-revoked key for the same algorithm that includes the self-signed key; the same key may be used for both purposes. This corresponds to the -z option in **dnssec-signzone**.

**zonefile** The file containing the zone to be signed.

# **SEE ALSO**

dnssec-signzone(8), BIND 9 Administrator Reference Manual, RFC 4033.

## **AUTHOR**

Internet Systems Consortium

# B.14 named-checkconf

# Name

named-checkconf — named configuration file syntax checking tool

# **Synopsis**

```
named-checkconf [-h] [-v] [-j] [-t directory] filename [-p] [-x] [-z]
```

# **DESCRIPTION**

named-checkconf checks the syntax, but not the semantics, of a named configuration file. The file is parsed and checked for syntax errors, along with all files included by it. If no file is specified, /etc/named.conf is read by default.

Note: files that **named** reads in separate parser contexts, such as rndc.key and bind.keys, are not automatically read by **named-checkconf**. Configuration errors in these files may cause **named** to fail to run, even if **named-checkconf** was successful. **named-checkconf** can be run on these files explicitly, however.

### **OPTIONS**

- -h Print the usage summary and exit.
- -t directory Chroot to directory so that include directives in the configuration file are processed as if run by a similarly chrooted named.

- -v Print the version of the named-checkconf program and exit.
- -p Print out the named.conf and included files in canonical form if no errors were detected.
- -x When printing the configuration files in canonical form, obscure shared secrets by replacing them with strings of question marks ('?'). This allows the contents of named.conf and related files to be shared for example, when submitting bug reports without compromising private data. This option cannot be used without -p.
- -z Perform a test load of all master zones found in named.conf.
- -j When loading a zonefile read the journal if it exists.

**filename** The name of the configuration file to be checked. If not specified, it defaults to /etc/named. conf.

## **RETURN VALUES**

**named-checkconf** returns an exit status of 1 if errors were detected and 0 otherwise.

### **SEE ALSO**

named(8), named-checkzone(8), BIND 9 Administrator Reference Manual.

#### **AUTHOR**

Internet Systems Consortium

# B.15 named-checkzone

# Name

named-checkzone, named-compilezone — zone file validity checking or converting tool

# **Synopsis**

```
named-checkzone [-d] [-h] [-j] [-q] [-v] [-c class] [-f format] [-F format]
        [-J filename] [-i mode] [-k mode] [-m mode] [-M mode] [-n mode] [-1
        ttl] [-L serial] [-o filename] [-r mode] [-s style] [-S mode] [-t
        directory] [-T mode] [-w directory] [-D] [-W mode] zonename filename

named-compilezone [-d] [-j] [-q] [-v] [-c class] [-C mode] [-f format] [-F
        format] [-J filename] [-i mode] [-k mode] [-m mode] [-n mode] [-l ttl]
        [-L serial] [-r mode] [-s style] [-t directory] [-T mode] [-w
        directory] [-D] [-W mode] -o filename zonename filename
```

## **DESCRIPTION**

**named-checkzone** checks the syntax and integrity of a zone file. It performs the same checks as **named** does when loading a zone. This makes **named-checkzone** useful for checking zone files before configuring them into a name server.

**named-compilezone** is similar to **named-checkzone**, but it always dumps the zone contents to a specified file in a specified format. Additionally, it applies stricter check levels by default, since the dump output will be used as an actual zone file loaded by **named**. When manually specified otherwise, the check levels must at least be as strict as those specified in the **named** configuration file.

#### **OPTIONS**

- -d Enable debugging.
- -h Print the usage summary and exit.
- -q Quiet mode exit code only.
- -v Print the version of the named-checkzone program and exit.
- -j When loading a zone file, read the journal if it exists. The journal file name is assumed to be the zone file name appended with the string .jnl.
- -J filename When loading the zone file read the journal from the given file, if it exists. (Implies -j.)
- -c class Specify the class of the zone. If not specified, "IN" is assumed.
- -i mode Perform post-load zone integrity checks. Possible modes are "full" (default), "full-sibling", "local", "local-sibling" and "none".

Mode "full" checks that MX records refer to A or AAAA record (both in-zone and out-of-zone hostnames). Mode "local" only checks MX records which refer to in-zone hostnames.

Mode "full" checks that SRV records refer to A or AAAA record (both in-zone and out-of-zone hostnames). Mode "local" only checks SRV records which refer to in-zone hostnames.

Mode "full" checks that delegation NS records refer to A or AAAA record (both in-zone and outof-zone hostnames). It also checks that glue address records in the zone match those advertised by the child. Mode "local" only checks NS records which refer to in-zone hostnames or that some required glue exists, that is when the nameserver is in a child zone.

Mode "full-sibling" and "local-sibling" disable sibling glue checks but are otherwise the same as "full" and "local" respectively.

Mode "none" disables the checks.

- -f format Specify the format of the zone file. Possible formats are "text" (default), "raw", and "map".
- **-F** *format* Specify the format of the output file specified. For **named-checkzone**, this does not cause any effects unless it dumps the zone contents.

Possible formats are "text" (default), which is the standard textual representation of the zone, and "map", "raw", and "raw=N", which store the zone in a binary format for rapid loading by named. "raw=N" specifies the format version of the raw zone file: if N is 0, the raw file can be read by any version of named; if N is 1, the file can be read by release 9.9.0 or higher; the default is 1.

- -k mode Perform "check-names" checks with the specified failure mode. Possible modes are "fail" (default for named-compilezone), "warn" (default for named-checkzone) and "ignore".
- -l ttl Sets a maximum permissible TTL for the input file. Any record with a TTL higher than this value will cause the zone to be rejected. This is similar to using the max-zone-ttl option in named.conf.
- **-L serial** When compiling a zone to "raw" or "map" format, set the "source serial" value in the header to the specified serial number. (This is expected to be used primarily for testing purposes.)
- -m mode Specify whether MX records should be checked to see if they are addresses. Possible modes are "fail", "warn" (default) and "ignore".
- -M mode Check if a MX record refers to a CNAME. Possible modes are "fail", "warn" (default) and "ignore".
- -n mode Specify whether NS records should be checked to see if they are addresses. Possible modes are "fail" (default for named-compilezone), "warn" (default for named-checkzone) and "ignore".
- **-o filename** Write zone output to filename. If filename is then write to standard out. This is mandatory for **named-compilezone**.
- **-r mode** Check for records that are treated as different by DNSSEC but are semantically equal in plain DNS. Possible modes are "fail", "warn" (default) and "ignore".
- -s style Specify the style of the dumped zone file. Possible styles are "full" (default) and "relative". The full format is most suitable for processing automatically by a separate script. On the other hand, the relative format is more human-readable and is thus suitable for editing by hand. For named-checkzone this does not cause any effects unless it dumps the zone contents. It also does not have any meaning if the output format is not text.
- -S mode Check if a SRV record refers to a CNAME. Possible modes are "fail", "warn" (default) and "ignore".
- -t directory Chroot to directory so that include directives in the configuration file are processed as if run by a similarly chrooted named.
- **-T** *mode* Check if Sender Policy Framework (SPF) records exist and issues a warning if an SPF-formatted TXT record is not also present. Possible modes are "warn" (default), "ignore".
- -w directory chdir to directory so that relative filenames in master file \$INCLUDE directives work. This is similar to the directory clause in named.conf.
- -D Dump zone file in canonical format. This is always enabled for named-compilezone.
- **-W mode** Specify whether to check for non-terminal wildcards. Non-terminal wildcards are almost always the result of a failure to understand the wildcard matching algorithm (RFC 1034). Possible modes are "warn" (default) and "ignore".

**zonename** The domain name of the zone being checked.

**filename** The name of the zone file.

#### **RETURN VALUES**

**named-checkzone** returns an exit status of 1 if errors were detected and 0 otherwise.

## **SEE ALSO**

named(8), named-checkconf(8), RFC 1035, BIND 9 Administrator Reference Manual.

#### **AUTHOR**

Internet Systems Consortium

# B.16 named

# Name

named — Internet domain name server

# **Synopsis**

```
named [-4] [-6] [-c config-file] [-d debug-level] [-D string] [-E
engine-name] [-f] [-g] [-m flag] [-n #cpus] [-p port] [-s] [-S
#max-socks] [-t directory] [-U #listeners] [-u user] [-V] [-X
cache-file]
```

# **DESCRIPTION**

**named** is a Domain Name System (DNS) server, part of the BIND 9 distribution from ISC. For more information on the DNS, see RFCs 1033, 1034, and 1035.

When invoked without arguments, named will read the default configuration file /etc/named.conf, read any initial data, and listen for queries.

# **OPTIONS**

- -4 Use IPv4 only even if the host machine is capable of IPv6. -4 and -6 are mutually exclusive.
- -6 Use IPv6 only even if the host machine is capable of IPv4. -4 and -6 are mutually exclusive.
- -c config-file Use config-file as the configuration file instead of the default, /etc/named. conf. To ensure that reloading the configuration file continues to work after the server has changed its working directory due to to a possible directory option in the configuration file, config-file should be an absolute pathname.

- **-d** *debug-level* Set the daemon's debug level to *debug-level*. Debugging traces from **named** become more verbose as the debug level increases.
- **-D string** Specifies a string that is used to identify a instance of **named** in a process listing. The contents of **string** are not examined.
- **-E engine-name** When applicable, specifies the hardware to use for cryptographic operations, such as a secure key store used for signing.

When BIND is built with OpenSSL PKCS#11 support, this defaults to the string "pkcs11", which identifies an OpenSSL engine that can drive a cryptographic accelerator or hardware service module. When BIND is built with native PKCS#11 cryptography (–enable-native-pkcs11), it defaults to the path of the PKCS#11 provider library specified via "–with-pkcs11".

- -f Run the server in the foreground (i.e. do not daemonize).
- **-g** Run the server in the foreground and force all logging to stderr.
- -m flag Turn on memory usage debugging flags. Possible flags are usage, trace, record, size, and mctx. These correspond to the ISC\_MEM\_DEBUGXXXX flags described in <isc/mem.h>.
- -n #cpus Create #cpus worker threads to take advantage of multiple CPUs. If not specified, named will try to determine the number of CPUs present and create one thread per CPU. If it is unable to determine the number of CPUs, a single worker thread will be created.
- **-p port** Listen for queries on port *port*. If not specified, the default is port 53.
- -s Write memory usage statistics to stdout on exit.

# Note

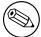

This option is mainly of interest to BIND 9 developers and may be removed or changed in a future release.

**-S #max-socks** Allow **named** to use up to #max-socks sockets. The default value is 4096 on systems built with default configuration options, and 21000 on systems built with "configure –with-tuning=large".

#### WARNING

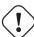

This option should be unnecessary for the vast majority of users. The use of this option could even be harmful because the specified value may exceed the limitation of the underlying system API. It is therefore set only when the default configuration causes exhaustion of file descriptors and the operational environment is known to support the specified number of sockets. Note also that the actual maximum number is normally a little fewer than the specified value because **named** reserves some file descriptors for its internal use.

-t directory Chroot to directory after processing the command line arguments, but before reading the configuration file.

#### WARNING

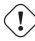

This option should be used in conjunction with the -u option, as chrooting a process running as root doesn't enhance security on most systems; the way <code>chroot(2)</code> is defined allows a process with root privileges to escape a chroot jail.

- -U #listeners Use #listeners worker threads to listen for incoming UDP packets on each address. If not specified, named will calculate a default value based on the number of detected CPUs: 1 for 1 CPU, 2 for 2-4 CPUs, and the number of detected CPUs divided by 2 for values higher than 4. If -n has been set to a higher value than the number of detected CPUs, then -U may be increased as high as that value, but no higher.
- **-u** *user* Setuid to *user* after completing privileged operations, such as creating sockets that listen on privileged ports.

## Note

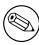

On Linux, **named** uses the kernel's capability mechanism to drop all root privileges except the ability to bind(2) to a privileged port and set process resource limits. Unfortunately, this means that the -u option only works when **named** is run on kernel 2.2.18 or later, or kernel 2.3.99-pre3 or later, since previous kernels did not allow privileges to be retained after setuid(2).

- -v Report the version number and exit.
- -V Report the version number and build options, and exit.
- -x cache-file Load data from cache-file into the cache of the default view.

## WARNING

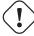

This option must not be used. It is only of interest to BIND 9 developers and may be removed or changed in a future release.

## **SIGNALS**

In routine operation, signals should not be used to control the nameserver; **rndc** should be used instead.

**SIGHUP** Force a reload of the server.

SIGINT, SIGTERM Shut down the server.

The result of sending any other signals to the server is undefined.

#### **CONFIGURATION**

The **named** configuration file is too complex to describe in detail here. A complete description is provided in the *BIND 9 Administrator Reference Manual*.

named inherits the umask (file creation mode mask) from the parent process. If files created by named, such as journal files, need to have custom permissions, the umask should be set explicitly in the script used to start the named process.

#### **FILES**

**/etc/named.conf** The default configuration file.

/var/run/named/named.pid The default process-id file.

## **SEE ALSO**

RFC 1033, RFC 1034, RFC 1035, named-checkconf(8), named-checkzone(8), rndc(8), lwresd(8), named.conf(5), BIND 9 Administrator Reference Manual.

# **AUTHOR**

Internet Systems Consortium

# B.17 named-journalprint

# Name

named-journalprint — print zone journal in human-readable form

# **Synopsis**

named-journalprint journal

#### **DESCRIPTION**

named-journal print prints the contents of a zone journal file in a human-readable form.

Journal files are automatically created by **named** when changes are made to dynamic zones (e.g., by **nsupdate**). They record each addition or deletion of a resource record, in binary format, allowing the changes to be re-applied to the zone when the server is restarted after a shutdown or crash. By default, the name of the journal file is formed by appending the extension . jnl to the name of the corresponding zone file

**named-journalprint** converts the contents of a given journal file into a human-readable text format. Each line begins with "add" or "del", to indicate whether the record was added or deleted, and continues with the resource record in master-file format.

### **SEE ALSO**

named(8), nsupdate(8), BIND 9 Administrator Reference Manual.

## **AUTHOR**

Internet Systems Consortium

## B.18 named-rrchecker

#### Name

named-rrchecker — A syntax checker for individual DNS resource records

# **Synopsis**

```
named-rrchecker [-h] [-o origin] [-p] [-u] [-C] [-T] [-P]
```

### **DESCRIPTION**

**named-rrchecker** read a individual DNS resource record from standard input and checks if it is syntactically correct.

The -h prints out the help menu.

The -o origin option specifies a origin to be used when interpreting the record.

The -p prints out the resulting record in canonical form. If there is no canonical form defined then the record will be printed in unknown record format.

The -u prints out the resulting record in unknown record form.

The -C, -T and -P print out the known class, standard type and private type mnemonics respectively.

## **SEE ALSO**

RFC 1034, RFC 1035, named(8)

# B.19 nsupdate

# Name

nsupdate — Dynamic DNS update utility

# **Synopsis**

```
nsupdate [-d] [-D] [-g | -o | -l | -y [hmac:]keyname:secret | -k keyfile]
      [-t timeout] [-u udptimeout] [-r udpretries] [-R randomdev] [-v] [-T]
      [-P] [-V] [filename]
```

#### **DESCRIPTION**

**nsupdate** is used to submit Dynamic DNS Update requests as defined in RFC 2136 to a name server. This allows resource records to be added or removed from a zone without manually editing the zone file. A single update request can contain requests to add or remove more than one resource record.

Zones that are under dynamic control via **nsupdate** or a DHCP server should not be edited by hand. Manual edits could conflict with dynamic updates and cause data to be lost.

The resource records that are dynamically added or removed with **nsupdate** have to be in the same zone. Requests are sent to the zone's master server. This is identified by the MNAME field of the zone's SOA record.

The -d option makes **nsupdate** operate in debug mode. This provides tracing information about the update requests that are made and the replies received from the name server.

The -D option makes **nsupdate** report additional debugging information to -d.

The -L option with an integer argument of zero or higher sets the logging debug level. If zero, logging is disabled.

Transaction signatures can be used to authenticate the Dynamic DNS updates. These use the TSIG resource record type described in RFC 2845 or the SIG(0) record described in RFC 2535 and RFC 2931 or GSS-TSIG as described in RFC 3645. TSIG relies on a shared secret that should only be known to nsupdate and the name server. Currently, the only supported encryption algorithm for TSIG is HMAC-MD5, which is defined in RFC 2104. Once other algorithms are defined for TSIG, applications will need to ensure they select the appropriate algorithm as well as the key when authenticating each other. For instance, suitable key and server statements would be added to /etc/named.conf so that the name server can associate the appropriate secret key and algorithm with the IP address of the client application that will be using TSIG authentication. SIG(0) uses public key cryptography. To use a SIG(0) key, the public key must be stored in a KEY record in a zone served by the name server. nsupdate does not read /etc/named.conf.

GSS-TSIG uses Kerberos credentials. Standard GSS-TSIG mode is switched on with the -g flag. A non-standards-compliant variant of GSS-TSIG used by Windows 2000 can be switched on with the -g flag.

**nsupdate** uses the -y or -k option to provide the shared secret needed to generate a TSIG record for authenticating Dynamic DNS update requests, default type HMAC-MD5. These options are mutually exclusive.

When the -y option is used, a signature is generated from [hmac:]keyname:secret. keyname is the name of the key, and secret is the base64 encoded shared secret. hmac is the name of the key

algorithm; valid choices are hmac-md5, hmac-sha1, hmac-sha224, hmac-sha256, hmac-sha384, or hmac-sha512. If hmac is not specified, the default is hmac-md5. NOTE: Use of the -y option is discouraged because the shared secret is supplied as a command line argument in clear text. This may be visible in the output from ps(1) or in a history file maintained by the user's shell.

With the -k option, **nsupdate** reads the shared secret from the file keyfile. Keyfiles may be in two formats: a single file containing a named.conf-format key statement, which may be generated automatically by **ddns-confgen**, or a pair of files whose names are of the format  $K\{name\}.+157.+\{random\}.key$  and  $K\{name\}.+157.+\{random\}.private$ , which can be generated by **dnssec-keygen**. The -k may also be used to specify a SIG(0) key used to authenticate Dynamic DNS update requests. In this case, the key specified is not an HMAC-MD5 key.

**nsupdate** can be run in a local-host only mode using the -1 flag. This sets the server address to localhost (disabling the **server** so that the server address cannot be overridden). Connections to the local server will use a TSIG key found in /var/run/named/session.key, which is automatically generated by **named** if any local master zone has set **update-policy** to **local**. The location of this key file can be overridden with the -k option.

By default, **nsupdate** uses UDP to send update requests to the name server unless they are too large to fit in a UDP request in which case TCP will be used. The  $\neg \lor$  option makes **nsupdate** use a TCP connection. This may be preferable when a batch of update requests is made.

The -p sets the default port number to use for connections to a name server. The default is 53.

The -t option sets the maximum time an update request can take before it is aborted. The default is 300 seconds. Zero can be used to disable the timeout.

The –u option sets the UDP retry interval. The default is 3 seconds. If zero, the interval will be computed from the timeout interval and number of UDP retries.

The -r option sets the number of UDP retries. The default is 3. If zero, only one update request will be made.

The -R randomdev option specifies a source of randomness. If the operating system does not provide a /dev/random or equivalent device, the default source of randomness is keyboard input. randomdev specifies the name of a character device or file containing random data to be used instead of the default. The special value keyboard indicates that keyboard input should be used. This option may be specified multiple times.

Other types can be entered using "TYPEXXXXX" where "XXXXX" is the decimal value of the type with no leading zeros. The rdata, if present, will be parsed using the UNKNOWN rdata format, (<backslash> <hash> <space> <length> <space> <hexstring>).

The -T and -P options print out lists of non-meta types for which the type-specific presentation formats are known. -T prints out the list of IANA-assigned types. -P prints out the list of private types specific to **named**. These options may be combined. **nsupdate** will exit after the lists are printed.

The -V option causes **nsupdate** to print the version number and exit.

#### **INPUT FORMAT**

**nsupdate** reads input from <code>filename</code> or standard input. Each command is supplied on exactly one line of input. Some commands are for administrative purposes. The others are either update instructions or prerequisite checks on the contents of the zone. These checks set conditions that some name or set of resource records (RRset) either exists or is absent from the zone. These conditions must be met if the entire update request is to succeed. Updates will be rejected if the tests for the prerequisite conditions fail.

Every update request consists of zero or more prerequisites and zero or more updates. This allows a suitably authenticated update request to proceed if some specified resource records are present or missing from the zone. A blank input line (or the **send** command) causes the accumulated commands to be sent as one Dynamic DNS update request to the name server.

The command formats and their meaning are as follows:

- server servername [port] Sends all dynamic update requests to the name server <code>servername</code>. When no server statement is provided, <code>nsupdate</code> will send updates to the master server of the correct zone. The MNAME field of that zone's SOA record will identify the master server for that zone. <code>port</code> is the port number on <code>servername</code> where the dynamic update requests get sent. If no port number is specified, the default DNS port number of 53 is used.
- **local address** [port] Sends all dynamic update requests using the local address. When no local statement is provided, **nsupdate** will send updates using an address and port chosen by the system. port can additionally be used to make requests come from a specific port. If no port number is specified, the system will assign one.
- **zone zonename** Specifies that all updates are to be made to the zone *zonename*. If no *zone* statement is provided, **nsupdate** will attempt determine the correct zone to update based on the rest of the input.
- class classname Specify the default class. If no class is specified, the default class is IN.
- **ttl seconds** Specify the default time to live for records to be added. The value *none* will clear the default ttl.
- **key** [hmac:] keyname secret Specifies that all updates are to be TSIG-signed using the *keyname secret* pair. If *hmac* is specified, then it sets the signing algorithm in use; the default is hmac-md5. The **key** command overrides any key specified on the command line via -y or -k.
- **gsstsig** Use GSS-TSIG to sign the updated. This is equivalent to specifying -g on the commandline.
- **oldgsstsig** Use the Windows 2000 version of GSS-TSIG to sign the updated. This is equivalent to specifying −o on the commandline.
- realm [realm\_name] When using GSS-TSIG use realm\_name rather than the default realm in krb5. conf. If no realm is specified the saved realm is cleared.
- [prereq] nxdomain domain-name Requires that no resource record of any type exists with name <code>domain-name</code>.
- [prereq] yxdomain domain-name Requires that domain-name exists (has as at least one resource record, of any type).
- [prereq] nxrrset domain-name [class] type Requires that no resource record exists of the specified type, class and domain-name. If class is omitted, IN (internet) is assumed.
- [prereq] yxrrset domain-name [class] type This requires that a resource record of the specified type, class and domain-name must exist. If class is omitted, IN (internet) is assumed.
- [prereq] yxrrset domain-name [class] type data... The <code>data</code> from each set of prerequisites of this form sharing a common <code>type</code>, <code>class</code>, and <code>domain-name</code> are combined to form a set of RRs. This set of RRs must exactly match the set of RRs existing in the zone at the given <code>type</code>, <code>class</code>, and <code>domain-name</code>. The <code>data</code> are written in the standard text representation of the resource record's RDATA.

[update] del[ete] domain-name [ttl] [class] [type [data...]] Deletes any resource records named domain-name. If type and data is provided, only matching resource records will be removed. The internet class is assumed if class is not supplied. The ttl is ignored, and is only allowed for compatibility.

[update] add domain-name ttl [class] type data... Adds a new resource record with the specified ttl, class and data.

**show** Displays the current message, containing all of the prerequisites and updates specified since the last send.

**send** Sends the current message. This is equivalent to entering a blank line.

answer Displays the answer.

debug Turn on debugging.

version Print version number.

**help** Print a list of commands.

Lines beginning with a semicolon are comments and are ignored.

# **EXAMPLES**

The examples below show how **nsupdate** could be used to insert and delete resource records from the example.com zone. Notice that the input in each example contains a trailing blank line so that a group of commands are sent as one dynamic update request to the master name server for example.com.

```
# nsupdate
> update delete oldhost.example.com A
> update add newhost.example.com 86400 A 172.16.1.1
> send
```

Any A records for oldhost.example.com are deleted. And an A record for newhost.example.com with IP address 172.16.1.1 is added. The newly-added record has a 1 day TTL (86400 seconds).

```
# nsupdate
> prereq nxdomain nickname.example.com
> update add nickname.example.com 86400 CNAME somehost.example.com
> send
```

The prerequisite condition gets the name server to check that there are no resource records of any type for nickname.example.com. If there are, the update request fails. If this name does not exist, a CNAME for it is added. This ensures that when the CNAME is added, it cannot conflict with the long-standing rule in RFC 1034 that a name must not exist as any other record type if it exists as a CNAME. (The rule has been updated for DNSSEC in RFC 2535 to allow CNAMEs to have RRSIG, DNSKEY and NSEC records.)

### **FILES**

/etc/resolv.conf used to identify default name server

/var/run/named/session.key sets the default TSIG key for use in local-only mode

K{name}.+157.+{random}.key base-64 encoding of HMAC-MD5 key created by dnssec-keygen(8).

K{name}.+157.+{random}.private base-64 encoding of HMAC-MD5 key created by dnssec-keygen(8).

## **SEE ALSO**

RFC 2136, RFC 3007, RFC 2104, RFC 2845, RFC 1034, RFC 2535, RFC 2931, named(8), ddns-confgen(8), dnssec-keygen(8).

#### **BUGS**

The TSIG key is redundantly stored in two separate files. This is a consequence of nsupdate using the DST library for its cryptographic operations, and may change in future releases.

## B.20 rndc

# Name

rndc — name server control utility

# **Synopsis**

```
rndc [-b source-address] [-c config-file] [-k key-file] [-s server] [-p
    port] [-q] [-V] [-y key_id] command
```

#### **DESCRIPTION**

**rndc** controls the operation of a name server. It supersedes the **ndc** utility that was provided in old BIND releases. If **rndc** is invoked with no command line options or arguments, it prints a short summary of the supported commands and the available options and their arguments.

rndc communicates with the name server over a TCP connection, sending commands authenticated with digital signatures. In the current versions of rndc and named, the only supported authentication algorithms are HMAC-MD5 (for compatibility), HMAC-SHA1, HMAC-SHA224, HMAC-SHA256 (default), HMAC-SHA384 and HMAC-SHA512. They use a shared secret on each end of the connection. This provides TSIG-style authentication for the command request and the name server's response. All commands sent over the channel must be signed by a key\_id known to the server.

**rndc** reads a configuration file to determine how to contact the name server and decide what algorithm and key it should use.

## **OPTIONS**

**-b** *source-address* Use *source-address* as the source address for the connection to the server. Multiple instances are permitted to allow setting of both the IPv4 and IPv6 source addresses.

- -c config-file Use config-file as the configuration file instead of the default, /etc/rndc.conf.
- -k **key-file** Use key-file as the key file instead of the default, /etc/rndc.key. The key in /etc/rndc.key will be used to authenticate commands sent to the server if the *config-file* does not exist.
- **-s server** server is the name or address of the server which matches a server statement in the configuration file for **rndc**. If no server is supplied on the command line, the host named by the default-server clause in the options statement of the **rndc** configuration file will be used.
- **-p port** Send commands to TCP port port instead of BIND 9's default control channel port, 953.
- -q Quiet mode: Message text returned by the server will not be printed except when there is an error.
- **-V** Enable verbose logging.
- -y key\_id Use the key key\_id from the configuration file. key\_id must be known by named with the same algorithm and secret string in order for control message validation to succeed. If no key\_id is specified, rndc will first look for a key clause in the server statement of the server being used, or if no server statement is present for that host, then the default-key clause of the options statement. Note that the configuration file contains shared secrets which are used to send authenticated control commands to name servers. It should therefore not have general read or write access.

#### **COMMANDS**

A list of commands supported by **rndc** can be seen by running **rndc** without arguments.

Currently supported commands are:

**reload** Reload configuration file and zones.

reload zone [class [view]] Reload the given zone.

refresh zone [class [view]] Schedule zone maintenance for the given zone.

retransfer zone [class [view]] Retransfer the given slave zone from the master server.

If the zone is configured to use **inline-signing**, the signed version of the zone is discarded; after the retransfer of the unsigned version is complete, the signed version will be regenerated with all new signatures.

**sign zone** [class [view]] Fetch all DNSSEC keys for the given zone from the key directory (see the **key-directory** option in the BIND 9 Administrator Reference Manual). If they are within their publication period, merge them into the zone's DNSKEY RRset. If the DNSKEY RRset is changed, then the zone is automatically re-signed with the new key set.

This command requires that the **auto-dnssec** zone option be set to allow or maintain, and also requires the zone to be configured to allow dynamic DNS. (See "Dynamic Update Policies" in the Administrator Reference Manual for more details.)

**loadkeys** zone [class [view]] Fetch all DNSSEC keys for the given zone from the key directory. If they are within their publication period, merge them into the zone's DNSKEY RRset. Unlike

- **rndc sign**, however, the zone is not immediately re-signed by the new keys, but is allowed to incrementally re-sign over time.
- This command requires that the **auto-dnssec** zone option be set to maintain, and also requires the zone to be configured to allow dynamic DNS. (See "Dynamic Update Policies" in the Administrator Reference Manual for more details.)
- **freeze** [zone [class [view]]] Suspend updates to a dynamic zone. If no zone is specified, then all zones are suspended. This allows manual edits to be made to a zone normally updated by dynamic update. It also causes changes in the journal file to be synced into the master file. All dynamic update attempts will be refused while the zone is frozen.
- thaw [zone [class [view]]] Enable updates to a frozen dynamic zone. If no zone is specified, then all frozen zones are enabled. This causes the server to reload the zone from disk, and reenables dynamic updates after the load has completed. After a zone is thawed, dynamic updates will no longer be refused. If the zone has changed and the ixfr-from-differences option is in use, then the journal file will be updated to reflect changes in the zone. Otherwise, if the zone has changed, any existing journal file will be removed.
- **scan** Scan the list of available network interfaces for changes, without performing a full **reconfig** or waiting for the **interface-interval** timer.
- sync [-clean] [zone [class [view]]] Sync changes in the journal file for a dynamic zone to the master file. If the "-clean" option is specified, the journal file is also removed. If no zone is specified, then all zones are synced.
- notify zone [class [view]] Resend NOTIFY messages for the zone.
- **reconfig** Reload the configuration file and load new zones, but do not reload existing zone files even if they have changed. This is faster than a full **reload** when there is a large number of zones because it avoids the need to examine the modification times of the zones files.
- zonestatus [zone [class [view]]] Displays the current status of the given zone, including the master file name and any include files from which it was loaded, when it was most recently loaded, the current serial number, the number of nodes, whether the zone supports dynamic updates, whether the zone is DNSSEC signed, whether it uses automatic DNSSEC key management or inline signing, and the scheduled refresh or expiry times for the zone.
- **stats** Write server statistics to the statistics file.
- **querylog** [on|off] Enable or disable query logging. (For backward compatibility, this command can also be used without an argument to toggle query logging on and off.)
  - Query logging can also be enabled by explicitly directing the **queries category** to a **channel** in the **logging section** of named.conf or by specifying **querylog yes**; in the **options** section of named.conf.
- **dumpdb** [-all|-cache|-zone] [view ...] Dump the server's caches (default) and/or zones to the dump file for the specified views. If no view is specified, all views are dumped.
- **secroots** [view ...] Dump the server's security roots to the secroots file for the specified views. If no view is specified, security roots for all views are dumped.

- **stop** [-p] Stop the server, making sure any recent changes made through dynamic update or IXFR are first saved to the master files of the updated zones. If -p is specified **named**'s process id is returned. This allows an external process to determine when **named** had completed stopping.
- halt [-p] Stop the server immediately. Recent changes made through dynamic update or IXFR are not saved to the master files, but will be rolled forward from the journal files when the server is restarted. If -p is specified named's process id is returned. This allows an external process to determine when named had completed halting.

**trace** Increment the servers debugging level by one.

**trace** *level* Sets the server's debugging level to an explicit value.

**notrace** Sets the server's debugging level to 0.

**flush** Flushes the server's cache.

- **flushname** *name* [*view*] Flushes the given name from the server's DNS cache and, if applicable, from the server's nameserver address database or bad-server cache.
- **flushtree** *name* [*view*] Flushes the given name, and all of its subdomains, from the server's DNS cache, the address database, and the bad server cache.
- **status** Display status of the server. Note that the number of zones includes the internal **bind/CH** zone and the default **./IN** hint zone if there is not an explicit root zone configured.

**recursing** Dump the list of queries **named** is currently recursing on.

- validation ( on | off | check ) [view ...] Enable, disable, or check the current status of DNSSEC validation. Note dnssec-enable also needs to be set to yes or auto to be effective. It defaults to enabled.
- **tsig-list** List the names of all TSIG keys currently configured for use by **named** in each view. The list both statically configured keys and dynamic TKEY-negotiated keys.
- **tsig-delete** *keyname* [*view*] Delete a given TKEY-negotiated key from the server. (This does not apply to statically configured TSIG keys.)
- addzone zone [class [view]] configuration Add a zone while the server is running. This command requires the allow-new-zones option to be set to yes. The configuration string specified on the command line is the zone configuration text that would ordinarily be placed in named.conf.

The configuration is saved in a file called <code>hash.nzf</code>, where <code>hash</code> is a cryptographic hash generated from the name of the view. When **named** is restarted, the file will be loaded into the view configuration, so that zones that were added can persist after a restart.

This sample addzone command would add the zone example.com to the default view:

\$rndc addzone example.com '{ type master; file "example.com.db"; };'

(Note the brackets and semi-colon around the zone configuration text.)

**delzone** [-clean] zone [class [view]] Delete a zone while the server is running. Only zones that were originally added via rndc addzone can be deleted in this manner.

If the -clean is specified, the zone's master file (and journal file, if any) will be deleted along with the zone. Without the -clean option, zone files must be cleaned up by hand. (If the zone is of type "slave" or "stub", the files needing to be cleaned up will be reported in the output of the **rndc delzone** command.)

signing [ ( -list | -clear keyid/algorithm | -clear all | -nsec3param ( parameters | not List, edit, or remove the DNSSEC signing state records for the specified zone. The status of ongoing DNSSEC operations (such as signing or generating NSEC3 chains) is stored in the zone in the form of DNS resource records of type sig-signing-type. rndc signing -list converts these records into a human-readable form, indicating which keys are currently signing or have finished signing the zone, and which NSEC3 chains are being created or removed.

**rndc signing -clear** can remove a single key (specified in the same format that **rndc signing - list** uses to display it), or all keys. In either case, only completed keys are removed; any record indicating that a key has not yet finished signing the zone will be retained.

**rndc signing -nsec3param** sets the NSEC3 parameters for a zone. This is the only supported mechanism for using NSEC3 with **inline-signing** zones. Parameters are specified in the same format as an NSEC3PARAM resource record: hash algorithm, flags, iterations, and salt, in that order.

Currently, the only defined value for hash algorithm is 1, representing SHA-1. The flags may be set to 0 or 1, depending on whether you wish to set the opt-out bit in the NSEC3 chain. iterations defines the number of additional times to apply the algorithm when generating an NSEC3 hash. The salt is a string of data expressed in hexadecimal, a hyphen ('-') if no salt is to be used, or the keyword auto, which causes **named** to generate a random 64-bit salt.

So, for example, to create an NSEC3 chain using the SHA-1 hash algorithm, no opt-out flag, 10 iterations, and a salt value of "FFFF", use: **rndc signing -nsec3param 1 0 10 FFFF** *zone*. To set the opt-out flag, 15 iterations, and no salt, use: **rndc signing -nsec3param 1 1 15 -** *zone*.

rndc signing -nsec3param none removes an existing NSEC3 chain and replaces it with NSEC.

# **LIMITATIONS**

There is currently no way to provide the shared secret for a key\_id without using the configuration file. Several error messages could be clearer.

#### **SEE ALSO**

rndc.conf(5), rndc-confgen(8), named(8), named.conf(5), ndc(8), BIND 9 Administrator Reference Manual.

## **AUTHOR**

Internet Systems Consortium

# B.21 rndc.conf

# Name

rndc.conf — rndc configuration file

# **Synopsis**

rndc.conf

# **DESCRIPTION**

rndc.conf is the configuration file for **rndc**, the BIND 9 name server control utility. This file has a similar structure and syntax to named.conf. Statements are enclosed in braces and terminated with a semi-colon. Clauses in the statements are also semi-colon terminated. The usual comment styles are supported:

C style: /\* \*/

C++ style: // to end of line

Unix style: # to end of line

rndc.conf is much simpler than named.conf. The file uses three statements: an options statement, a server statement and a key statement.

The options statement contains five clauses. The default-server clause is followed by the name or address of a name server. This host will be used when no name server is given as an argument to rndc. The default-key clause is followed by the name of a key which is identified by a key statement. If no keyid is provided on the rndc command line, and no key clause is found in a matching server statement, this default key will be used to authenticate the server's commands and responses. The default-port clause is followed by the port to connect to on the remote name server. If no port option is provided on the rndc command line, and no port clause is found in a matching server statement, this default port will be used to connect. The default-source-address and default-source-address-v6 clauses which can be used to set the IPv4 and IPv6 source addresses respectively.

After the server keyword, the server statement includes a string which is the hostname or address for a name server. The statement has three possible clauses: key, port and addresses. The key name must match the name of a key statement in the file. The port number specifies the port to connect to. If an addresses clause is supplied these addresses will be used instead of the server name. Each address can take an optional port. If an source-address or source-address-v6 of supplied then these will be used to specify the IPv4 and IPv6 source addresses respectively.

The key statement begins with an identifying string, the name of the key. The statement has two clauses. algorithm identifies the authentication algorithm for **rndc** to use; currently only HMAC-MD5 (for compatibility), HMAC-SHA1, HMAC-SHA224, HMAC-SHA256 (default), HMAC-SHA384 and HMAC-SHA512 are supported. This is followed by a secret clause which contains the base-64 encoding of the algorithm's authentication key. The base-64 string is enclosed in double quotes.

There are two common ways to generate the base-64 string for the secret. The BIND 9 program **rndc-confgen** can be used to generate a random key, or the **mmencode** program, also known as **mimencode**, can be used to generate a base-64 string from known input. **mmencode** does not ship with BIND 9 but is available on many systems. See the EXAMPLE section for sample command lines for each.

#### **EXAMPLE**

```
options {
  default-server localhost;
  default-key samplekey;
};

server localhost {
  key samplekey;
```

```
server testserver {
   key testkey;
   addresses { localhost port 5353; };
};

key samplekey {
   algorithm hmac-sha256;
   secret "6FMfj430sz4lyb240Ie2iGEz9lf11lJO+lz";
};

key testkey {
   algorithm hmac-sha256;
   secret "R3HI8P6BKw9ZwXwN3VZKuQ==";
};
```

In the above example, **rndc** will by default use the server at localhost (127.0.0.1) and the key called samplekey. Commands to the localhost server will use the samplekey key, which must also be defined in the server's configuration file with the same name and secret. The key statement indicates that samplekey uses the HMAC-SHA256 algorithm and its secret clause contains the base-64 encoding of the HMAC-SHA256 secret enclosed in double quotes.

If rndc -s testserver is used then rndc will connect to server on localhost port 5353 using the key testkey.

To generate a random secret with **rndc-confgen**:

#### rndc-confgen

A complete rndc.conf file, including the randomly generated key, will be written to the standard output. Commented-out key and controls statements for named.conf are also printed.

To generate a base-64 secret with **mmencode**:

```
echo "known plaintext for a secret" | mmencode
```

## NAME SERVER CONFIGURATION

The name server must be configured to accept rndc connections and to recognize the key specified in the rndc.conf file, using the controls statement in named.conf. See the sections on the controls statement in the BIND 9 Administrator Reference Manual for details.

# **SEE ALSO**

rndc(8), rndc-confgen(8), mmencode(1), BIND 9 Administrator Reference Manual.

#### **AUTHOR**

Internet Systems Consortium

# B.22 rndc-confgen

# Name

rndc-confgen — rndc key generation tool

# **Synopsis**

```
rndc-confgen [-a] [-A algorithm] [-b keysize] [-c keyfile] [-h] [-k
    keyname] [-p port] [-r randomfile] [-s address] [-t chrootdir] [-u
    user]
```

### **DESCRIPTION**

rndc-confgen generates configuration files for rndc. It can be used as a convenient alternative to writing the rndc.conf file and the corresponding controls and key statements in named.conf by hand. Alternatively, it can be run with the -a option to set up a rndc.key file and avoid the need for a rndc.conf file and a controls statement altogether.

#### **OPTIONS**

- -a Do automatic rndc configuration. This creates a file rndc.key in /etc (or whatever sysconfdir was specified as when BIND was built) that is read by both rndc and named on startup. The rndc. key file defines a default command channel and authentication key allowing rndc to communicate with named on the local host with no further configuration.
  - Running **rndc-confgen -a** allows BIND 9 and **rndc** to be used as drop-in replacements for BIND 8 and **ndc**, with no changes to the existing BIND 8 named.conf file.
  - If a more elaborate configuration than that generated by **rndc-confgen -a** is required, for example if rndc is to be used remotely, you should run **rndc-confgen** without the **-a** option and set up a rndc.conf and named.conf as directed.
- **-A algorithm** Specifies the algorithm to use for the TSIG key. Available choices are: hmac-md5, hmac-sha1, hmac-sha224, hmac-sha256, hmac-sha384 and hmac-sha512. The default is hmac-md5.
- **-b keysize** Specifies the size of the authentication key in bits. Must be between 1 and 512 bits; the default is the hash size.
- -c keyfile Used with the -a option to specify an alternate location for rndc.key.
- -h Prints a short summary of the options and arguments to rndc-confgen.
- **-k keyname** Specifies the key name of the rndc authentication key. This must be a valid domain name. The default is rndc-key.
- **-p port** Specifies the command channel port where **named** listens for connections from **rndc**. The default is 953.
- -r randomfile Specifies a source of random data for generating the authorization. If the operating system does not provide a /dev/random or equivalent device, the default source of randomness

is keyboard input. randomdev specifies the name of a character device or file containing random data to be used instead of the default. The special value keyboard indicates that keyboard input should be used.

- **-s** *address* Specifies the IP address where **named** listens for command channel connections from **rndc**. The default is the loopback address 127.0.0.1.
- -t chrootdir Used with the -a option to specify a directory where named will run chrooted. An additional copy of the rndc.key will be written relative to this directory so that it will be found by the chrooted named.
- -u user Used with the -a option to set the owner of the rndc.key file generated. If -t is also specified only the file in the chroot area has its owner changed.

## **EXAMPLES**

To allow **rndc** to be used with no manual configuration, run

```
rndc-confgen -a
```

To print a sample rndc.conf file and corresponding controls and key statements to be manually inserted into named.conf, run

rndc-confgen

### **SEE ALSO**

rndc(8), rndc.conf(5), named(8), BIND 9 Administrator Reference Manual.

#### **AUTHOR**

Internet Systems Consortium

# B.23 ddns-confgen

# Name

ddns-confgen - ddns key generation tool

# **Synopsis**

## **DESCRIPTION**

**tsig-keygen** and **ddns-confgen** are invocation methods for a utility that generates keys for use in TSIG signing. The resulting keys can be used, for example, to secure dynamic DNS updates to a zone or for the **rndc** command channel.

When run as **tsig-keygen**, a domain name can be specified on the command line which will be used as the name of the generated key. If no name is specified, the default is tsig-key.

When run as **ddns-confgen**, the generated key is accompanied by configuration text and instructions that can be used with **nsupdate** and **named** when setting up dynamic DNS, including an example **update-policy** statement. (This usage similar to the **rndc-confgen** command for setting up command channel security.)

Note that **named** itself can configure a local DDNS key for use with **nsupdate -1**: it does this when a zone is configured with **update-policy local**; **ddns-confgen** is only needed when a more elaborate configuration is required: for instance, if **nsupdate** is to be used from a remote system.

#### **OPTIONS**

- **-a algorithm** Specifies the algorithm to use for the TSIG key. Available choices are: hmac-md5, hmac-sha1, hmac-sha224, hmac-sha256, hmac-sha384 and hmac-sha512. The default is hmac-sha256. Options are case-insensitive, and the "hmac-" prefix may be omitted.
- **-h** Prints a short summary of options and arguments.
- -k keyname Specifies the key name of the DDNS authentication key. The default is ddns-key when neither the -s nor -z option is specified; otherwise, the default is ddns-key as a separate label followed by the argument of the option, e.g., ddns-key.example.com. The key name must have the format of a valid domain name, consisting of letters, digits, hyphens and periods.
- **-q** (**ddns-confgen** only.) Quiet mode: Print only the key, with no explanatory text or usage examples; This is essentially identical to **tsig-keygen**.
- -r randomfile Specifies a source of random data for generating the authorization. If the operating system does not provide a /dev/random or equivalent device, the default source of randomness is keyboard input. randomdev specifies the name of a character device or file containing random data to be used instead of the default. The special value keyboard indicates that keyboard input should be used.
- -s name (ddns-confgen only.) Generate configuration example to allow dynamic updates of a single hostname. The example named.conf text shows how to set an update policy for the specified <code>name</code> using the "name" nametype. The default key name is ddns-key.name. Note that the "self" nametype cannot be used, since the name to be updated may differ from the key name. This option cannot be used with the <code>-z</code> option.
- **-z zone** (ddns-confgen only.) Generate configuration example to allow dynamic updates of a zone: The example named.conf text shows how to set an update policy for the specified zone using the "zonesub" nametype, allowing updates to all subdomain names within that zone. This option cannot be used with the -s option.

#### **SEE ALSO**

nsupdate(1), named.conf(5), named(8), BIND 9 Administrator Reference Manual.

## **AUTHOR**

Internet Systems Consortium

# B.24 arpaname

# Name

arpaname — translate IP addresses to the corresponding ARPA names

# **Synopsis**

arpaname ipaddress...

## **DESCRIPTION**

**arpaname** translates IP addresses (IPv4 and IPv6) to the corresponding IN-ADDR.ARPA or IP6.ARPA names.

# **SEE ALSO**

BIND 9 Administrator Reference Manual.

### **AUTHOR**

Internet Systems Consortium

# B.25 genrandom

# Name

genrandom — generate a file containing random data

# **Synopsis**

genrandom [-n number] size filename

# **DESCRIPTION**

**genrandom** generates a file or a set of files containing a specified quantity of pseudo-random data, which can be used as a source of entropy for other commands on systems with no random device.

## **ARGUMENTS**

-n number In place of generating one file, generates number (from 2 to 9) files, appending number to the name.

**size** The size of the file, in kilobytes, to generate.

filename The file name into which random data should be written.

#### **SEE ALSO**

rand(3), arc4random(3)

#### **AUTHOR**

**Internet Systems Consortium** 

# B.26 isc-hmac-fixup

# Name

isc-hmac-fixup — fixes HMAC keys generated by older versions of BIND

## Synopsis

isc-hmac-fixup algorithm secret

## **DESCRIPTION**

Versions of BIND 9 up to and including BIND 9.6 had a bug causing HMAC-SHA\* TSIG keys which were longer than the digest length of the hash algorithm (i.e., SHA1 keys longer than 160 bits, SHA256 keys longer than 256 bits, etc) to be used incorrectly, generating a message authentication code that was incompatible with other DNS implementations.

This bug has been fixed in BIND 9.7. However, the fix may cause incompatibility between older and newer versions of BIND, when using long keys. **isc-hmac-fixup** modifies those keys to restore compatibility.

To modify a key, run **isc-hmac-fixup** and specify the key's algorithm and secret on the command line. If the secret is longer than the digest length of the algorithm (64 bytes for SHA1 through SHA256, or 128 bytes for SHA384 and SHA512), then a new secret will be generated consisting of a hash digest of the old secret. (If the secret did not require conversion, then it will be printed without modification.)

# **SECURITY CONSIDERATIONS**

Secrets that have been converted by **isc-hmac-fixup** are shortened, but as this is how the HMAC protocol works in operation anyway, it does not affect security. RFC 2104 notes, "Keys longer than [the digest length] are acceptable but the extra length would not significantly increase the function strength."

## **SEE ALSO**

BIND 9 Administrator Reference Manual, RFC 2104.

## **AUTHOR**

Internet Systems Consortium

# B.27 nsec3hash

# Name

nsec3hash — generate NSEC3 hash

# **Synopsis**

nsec3hash salt algorithm iterations domain

## **DESCRIPTION**

**nsec3hash** generates an NSEC3 hash based on a set of NSEC3 parameters. This can be used to check the validity of NSEC3 records in a signed zone.

## **ARGUMENTS**

salt The salt provided to the hash algorithm.

**algorithm** A number indicating the hash algorithm. Currently the only supported hash algorithm for NSEC3 is SHA-1, which is indicated by the number 1; consequently "1" is the only useful value for this argument.

**iterations** The number of additional times the hash should be performed.

domain The domain name to be hashed.

#### **SEE ALSO**

BIND 9 Administrator Reference Manual, RFC 5155.

# **AUTHOR**

Internet Systems Consortium